Das GPS-System - Funktionsweise und Einsatzmöglichkeiten im Physikunterricht

Schriftliche Hausarbeit zum ersten Staatsexamen von Matthias Braun

Juli 2007

Betreuer: Dr. T. Wilhelm

Lehrstuhl für Physik und ihre Didaktik Physikalisches Institut Julius-Maximilians-Universität Würzburg

# Inhaltsverzeichnis

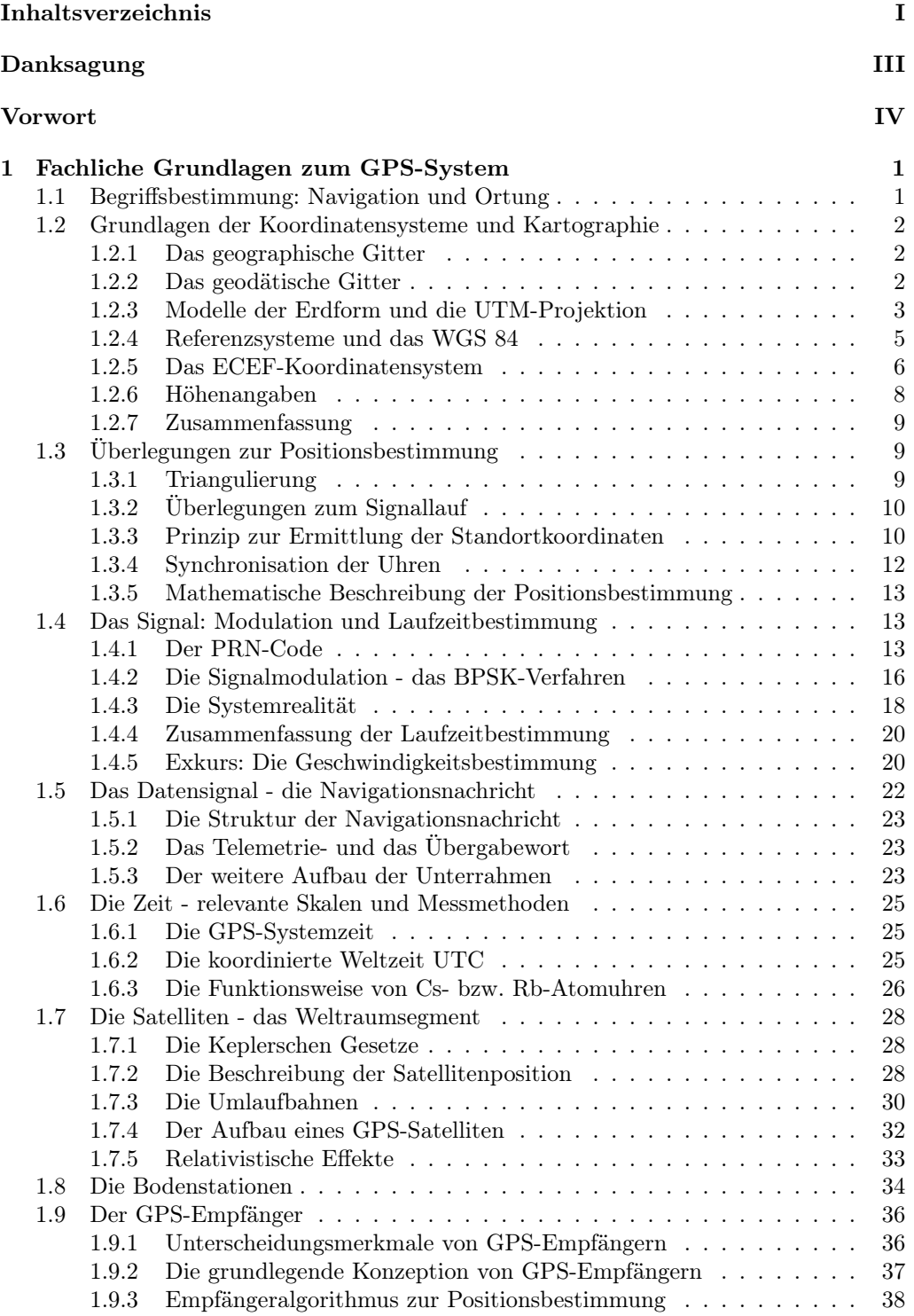

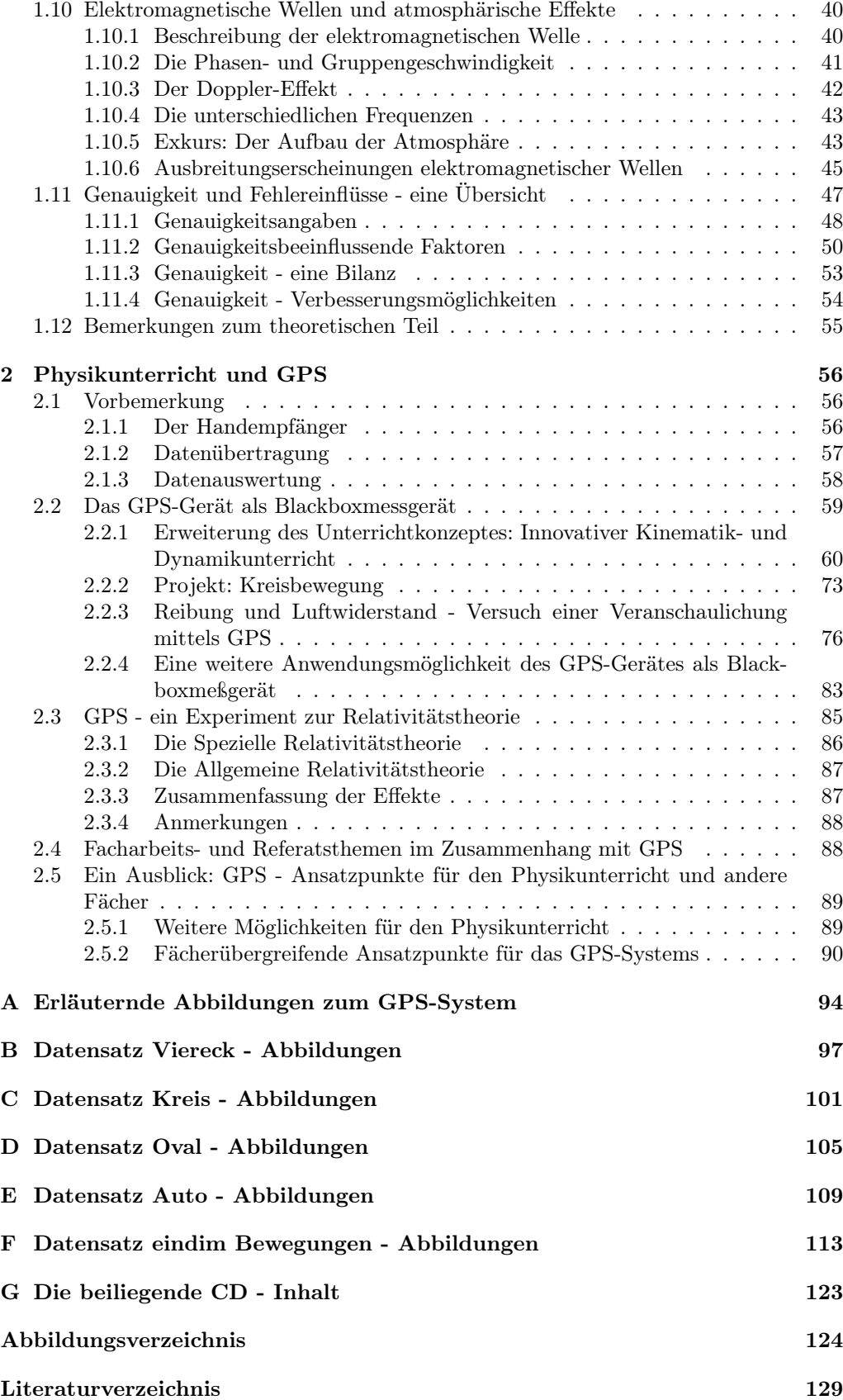

## Danksagung

An dieser Stelle möchte ich mich bei all denjenigen bedanken, die mich bei der Anfertigung dieser schriftlichen Hausarbeit zum ersten Staatsexamen gefördert haben.

Ein herzliches Dankeschön gilt meinen Eltern für ihre stete Unterstützung. Insbesondere danke ich meiner Mutter, die mir durch Ihr fachliches Wissen über die deutsche Sprache geholfen hat, diese Arbeit sprachlich und grammatikalisch abzurunden, sowie meinem Vater, der mich bei einigen Versuchsdurchführungen und durch konstruktive Gespräche über diese Arbeit unterstützt hat.

Ein ganz besonderer Dank gebührt Herrn Dr. T. Wilhelm für die interessante Themenstellung und die großartige Betreuung meiner Arbeit. Die ständige Bereitschaft seinerseits, sich Zeit für Diskussionen über diese Arbeit sowie für Verbesserungen der PAKMA-Projekte zu nehmen, haben entscheidend zum Gelingen dieser Arbeit beigetragen.

Außerdem danke ich meiner Freundin Alexandra für Ihre Geduld und aufmunternden Worte.

## Vorwort

Im ersten Teil dieser Arbeit wird zunächst das GPS-System<sup>1</sup> theoretisch erläutert, während im zweiten Teil Einsatzmöglichkeiten für den Unterricht zur Sprache gebracht werden.

Dabei soll die anschließende Theoriedarstellung in Anlehnung an [13] erfolgen. In Bezug auf These 2<sup>2</sup> wird die Theorie ausgehend von interessierenden Fragen aufgebaut werden, wobei darauf aufbauend Detailkenntnisse vermittelt, aber auch der in These 1<sup>3</sup> geforderte Gesamtüberblick nicht vernachlässigt werden soll [13, S. 9].

Somit soll dem Lehrer bzw. dem Leser ein Wissen über das GPS-System vermittelt werden, das diesem eine universelle Anwendung im Unterricht erlaubt. So kann ein GPS-Handempfänger beispielsweise als Blackbox-Messgerät verwendet werden (vgl. Kapitel 2.2, S. 59), aber auch die Theorie, die hinter dem System steht, kann sowohl Ansatzpunkte nicht nur für den Physikunterricht als auch Beispiele für das Vorhandensein verschiedener Phänomene (z.B. elektromagnetische Wellen 1.10: Dopplereffekt 1.10.3, Ausbreitung der elektromagnetischen Welle 1.10.6) in der Realität liefern.

Der Gedanke das GPS-System in die Klassenzimmer bzw. den Unterricht hineinzutragen wird wohl auch mit [41] verfolgt, um somit ein weiteres technisches Gerät in den Unterricht einzubinden, das die Praxisnähe und dadurch die Motivation der Schüler und gleichzeitig die Kompetenz erhöhen könnte, sich über "technische Produkte ein angemessenes Urteil bilden zu können." [13, S. 3]

<sup>1</sup>Auch wenn der offizielle Name NAVigation System using Time And Ranging - Global Positioning System: NAVSTAR - GPS lautet, soll im folgenden der Einfachheit halber nur vom GPS-System gesprochen werden.

<sup>2</sup> "Das Interesse der Schüler ist auf Beobachten, Fragen und Verstehen ausgerichtet, also analysierend. Es entsteht phänomenorientiert, ganzheitlich und ist dann auf zunehmend tiefere Begründung gerichtet. Schüler lernen Physik analytisch und nicht systematisch oder fachsystematisch. Ausgehend von interessierenden Fragen entsteht Detailkenntnis, nicht umgekehrt." [13, S. 9]

<sup>3</sup> "Das Lehramtsstudium an den Fachbereichen Physik ist heute überwiegend an der physikalischen Fachsystematik von Teilgebieten orientiert. Die angehenden Lehrkräfte sollten Physik jedoch stärker an ihrer späteren Aufgabe orientiert lernen, nämlich jungen Schülerinnen und Schülern Physik in Gesamtzusammenhängen und auf dem Hintergrund einer durch Fernsehen, Umwelt-Erfahrungen, Naturerlebnisse, Computerspiele usw. geprägten Vorwissens zu vermitteln." [13, S. 9]

## Kapitel 1

# Fachliche Grundlagen zum GPS-System

## 1.1 Begriffsbestimmung: Navigation und Ortung

Wo befinde ich mich? Wie komme ich zu einem bestimmten Ort? Dies sind zwei grundlegende Fragen, die sowohl jeden einzelnen Menschen wie auch die Menschheit seit Generationen bewegen. Man denke sich nur ein kleines Kind, das sich z.B. beim Einkauf im Kaufhaus verlaufen hat und in Tränen ausbricht, weil es nicht weiß, wo es hingehen soll, da es die Orientierung verloren hat. Oder man betrachte die Entwicklung in der Seefahrt. Die Bezeichnung "Navigation" für das Auffinden eines Punktes hat seine Wurzeln im lateinischen "navem agere" (= ein Schiff führen, ein Schiff lenken) [41, S. 2]. Die Wikinger sollen sich um ca. 900 n. Chr. beispielsweise anhand des Schattenwurfes von Sonnenuhren orientiert haben. Eine Übersicht über die Instrumente vom Ursprung der Navigation bis zur Gegenwart findet sich in [41]. Bedenkt man dies, dann ist es nicht verwunderlich, wenn [46, S. 13] die Ortung und Navigation zu den "Urbedürfnissen des Menschen" zählt.

Was benötigt man aber, um navigieren und/ oder orten zu können? Man bedenke, dass in der Seefahrt über Jahrhunderte hinweg die Position mit Hilfe der Sterne bestimmt wurde. Aber nicht nur im Gebirge kann die Position mit Karte und Kompass durch das Anpeilen von markanten Punkten bestimmt werden. Somit wird ersichtlich, dass man Bezugspunkte benötigt, um sich zu orientieren bzw. um zu navigieren.

Weil bereits häufiger die Begriffe "Navigation" und "Ortung" gefallen sind, sollen diese kurz näher betrachtet werden. [34, S. 1] definiert die Ortung als einen technischen Vorgang zur Bestimmung des momentanen Standortes eines ruhenden oder sich bewegenden Objektes. Eine etwas technischere Definition findet sich bei [14, S. 17]:

"Navigation sei definiert als die planmäßige Einflussnahme auf Größe und Richtung des Bewegungsvektors eines Menschens oder eines Vehikels mit dem Ziel, einen bestimmten Ort zu erreichen, der durch polare  $\rho$ ,  $\Theta$ ,  $\phi$  oder orthogonale x, y, z Koordinaten beschrieben ist. Der Weg zu diesem Ort wird als Kursverlauf bezeichnet."

Weitere Begriffsbestimmungen finden sich in der einschlägigen Literatur. Ebenso verhält es sich mit einer Übersicht über die Anwendung, Mittel und Arten der Navigation bzw. Ortung. Um sich leichter einen ersten Überblick verschaffen zu können, sind im Anhang A die Übersichtsgraphiken A.1, A.2 und A.3 aus [34] abgedruckt.

Ob nun Ortung ein Teil der Navigation oder als deren Voraussetzung anzusehen ist, ist eine Frage, die zur Beantwortung dem Leser überlassen werden soll.

## 1.2 Grundlagen der Koordinatensysteme und Kartographie

Welche Bezugspunkte sind beim GPS-System vorhanden? Da es sich um ein Satellitenortungs/-navigationssystem handelt, dienen die Satelliten als Bezugspunkte. Dies impliziert weitere Fragen, wie z.B.: Wie ist es möglich anhand von Satelliten als Bezugspunkten einem Punkt auf der Erde bestimmte Zahlen, sog. Koordinaten, zuordnen zu können, die diesen eindeutig beschreiben?

#### 1.2.1 Das geographische Gitter

Das bekannteste globale Koordinatensystem ist das geographische Gitter, das die Erdkugel mit einem Netz von 360 Längen- und 180 Breitengraden überzieht [25, S. 19]. Den nullten Breitengrad nennt man Äquator, die anderen Breitengrade befinden sich im äqui $distanten$  Abstand zu diesem. Als Nullmeridian  $(=$  nullter Längengrad) wird der durch die Sternwarte von Greenwich bei London verlaufende Längengrad definiert [25, S. 20]. Da die Längengrade an den Polen jeweils zusammenlaufen, entstehen nicht-rechtwinklige Vierecke.

Nachdem zusätzlich die Unterteilung von Grad (°) in 60 Minuten (60'), von Minuten (') in 60 Sekunden (60") vorgenommen wird [25, S. 20], die auch in der Praxis zur Entfernungsmessung untauglich ist, wurden verschiedene rechtwinklige Gitter, sog. geodätische Gitter, entwickelt, bei denen diese Schwächen vermieden werden sollten.

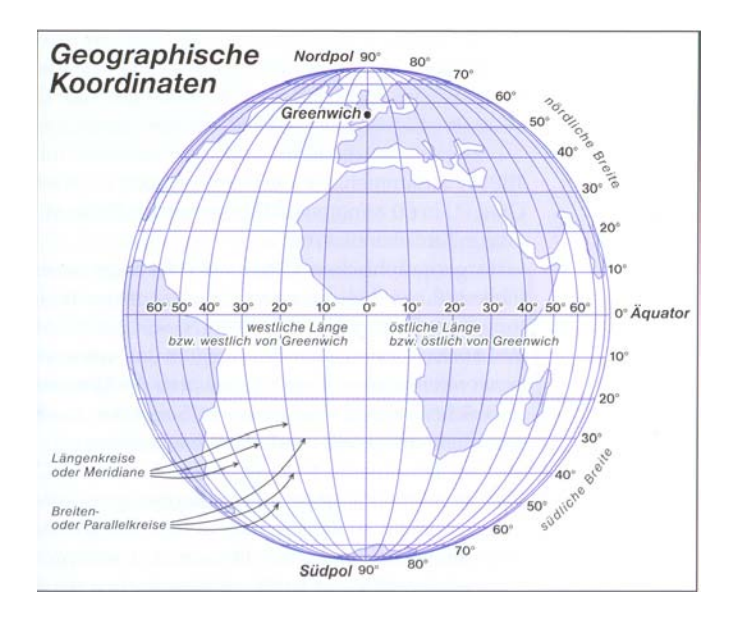

Abbildung 1.1: Das geographische Gitter [25, S. 19]

#### 1.2.2 Das geodätische Gitter

Wer einmal versucht hat, ein Iglu-Zelt planar zusammen zu falten oder eine ausgehöhlte Melonenschale flach gedrückt hat, dem ist klar, dass es bei jedem planaren rechtwinkligen Gitter, das auf eine Kugel projiziert wird, Verzerrungen geben muss. Genauer gesagt lässt sich eine gewölbt Oberfläche, hier also die Erdoberfläche, nicht flächentreu auf eine zweidimensionale Fläche projizieren, ohne dass die Winkel verzerrt werden [25, S. 22]. Bei geodätischen Gittern werden als Maßeinheiten häufig Meter bzw. Kilometer verwendet.

Beim UTM-Gitter<sup>1</sup>, das aufgrund seiner Verwendung im GPS-System mittlerweile das am weitesten verbreitete geodätische Gitter ist (z.B. alle neuen Alpenvereinskarten

 $\rm ^1UTM$ steht als Abkürzung für Universal Transverse Mercator und bezeichnet das bei der Gittererstellung verwendete Projektionsverfahren.

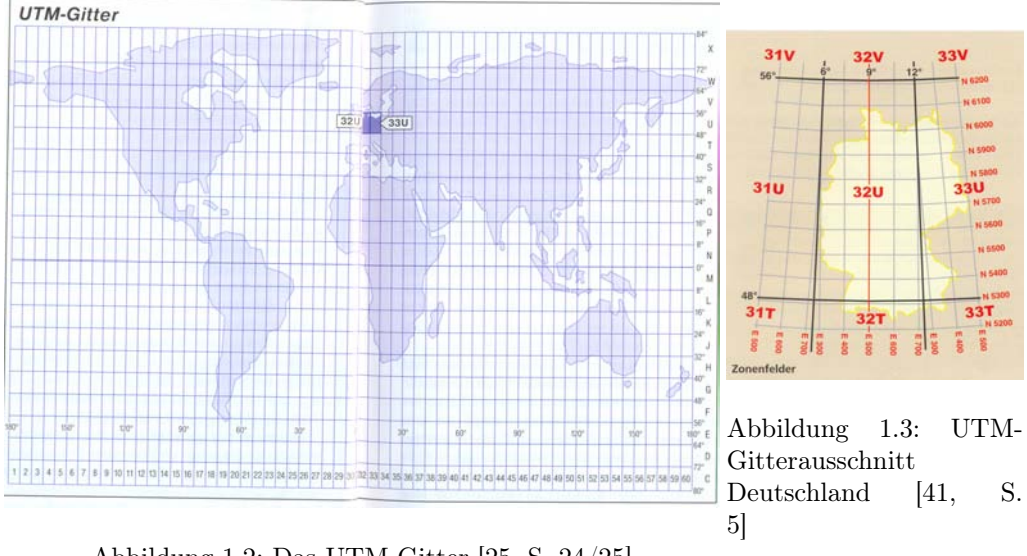

Abbildung 1.2: Das UTM-Gitter [25, S. 24/25]

werden mit diesem bedruckt), begegnet man dem Projektionsproblem so, dass die gesamte Erdoberfläche in 1200 einzeln festgelegte Abschnitte unterteilt wird, bei denen man wegen der relativ kleinräumigen Ausdehnung den Verzerrungseffekt durch die Wölbung der Erdoberfläche vernachlässigen kann, genaueres vgl. Abschnitt 1.2.3. Die Erdoberfläche wird dabei in Zonenstreifen und Breitenbänder zerlegt [41, S. 4]. Diese Zerlegung geschieht folgendermaßen:

Zunächst werden von Nord nach Süd verlaufend 60 Streifen (Zonen) gebildet, die an der Datumslinie beginnen und jeweils 6 <sup>0</sup> breit sind. Man beginnt mit 1 und setzt die Zählung in östlicher Richtung fort. Diese Längsstreifen werden im Weiteren durch 20 Breitenbänder (Felder) gekreuzt, die bei  $80^0$  S beginnen und jeweils 8 Breitengrade abdecken. Beim Zählen beginnt man mit dem Buchstaben C und endet beim Buchstaben X. Somit sind die 60 · 20 = 1200 Zonenfelder entstanden, die durch Zonennummern und Breitenbandbuchstaben eindeutig gekennzeichnet sind [41, S. 4].

In [41, S. 5] findet sich folgende Merkregel:

"Alle Breitenbänder der Nordhalbkugel haben Buchstaben ab "N", alle Breitenbänder der Südhalbkugel haben Buchstaben vor "N". Der Bezugspunkt jeder Zone liegt auf dem Mittelmeridian der jeweiligen Zone am Schnittpunkt mit dem Äquator. Gezählt wird jeweils von West nach Ost (also nach rechts) und von Süden nach Norden (also nach oben). Die Werteangaben einer Position auf der UTM- Karte nennt man deshalb auch Rechtswert und Hochwert."

### 1.2.3 Modelle der Erdform und die UTM-Projektion

Genau genommen stellt das Beispiel vom Plattdrücken einer Melonenschale den Sachverhalt, dass die dreidimensionale, gekrümmte Erdoberfläche als zweidimensionale Fläche (Kartenprojektion) abgebildet wird, nur sehr stark vereinfacht dar [25, S. 28]. Dies beruht darauf, dass das Erdmodell "Kugel" nur eine sehr grobe Nährung der Erdform ist.

Ein besseres Modell ist der sog. Rotationsellipsoid bzw. eine Spezialform dessen, das Oblatum. Dieses ist im Gegensatz zum Oblongum ein Rotationsellipsoid mit der kleineren Halbachse in Richtung der Achse, um die sich die Erde dreht, d.h. anschaulich, dass der Rotationsellipsoid am Äquator eine Auswölbung und an den Polen eine Abplattung besitzt [3, S. 12]. Newton begründete diese Form durch die Erdrotation und die mit ihr verbundene Zentrifugalkraft in Folge derer eine Verlagerung der Erdmasse zum Äquator hin erfolgt [3, S. 13].

Was jedoch selbst bei der Modellvorstellung "Rotationsellipsoid" nicht berücksichtigt wird, ist die unterschiedliche Massenverteilung auf der Erde, die beispielsweise wegen der Wasser-Land-Verteilung, Gebirge, Gesteinsarten unterschiedlicher Dichte usw. vorhanden ist. Wie sieht jetzt aber die Figur der Erde unter der Berücksichtigung dieser

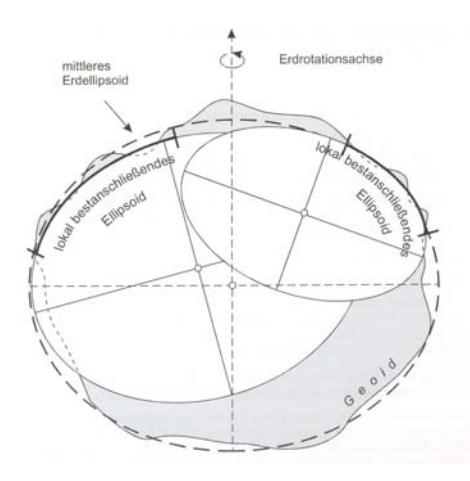

Abbildung 1.4: Lokale und mittlerer globaler Ellipsoid [3, S. 22]

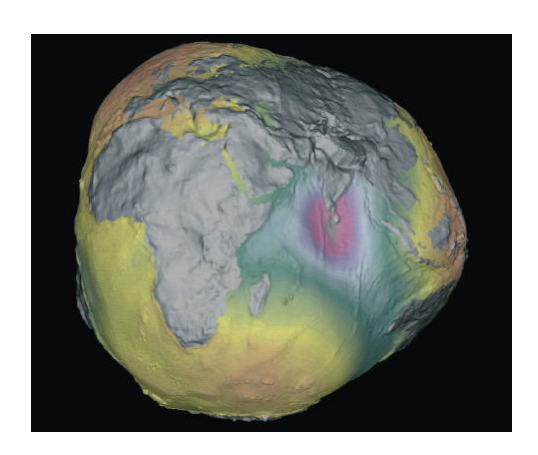

Abbildung 1.5: stark überzeichnet dargestellter Geoid vom GFZ-Potsdam, auch: "Potsdamer Kartoffel" [47, S. 25]

unterschiedlichen Massenverteilung aus? Diese Frage ist mit der Frage nach der Figur der im Schwerefeld der Erde verlaufenden Horizontalfläche, die mit der mittleren Meeresoberfläche zusammenfällt, gleichzusetzen. Man nennt diese Fläche Geoid, wobei dieser wegen der unregelmäßigen Massenverteilung nicht durch eine geschlossene Formel beschrieben und deswegen auch nicht für die Kartenprojektion verwendet werden kann.

Dabei sei zum Begriff der "Horizontalfläche" folgendes angemerkt: Mit dieser wird die Fläche bezeichnet, auf der der jeweilige Schwerevektor senkrecht steht. Somit handelt es sich bei einer Horizontalfläche um eine Niveau- oder Äquipotentialfläche, von denen es beliebig viele gibt [3, S. 8 & S. 15]. Dies bringt das Problem mit sich, dass man zur Bestimmung eines Geoids, der somit eine Äquipotentialfläche im Gravitationsfeld darstellt, eine dieser Äquipotentialflächen herausgreifen muss. Um dieses Problem zu lösen, zieht man die Oberfläche eines ruhendes Meeres heran, die bei der entsprechenden Idealisierung einen Teil der Niveaufläche bildet [3, S. 19]. Dabei spielt es natürlich auch eine Rolle, welcher Meeresteil (z.B. Nordsee oder Adria) dafür verwendet wird. Auf die damit verknüpften Probleme soll aber nicht näher eingegangen werden, da es den Rahmen dieser Arbeit sprengen würde. Wer sich jetzt fragt, worin die Notwendigkeit des Geoids besteht, der lese die Abschnitte 1.2.4, S. 5 und 1.2.6, S. 8.

Wie man in der Darstellung 1.4, auf S. 4 erkennen kann, ist es mit Hilfe eines lokal bestanschließenden Ellipsoiden möglich, die Erdform in diesem Bereich bestmöglich zu approximieren. Will man für diesen Bereich eine Karte erstellen, wurde früher dieser Ellipsoid für die Projektion in die Ebene verwendet.

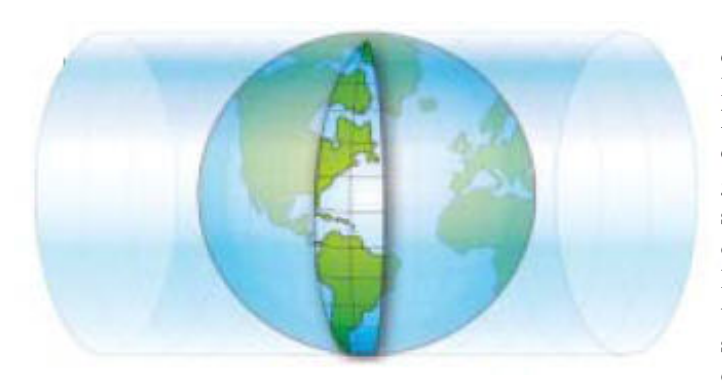

Eine dieser Projektionsarten ist die UTM-Projektion, die zu den konformen (winkeltreuen) Zylinderprojektionen gehört. Wie der Name schon andeutet, liegt bei dieser Projektion die Zylinderachse in der Äquatorebene, also transversal. Die Abbildung erfolgt dann entlang einer Ellipsoidnormalen<sup>2</sup> auf den

Abbildung 1.6: Die UTM-Projektion [44, S. 40] Projektionszylinder. Je weiter aber der Abstand zwischen Ellipsoid und Zylinderfläche ist, desto größer wird die Län-

<sup>2</sup>Gerade, die auf dem jeweiligen Ellipsoiden senkrecht steht

genverzerrung. Deswegen bildet man zum einen nur 6 <sup>0</sup> breite Meridianstreifen ab und zum anderen stülpt man dem Erdellipsoid nicht einen Zylinder über, sondern konstruiert den Zylinder so, dass dieser den Ellipsoid durchschneidet und somit die Verzerrung gleichmäßiger verteilt wird. Bevor man nun weitere Gebiete abbildet, wird der Projektionszylinder um 6 <sup>0</sup> um die Polachse gedreht und anschließend ein neuer Meridianstreifen erstellt [44, S. 41].

Angemerkt werden sollte außerdem, dass für die Polregionen häufig die UPS-Projektion<sup>3</sup> verwendet wird, was daran liegt, dass bei einer Ost-West-Bewegung (und natürlich auch in umgekehrter Richtung) in Polnähe die Zonenwechsel sehr häufig würden, was umständliche Streifentransformationsrechnungen bedingen würde [44, S. 42].

Wer ein Übersicht über weitere Kartenprojektionsarten sucht, der sei auf [1], [8] und [30, /geo/Projektionen.htm] verwiesen. Eine Zusammenstellung verschiedener Koordinatensysteme findet sich dagegen bei [7].

#### 1.2.4 Referenzsysteme und das WGS 84

Bedenkt man, dass viele Referenzsysteme<sup>4</sup> bereits im 19. Jahrhundert entstanden [3, S. 48], ist es nicht verwunderlich, dass mittlerweile viele verschiedene Referenzsysteme vorhanden sind [3, S. 47]. Dies führt aber auch beispielsweise dazu, dass im Grenzbereich zwischen zwei Ländern mit unterschiedlichen Lagekoordinaten und Höhen für die gleichen Punkte gerechnet werden muss [3, S. 47].

| Land        | Lagevermessung     |                     | Höhenvermessung |                          |
|-------------|--------------------|---------------------|-----------------|--------------------------|
|             | Ellipsoid          | Lagerungs-<br>punkt | Datumspunkt     | Höhensystem              |
| Frankreich  | Clarke 1880        | Pantheon            | Marseille       | Normalhöhe               |
| Belgien     | Hayford 1924       | Ukkel               | Ostende         | orthometrisch            |
| Niederlande | Bessel 1841        | Amersfoort          | Amsterdam       | orthometrisch            |
| Polen       | Krassowski 1942    | Pulkowo             | Kronstadt       | Normalhöhe               |
| Österreich  | Bessel 1841        | Hermanskogel        | Triest          | normalortho-<br>metrisch |
| Schweiz     | Bessel 1841        | Bern                | Marseille       | orthometrisch            |
| Italien     | Hayford 1924       | Rom                 | Genua; Cataina  | orthometrisch            |
| Spanien     | Hayford 1924       | Potsdam<br>(ED 50)  | Alicante        | orthometrisch            |
| Portugal    | <b>Bessel 1841</b> | Lissabon            | Cacais          | orthometrisch            |
| Deutschland | Bessel 1841        | Rauenberg           | Amsterdam       | Normalhöhe               |
|             | Krassowski 1942    | Pulkowo             |                 |                          |
|             | <b>GRS 80</b>      | (ETRS 89)           |                 |                          |

Abbildung 1.7: Referenzsysteme in Europa [3, S. 47]

Deswegen muss in diesem Zusammenhang der Begriff des sog. Kartendatums noch erwähnt werden, da dieser die Dimension, d.h. die Länge der großen und kleinen Halbachse des Ellipsoiden und die Lagerung des Referenzellipsoiden, d.h. die Lage zum Schwerpunkt der Erde bzw. die Lage des Ellipsoiden im Geoid, beschreibt [3, S. 49]. Die Kenntnis dessen ist v.a. dann von sehr großer Bedeutung, wenn mit Koordinaten aus unterschiedlichen Systemen gearbeitet wird. In den meisten modernen GPS-Geräten kann dieses manuell eingestellt werden, bzw. im Gerät sind die Umrechnungsparameter zwischen einer Vielzahl von Referenzsystemen gespeichert.

Dies ist v.a. beim Umgang mit älteren Karten, die auf Grundlage von älteren Referenzsysteme erstellt wurden, und GPS-Empfängern wichtig, da sonst die Koordinaten der GPS-Anzeige und die aus der Karte ermittelten Koordinaten nicht vergleichbar sind. Prinzipiell gilt, egal welches Koordinatensystem am GPS eingestellt ist, wenn man mit Karte und GPS arbeitet, dann muss immer das Kartendatum der verwendeten (Papier-)

<sup>3</sup>Universale Polare Stereographische Projektion

<sup>4</sup>Dieses beschreibt die Summe aller theoretischen Vereinbarungen (Ellipsoid, Lagerungspunkt, Projektionsart, Netzgeometrie,...) zur Konkretisierung eines Koordinatensystems [3, S. 45].

| Parameter<br>(第2) 大西北山川道町町                 |              | <b><i><b>REALIST LIBRO</b></i></b><br><b>WGS 72</b>     | <b>WGS 84</b>                                                         |  |
|--------------------------------------------|--------------|---------------------------------------------------------|-----------------------------------------------------------------------|--|
| große Halbachse                            | $\alpha$     | 6 378 135 m                                             | 6 378 137 m                                                           |  |
| Abplattung                                 | f            | 1/298.26                                                | 1/298.257 223 563                                                     |  |
| Winkelgeschwindig-<br>keit der Erdrotation | $\omega$     | $7.292115147 \cdot 10^{-5}$ rad $\cdot$ s <sup>-1</sup> | 7.292 115 $\cdot$ 10 $\cdot$ <sup>5</sup> rad $\cdot$ s <sup>-1</sup> |  |
| geozentrische<br>Gravitationskonstante     | $GM_{\rm E}$ | 398 600.8 km <sup>3</sup> · s <sup>-2</sup>             | 398 600.5 $km^3 \cdot s^{-2}$                                         |  |

Abbildung 1.8: Einige Parameter des WGS 84 [34, S. 36]

Karte am Gerät eingestellt sein [45, S. 331]. Da neuere Karten häufig jedoch mit Hilfe des Referenzsystems bzw. Kartenbezugssystems erstellt werden, das auch das GPS-Gerät üblicherweise verwendet, entfällt die Umstellung.

Mittlerweile existieren jedoch auch überregionale Referenznetze. So arbeitet ein GPS-Gerät, wenn es nicht manuell umgestellt worden ist, vorrangig mit dem WGS 84<sup>5</sup> [3, S. 48]. Dieses weltweite geodätische System aus dem Jahre 1984 stellt die im Augenblick bestmögliche weltweite Anpassung des Erdellipsoids an das Geoid dar und ist für alle neuen Karten das international vereinbarte Bezugssystem [33, S. 55]. Eine Zusammenstellung einiger Parameter des WGS 84 und des WGS 72 findet man in der Abb. 1.8 [34, S. 36]. Wie man leicht erkennen kann, gehört nicht nur die Festlegung des Referenzellipsoiden, sondern auch die einiger anderer Parameter zum WGS 84 bzw. 72. Wer genaueres dazu erfahren möchte, der informiere sich bei Nima (2000) nach [3, S. 174-379]. Des Weiteren sollte allerdings angemerkt werden, dass im Sprachgebrauch einerseits manchmal der WGS 84 zugrundeliegende Ellipsoid mit WGS 84 bezeichnet wird und andererseits aber - korrekterweise - das gesamte Referenzsystem.

#### 1.2.5 Das ECEF-Koordinatensystem

Die bisher beschriebenen Koordinatensysteme sind zweidimensional, außerdem sind sie über Konventionen fest an die Erdoberfläche gebunden. Nachdem sich aber Satelliten, die Bezugspunkte beim GPS-System, etwa im Abstand von 20230 km [34, S. 15] über der Erdoberfläche befinden, stellt sich die Frage, wie der Bezug zwischen den Koordinaten und den Bezugspunkten hergestellt werden kann. Man benötigt also noch ein weiteres, dreidimensionales Bezugssystem.

Auch bei dem als nächstes vorgestellten dreidimensionalen Koordinatensystem wird das WGS 84 als geodätisches Referenzsystem verwendet, da durch dieses wichtige Parameter festgelegt sind, vgl. auch 1.2.4. Das beim GPS-System benutzte dreidimensionale, geozentrische, kartesische Koordinatensystem wird folgendermaßen definiert:

- 1. Koordinatenursprung: Massenmittelpunkt der Erde (Geozentrum)
- 2. Z-Achse: Drehachse der Erde
- 3. XZ-Ebene: Definiert durch die Z-Achse und einen ausgesuchten Punkt auf der Erde (Sternwarte von Greenwich)
- 4. Y-Achse: Drehung der X-Achse um  $90^0$  gegen den Uhrzeigersinn

nach [3, S. 52], vgl. auch Abb. 1.9 auf S. 7. Wegen seiner geozentrischen Lagerung und der festen Verbindung der Koordinaten mit der Erde werden diese als ECEF-Koordinaten<sup>6</sup> bezeichnet [3, S. 53]. Mit Hilfe dieses kartesischen Koordinatensystems können alle Punkte der Erdoberfläche, aber auch Positionen deutlich über ihr, z.B. die eines Flugzeuges, genau beschrieben werden. Deswegen rechnet das GPS-Handgerät grundsätzlich mit diesen Koordinaten, auch wenn der Nutzer sie nie zu Gesicht bekommt [25, S. 27]. Dies liegt daran, dass diese dreidimensionalen Koordinaten in das vom Benutzer eingestellte Koordinatensystem, z.B. UTM, umgerechnet werden, bevor die Ausgabe erfolgt [25, S. 28].

 $5$ World Geodetic System 84 = Weltweites geodätisches System 84

<sup>6</sup>Earth Centered Earth Fixed- Koordinaten

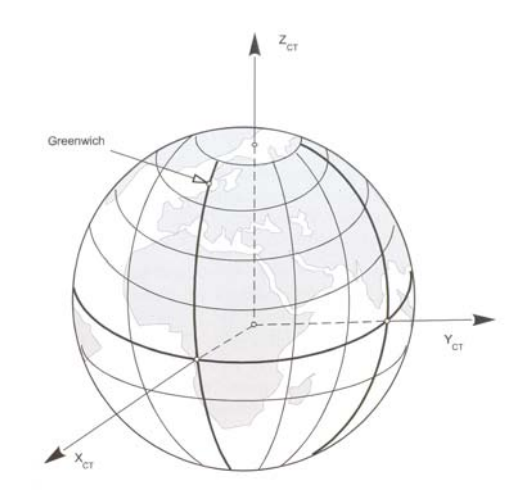

Abbildung 1.9: Das ECEF-Koordinatensystem [3, S. 53]

Diese Umrechnung, d.h. die Umrechnung der Koordinaten vom globalen geozentrischen Referenznetz (z.B. WGS 84 Koordinaten) in das jeweilige lokale Referenznetz (z.B. Potsdamer Datum) wird als Datumstransformation bezeichnet [3, S. 55].

Zu diesem Koordinatensystem muss jedoch angemerkt werden, dass es sich streng genommen nicht um ein Inertialsystem<sup>7</sup> handelt.

Dies wird einsichtig, wenn man überlegt, dass sich die Erde auf einer Ellipsenbahn (eigentlich Rosettenbahn) um die Sonne bewegt. Jedoch sind die aus dieser Bewegung resultierende Kräfte auf den Satelliten so gering, dass sie bei der Definition eines Inertialsystems vernachlässigbar sind [3, S. 68].

Nicht außer Acht zu lassen sind dagegen die Präzessions- und Nutationsbewegung der Erde. Aufgrund der täglichen Drehung um die Erdachse kann der Erdkörper als ein Kreisel angesehen werden, der sich um die Sonne dreht. Die Ekliptik<sup>8</sup> und die Äquatorebene bilden einen Winkel von ungefähr 23, 5 0 , zusätzlich ist die Erde am Äquator aufgewölbt. Daher wirkt ein Drehmoment auf die Erde, das versucht, die Erdrotationsachse senkrecht zur Ekliptik zu stellen. Die Erde weicht dieser Kraft jedoch aus und führt eine Päzessionsbewegung durch: Die Erdachse wandert auf dem Kegelmantel. Die Nutationsbewegung ist der Präzessionsbewegung aufgelagert und hat ihre Ursache im Mond, der zusätzlich auf den "Kreisel" Erde wirkt. Somit ist die Z-Achse des Koordinatensystems, die als Drehachse der Erde definiert wurde, nicht mehr raumfest, da die Rotationsachse der Erde nicht raumfest ist.

Zur Definition eines raumfesten Koordinatensystems wurden deswegen folgende Konventionen getroffen:

- 1. Die Lage der Erdachse am 1. Januar 2000 ist die Z-Achse des Koordinatensystems
- 2. Die X-Achse liegt in der Ebene senkrecht zur Z-Achse in der Äquatorebene zum konventionellen Frühlingspunkt<sup>9</sup> [3, S. 70]

Also erhält man ein Inertialsystem, wobei die Transformationsparameter aus weltweiten Untersuchungen der Internationalen Astronomischen Union zur Verfügung stehen [3, S. 70].

Wer wissen möchte, warum in diesem Abschnitt das Thema "Inertialsystem" angesprochen wurde, der lese im Abschnitt 1.7.5 auf S. 33 weiter.

2. Die Richtungen der Koordinatenachsen sind raumfest.

[3, S. 68]

<sup>7</sup>Um als Inertialsystem bezeichnet werden zu können, muss ein Koordinatensystem folgende Eigenschaften besitzen:

<sup>1.</sup> Der Koordinatenursprung ist entweder in Ruhe oder führt eine lineare Bewegung durch.

<sup>8</sup>Ebene, in der sich die Erde einmal im Jahr um die Sonne bewegt

<sup>9</sup>Der konventionelle Frühlingspunkt liegt in Richtung der Äquatorebene vom 1. Januar 2000 mit der Ebene der Ekliptik

#### 1.2.6 Höhenangaben

Nachdem bereits in Abschnitt 1.2.3, S. 3 die Problematik bei der Höhenbestimmung angedeutet und in Abschnitt 1.2.4, S. 5 darauf hingewiesen wurde, dass ein und derselbe Ort zum einen verschiedene Koordinaten, aber auch unterschiedliche Höhen besitzen kann, je nachdem in welchem Bezugssystem man sich befindet, soll abschließend die Problematik der Höhenbestimmung schemenhaft angerissen werden.

Auch wenn bereits erwähnt wurde, dass der Geoid für eine Kartenprojektion unbrauchbar ist, vgl. Abschnitt 1.2.3 auf S. 3, ist es dennoch wichtig ihn und seine Abweichung gegenüber dem zur Kartenprojektion verwendeten Ellipsoiden zu kennen, da die Ellipsoidhöhen für praktische Zwecke unbrauchbar sind. Dies verdeutlicht Abb. 1.10, da man beispielsweise bei der Verwendung ellipsoidischer Höhen zwei unterschiedlichen Punkten an einem Seeufer verschiedene Höhen zuordnen würde [3, S. 24-25].

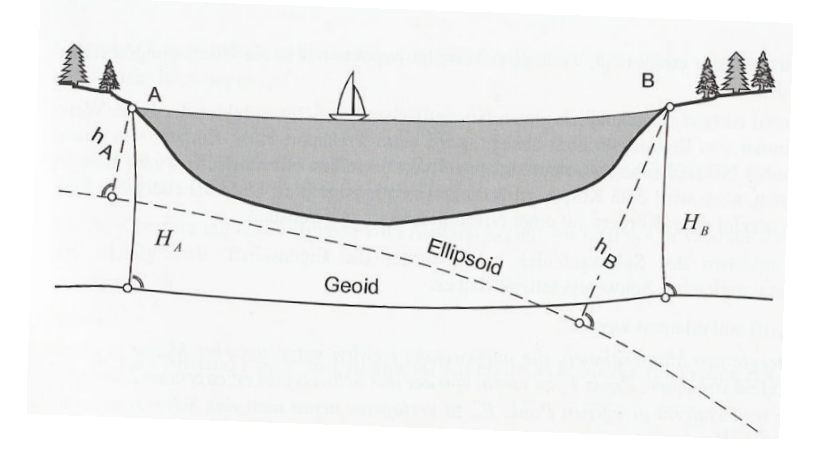

Abbildung 1.10: Unterschiedliche Höhen einer Wasseroberfläche (Problematik überzeichnet dargestellt) [3, S. 25]

Als nächstes sollen die in Abb. 1.10 eingezeichneten Höhen  $H_A$ ,  $H_B$  und  $h_A$ ,  $h_B$  sowie einige andere übliche Höhenbezeichnungen mittels Abb. 1.11 kurz erläutert werden:

- ellipsoidische Höhe  $H_E$ : Die Länge des Lotes eines Punktes P auf das Ellipsoid ist dessen ellipsoidische Höhe [3, S. 23]. In Abb. 1.10 sind  $h_A$ ,  $h_B$  ellipsoidische Höhen.
- orthometrische Höhe  $H_O$ : Die Länge der Lotlinie vom Geländepunkt zum Geoid. Da der Geoid aber teilweise auch durch langjährige Pegelbeobachtungen gebildet wird, ergibt sich eine ähnliche Problemstellung wie bei NN. In Abb. 1.10 stellen  $H_A$ ,  $H_B$  Geoidhöhen dar.
- Geoidundulation N: Differenz zwischen den Bezugsflächen, d.h. zwischen Geoid und Ellipsoid [45, S. 328].
- normalorthometrische Höhe (NN,  $H_{NO}$ ): Hierbei dienen über längere Zeiten gemittelte Pegelstände als Ausgangshöhe mit der Höhe "Null" [3, S. 32]. Greift man nun auf zwei verschiedene Pegel, z.B. den der Nordsee und den des Mittelmeeres, zurück und will die Höhe eines Punktes bestimmen, so ist es nicht verwunderlich, dass sich für diesen Punkt verschiedene Werte ergeben, vgl. auch Abbildung 1.7. Wie aus Abb. 1.11 hervorgeht stellt die NN-Fläche keine Äquipotentialfläche dar.
- Normalhöhe ( $NHN$ ,  $H_N$ ): Die Normalhöhe bezieht sich auf den Quasigeoid, der folgendermaßen bestimmt wird: Der Wert des Quotient aus der geopotentiellen Kote eines Punktes und dem Normalschwerewert wird von der Erdoberfläche nach unten abgetragen. Dies wird für jeden Punkt der Erdoberfläche durchgeführt die Fläche, die man dabei erhält wird als Quasigeoid bezeichnet. Als geopotentielle Kote wird die Potentialdifferenz zu einer Bezugsfläche bezeichnet [31, S. 4].
- Quasigeoidundulation  $\xi$ : Diese stellt das Analogon zur Geoidundulation N dar. Es wird die Differenz zwischen Ellipsoid und Quasigeoid gebildet [31, S. 5].

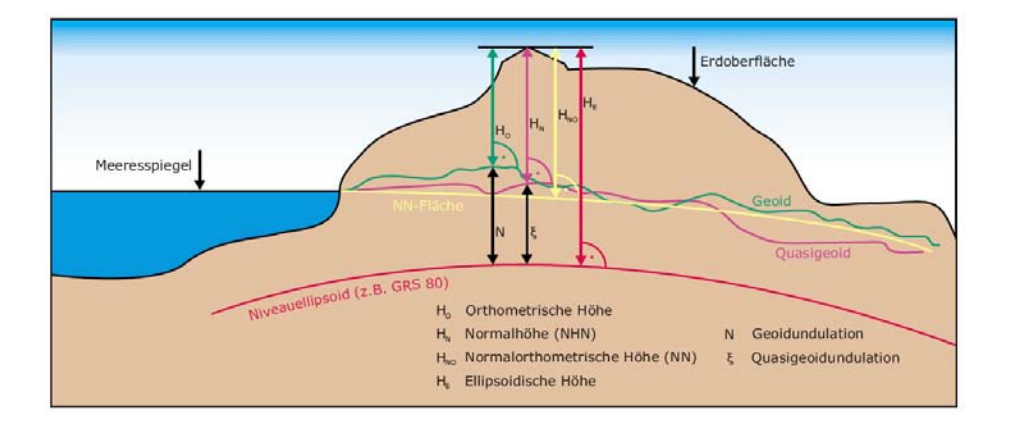

Abbildung 1.11: Die verschiedenen Höhen im Vergleich [31, S. 5]

Nachdem eine ausführliche Darstellung der Problematik der Höhenbestimmung den Rahmen dieser Arbeit sprengen würde, sei das Ergebnis dieser folgendermaßen zusammengefasst:

Die Höhenangaben verschiedener Vermessungsämter sind nicht unbedingt miteinander vergleichbar und die aus Satellitenmessungen gewonnen Höhen sind ellipsoidische Höhen (in Bezug auf WGS 84!) [3, S. 33].

Jedoch können z.B. die Garmin-Geräte die ellipsoidische Höhe in eine orthometrische Höhe umrechnen. Trotzdem bzw. gerade deswegen findet man auf manchen Karten die Abweichung angegeben. Auf den Alpenvereinskarten beispielsweise wird diese im Bereich, je nach Karte bzw. Region, unterschiedlich mit einem der ganzzahligen Werte 48 m, 49 m oder 50 m beziffert.

Nach [45, S. 91] ist die Genauigkeit der Höhenangaben im Mittel um den Faktor 1,7 schlechter als die der anderen Koordinaten. Auch ist in manchen GPS-Geräten ein barometrischer Höhenmesser integriert, so dass sich die beiden Höhenmessarten gegenseitig ergänzen und der Messfehler somit verringert werden kann [45, S. 94-96].

#### 1.2.7 Zusammenfassung

Abbildung 1.12 auf S. 10 soll die Zusammenhänge bzw. Unterschiede zwischen den einzelnen Begriffen nochmals hervorheben. Der Geoid nähert die Gestalt der Erde in physikalischer Form am besten an, ist aber für die verschiedenen Kartenprojektionsarten unbrauchbar. Deswegen geht man zum Ellipsoiden (hier: Bessel 1841) über, der in diesem Fall die Oberfläche der Schweiz bestmöglich approximiert. Je nach der angewandten Projektionsart (hier angedeutet: eine Zylinderprojektion), dem zugrundeliegenden Ellipsoiden und dem verwendeten Kartengitter kann es zwischen den Koordinaten ein und desselben Punktes zu Abweichungen kommen.

## 1.3 Überlegungen zur Positionsbestimmung

Um die eingangs gestellte Frage zu lösen, wie es denn möglich sei anhand von Satelliten als Bezugspunkten einem beliebigen Punkt Koordinaten zuordnen zu können, wird ein Verfahren benötigt, das einem Punkt in Bezug auf die Satelliten bestimmte Koordinaten zuweisen kann.

#### 1.3.1 Triangulierung

Die Triangulierung ist ein Verfahren, bei dem drei Signale von drei Quellen bekannter Koordinaten empfangen werden. Die Entfernungen werden über die Signallaufzeiten, die mit der Lichtgeschwindigkeit c multipliziert werden, bestimmt. Anhand dieser Entfernungen kann der gesuchte Standort ermittelt werden [14, S. 46-47].

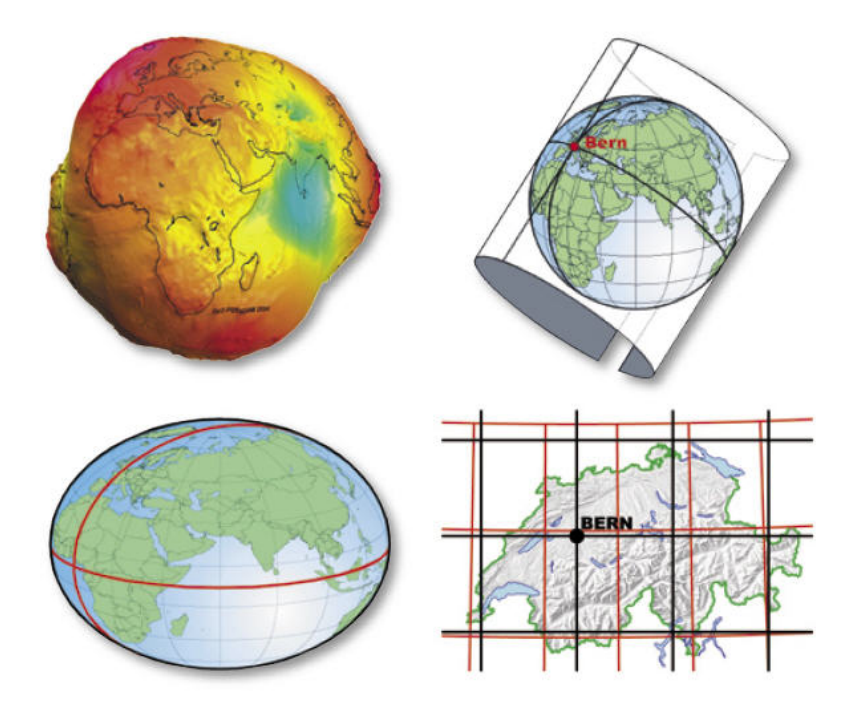

Abbildung 1.12: Das Zusammenspiel von Geoid, Ellipsoid bzw. Kartendatum, der Kartenprojektion und dem Koordinatensystem bzw. Karten-Gitter (hier: rote Linie: geographisches Bezugssystem; schwarze Linie: schweizerische Projektion) [5, S. 6].

#### 1.3.2 Überlegungen zum Signallauf

Welche Unterschiede gibt es beim Signallauf, warum werden die Signallaufzeiten mit der Lichtgeschwindigkeit c multipliziert und wie kann daraus der Standort ermittelt werden? Auf diese Fragen soll als nächstes eingegangen werden.

Beim Signallauf kann prinzipiell die Zweiwegentfernungsmessung (Two Way Ranging) von der Einwegentfernungsmessung (One Way Ranging) unterschieden werden. Bei der zuerstgenannten Methode wird ein Signal vom Nutzer bzw. dessen Gerät an den Satelliten gesendet. Der Satellit nimmt das Signal auf und sendet es wieder an den Nutzer zurück, woraus dessen Gerät die Laufzeit bestimmen kann [14, S. 46]. Problematisch dabei ist, dass jeder Nutzer eine bestimmte Frequenzbreite benötigt, was dazu führt, dass Systeme, die nach dieser Methode arbeiten, nur einer beschränkten Anzahl an Nutzern zur Verfügung stehen können [14, S. 47]. Dagegen wird bei der Einwegentfernungsmessung lediglich das Signal vom Satelliten ausgestrahlt, das von beliebig vielen Nutzern empfangen werden kann [3, S. 161]. Deswegen wird diese Methode auch beim GPS-System verwendet [14, S. 46-47].

Wer mehr über die Signalstruktur beim GPS-System bzw. die Informationen, die auf diese Weise übertragen werden, wissen will, der lese in Abschnitt 1.4.2 auf S. 16 bzw. in Abschnitt 1.5 auf S. 22 weiter. An dieser Stelle sei lediglich festgehalten, dass das Gerät die Signallaufzeit auf Grund der empfangenen Signale ermitteln kann.

Die Multiplikation mit der Lichtgeschwindigkeit c ergibt sich aus der Tatsache heraus, dass es sich bei den Signalen um elektromagnetische Wellen handelt, deren Ausbreitungsgeschwindigkeit mit der Lichtgeschwindigkeit c angenommen werden kann. Somit ist die Entfernung zwischen Standort und Bezugspunkt als Produkt der Signallaufzeit mit der Lichtgeschwindigkeit c bekannt. Für weitere Informationen über die Ausbreitung und die Eigenschaften elektromagnetischer Wellen sei auf Kapitel 1.10, ab S. 40 verwiesen.

#### 1.3.3 Prinzip zur Ermittlung der Standortkoordinaten

Wie man aus der bekannten Entfernung zwischen Standort und Bezugspunkten die Standortkoordinaten ermitteln kann, wird im Folgenden dargelegt. Dabei wird zunächst vorausgesetzt, dass die Koordinaten der Bezugspunkte dem Empfänger bekannt sind. Später in Kapitel 1.5 ab S. 22 wird auf die Übermittlung der Bezugspunktkoordinaten eingegangen. Um die Erläuterung des Prinzipes zur Ermittlung der Standortkoordinaten zu vereinfachen, begebe man sich gedanklich zunächst in die Ebene. Es seien die Entfernungen zu drei Bezugspunkten bekannt: Nachdem die Entfernung zum jeweiligen Sender ermittelt worden ist, muss der gesuchte Standort jeweils auf einem Kreis, dessen Radius gleich der Entfernung zum Bezugspunkt ist, liegen. Allgemein bezeichnet man eine Linie, auf der der Empfänger sich befinden muss, auch als Standlinie.

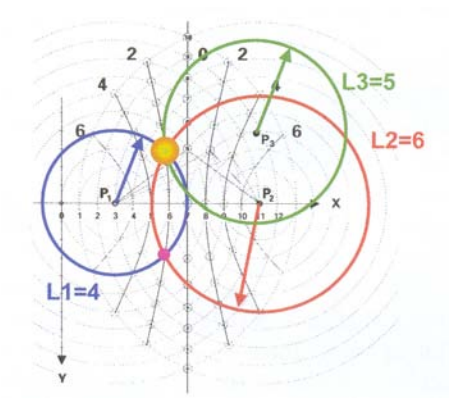

Abbildung 1.13: Positionsbestimmung in der Ebene [41, S.6]

In Abbildung 1.13 ist der Standort vier Einheiten vom Bezugspunkt  $P_1$  (=blau) und sechs Einheiten vom Bezugspunkt  $P_2$ (=rot) entfernt. Die beiden Kreise schneiden sich in zwei Punkten. Um diese Zweideutigkeit aufzulösen, zieht man noch einen dritten Bezugspunkt P3(=grün) hinzu, der in diesem Fall fünf Einheiten vom Standort entfernt ist [41, S. 6].

Dieses Anwendungsbeispiel in der Ebene soll jetzt auf den räumlichen Fall übertragen werden. Es sei jeweils die Entfernung  $R_i$  zum Bezugspunkt  $P_i$  mit  $i \in$  ${1,...4}$  bekannt.

Betrachtet man den Bezugspunkt  $P_1$ , dann muss der gesuchte Ort auf einer Ku-

gel um  $P_1$  mit Radius  $R_1$  liegen (vgl. Abb. 1.14). Um die Anzahl der in Frage kommenden Punkte eingrenzen zu können, zieht man - analog zum Fall in der Ebene - einen zweiten Bezugspunkt  $P_2$  hinzu, der den Abstand  $R_2$  zum Standort besitzt. Somit ergibt sich eine zweite Kugel, die die erste schneidet. Alle möglichen Standorte liegen jetzt auf dem Schnittkreis der beiden Kugeln (vgl. Abb. 1.15). Nachdem dies immer noch unendlich viele Möglichkeiten für den Standort ergibt, wird ein dritter Bezugspunkt P<sup>3</sup> betrachtet, dessen Abstand zum gesuchten Standort R<sup>3</sup> sei. Hieraus ergibt sich eine weitere Kugel, die den Schnittkreis normalerweise in zwei Punkten schneidet (vgl. Abb. 1.16). Um einen der beiden verbliebenen Punkte noch ausschließen zu können, gibt es in der Praxis verschiedene Möglichkeiten: Entweder kann aufgrund des Erdmodells und der Lage einer der beiden Punkte ausgeschlossen werden oder es wird ein weiterer Bezugspunkt P<sup>4</sup> mit Abstand R<sup>4</sup> zur Standortbestimmung hinzugezogen. Zur erst genannten Möglichkeit sei angemerkt, dass sich z.B. einer der beiden Punkte im Erdinneren befinden könnte und sein Ausschluss deswegen erfolgt. Bei solchen Plausibilitätsüberlegungen wird die Erde selbst als vierte mögliche Kugel um den Erdmittelpunkt angesehen. Falls das GPS-Gerät in diesem Modus arbeiten sollte, dann wird durch die Anzeige "2D" darauf hingewiesen. In diesem Modus sind keine Aussagen über die Höhe des gesuchten Punktes möglich. Wird dagegen noch mindestens ein weiterer Bezugspunkt  $P_4$  hinzugenommen, dann wird der "3D" Modus angezeigt. Um diesen Bezugspunkt  $P_4$  wird eine weitere Kugel mit Radi-

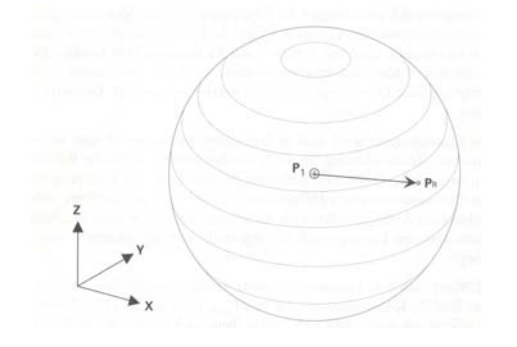

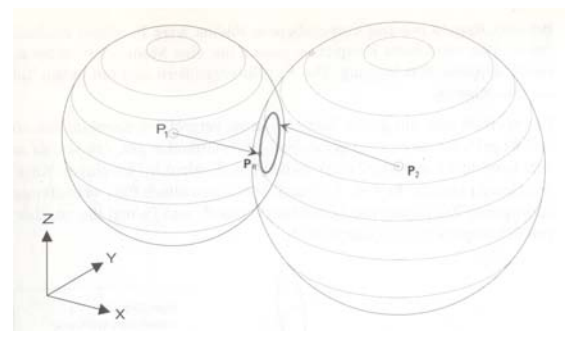

Abbildung 1.14: Punkte mit gleicher Entfernung zu einem Bezugspunkt [46, S. 52]

Abbildung 1.15: Punkte mit bekannter Entfernung zu zwei Bezugspunkten [46, S. 53]

us  $R_4$  gebildet. Der Schnittpunkt dieser Kugel mit einem der beiden verbliebenen Punkte lässt den Ausschluss des anderen zu (vgl. Abb. 1.17) [46, S. 52-55].

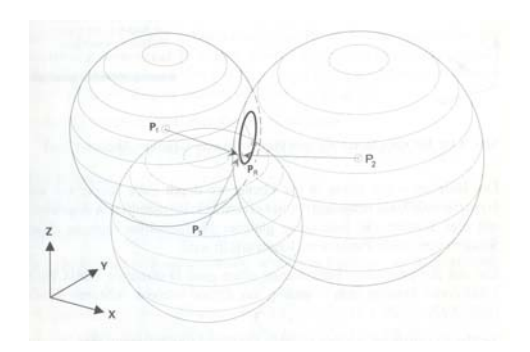

Abbildung 1.16: Punkte mit gleicher Entfernung zu drei Bezugspunkten [46, S. 53]

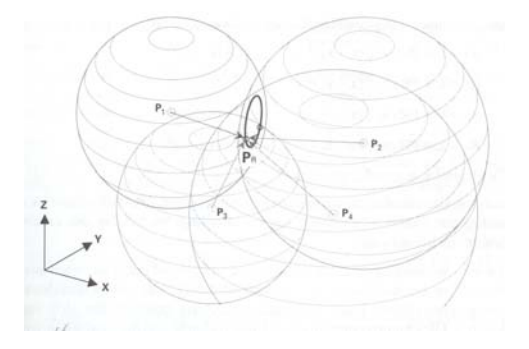

Abbildung 1.17: Punkte mit bekannter Entfernung zu vier Bezugspunkten [46, S. 55]

Nachdem bei dieser Standortbestimmung nunmehr vier Satelliten verwendet wurden, spricht man nicht mehr von Triangulierung, sondern von Quadrangulierung [14, S. 46]. Eine 3D-Animation dieses Prinzipes der Standorbestimmung findet sich unter [50].

#### 1.3.4 Synchronisation der Uhren

Bisher wurde davon ausgegangen, dass die Signallaufzeiten sehr genau bekannt sind und somit die Entfernung Standort - Bezugspunkt (Satellit) errechnet werden kann.

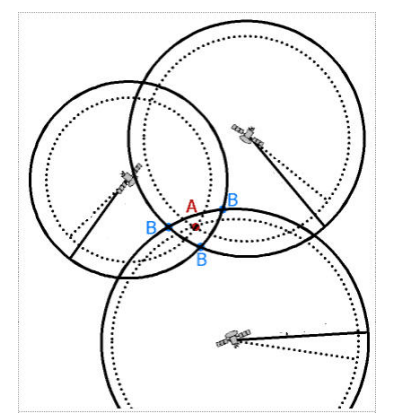

Abbildung 1.18: Auswirkung des Uhrenfehlers auf die Pseudoentfernungen [30, /Positionsbestimmung.htm]

Bedenkt man aber, dass die Lichtgeschwindigkeit c = 299792458,0 $\frac{m}{s}$  [34, S. 48] und die Satellitenbahnhöhe in etwa  $20230 \ km$  [34, S. 115] beträgt, dann ergibt sich eine Signallaufzeit von ca. 0, 067 s, wobei die Bahnhöhe in diesem Fall als die Entfernung Standort - Bezugspunkt (Satellit) angenommen wurde.

Aus diesem Zahlenbeispiel wird ersichtlich, dass eine sehr hohe Genauigkeit bei den Uhren benötigt wird. In den Satelliten befinden sich deswegen Atomuhren (genaueres dazu findet man in Abschnitt 1.6.3, S. 26 und in Abschnitt 1.7, S. 28). Was aber ist mit den Handgeräten? Bekommt man heutzutage ab ca. 150€ eine Atomuhr?

Diese Frage muss sicherlich verneint werden und es stellt sich die Frage, wie denn die Signallaufzeiten, somit die Entfernungen und anhand dieser die Position bestimmt werden sollen, wenn die Empfängeruhr und die Satellitenuhren nicht die gleiche

Uhrzeit besitzen, d.h. nicht synchronisiert sind? Dabei sei ∆t der Unterschied zwischen der Empfängeruhr und den Satellitenuhren.

Betrachtet man der Anschaulichkeit wegen zunächst zwei Satelliten, die sich in der Ebene befinden, dann stellt man fest, dass die auf Basis der Signallaufzeiten ermittelten Entfernungen Kreise ergeben, die sich nicht im gesuchten Standort A, sondern in einem neuen Punkt B schneiden (vgl. Abb. 1.18 durchgezogene Kreislinien). Da diese Entfernungen durch den Uhrenfehler ∆t zustandegekommen sind und nicht den wirklichen Entfernungen entsprechen (Anmerkungen zur Eindeutigkeit: Vgl. Abschnitt. 1.4.3, S. 19), werden sie als Pseudo-Entfernungen (pseudo-ranges) bezeichnet. Nimmt man nun einen dritten Satelliten hinzu, dann ergibt sich mit jedem der bereits vorhandenen Kreise ein weiterer Schnittpunkt B. Man erhält also drei Schnittpunkte B, aber nicht den gesuchten Standort A. Der Uhrenfehler ∆t fällt also dadurch auf, dass sich kein eindeutiger Schnittpunkt, sondern eine Fläche ergibt. Durch einen Algorithmus im Empfänger (vgl. Abschnitt 1.9.3, S. 38) wird die Uhrzeit im Empfänger nun solange verschoben, bis die drei Schnittpunkte B im Schnittpunkt A zusammenfallen (vgl. Abb. 1.18 gestrichelte Kreislinien). Somit ist der Uhrenfehler ∆t korrigiert worden und die Quarzuhr im Empfänger läuft synchron zu den Atomuhren der Satelliten, die Quarzuhr ist somit zur "Atomuhr" geworden. Ebenso werden nach der Synchronisation aus den Pseudo-Entfernungen wahre Entfernungsmessungen [30, Positionsbestimmung.htm].

Überträgt man dies auf den räumlichen Fall, so muss ein weiterer Satellit hinzugenommen werden. Anstatt durch Kreislinien werden die Entfernungen durch Kugeln dargestellt (vgl. Abschnitt 1.3.3 auf S. 10). Es ergeben sich auch keine Schnittpunkte B mehr, sondern Schnittlinien, die eine Pyramide mit gewölbten Seitenflächen aufspannen. Analog zum bereits beschriebenen Fall in der Ebene kann der Uhrenfehler ∆t korrigiert werden.

#### 1.3.5 Mathematische Beschreibung der Positionsbestimmung

Mathematisch lässt sich die Positionsbestimmung wie folgt kompakt zusammenfassen: Es seien  $x, y, z$  die unbekannten Koordinaten und  $t_{GPS}$  die unbekannte Zeit im Empfänger,  $x_i, y_i, z_i$  die Koordinaten und  $t_i$  die Uhrzeit des *i*-ten Satelliten,  $i \in \{1, ...4\}$ , die in der Navigationsnachricht übermittelt werden (vgl. Abschnitt 1.5 auf S. 22). Dann gilt für die Entfernungen  $d_i$  zu diesen vier Satelliten,

$$
d_1 = \sqrt{(x_1 - x)^2 + (y_1 - y)^2 + (z_1 - z)^2} = c \cdot \Delta t_{Signal_1}
$$
\n(1.1)

$$
d_2 = \sqrt{(x_2 - x)^2 + (y_2 - y)^2 + (z_2 - z)^2} = c \cdot \Delta t_{Signal_2}
$$
\n(1.2)

$$
d_3 = \sqrt{(x_3 - x)^2 + (y_3 - y)^2 + (z_3 - z)^2} = c \cdot \Delta t_{Signal_3}
$$
\n(1.3)

$$
d_4 = \sqrt{(x_4 - x)^2 + (y_4 - y)^2 + (z_4 - z)^2} = c \cdot \Delta t_{Signal_4}
$$
\n(1.4)

[14, S.18/19]

wobei zu einem festen Zeitpunt  $t_0$ , an dem z.B. ein Signal ausgesandt wird, für  $t_i$  gilt  $t_1 = t_2 = t_3 = t_4 = t_{s_0}$ , d.h. die Satellitenuhren sind auf die GPS-Systemzeit synchronisiert. Außerdem kann, wie bereits oben erwähnt, die Zeit im Empfänger  $t_{GPS}$  einen Uhrenfehler  $\Delta t$  zur Systemzeit  $t_s$  besitzen, so dass  $t_{GPS} = t_s + \Delta t$  gilt, je nachdem, ob eine Synchronisation bereits stattgefunden hat oder nicht. Die Signallaufzeit  $\Delta t_{Signal_i}$  eines Signals vom *i*-ten Satelliten zum GPS-Empfänger ergibt sich zu  $\Delta t_{Signal_i} = t_{s_0} - t_{GPS_i}$ , wobei  $t_{GPS_i} = t_{s_i} + \Delta t$  die Uhrzeit des Empfängers ist, an dem das Signal des *i*-ten Satelliten empfangen wird. Natürlich können auch mehr als vier Satelliten empfangen werden. Dann müssen obige Gleichungen entsprechend ergänzt werden.

Wie bereits in Abschnitt 1.3.4 erwähnt wurde, lässt sich der Empfängeruhrenfehler  $\Delta t$ durch einen Algorithmus im Empfänger eliminieren. Wie lässt sich nun aber die Laufzeit  $\Delta t_{Signal_i}$  bestimmen bzw. woher ist dem Empfänger der Zeitpunkt  $t_{so}$  bekannt, an dem das Signal ausgesendet wurde? Wie ist das Datensignal aufgebaut, das dies ermöglicht?

## 1.4 Das Signal: Modulation und Laufzeitbestimmung

In diesem Abschnitt wird zunächst nur der erste Teil der obigen Frage aufgegriffen und dargestellt, wie es möglich ist, die Signallaufzeit zu bestimmen. Dazu sind jedoch zunächst einige Vorbemerkungen notwendig.

#### 1.4.1 Der PRN-Code

Für die Erklärung, wie die Signallaufzeiten bestimmt werden können, muss zunächst näher auf den Begriff des Pseudorandom Noise Codes<sup>10 11</sup> bzw. des Pseudorandom Noise

<sup>10</sup>kurz: PRN-Code

<sup>11</sup>PRN-Codes werden auch manchmal als Gold-Codes bezeichnet, da sie von einem Mathematiker mit dem Namen Gold entwickelt wurden [46, S. 71].

Signals<sup>12</sup> eingegangen werden. Ein PRN-Code ist eine Folge von binären Werten  $\{0, 1\}$ bzw. {−1, +1}, die folgende Eigenschaften besitzen. Die erste ist unmittelbar im Codenamen vorhanden, und zwar sind PRN-Codes pseudozufällig, d.h. die Abfolge der binären Werte scheint zufällig zu sein und keiner offensichtlichen Gesetzmäßigkeit zu unterliegen, dennoch existiert hinter jeder PRN-Folge ein Bildungsgesetz. Somit lässt sich ihre zweite Eigenschaft begründen, nämlich ihre Periodizität. Außerdem besitzt die Autokorrelationsfunktion ein ausgeprägtes Hauptmaximum, dazu aber später mehr [3, S. 135-136].

Nun ordnet man jedem Satelliten als Code bzw. als Erkennungszeichen, wie z.B. jedem Auto ein Nummernschild, eine bestimmte PRN-Impulsfolge zu. Dabei stimmen die verschiedenen Satellitencodes in Chiplänge (Bitlänge), Chipanzahl, Taktfrequenz und Codelänge überein, also können sie nur anhand der unterschiedlichen PRN-Nummern identifiziert werden.

#### Die Funkverbindung

Damit jetzt aber eine Funkverbindung zwischen einem bestimmten Satelliten und dem Empfänger zustande kommen kann, muss der Empfänger in der Lage sein, aus den empfangenen, nicht unbedingt starken Signalen der Satelliten das gewünschte herauszufiltern [34, S. 144]. Um dies zu erreichen, werden im Empfänger die Signale miteinander korreliert. Wie dies abläuft, soll als nächstes gezeigt werden.

Natürlich muss zuerst eine bestimmte PRN-Impulsfolge von einem Satelliten gesendet werden. Diese PRN-Impulsfolge wird nach dem Durchlaufen der vorhandenen Strecke zwischen Sender und Empfänger von eben diesem registriert, wobei diese um die Signallaufzeit verschoben ist, d.h. später am Empfänger ankommt. Zusätzlich ist im Empfänger eine sog. Referenzimpulsfolge vorhanden, die sich von der empfangenen Impulsfolge nur durch die bereits angesprochene zeitliche Verschiebung des Signalweges unterscheidet. Im Idealfall, d.h. falls die Satellitenuhren und die Empfängeruhr bereits synchronisiert sind, unterscheiden sich beide Impulsfolgen also nur um die tatsächliche Signallaufzeit, da der Anfang der jeweiligen Referenzimpulsfolge durch die jeweilige Geräteuhr bestimmt wird. Falls die beiden Uhren noch nicht synchron laufen, erfolgt zusätzlich unter der Verwendung der Signale mehrerer Satelliten die Synchronisation der Uhren. (vgl. Kapitel 1.3.4, S. 12)

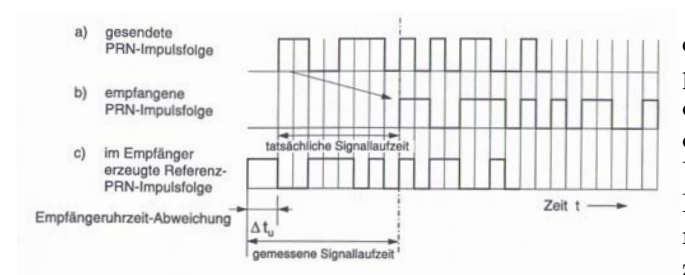

Nachdem von der Übereinstimmung der PRN-Impulsfolgen gesprochen wurde, sollte erwähnt werden, dass als Kriterium für die Übereinstimmung der PRN-Impulsfolgen die Übereinstimmung der Phasen herangezogen wird. So verschiebt sich beim Suchvorgang (search) die Phase der Referenzimpulsfolge solange kontinuierlich, bis eine volle Korrela-

Abbildung 1.19: Korrelationsprozess im GPS-Empfänger [34, S. 145]

tion zwischen der empfangenen und der Referenzimpulsfolge vorliegt. Ist diese vorhanden, so liegt eine Funkverbindung vor und der Zustand wird als Erfassen (aquisation) bezeichnet. Weil es sich aber nicht um geostationäre Satelliten handelt, verändert sich die Entfernung zwischen den Satelliten und dem Empfänger kontinuierlich. Somit ändert sich aber auch die Laufzeit und proportional dazu die Phasenverschiebung. Mit dem Zustand des Nachlaufens (tracking) wird diesem Sachverhalt Rechnung getragen, indem die Phase im Empfänger kontinuierlich nachgeführt wird [34, S. 144-145].

<sup>12</sup>PRN- Signal

#### Ein Beispiel

Um das bisher Gesagte etwas anschaulicher darzustellen, soll es an einem einfachen Beispiel verdeutlicht werden:

Bei dem hier im Beispiel betrachteten Signal handelt es sich um ein deutliches Signal, das im Gegensatz zu den Signalen in der Realität auch nicht der Dopplerfrequenzverschiebung unterliegt.

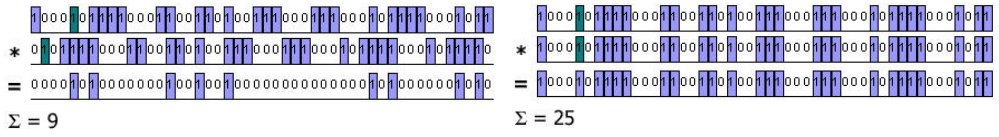

Abbildung 1.20: Vergleich von PRN-Codes: Abbildung 1.21: Verschieben der PRN-Satelliten- und Referenzsignal [30, /Signal-Codes bis zur maximalen Korrelation [30, verschiebung.htm] /Signalverschiebung.htm]

In Abb. 1.20 sind drei verschiedene Signalreihen untereinander aufgelistet. Die oberste soll einen Ausschnitt eines PRN-Codes, wie er vom Satelliten ausgesendet wurde, darstellen. Unmittelbar unter ihr steht das zu diesem PRN-Code passende Referenzsignal. Der "grün"<sup>13</sup> markierte Balken dient als Kennzeichnung der gleichen Uhrzeit, d.h. die vom Satelliten gesendete PRN-Codefolge kommt zeitversetzt im Empfänger an, in diesem Fall erreicht sie den Empfänger um drei Codeelemente<sup>14</sup> später. Die Anwendung des Prinzipes der Korrelation verlangt als nächstes die Multiplikation der beiden Signale. Deren Ergebnis stellt die unterste Reihe in Abb. 1.20 dar. Nun wird über die Codeelemente der untersten Reihe summiert, dies ergibt hier den Wert neun. Anschließend wird das Referenzsignal um ein Codeelement verschoben und der bereits beschriebene Vorgang wird wiederholt. Die Verschiebung und die anschließende Prozedur werden nun solange durchgeführt, bis die Summe des über das durch die Multiplikation erhaltene Signal maximal ist. In Abb. 1.21 wird dieser Fall, bei dem die Signale deckungsgleich sind, dargestellt.

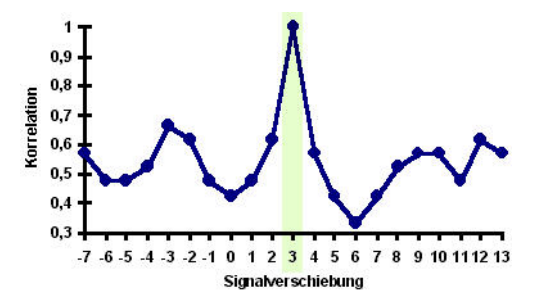

Abbildung 1.22: Korrelationswerte der Signale bei deren Verschiebung [30, /Signalverschiebung.htm]

In Abbildung 1.22 sind diese Korrelationswerte aufgetragen. Wie man unschwer erkennen kann, gibt es genau einen ausgeprägten Extremwert, der sich genau an der Stelle ergibt, an der die Signale deckungsgleich waren. In allen anderen Fällen, egal ob das Satellitensignal zu spät oder zu früh ankommt, fällt die Korrelation deutlich geringer aus [30, Signalverschiebung.htm].

Weiteres Material zur Veranschaulichung findet sich unter [39, Kreuzkorrelation (GPS-Empfänger)] und [6, Position and Time from GPS].

#### Kreuz- und Autokorrelation

Auch wenn bisher immer nur von Korrelation gesprochen wurde, sollte unbedingt die Unterscheidung zwischen der Kreuzkorrelation und der Autokorrelation erwähnt werden. Letztere bezieht sich auf die Korrelation von identischen Impulsfolgen, wie z.B. die von Satellitensignal und seinem Referenzsignal. Dagegen bezieht sich die Kreuzkorrelation nur auf ähnliche Signale, wie z.B. die Korrelation zweier verschiedener PRN-Impulsfolgen eines Codes im Satelliten [34, S. 145].

Um nun beim Suchen und Erfassen von Satellitensignalen effektiv arbeiten zu können, muss einerseits die Kreuzkorrelation möglichst gering ausfallen, d.h. die einzelnen Codes stören einander nur sehr wenig, und andererseits muss die Autokorrelation ein eindeutiges, stark ausgeprägtes Maximum besitzen, d.h. jeder einzelne Code sollte leicht zu identifizieren sein [34, S. 150], [46, S. 72].

<sup>13</sup>Dieser ist leider schlecht sichtbar. In Abb. 1.20: 1. Zeile: 5. Balken von links, 2. Zeile: 2.Balken von links. In Abb. 1.21: 1. und 2. Zeile: 5. Balken von links

 $14$ =Chips vgl. 1.4.2, S.17

Wie bereits erwähnt, unterliegt das Signal in der Realität verschiedenartigen Störungen, z.B. der Dopplerfrequenzverschiebung auf Grund der Satellitenbewegung und/ oder der Empfängerbewegung. Deswegen sollen als nächstes einzelne Gesichtspunkte, die für das bereits Dargestellte wichtig sind, herausgegriffen und näher erläutert werden.

#### 1.4.2 Die Signalmodulation - das BPSK-Verfahren

#### Die Datenmodulation

An dieser Stelle soll zuerst der Informationsträger, die elektromagnetische Welle, herausgegriffen werden. Bekanntermaßen (vgl. Kapitel 1.10, S. 40) fallen diese in die Kategorie der harmonischen Wellen und können durch

$$
y = \sin(\omega \cdot t - k \cdot X + \phi_0) \tag{1.5}
$$

beschrieben werden. Damit diese nun aber Informationen übertragen können, muss die Information auf die elektromagnetische Welle übertragen werden. Man bezeichnet diesen Vorgang als Modulation der elektromagnetischen Welle. Nach der Modulation ist aus der elektromagnetischen Welle eine elektromagnetisches Signal geworden, dessen Verarbeitung im Empfänger diesem die aufmodulierte Information zur Verfügung stellt [3, S. 128]. Die Informationen werden dem Empfänger in Form von Binärzahlen mitgeteilt, die der elektromagnetischen Welle durch die sog. binäre Phasenumtastung (Binary Phase Shift Keying - BPSK) aufmoduliert werden, dabei gilt:

"Sofern eine binäre "Eins" übertragen werden soll, bleibt das sinusförmige Trägersignal unverändert, sofern eine binäre "Null" zu übertragen ist, wird die Phasenlage des Trägersignals um 180<sup>0</sup> verschoben."

#### [3, S. 129]

Des Weiteren muss die Zeit, in der eine Binärziffer übertragen wird, festgesetzt werden. Diese wird auch als Bitdauer T bezeichnet. Durch diese Festlegung wird ebenfalls bestimmt, wie viele Wellenzüge des Trägers für die Übertragung eines Bits benötigt werden, dabei gilt:

"Je mehr Zeit für die Übertragung eines Bit zur Verfügung steht, desto höher ist die pro Bit ausgestrahlte Energie (Leistung mal Zeit) und desto sicherer kann die Binärinformation aus dem übertragenem Signal wieder herausgelesen werden."

[3, S. 129]

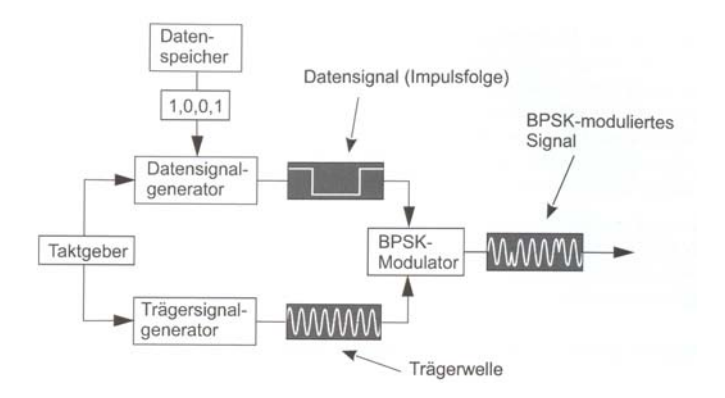

Neben dieser Phasenmodulation im GPS-System gibt es noch die Amplituden- bzw. die Frequenzmodulation. Bei ersterer wird die Amplitude dem Datensignal entsprechend verändert. Einen Anwendungsbereich stellt das Mittelwellenradio dar.

Die Frequenzmodulation findet man ebenfalls in der Ra-

Abbildung 1.23: Die Datenmodulation [3, S. 130]

diotechnik, allerdings im UKW-Bereich. Wie der Name schon vorwegnimmt, erfolgt hier die Aufmodulierung der Daten durch die Veränderung der Frequenz [30, Signale.htm].

Zusammenfassend kann die Erzeugung eines BPSK-modulierten Signals folgendermaßen dargestellt werden:

- 1. Um die Kohärenz von Träger- und Datensignal zu gewährleisten, d.h. um eine feste Phasenbeziehung zu garantieren, werden beide Signale von einem Oszillator erzeugt. Nachdem die GPS-Satelliten mehrere Atomuhren (vgl. Abschnitt 1.7.4, S. 32) besitzen, wird daraus die Grundfrequenz  $f_0 = 10, 23 MHz$  abgeleitet.
- 2. Die im Datenspeicher enthaltenen Binärdaten werden in den Datensignalgenerator eingelesen. Dieser erzeugt entsprechend den Binärdaten eine Folge von Spannungsimpulsen, wobei die Breite bzw. die Dauer eines Impulses gleich der Bitdauer ist und die Amplitude des Signals für die Binärziffer "Null" den Wert "-1" und für die Binärziffer "Eins" den Wert " $+1$ " annimmt.
- 3. Das Trägersignal wird im Trägersignalgenerator generiert.
- 4. Im BPSK-Modulator erfolgt die Kombination von Träger- und Datensignal. Dabei bleibt das Trägersignal genau dann unverändert, wenn die Amplitude den Wert "+1" hat. Dagegen wird die Phase des Trägersignals um 180 verschoben, falls das Datensignal den Wert "-1" besitzt. Anschließend kann das Signal ausgestrahlt werden

#### Die Codemodulation

Neben der gerade beschriebenen BPSK-Modulation wird eine weitere BPSK-Modulation vorgenommen, wobei diese nach einer Folge von Binärziffern vorgenommen wird, die man als Code bezeichnet. Diese Code Amplitudenfolge ist neben dem Sender auch dem Empfänger bekannt und wird im sog. Code-Signal-Generator erzeugt. Bei diesen Codes handelt es sich um die bereits erwähnten PRN-Impulsfolgen (Abschnitt 1.4.1, S. 13) [3, S. 131]. Graphisch lässt sich diese zusätzliche Modulation wie folgt darstellen:

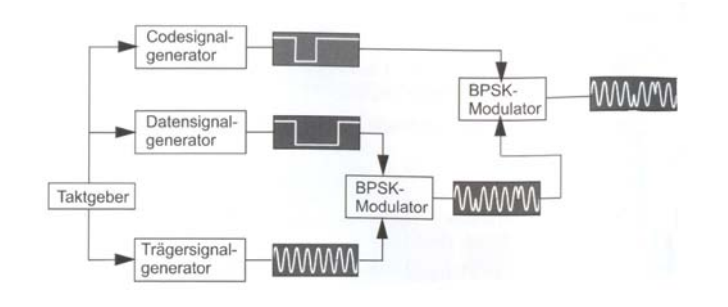

Sicherlich wird man sich jetzt fragen, warum diese zusätzliche BPSK-Modulation notwendig ist. Prinzipiell lassen sich aus der BPSK-Modulation Informationen über die Geometrie/ Konstellation/ Entfernung von Satelliten und Empfänger ableiten. Um die Genauigkeit dieser Information zu erhöhen, er-

Abbildung 1.24: Die Codemodulation [3, S. 132]

folgt eine zusätzliche BPSK-Modulation. Durch diese BPSK-Modulation ist es aber auch möglich, ein Signal einem bestimmten Satelliten zuzuordenen, da eine Zuordnung aufgrund der Frequenzen nicht möglich ist, weil alle Satelliten auf der selben Frequenz senden [3, S. 131-162].

Es sollte jedoch angemerkt werden, dass die binären Elemente der Codepulsfolge als Chips bezeichnet werden. Durch diese Unterscheidung zu den Bits des Datensignals soll verdeutlicht werden, dass Chips keine Informationen im eigentlichen Sinn darstellen. In Analogie zur Breite der Datenbits besitzen auch Chips eine sog. Chipbreite T, die allerdings deutlich kürzer als die Bitbreite ausfällt. Als Chiprate wird die Übertragungsrate des Codes bezeichnet und weil die Chipbreite, wie gerade erwähnt, deutlich geringer als die Bitbreite ist, fällt die Chiprate deutlich höher aus [3, S. 132].

Insgesamt werden durch die beiden beschriebenen BPSK-Modulationen den Signalen Strukturen aufmoduliert, die sowohl der Mehrdeutigkeit entgegenwirken als auch die Navigationsnachricht übermitteln. Durch die Geheimhaltung der Codes kann die Nutzung der frei empfänglichen GPS-Signale eingeschränkt werden [3, S. 162].

#### Die Bandbreite und die Spread Spektrum Technik

Nach der Modulation der Sinuswelle durch die Daten bzw. den Code entstehen weitere Frequenzen. Bestand vor den Modulationen das Spektrum der Trägerwelle aus nur einer einzelnen Frequenz des Sinus, so setzt es sich nach diesen aus verschiedenen zusammen und erhält somit eine bestimmte Bandbreite B. Für die Bandbreite B des durch die Chipbreite T modulierten Signals gilt:  $B = \frac{2}{T}$ 

Auch wenn die Bandbreite theoretisch gesehen unendlich groß werden kann, versteht man in der Praxis den Bereich zwischen der 1. Nullstelle unterhalb und oberhalb der Trägerfrequenz [3, S. 141-142].

Weil die Codetaktrate wesentlich höher als die Datentaktrate ist, wird die Bandbreite, wie aus der Definition ersichtlich wird, durch die Chipbreite bzw. Chiptaktrate bestimmt. Somit ist die Bandbreite der ausgesendeten Signale deutlich größer als die, die zur bloßen Datenübertragung benötigt würde [3, S. 128-129]. Das Spektrum der Signale wird also gespreizt ("to spread"= spreizen), wobei diese Spreizung von den zu übertragenden Daten unabhängig ist. Diese Spreizung kann in Abhängigkeit von den Codes mit entsprechenden Chipraten so extrem ausfallen, dass die Leistungsdichte des Spektrums so gering ist, dass das Signal nur noch als Rauschen wahrgenommen wird. Jedoch kann durch die bereits beschriebene Korrelationstechniken (vgl. Abschnitt 1.4.1, S. 13) das im Rauschen begrabene Signal zurückgewonnen werden [3, S. 142]. Deswegen wird diese Vorgehensweise auch als Spread-Spektrum-Technik bezeichnet [3, S. 128-129].

Durch deren Anwendung kann die Störfestigkeit der Signale deutlich verbessert werden [34, S. 75].

#### 1.4.3 Die Systemrealität

Wurden bisher die allgemeinen Abläufe der BPSK-Modulation und auch der Spread-Spektrum-Technik beschrieben, so sollen diese Überlegungen als nächstes auf das reale System angewendet bzw. übertragen werden.

#### Trägerfrequenzen

Damit die Kohärenz der Trägerfrequenzen sowie die des Daten- und Codesignals gewährleistet wird, leiten sich alle Frequenzen aus der Grundfrequenz  $f_0 = 10, 23 MHz$  ( $\lambda_0 =$ 29, 3 m), die durch die Atomuhren des jeweiligen Satelliten stabilisiert wird, ab. Dieser Wert ist der sog. Nennwert der Grundfrequenz, wie diese vom Empfänger wahrgenommen wird [34, S. 127]. Warum aber die Grundfrequenz genau genommen 10, 22999999543 MHz beträgt, wird in Abschnitt 1.7.5, S. 33 dargestellt.

Aus dieser Grundfrequenz  $f_0 = 10, 23 Mhz$  werden nun die beiden Trägerfrequenzen L1 und L2 durch Frequenzvervielfältigung abgeleitet:

Träger L1:  $f_1 = 154 \cdot 10, 23 MHz = 1575, 42 MHz$ 

Träger L2:  $f_2 = 120 \cdot 10, 23 MHz = 1227, 60 MHz$ 

[34, S. 127]

Außerdem wird die L1-Trägerfrequenz durch eine Phasenverschiebung um 90<sup>0</sup> in eine Sinus- und Kosinuswelle aufgespalten [3, S. 162]. Durch diese Drehung wird bewirkt, dass sich die anschließend aufmodulierten Codes nicht stören [46, S. 69].

Auf die Wahl der gerade beschriebenen Frequenzbänder nahmen nachfolgende Bedingungen maßgeblichen Einfluss:

- 1. Bandbreiten von 2 MHz bis 20 MHz stehen in diesem Bereich zur Verfügung. Diese werden für die PRN-Codes benötigt.
- 2. Ist die Frequenz sehr tief ( $\lt$  100  $MHz$ ), dann fallen ionosphärische Effekte besonders ins Gewicht, ist sie dagegen sehr hoch ( $> 10 \text{ GHz}$ ), dann tritt vermehrt in der Trophosphäre Dämpfung auf. Die gewählten Frequenzen stellen also einen möglichst guten Kompromiss zwischen beiden Effekten dar. (vgl. Abschnitt 1.10.5, S. 43)
- 3. Prinzipiell sind höhere Frequenzen besser geeignet, da die Abweichung der Ausbreitungsgeschwindigkeit elektromagnetischer Signale von der im Vakuum frequenzabhängig ist: Je höher die Frequenz ist, desto geringer ist die jeweilige Verzögerung.

Jedoch benötigt der Empfänger bei sehr hohen Frequenzen Richtantennen zum Empfang, was aber bei den gewählten nicht der Fall ist.

#### [3, S. 161]

#### Modulation der Trägerfrequenzen

Der C/A-Code. Bei der Modulation der Trägerfrequenzen wird die Sinuswelle des L1- Signals mit dem C/A-Code<sup>15</sup> moduliert. Bei diesem handelt es sich um einen öffentlichen Code, der aus dem Produkt zweier PRN-Folgen gebildet wird. Nachdem beide PRN-Folgen 1023 chip lang sind und eine Chiprate von 1,023 ·  $10^6 \frac{chip}{s}$  besitzen, ist der C/A-Code ebenfalls nur 1023 chip lang bzw. kurz [34, S. 130]. Auch die Chiprate beträgt 1, 023·  $10^6 \; \frac{chip}{s}$ , somit dauert es nur 1 ms bis der komplette Code einmal übertragen ist, d.h. der Code hat eine Periode von 1 ms. Betrachtet man nun den Quotienten  $\frac{Targetfrequency}{Chiprate}$  $\frac{154 \cdot 10,23 \; MHz}{1,023 \; MHz}$  = 1540, dann folgt daraus, dass je 1540 Wellenstücke mit den binären Werten moduliert werden, und dass nach jeder 1540ten Welle der Trägerfrequenz der C/A-Code eindeutig identifizierbar ist [3, S. 163]. Betrachtet man noch die Wellenlänge des L1 Trägers  $\lambda = 0.19$  m, dann ergibt sich daraus, die "Wellenlänge" des C/A-Codes zu  $0, 19 m \cdot 1540 = 293 m$ .

Zur Erinnerung:

Wie bereits erwähnt, fällt die Kreuzkorrelation relativ gering aus, während die Autokorrelation eine leichte Identifizierung jeder PRN-Impulsfolge ermöglicht, da sie bei Übereinstimmung nahezu gleich 1 und sonst fast gleich 0 ist [34, S. 130].

Wegen der Periodizität und der Lichtgeschwindigkeit  $c = 299792458, 0 \frac{m}{s}$  wiederholt sich das C/A-Signal alle $\frac{1}{1000}$ s · 299792458, 0 $\frac{m}{s}\approx 300\ km.$  Somit ist die Entfernung Satellit -Empfänger zunächst nur mod 300 km bekannt. Wird jetzt aber das in Abschnitt 1.3.4 erwähnte Iterationsverfahren angewendet, das dort zwar zur Elimination von Uhrenfehlern zielte, aber vom Prinzip her hier auch angewendet werden kann, so kann die tatsächliche Entfernung bestimmt werden. Bedenkt man, dass die "Wellenlänge" des C/A-Codes zu 293 m berechnet wurde, dann müssen heutige GPS-Empfänger, um Genauigkeitswerte im einstelligen Meterbereich zu erreichen, die Signalverschiebung bis auf 1% eines Chips genau bestimmen können [30, Signalverschiebung.htm].

Wie bereits ausgeführt wurde, wird dem Trägersignal neben dem Code auch die Navigationsnachricht, also Daten, aufmoduliert. Der Aufbau dieser wird in Abschnitt 1.5 S. 22 erläutert. An dieser Stelle sei lediglich angemerkt, dass der C/A-Code und der Datencode sowohl synchronisiert sind, sowie der Anfang eines Datenbits zeitlich mit dem Beginn einer C/A-Code Sequenz zusammenfällt. Bei einer Übertragungsrate von 50  $\frac{Bit}{s}$  bei einer Übertragungszeit von 30 s ergibt sich der Gesamtumfang der Navigationsnachricht zu 1500 Bit [3, S. 164].

Der P-Code. In Analogie zum C/A-Code setzt sich auch der P-Code aus zwei PRN-Folgen zusammen. Dabei besitzt der P-Code eine Chiprate von 10, 23 MHz und die PRN-Folge eigentlich eine Periode von 267 Tagen. Jedoch ordnet man jedem Satelliten nur einen Teil dieser Periode zu, dessen Dauer 7 Tage beträgt, d.h. dass am Wochenanfang in jedem Satelliten der jeweilige P-Code zurückgestellt werden muss, damit er sich nicht über seine Gesamtdauer ausbreitet [34, S. 131-132]. Wie beim C/A-Code liefert der Quotient  $\frac{Tragerfrequency}{Chiprate} = \frac{154 \cdot 10,23 MHz}{10,23 MHz} = 154$  und die Wellenlänge  $\lambda = 0,19$  m eine "Wellenlänge" für den P-Codes von 154 · 0, 19  $m = 29, 3 \, m$ . Im Gegensatz zum C/A-Code ist die Auswertung des P-Codes wegen der Periodendauer von 7 Tagen eindeutig.

Die Bandbreite des P-Code modulierten Signals ergibt sich zu 20, 46 MHz im Gegensatz zur Bandbreite von 2, 046 MHz des C/A-Code modulierten Signals.

Dazu muss noch angemerkt werden, dass der P-Code zwar öffentlich zugänglich ist, dieser aber im Normalfall durch einen geheimen W-Code verschlüsselt und somit zum P(Y)-Code wird. Dieser ist dann nur autorisierten Nutzern, im Normalfall den militärischen Institutionen der USA vorbehalten [3, S. 164]. Diese Verschlüsselung soll außerdem

 $15C/A$  steht für: "Clear/Acquisition", "Clear/Access" oder "Coarse/Access" [3, S. 163]

spoofing-Maßnahmen entgegenwirken ("to spoof "= beschwindeln), d.h. es soll verhindert werden, dass auf der L2 Frequenz von Störsendern ein falscher P-Code gesendet wird, der wiederum zu falschen Entfernungsbestimmungen und somit auch zu falschen Positionsangaben führen könnte [34, S. 142].

Die Modulation der Navigationsnachricht erfolgt wie bei der Modulation der Sinuswelle des C/A-Signals. Ebenso kurz kann die Modulation des L2-Trägers abgehandelt werden. Dies liegt daran, dass die gleiche Codierung wie beim P(Y)-Code erfolgt. Es wird jedoch keine Zerlegung des Trägers in einen Sinus- und Kosinusanteil vorgenommen, sondern zur Modulation liegt lediglich die Kosinuswelle vor [3, S. 144]. Nachdem es im nächsten Abschnitt um den Aufbau des Datensignals geht, sollte an dieser Stelle erwähnt werden, dass nicht allen drei Trägern die gleiche Navigationsnachricht aufmoduliert wird.

#### 1.4.4 Zusammenfassung der Laufzeitbestimmung

Nachdem die Bestimmung der Signallaufzeit ein ziemlich komplexer Vorgang ist, sollen die wesentlichen Gesichtspunkte derer hier nochmals zusammengestellt werden.

Auch wenn die elektromagnetischen Signale vom Satelliten nur mit sehr wenig Leistung ausgestrahlt werden und die Signale von verschiedenen Satelliten in vielen Aspekten sehr ähnlich sind, kann der Empfänger trotzdem jedes Signal eindeutig dem sendenden Satelliten zuordnen. Das liegt an dem PRN-Code, der dem Signal aufmoduliert wird. Zu diesen sei angemerkt, dass die Korrelation von PRN-Impulsfolgen, die von unterschiedlichen Satelliten ausgesendet werden, sehr gering ausfällt. D.h. wenn die im Empfänger gespeicherten PRN-Referenzimpulsfolgen mit den empfangenen PRN-Signalen verglichen werden, dann fällt die Korrelation gering aus, wenn das empfangene PRN-Signal nicht mit der zugehörigen PRN-Referenzimpulsfolge korreliert wird, dagegen besitzt die Korrelation mit der zugehörigen PRN-Referenzimpulsfolge ein eindeutiges Maximum. Wird also einer empfangenen PRN-Impulsfolge die richtige PRN-Referenzimpulsfolge zugeordnet, dann spricht man auch von der Autokorrelation (vgl. Abschnitt 1.4.1, S. 15).

Diese Autokorrelation von zwei gleichen PRN-Impulsfolgen besitzt also ein eindeutiges Maximum (vgl. Abb. 1.22, S. 15), das genau dann auftritt, wenn die beiden PRN-Impulsfolgen wie in Abb.1.21 auf S. 15 genau deckungsgleich sind, d.h. wenn sie nicht wie in Abb. 1.20 auf S. 15 gegeneinander verschoben sind. Diese Verschiebung zweier übereinstimmender PRN-Impulsfolgen gegeneinander ist aber nun das Maß für die Zeit, die das PRN-Signal vom Satelliten bis zur Registrierung durch den Empfänger benötigt. Somit verschiebt der Empfänger die beiden gleichen PRN-Impulsfolgen solange gegeneinander bis die Autokorrelation das Maximum erreicht hat, wobei er die Anzahl der bis zum Maximum notwendigen Verschiebungen registriert und daraus die Signallaufzeit bestimmt. Dabei wurde jetzt vorausgesetzt, dass die Empfängeruhr bereits auf die GPS-Systemzeit synchronisiert ist. Nachdem diese Problemstellung allerdings bereits mehrfach angesprochen wurde (z.B. vgl. Abschnitt 1.3.4, S. 12), soll sie an dieser Stelle nicht noch einmal zur Sprache kommen.

Die weiteren zur Standortbestimmung notwendigen Daten, z.B. die Koordinaten des Satelliten, sind in der Navigationsnachricht (vgl. Abschnitt 1.5, S. 22) enthalten, die ebenso wie die PRN-Impulsfolge der elektromagnetischen Welle aufmoduliert (vgl. Abschnitt 1.4.2, S. 16 und S. 17) worden ist.

#### 1.4.5 Exkurs: Die Geschwindigkeitsbestimmung

Je nach Geräteart kann ein GPS-Handempfänger auch Geschwindigkeitsangaben machen, sei es, dass dieser die momentane Geschwindigkeit oder die Durchschnittsgeschwindigkeit ermittelt.<sup>16</sup> In Kapitel 1.3, ab S. 9 und in Kapitel 1.11, ab S. 47 wird einerseits dargelegt, wie die Position bestimmt werden kann, andererseits werden aber auch Überlegungen zur Genauigkeit angestellt. Bezieht man [36] in diese Überlegungen ausführlicher mit ein, dann wird noch deutlicher, dass zwar die Positionsangaben über eine beträchtliche

<sup>16</sup>Auch wenn es im physikalischen Sinne Angaben zur Schnelligkeit bzw. zum Betrag der Geschwindigkeit sind, da die Richtung der Geschwindigkeit vernachlässigt wird, die das Gerät macht, soll hier diese Unterscheidung der Einfachheit wegen vernachlässigt werden. Schließlich erfolgt die Ausgabe am Handempfänger auch nicht unter dem Begriff "Schnelligkeit" oder "Betrag der Geschwindigkeit".

Genauigkeit verfügen, aber die daraus resultierenden Unsicherheiten dennoch so hoch sind, dass die an die Geschwindigkeit gestellten Ansprüche bzgl. der Genauigkeit nicht erfüllt werden können.

Die Genauigkeit der Geschwindigkeitsangabe soll zwischen 0,1  $\frac{m}{s}$ bis 0,2  $\frac{m}{s}$ liegen [46, S. 160]. Angenommen, man bleibt an einer Position fest stehen und misst innerhalb von einem kurzen Intervall, z.B. von 1 s, diese Position zweimal. Außerdem sei zusätzlich vorausgesetzt, dass beide gemessene Positionen sich innerhalb des vom Gerät angezeigten Genauigkeitskreises befinden, also innerhalb des Fehlerkreises  $CEP_{50}$  liegen, vgl. Abschnitt 1.11.1, S. 50. Der Radius dessen sei wie in Abschnitt 1.11.1  $R = 7 m$ , dann können sich diese beiden Messwerte ohne Problem um z.B. 5 m unterscheiden, ohne dass irgendeine der hier gemachten Annahmen oder die Genauigkeitsanforderungen verletzt worden sind. Dennoch würde eine Geschwindigkeit von etwa 18 $\frac{km}{h}$ angezeigt werden, obwohl man sich nicht bewegt hat. Somit wird ersichtlich, dass andere Messverfahren zur Geschwindigkeitsgewinnung notwendig werden als das, bei dem die absoluten Positionen direkt miteinbezogen werden.

Zwei Verfahren, die eine Geschwindigkeitsangabe innerhalb der geforderten Genauigkeitsgrenzen ermöglichen, sind die

- relative Entfernungsmessungsdifferenz bzw. die Codephasenmessung und die
- Trägerphasenauswertung.

[46, S. 161]

#### Die relative Entfernungsdifferenz bzw. Codephasenmessung

Wie der Name dieser bereits zum Ausdruck bringt, werden hier relative Unterschiede betrachtet. Dies hat den Vorteil, dass durch die damit verbundene Differenzbildung viele Fehler bereits eliminiert werden können [46, S. 161].

Jetzt mag man sich vielleicht fragen, wo der Unterschied zum Beispiel der obigen Geschwindigkeitsbestimmung liegt. Schließlich wurden dort zwei Messwerte herangezogen und über den Zeitbezug die Geschwindigkeit ermittelt. Der Unterschied liegt darin begründet, dass bei der obigen Messung zwei unabhängige Datensätze zur absoluten Positionsbestimmung herangezogen wurden, jetzt aber zwei abhängige Datensätze verwendet werden, die unmittelbar hintereinander aufgenommen werden, und bei denen der zweite Datensatz die relative Änderung zum ersten ausdrückt. Dies kann man folgendermaßen veranschaulichen: Angenommen man hat ein Uhr, die innerhalb von 24 h einen Drift von einigen Minuten aufweist, z.B. je Tag 4 min zu langsam ist. Auch wenn solch ein Drift kaum zu tolerieren wäre, da man beispielsweise die Abfahrtszeiten von Bus und Bahn ständig aufgrund der falschen Uhrzeitanzeige verpassen würde, könnte man diese Uhr aber trotzdem verwenden, um z.B. die Zeit, die man zum Joggen benötigt zu messen. Dies liegt daran, dass beim Joggen die Zeitdauer interessant ist, die man insgesamt unterwegs ist und der Uhrendrift innerhalb dieses kurzen Zeitraums vernachlässigbar gering ist [46, S. 161-162].

Mathematisch formuliert, vgl. auch Abschnitt 1.3.5, S. 13: Man verwendet nicht zwei Datensätze mit jeweils vier Unbekannten, sondern man geht von acht Gleichungen mit acht Unbekannten aus!

Neben den Unbekannten aus den Gleichungen 1.1- 1.4 erhält man zusätzlich noch die relativen Entfernungsdifferenzen  $\Delta x, \Delta y, \Delta z$  und den Empfängeruhrendrift  $\Delta t$ , der vorher über einen Algorithmus im Empfänger ausgeglichen wurde. Über die Beziehungen

$$
v_x = \frac{\Delta x}{\Delta t_{diff}}, \ v_y = \frac{\Delta y}{\Delta t_{diff}}, \ v_z = \frac{\Delta z}{\Delta t_{diff}}
$$
\n(1.6)

mit  $t_{diff} = t_{Messageunkt1} - t_{Messageunkte2}$  und Pythagoras

$$
v = \sqrt{v_x^2 + v_y^2 + v_z^2}
$$
 (1.7)

berechnet der Empfänger nun die Geschwindigkeit.

Dabei errinnere man sich an die vorherigen Abschnitte, wie z.B. Abschnitt 1.4.4 auf

S. 20. Dort wurde beschrieben, wie die Signallaufzeit durch die Verschiebung des empfangenen PRN-Signals zum PRN-Referenzsignal bestimmt werden konnte. Bei diesem Vorgang handelt es sich offenbar um eine Code-Phasenauswertung. Dagegen ist das hier beschriebene Verfahren eine relative Code-Phasenauswertung, da hier die Ortsänderung über die Code-Verschiebung bestimmt wird. Dadurch dass hier nur die Ortsänderung betrachtet wird, fällt der zeitbezogene Messfehler weg, der bei der absoluten Positionierung miteingeht. Hier betrachtet man also nur ein kurzes Zeitintervall, dessen Länge zwischen 200 ms und 2 s liegt und die Verschiebung der PRN-Impulsfolge in diesem Zeitintervall. Man betrachtet also nicht das Zeitintervall, das dann gewonnen wird, in dem man die Differenz von zwei Zeitpunkten der GPS-Systemzeit, zu der die Positionsbestimmungen jeweils erfolgten, bildet. Somit erfolgt die Geschwindigkeitsbestimmung durch eine relative Code-Phasenauswertung, da nur die relative Ortsänderung über die dazugehörige Code-Verschiebung gemessen wird. In Abschnitt 1.4.3, S. 19 wurde bereits erwähnt, dass diese Verschiebung bis auf 1% der Chiplänge genau bestimmt werden kann, somit folgt für das C/A-Signal eine Genauigkeit von ca. 3 m, die durch die sog. Kalmanfilterung noch deutlich erhöht werden kann [46, S. 162-163].

#### Die Trägerphasenauswertung

Um bei Geschwindigkeitsmessungen Genauigkeiten von 0,1  $\frac{m}{s}$ zu erreichen, muss man die Trägerphase mit einer Wellenlänge von ca. 20 cm auswerten. Bei der Auswertung dieser liegt die erreichbare Genauigkeit für Entfernungsdifferenzen theoretisch im einstelligen Millimeterbereich. Praktisch liegt sie wegen Störungen auf der Trägerwelle und dem Referenzsignal etwas höher, allerdings noch deutlich unter der, die für die Ermittlung der Geschwindigkeit innerhalb der vorgegebenen Genauigkeitsgrenzen benötigt wird.

Nachdem der Signalinhalt von der Trägerwelle getrennt wurde, wird diese mit einer geräteinternen festen Trägerfrequenz verglichen. Durch diesen Vergleich wird es möglich, die durch die Bewegung des Empfängers verursachte Dopplerverschiebung der Frequenz zu ermitteln. Aus dieser Dopplerfrequenz ∆f lässt sich wiederum die Geschwindigkeit ermitteln.

Nährungsweise gilt:

$$
\frac{\Delta f}{f} = \frac{v}{c} \tag{1.8}
$$

∆f: Dopplerfrequenz

f: Trägerfrequenz

mit v: Empfängergeschwindigkeit

c: Lichtgeschwindigkeit

[46, S. 164-165]

## 1.5 Das Datensignal - die Navigationsnachricht

Im vorherigen Abschnitt wurde bereits erwähnt, dass der C/A-Code frei zugänglich und somit für den zivilen Empfänger von besonderer Bedeutung ist. Deswegen soll die Navigationsnachricht, die diesem aufmoduliert wird, als nächstes angesprochen werden. Wie ihr Name bereits suggeriert, enthält diese alle zur Navigation notwendigen Informationen. Jetzt könnte man sich natürlich die Frage stellen, warum eine Navigationsnachricht benötigt wird, nachdem doch die Position aus der Entfernung zwischen Satellit und Empfänger und diese aus der Signallaufzeit bestimmt wird. Jedoch muss an dieser Stelle berücksichtigt werden, dass es sich bei den GPS-Satelliten nicht um geostationäre Satelliten handelt, d.h. die Satelliten befinden sich nicht an einem festen Ort über der Erdoberfläche, sondern umkreisen die Erde ständig. Deswegen ist es notwendig, dem Empfänger mitzuteilen, an welcher Position der Satellit sich bei der Signalaussendung befunden hat. Dieses Beispiel soll genügen, um zum einen die Notwendigkeit der Navigationsnachricht zu verdeutlichen und um zum anderen anzudeuten, dass eine Vielzahl weiterer Gesichtspunkte vorhanden sind, die zur Gewährleistung der Systemfunktionalität berücksichtigt werden müssen.

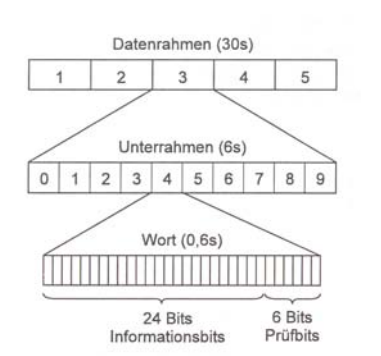

Abbildung 1.25: Der Aufbau der Navigationsnachricht [34, S.134]

#### 1.5.1 Die Struktur der Navigationsnachricht

Der Gesamtumfang der Navigationsnachricht beträgt 1500 Bit. Dieser kommt folgendermaßen zustande: Die Modulationsrate beträgt 50 $\frac{Bit}{s}$ und bei einer Übertragungszeit von 30 s ergibt dies 1500 Bit, also den bereits erwähnten Gesamtumfang. (vgl. Abschnitt 1.4.3, S. 19)

Dieser Gesamtumfang wird auch als Rahmen ("frame") bezeichnet und wird in fünf Unterrahmen  $($ , subframe $'$ ) zu je 500 Bit untergliedert. Jeder dieser Unterrahmen wird des Weiteren in jeweils zehn Wörter ("word") zu je 30  $Bit$  unterteilt [34, S. 133].

### 1.5.2 Das Telemetrie- und das Übergabewort

Jeder Unterrahmen beginnt mit denselben beiden Wörtern, wobei das erste als Telemetriewort TLM<sup>17</sup> und das zweite als Übergabewort HOW<sup>18</sup> bezeichnet wird. Das TLM enthält zum einen ein Synchronisationsmuster, das den Zugang zu der Navigationsmitteilung erleichtert und zum andern gibt es darüber Auskunft, ob Parameter wie z.B. die Ephemeriden, d.h. die Parameter der Satellitenbahn, aus denen die Satellitenposition bestimmt werden kann, aktualisiert wurden. Die Funktion des HOW dagegen besteht darin, dem Benutzer die Systemzeit zu Beginn des Unterrahmens mitzuteilen [3, S. 169]. Außerdem dient ein Teil des HOW als "Alarmflagge", falls Probleme beim Satelliten auftreten. Falls beispielsweise die Satellitenbahn korrigiert werden muss und der Satellit vorübergehend unbrauchbar ist oder bei der Atomuhr Fehler auftreten, wird der Benutzer davon in Kenntnis gesetzt, dass die Signale dieses Satelliten unbrauchbar sind [36, S. 23].

Eine Gemeinsamkeit des TLM und HOWs ist jedoch, dass diese von jedem Satelliten individuell erzeugt werden, während die übrigen acht Worte eines Unterrahmens von der Hauptkontrollstation an den Satelliten gesendet werden und dieser sie nur noch aus seinem internen Speicher auslesen muss [34, S. 134].

#### 1.5.3 Der weitere Aufbau der Unterrahmen

Im folgenden Abschnitt soll es darum gehen, welche Informationen in den fünf Unterrahmen neben dem TLM und dem HOW noch enthalten sind.

Im ersten Unterrahmen befinden sich Informationen, um Zeitkorrekturen vornehmen zu können und Zustandsdaten des jeweiligen Satelliten. Darunter fallen u.a.:

- die GPS-Wochennummer; (vgl. Abschnitt 1.6, S. 25)
- die Satelliten Accuracy<sup>19</sup>;
- eine Zusammenfassung über den Zustand der Navigationsdaten;
- Parameter zur Uhrzeitkorrektur

Dagegen beinhalten die Unterrahmen zwei und drei jeweils in den Wörtern drei bis zehn Angaben zu den Bahndaten<sup>20</sup> des entsprechenden Satelliten, wobei im Unterrahmen noch zwei Informationen zum Alter der Bahndaten vorhanden sind [36, S. 26-27], [3, S. 170].

<sup>[36,</sup> S. 23-24]

<sup>&</sup>lt;sup>17</sup>Telemetry-Word

<sup>18</sup>Hand-Over-Word

<sup>&</sup>lt;sup>19</sup>Unter dem Begriffe "Accuracy" versteht man den Grad der Übereinstimmung der gemessenen Koordinaten mit dem wahren Wert. Darunter fallen nicht nur die "üblichen" Koordinaten, sondern auch die Zeit, die Geschwindigkeit und der Kurs [14, S. 411].

 $^{20}\mathrm{Ephemeriden}$ 

Im Gegensatz zu den bisher beschriebenen Unterrahmen, die immer die gleichen Informationen enthalten - die Aktualisierung der Daten natürlich ausgenommen - wechseln die Inhalte der Unterrahmen vier und fünf. Dies liegt daran, dass der jeweilige Unterrahmen für die Menge der zu übermittelnden Informationen nicht ausreicht. Deswegen gibt es für jeden der beiden Unterrahmen 25 verschiedene Seiten. Also müssen 25 Rahmen ausgestrahlt werden, bis die komplette Navigationsnachricht übertragen wurde und somit werden für eine vollständige Übertragungszeit von  $25 \cdot 30 s = 12, 5 min$  benötigt. Wohlgemerkt, die Informationen der ersten drei Unterrahmen sind jeweils gleich!

Im Unterrahmen vier sind u.a. folgende Informationen enthalten:

- Ionosphärisches Refraktionsmodell (vgl. Abschnitt 1.10.6, S. 45)
- UTC-Daten, die benutzt werden können, um UTC<sup>21</sup> aus der GPS-Zeit abzuleiten
- Informationen über die aktuelle Satellitenkonfiguration

Dagegen sind im Unterrahmen fünf der Almanach und Informationen über den technischen Zustand der Satelliten 1 bis 24 enthalten. Der Almanch wird dazu benötigt, um im Voraus berechnen zu können, wann welche Satelliten zur Verfügung stehen. Damit dies möglich ist, muss er die Bahndaten, wenn auch in vereinfachter Form, enthalten [3, S. 170].

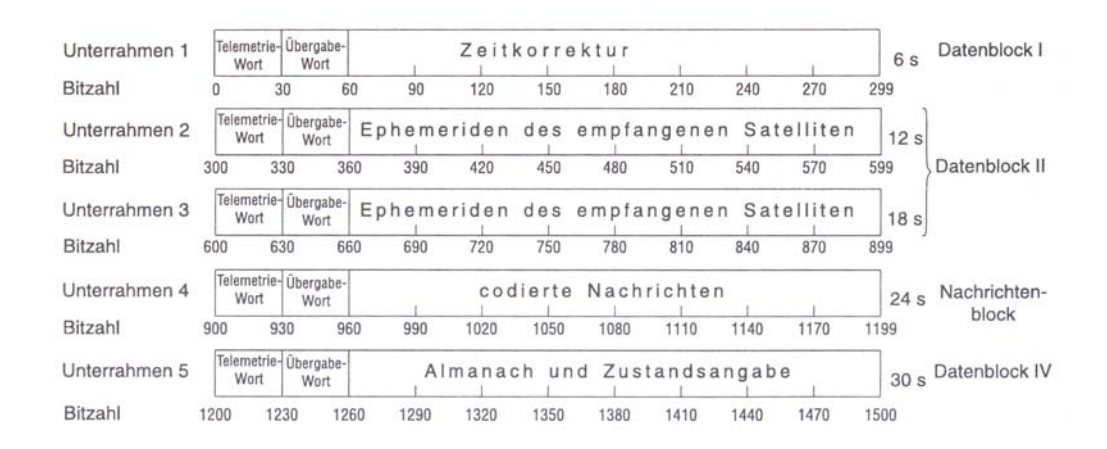

Abbildung 1.26: Die Inhalte der Unterrahmen [34, S. 134]

Wenn man diesen Aufbau betrachtet, dann werden die unterschiedlichen Zeiten, die zur ersten Positionsbestimmung benötigt werden, erklärbar.

Sind im Empfänger keinerlei Daten über die Ephemeriden bzw. den Almanach gespeichert, dann muss die komplette Navigationsmitteilung eingelesen werden. Dies dauert wie oben beschrieben mindestens  $12.5 \, min$ . Dieser Fall tritt beispielsweise dann ein, wenn der Empfänger längere Zeit nicht benutzt oder ohne Batterie gelagert, aber auch, wenn er von der zuletzt gespeicherten Position um mehr als 300 km wegbewegt wurde. Man bezeichnet dies auch als Kaltstart. Je nachdem wie lange das Gerät aus war bzw. wie aktuell die im Gerät gespeicherten Daten sind, unterscheidet man noch:

- 1. Beim Warmstart ist die letzte Position und der Almanach bekannt sowie die Uhrzeit korrekt. Lediglich die Ephemeriden sind veraltet und müssen aktualisiert werden. Die letzte Positionsbestimmung bzw. Datenerfassung liegt mehr als 2−6 h zurück; Dauer zur Positionsbestimmung: ca. 45 s
- 2. Dagegen spricht man von einem Heißstart, wenn zusätzlich auch die Ephemeriden aktuell sind. Die letzte Positionsbestimmung bzw. Datenerfassung liegt weniger als  $2-6 h$  zurück; Dauer zur Positionsbestimmung: ca. 15 s

<sup>21</sup>Universal Time Coordinated, Abschnitt 1.6.2, S. 25

3. Von Wiedererfassung spricht man dann, wenn das Signal nur für kurze Zeit unterbrochen wird, Dauer zur Positionsbestimmung: wenige Sekunden

[30, Signalaufbau.htm]

## 1.6 Die Zeit - relevante Skalen und Messmethoden

Viele der bisherigen Ausführungen implizierten eine der wesentlichsten Größen im GPS-System: Die Zeit. Man erinnere sich nur daran, dass

- 1. die Signallaufzeiten von ungefähr 0, 067 s bei der Entfernungsmessung eine zentrale Rolle spielen bzw. an die Laufzeitmessung der Signale und
- 2. an das Verfahren zur Synchronisation des Empfängers.

Zusätzlich kann die Bedeutung der Zeit durch die beiden folgenden Gesichtspunkte noch stärker hervorgehoben werden:

- 1. Die Positionen der Satelliten sind zeitabhängig.
- 2. Auf Grund der Erdrotation sind die Koordinaten von Punkten auf der Erde ebenfalls zeitabhängig, falls man ein astronmisches Koordinatensystem verwendet.

[3, S. 90]

#### 1.6.1 Die GPS-Systemzeit

Das GPS-System besitzt ein eigenes Zeitsystem, in dem die Zeit folgendermaßen angegeben wird: Jede Woche ist durch eine Wochennummer (Weeknumber) gekennzeichnet. Diese Woche wird allerdings nicht weiter in Tage, Stunden usw. unterteilt, sondern der Zeitpunkt innerhalb einer Woche wird durch die Anzahl der verstrichenen Sekunden beschrieben. Als Beginn der GPS-Woche ist die Mitternacht zwischen Samstag und Sonntag definiert.

Jetzt drängt sich natürlich die Frage auf, wie diese Zeitangabe für den Nutzer verwendbar ist und wie eine absolute Zeitangabe möglich sein soll?

Dieses Problem wird dadurch gelöst, dass die Anfangsepoche der GPS-Zeit festdefiniert wurde, und zwar als der 5. Januar 1990, 0 UTC. Zusätzlich ist noch die Abweichung der GPS-Zeit zur UTC bekannt. Diese betrug z.B. am 1. Januar 1999 13 s. Es sind also alle zur Umrechnung benötigten Parameter bekannt [3, S. 175].

#### 1.6.2 Die koordinierte Weltzeit UTC

Was aber versteht man unter der bereits mehrfach erwähnten UTC? Das Kürzel UTC steht für Universal Time Coordinated, was soviel wie "koordinierte Weltzeit" bedeutet. Diese wurde als Kompromisszeitskala eingeführt, da

- 1. UTC und TAI<sup>22</sup> das gleiche Skalenmaß, nämlich die Sekunde, besitzen und da
- 2. UTC und UT1<sup>23</sup> eine Differenz  $\leq 0.9$  s besitzen, was durch das Hinzufügen von Schaltsekunden erreicht wird.

[3, S. 94-95]

Somit bildet UTC die internationale Grundlage für die Zeitbestimmung nicht nur im täglichen Leben, z.B. werden MEZ(D) und MESZ(D) aus ihr abgeleitet, sondern auch in wissenschaftlich-technischen Anwendungen (Astronomie, Telekommunikation,...). Realisiert wird diese in 50 Zeitinstituten mit ca. 250 Atomuhren, die über die ganze Welt verteilt sind. Die Koordination dieser Institute unterliegt dem Internationalen Büro für Maß und Gewicht  $(BPIM)^{24}$  in Paris<sup>25</sup> [40, Koordinierte Weltzeitskala UTC].

<sup>&</sup>lt;sup>22</sup>Abkürzung für: Temps Atomique International = Internationale Atomzeit [34, S. 39]

<sup>23</sup>astronomische Zeitskala: Mittlere Sonnenzeit am Nullten Längengrad

<sup>24</sup>Bureau International des Poids et Measures [34, S. 39]

<sup>25</sup>In Deutschland fällt die Realisierung der UTC in den Zuständigkeitsbereich der Physikalischtechnischen Bundesanstalt in Braunschweig (PTB)

Wie bereits erwähnt, dient die Sekunde nicht nur bei der UTC und der TAI als Skalenmaß, sondern auch beim GPS-System. Ihre Definition soll deswegen kurz aufgeführt werden:

"Die Sekunde ist das 9192631770fache der Periodendauer der dem Übergang zwischen den beiden Hyperfeinstrukturniveaus des Grundzustandes von Atomen des Nuklids  $133Cs$  entsprechenden Strahlung."

[40, Die Geschichte der Zeiteinheit]

Somit ist die Sekunde durch atomare Vorgänge definiert. Deswegen sollen als nächstes die Funktionsweisen zweier verschiedener Atomuhren skizziert werden, die auch beim GPS-System zum Einsatz kommen.

#### 1.6.3 Die Funktionsweise von Cs- bzw. Rb-Atomuhren

Bekanntermaßen können Elektronen in einem Atom nur bestimmte, diskrete Energiezustände besetzen. Kommt es nun zu einem Übergang von einem Energiezustand  $E_2$  nach  $E_1$  mit  $E_2 > E_1$ , dann wird Energie in Form von elektromagnetischer Strahlung frei, deren Frequenz f wegen  $f = \frac{E_2 - E_1}{\hbar}$  26 für den Übergang charakteristisch ist [34, S. 42].<sup>27</sup>

Natürlich ist auch der umgekehrte Fall möglich, nämlich, dass elektromagnetische Strahlung mit passender Frequenz ein Elektron vom Energieniveau  $E_1$  in ein höheres Energieniveau E<sup>2</sup> hebt. Dabei werden Energieniveaus bevorzugt, die

- 1. eine lange natürliche Lebensdauer besitzen
- 2. deren Lage möglichst stabil ist, d.h., die sich wenig von elektrischen und magnetischen Feldern beeinflussen lassen.

[40, /Realisierung der SI-Sekunde/Funktionsweise und typisch technische Realisierung von Atomuhren]

In den beiden folgenden Textabschnitten soll die Funktionsweise von zwei verschiedenen Frequenznormalen lediglich kurz skizziert werden, da eine ausführliche Darstellung den Rahmen dieser Arbeit überschreiten würde.

#### Die Funktionsweise einer Cs-Atomuhr

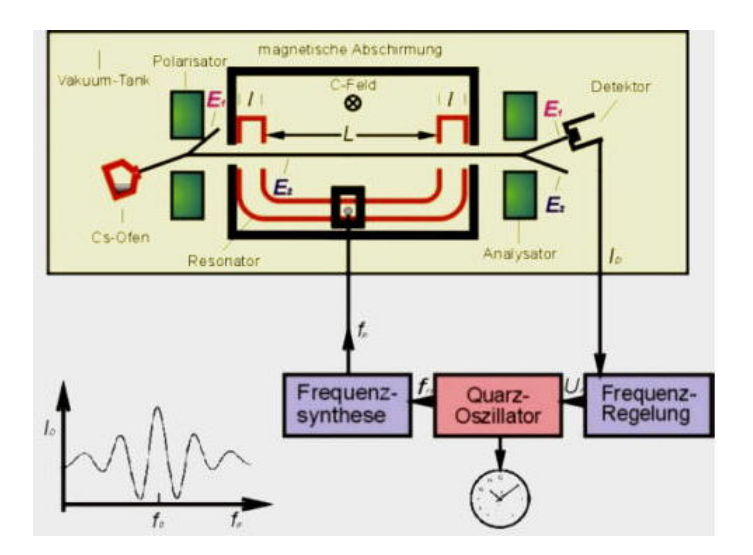

Abbildung 1.27: Schema einer Cs-Atomuhr [40, Funktionsweise und typische technische Realisierung von Atomuhren]

 $^{26}\hbar = \frac{h}{2\pi}$  mit h: Plancksches Wirkungsquantum

<sup>&</sup>lt;sup>27</sup>Für die gebrächlichen Cs-Atomuhren gilt  $f_0 = \frac{E_2 - E_1}{\hbar} = 9$ , 192631770 GHz und für Rb-Atomuhren  $f_0 = \frac{E_2 - E_1}{\hbar} = 6,834682613 \, GHz$  [34, S. 41-42]

Die Funktionsweise einer Cs-Atomuhr soll anhand von Abb. 1.27 erläutert werden. In einem Ofen werden einige Gramm von  $133Cs$  erhitzt. Durch eine Öffnung an diesem Ofen, der sog. Düse, kann ein Cs-Atomstrahl austreten, der anschließend in einen Magneten eintritt. Dieser wirkt als Polarisator, der nur Atome in den Mikrowellenresonator eintreten lässt, die sich im Energiezustand  $E_2$  befinden [40, Realisierung der SI-Sekunde/Funktionsweise und typisch technische Realisierung von Atomuhren]. Nach dem Eintritt der Atome in den Resonator werden die Atome mit einem Mikrowellenfeld der Frequenz  $f_p = 9,192631770 \text{ } GHz$  bestrahlt. Gleiches geschieht kurz vor dem Ende des Resonators. Im Resonanzfall, d.h. für  $f_0 = f_p$ , gehen die Atome in den Zustand  $E_1$  über [34, S. 42]. Nach dem Verlassen des Resonators wird der austretenden Strahl durch einen weiteren Magneten, der als Analysator wirkt, erneut selektiert. Die Atome des Strahls, die sich im Zustand E<sup>1</sup> befinden, werden auf einen Detektor gelenkt. Das Detektorsignal  $I_D$  wird als Funktion von  $f_p$  auch als "atomares Resonanzsignal" bezeichnet. Dessen Breite bewegt sich im Bereich von  $50 - 500$  Hz und ist von der Flugzeit im Resonator (Länge: L) abhängig. Dieses Resonanzsignal gibt also Auskunft darüber, ob der Resonanzfall eingetreten ist und wird zum Regelsignal  $U_R$  weiterverarbeitet. Mit diesem Regelsignal wird anschließend zum einen der Quarzosziallator<sup>28</sup>, der auch für die Steuerung der Uhr zuständig ist, geregelt und zum anderen erfolgt eine Rückkoppelung an die beiden Mikrowellenfelder des Resonators [40, Funktionsweise und typisch technische Realisierung von Atomuhren].

#### Die Funktionsweise der Rb-Atomuhr

Analog zur obigen Erklärung soll diese ebenso mittels einer Skizze, vgl. Abb. 1.28 erfolgen.

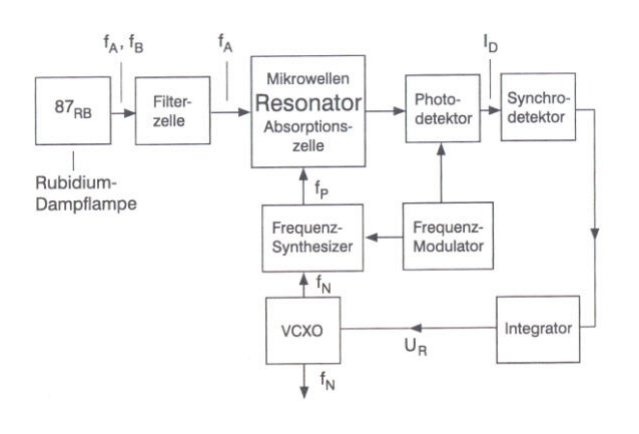

Bei dem Rb-Frequenznormal wird der Übergang zwischen den Hyperfeinstrukturniveaus des Isotopes <sup>87</sup>Rb ausgenutzt. Das von einer  ${}^{87}Rb$ -Lampe ausgestrahlte Licht fällt zunächst in eine Filterzelle ein, die <sup>85</sup>Rb-Dampf enthält. Danach tritt es in den Mikrowellenresonator, in dem eine Absorptionszelle integriert ist. In dieser befinden sich in einem Puffergasgemisch auch <sup>87</sup>Rb-Atome. Das Puffergasgemisch setzt sich aus leichten Edelgasen zusammen, die die Aufgabe haben, die Wech-

Abbildung 1.28: Schema einer Rb-Atomuhr [34, S. 42]

selwirkungszeit der Atome mit der Mikrowellenbestrahlung zu verlängern. Die spektrale Zusammensetzung des Lichtes, das die Filterzelle verlässt, bewirkt, dass das untere Energieniveau der <sup>87</sup>Rb-Atome frei gemacht wird. Nach einiger Zeit kann kein Licht mehr absorbiert werden, das untere Energieniveau der  ${}^{87}Rb$ -Atome ist nun komplett entvölkert. Falls nun aber Mikrowellenstrahlung auf diese Atome einwirkt, deren Frequenz  $f_p$  in der Nähe von  $f_0 = 6,834682613 \text{ GHz}$  liegt, dann kann das untere Niveau wieder besetzt werden und Absorption tritt ein. Für den Resonanzfall  $f_0 = f_P$  wird das vom Photodetektor ausgesendete Signal  $I_D$  minimal, da der größte Teil des in den Resonater einfallenden Lichtes absorbiert wird. Dieses Signal  $I_D$  wird wie bei der Cs- Atomuhr entsprechend zur Rückkoppelung des Resonators wie auch für den Ouarzsozillator (VCXO) verwendet [40, Funktionsweise und typisch technische Realisierung von Atomuhren].

Prinzipiell sollte noch angemerkt werden, dass Cs-Atomuhren in Bezug auf die Frequenzsicherheit und -stabilität die beste, jedoch nicht die kostengünstigste Variante darstellen. Somit lässt sich wohl auch die Ausstattung der Satelliten mit verschiedenen Atomuhren begründen (vgl. Abschnitt 1.7.4, S. 32).

Außerdem sollte abschließend noch der Wasserstoff-Maser erwähnt werden. Dieser beruht auf dem Übergang der Energieniveaus im Wasserstoff. Da er jedoch aufgrund seiner

<sup>28</sup>VCXO: Voltage- Controlled Xtal Oscillator

komplexen technischen Realisierung nicht in den aktuellen GPS-Satelliten zur Anwendung kommt, wird auf ihn nicht näher eingegangen werden [34, S. 44].

## 1.7 Die Satelliten - das Weltraumsegment

Wie bereits zu Beginn des vorherigen Kapitels erwähnt, ist die Position des Satelliten eine zeitabhängige Funktion. Deshalb soll als nächstes das Weltraumsegment, das die Satelliten umfasst, näher betrachtet werden. Dabei werden zuerst die Umlaufbahnen und deren theoretische Grundlagen, anschließend der Aufbau der Satelliten und die verschiedenen Satellitentypen angesprochen.

#### 1.7.1 Die Keplerschen Gesetze

Die von J. Kepler (1571 - 1630) gefundenen Gesetzmäßigkeiten für Himmelskörper sind auch für die Satelliten des GPS-Systems von zentraler Bedeutung. Deswegen sollen sie kurz betrachtet werden:

- 1. Die Planeten bewegen sich auf Ellipsen, in deren einem Brennpunkt die Sonne steht.
- 2. Der "Radiusvektor" (der Strahl Sonne-Planet) überstreicht in gleichen Zeiten gleiche Flächen.
- 3. Die Quadrate der Umlaufzeiten verschiedener Planeten verhalten sich wie die Kuben ihrer großen Bahnachsen.

[35, S. 52]

Ersetzt man nun "Planeten" und "Sonne" durch "Satelliten" und "Erde", so erhält man die "GPS-"/"satellitenspezifische" Form der Keplerschen Gesetze [3, S. 59].

#### 1.7.2 Die Beschreibung der Satellitenposition

Als nächstes soll skizziert werden, wie mit Hilfe der Keplerschen Gesetze die Position eines Satelliten zu einem beliebigen Zeitpunkt t bestimmt werden kann.

Auch wenn eine Ellipse bereits durch die Angabe ihrer großen Halbachse a und kleinere Halbachse b beschrieben werden kann, sollen per Definition einige neue Begriffe eingeführt werden:

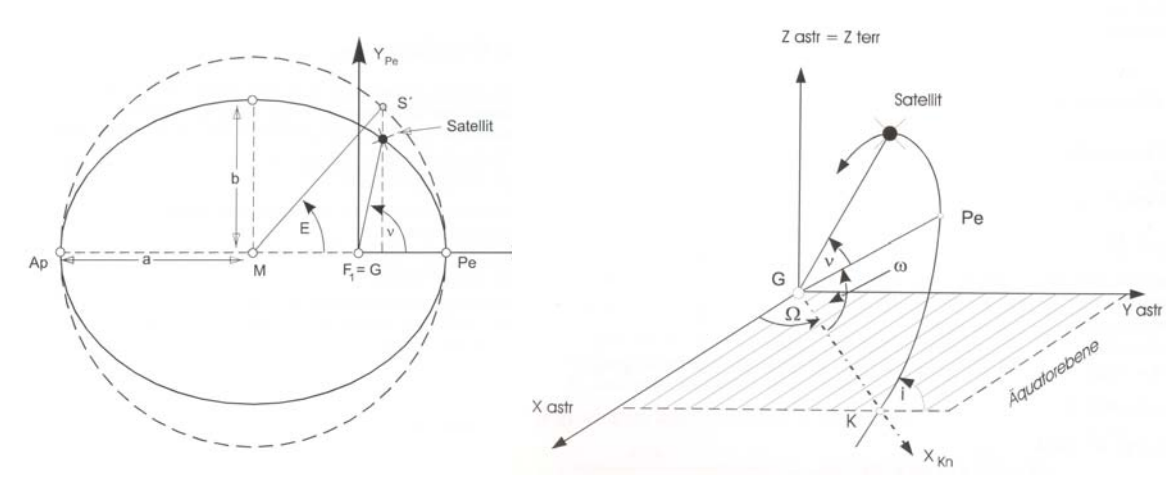

Abbildung 1.29: Modellierung der Satellitenbahn als Ellipse [3, S.60] Abbildung 1.30: Räumliche Festlegung der

Satellitenbahn [3, S.61]

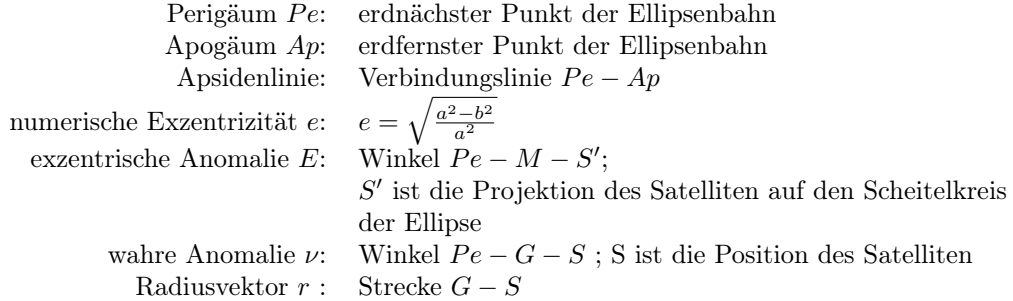

Dabei sei angemerkt, dass in Abb. 1.29  $G = F_1$  das Geozentrum der Erde darstellt, das in einem der beiden Brennpunkte der Bahnellipse liegt. M ist dagegen der Figurenmittelpunkt der Bahnellipse [3, S. 60-61].

Nachdem aber eine Ellipse lediglich ein 2-dimensionales geometrisches Gebilde ist, muss ihre Lage im Raum ebenfalls festgelegt bzw. beschrieben werden können. Deswegen sind weitere Definitionen notwendig.

- 1. Die eines Koordinatensystems.
- 2. Parameter, die die Lage der Ellipse innerhalb eines Koordinatensystems beschreiben.

Aus Abb. 1.30 wird ersichtlich, dass durch die Angabe von,

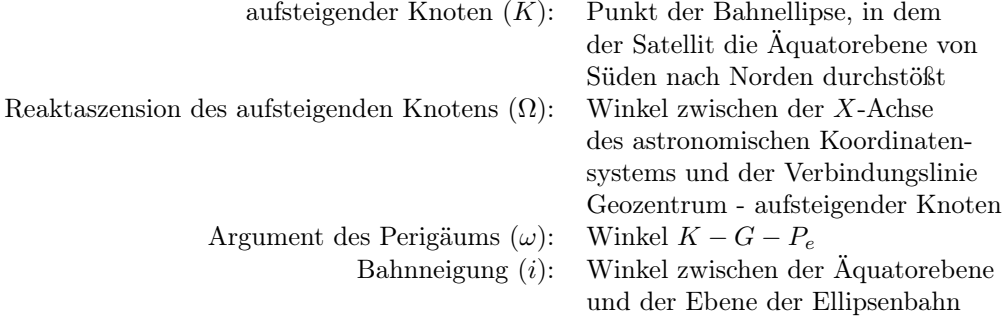

[3, S. 61-62]

die räumliche Lage der Ellipse eindeutig bestimmt ist.

Unter der Verwendung der Keplerschen Gesetze sowie des Gravitationsgesetzes von Newton ist man nun in der Lage einen Algorithmus anzugeben, der die kartesischen Satellitenkoordinaten der Bahnebene aus den Kepler-Elementen  $a, e, T, t, \omega$  berechnet [3, S. 64-65], [3, S. 171-174].

Auch wenn man jetzt theoretisch die Position des Satelliten berechnen kann, treten in der Praxis einige Probleme auf, die kurz erwähnt werden sollten:

- Die Erde ist weder eine Kugel mit einheitlicher Dichte noch besitzt sie ein einheitliches Gravitationsfeld, d.h., sie ist genau genommen kein Zentralkörper (vgl. Abschnitt 1.2.3, S. 3). Daher stellen die Satellitenbahnen lediglich näherungsweise Ellipsen dar.
- Das Newtonsche Gravitationsgesetz gilt nicht nur für das System Erde-Satellit, sondern auch für das System Satellit-Mond bzw. Sonne-Satellit, wobei der Einfluss des Mondschwerefeldes aufgrund der geringeren Entfernung der größere ist. Neben diesem direkten Mondeinfluss existiert auch noch der indirekte, der dadurch zustande kommt, dass der Erdkörper durch den Mond verformt wird (z.B. Gezeiten).
- Aber auch der direkte und indirekte Strahlungsdruck beeinflussen die Satellitenbahn. Der zuerst genannte entsteht durch die direkt einfallenden Sonnenstrahlen, während der andere durch die von der Erde reflektierten Sonnenstrahlen bewirkt wird. Diese beiden Einflüsse fallen jedoch weg, wenn sich der Satellit im Erdschatten befindet.

• Zuletzt sollte noch die Reibung des Satelliten an Atmosphärenresten erwähnt werden, die ebenfalls Einfluss auf die Satellitenbahn nimmt.

#### [3, S. 66-67]

Heutzutage ist es jedoch möglich, die gravitären Störeinflüsse sehr genau zu bestimmen und auszugleichen. Auch wenn dies mit den nichtgravitären nicht im gleichen Maße möglich ist, da sie z.B. unregelmäßig auftreten, gelangt man trotzdem zu einer Genauigkeit für die Satellitenbahnen, deren Größenordnung im Bereich "Dezimeter" liegt. Die Gesamtheit der Störeinflüsse auf den Satelliten führt zu einer Spiralbahn, die sich kontinuierlich ändert. In der Praxis weist man der Spiralbahn eine Folge von Ellipsen zu, die mit der realen Bahn nur den momentanen Aufenthaltsort des Satelliten gemeinsam haben. Eine solche Ellipse wird auch als oskulierend bezeichnet und die sich stetig ändernden Bahnelemente<sup>29</sup> werden dem Nutzer in der Navigationsnachricht (vgl. Abschnitt 1.5, S. 22) mitgeteilt [3, S. 68]. Insgesamt sollte nun die Zeitabhängigkeit der Satellitenposition deutlich geworden sein.

#### 1.7.3 Die Umlaufbahnen

Nachdem also die Satellitenposition zeitabhängig ist und man je nach Art der Positionsbestimmung mindestens drei für den "2D"-Modus und besser noch mindestens vier Satelliten für den "3D"-Modus benötigt, stellt sich die Frage, wieviele Satelliten mit welchen Umlaufbahnen das System benötigt, um eine weltweite Abdeckung zu gewährleisten.

Zur Klärung dieser Frage soll zuerst auf den Begriff der Sichtbarkeit eines Satelliten eingegangen werden. Der Sichtbarkeitsbereich eines Satelliten ist jener Bereich auf der Erdoberfläche, der alle Orte enthält, von denen aus eine quasioptische Sicht zu dem Satelliten vorhanden ist. Und weil sich sowohl die Erde wie auch der Satellit bewegen, ist dieser einem ständigen Wandel unterworfen.

Der Zusammenhang zwischen der Erddrehung und der Satellitenbewegung kann einfacher hergestellt werden, wenn man den Begriff der Spur zusätzlich einführt. Dabei werden unter diesem Begriff alle jene Punkte der Erdoberfläche verstanden, die sich einmal auf der Verbindungslinie zwischen dem Erdmittelpunkt und dem Satelliten befunden haben (vgl. Abbildung 1.31).

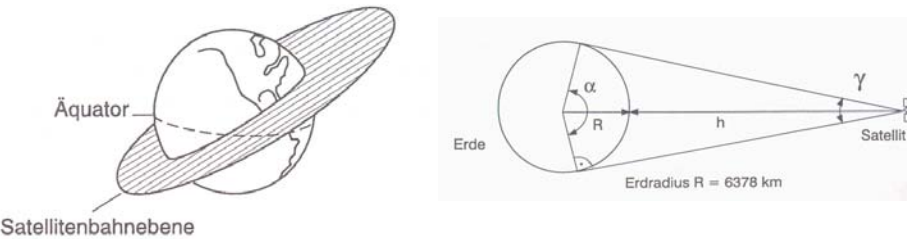

Abbildung 1.32: Sichtbarkeitsbereich eines Satelliten [34, S. 28]

Abbildung 1.31: Spur eines Satelliten [34, S. 28]

Aus Abb. 1.32 lässt sich der Zusammenhang zwischen der Bahnhöhe des Satelliten und dem Sichtbarkeitsbereich ablesen:

$$
\alpha = 180^0 - 2 \cdot \arcsin \frac{R}{R+h} \tag{1.9}
$$

Dabei beträgt der mittlere Erdradius  $R = 6378 \; km$ , und h ist die Höhe der Satellitenbahn über der Erdoberfläche [34, S.27-28]. Wie aus der Abb. 1.32 hervorgeht, gilt  $\alpha$  für die Sichtweite, die durch den geometrischen Horizont definiert wird und der in Nährung dem optischen bzw. quasioptischen Horizont entspricht.

Jedoch treten in der Praxis zwei Probleme auf:

<sup>29</sup>Ephemeriden

- 1. Je näher der Standpunkt auf der Erdoberfläche am optischen Horizont liegt, desto größer ist der Einfluss der Atmosphäre, da der Signalweg in der Atmosphäre deutlich länger wird. Auch wenn die so zustande kommenden Laufzeitverzögerungen durch verschiedene Fehlermodelle bis zu einem gewissen Grad ausgeglichen werden können, berücksichtigt man normalerweise nur Satelliten mit einem Erhebungswinkel von  $5^0$ , meist sogar von  $10^0$  [34, S. 120].
- 2. Je näher der Empfängerstandpunkt am optischen Horizont eines Satelliten liegt, desto größer ist die Wahrscheinlichkeit, dass es zu Signalabschattung kommt, die notwendige quasioptische Sicht also verhindert wird [34, S. 29].

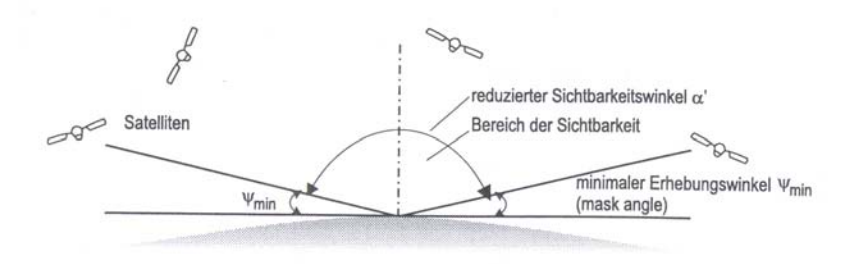

Abbildung 1.33: Durch einen Erhebungswinkel eingeschränkter Sichtbarkeitsbereich [34, S. 204]

Deswegen geht man in der Realität von einem reduzierten Sichtbarkeitswinkel aus, der sich ergibt, wenn man den Erhebungswinkel, d.h. den Winkel zwischen der Horizontalebene und der Oberkante der Hindernisse, mitberücksichtigt.

Die Sichtbarkeitsfläche, die sich aus dem (reduzierten) Sichtbarkeitswinkel ergibt, nennt man manchmal auch Überdeckungsbereich und gibt ihre Größe in Bezug zur gesamten Erdoberfläche in Prozent an [34, S. 29]. Nachdem sich die GPS-Satelliten in etwa in 20230 km Höhe befinden, ergeben sich folgende Werte für den Sichtbarkeitsbereich:

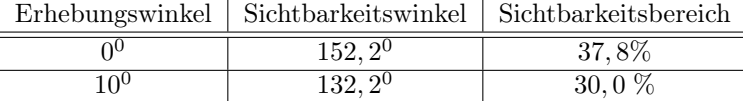

[34, S. 120]

Um eine weltweite Sichtbarkeit und Verfügbarkeit<sup>30</sup> von gleichzeitig mindestens vier verschiedenen Satelliten realisieren zu können, sind mindestens 21 bzw 24 Satelliten notwendig. Diese 24 Satelliten sind auf sechs Bahnen, die mit A bis F bezeichnet werden, verteilt. Die Neigung einer jeden Bahn gegenüber der Äquatorebene, d.h. die Inklination, beträgt  $55^0$ .

Diese Bahnebenen sind gegeneinander in der Äquatorebene wiederum um  $60^0$  gegeneinander versetzt [30, /Umlaufbahnen.htm]. Diese Verteilung wird in Abbildung 1.35 dargestellt.

Ergänzende kann angemerkt werden, dass die Höhe der Satelliten über der Erdoberfläche im Mittel 20230 km beträgt, wie an verschiedenen Stellen schon erwähnt wurde, und die Umlaufbahnen deswegen auch als MEOs<sup>31</sup> bezeichnet werden [30, /Umlaufbahnen.htm]. Für einen kompletten Erdumlauf benötigt ein Satellit 12 h nach der Sternzeit, was einer Umlaufzeit von etwa  $11 : 58 h$  in Erdenzeit entspricht (genau genommen erscheint die Konstellation alle 24  $h$ , also pro Tag, 3 min 56 s früher). Somit erfolgt die Wiederholung einer identischen Satellitenkonstellation jeden Tag etwas früher, was eine Verschiebung der Satellitenspur um etwa 1 <sup>0</sup> westlich mit sich bringt [34, S. 119].

Bei der Wahl der gerade eben beschriebenen Satellitenkonstellation sollen die wichtigsten Gesichtspunkte, die durch ihre Wahl bestmöglich realisiert werden können, nochmals hervorgehoben werden:

 $30\mbox{Neben}$ der Sichtbarkeit beinhaltet diese auch die korrekte Funktion des Satelliten

 $^{31}$  medium earth orbit<br>"
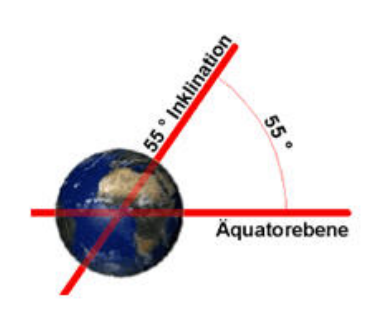

Abbildung 1.34: Inklination [30, /Umlaufbahnen.htm] Abbildung 1.35: Satellitenbahnen [30, /Um-

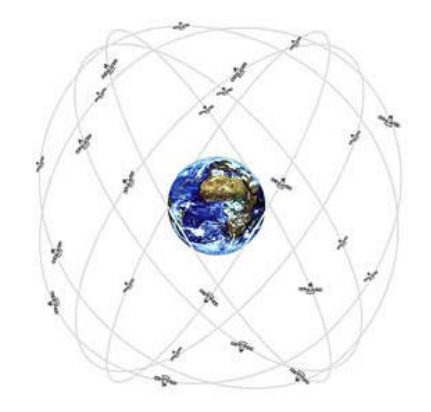

laufbahnen.htm]

- 1. Durch die großen Bahnhöhe kann jeder Satellit einen relativ großen Bereich abdecken, somit verringert sich die Gesamtanzahl der für eine weltweite Abdeckung notwendigen Satelliten.
- 2. Die Neigung der Bahnen beugt eine ungünstige Satellitenkonstellation in den Polregionen vor.
- 3. Die weltweite Überdeckung mit einer möglichst geringen Anzahl an Satelliten, was zusätzlich der Übersicht während der Navigation zuträglich ist, wird durch eine Gleichverteilung gewährleistet.
- 4. Außerdem bewirkt die Symmetrie der Satellitenbahnen, dass auf alle Satelliten im Durchschnitt ähnliche Störfaktoren einwirken, womit die Stabilität der Konstellation relativ hoch ist und im Normalfall keine größeren Korrekturmaßnahmen erfordert.

#### [3, S. 155]

Da bisher auf die Satellitenposition, deren Umlaufbahnen und Konstellation eingegangen worden ist, soll im letzten Abschnitt dieses Kapitel die Bauweise skizziert bzw. die wichtigsten Bestandteile eines Satelliten aufgeführt werden.

## 1.7.4 Der Aufbau eines GPS-Satelliten

Auch wenn es verschiedene Baureihen von GPS-Satelliten gibt, so ist doch der grundlegende Aufbau immer gleich geblieben.

- 1. Die Energieversorgung erfolgt hauptsächlich über Solarsegel, wobei deren Befestigung am Satelliten so konstruiert ist, dass eine automatische Veränderung ihrer Ausrichtung erfolgt, sofern die vorhandene nicht die optimale darstellt [3, S. 155]. Für den Fall, dass sich der Satellit jedoch im Erdschatten befindet, wird die Energie durch  $NiCd$ -Akkus<sup>32</sup> bereitgestellt [42, Glossary: /msl/glossary.html].
- 2. Jeder Satellit besitzt L-Band-Antennen (in Abb. 1.36 bzw. Abb 1.37: kurze Antennen, grüner Pfeil), um die Navigationsnachricht aussenden zu können. Zusätzlich ist eine S-Band-Antenne (in Abb. 1.36 bzw. Abb. 1.37: lange Antenne, roter Pfeil) vorhanden, um mit dem Kontrollzentrum Informationen austauschen zu können [3, S. 155].
- 3. Neben dem Mikroprozessor und interner Speicherkapazität sind außerdem noch Atomuhren an Bord.

<sup>32</sup>Diese sind in der Raumfahrt sehr beliebt, da sie ohne weiteres 1000 Lade-/Entladevorgänge problemlos aushalten. Als Elektrolytlösung dient eine verdünnte Kaliumhydroxidlösung.

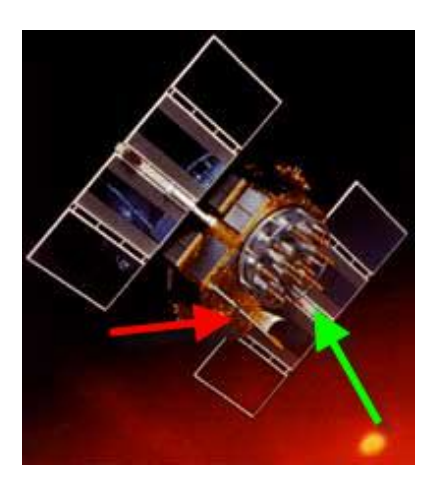

Abbildung 1.36: Block IIA Satellit [30, /Satelliten.htm]

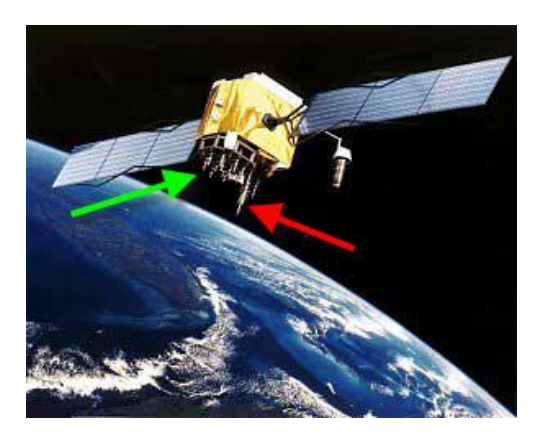

Abbildung 1.37: Block IIF Satellit [30, /Satelliten.htm]

4. Um die nötigen Positionskorrekturen vornehmen zu können, werden Zusatztriebwerke benötigt, deren Treibstoff Hydrazin ist [42, Glossary: /msl/glossary.html].

Einige Daten zu den verschiedenen Baureihen<sup>33</sup> sollen in Tabelle 1.1 kompakt gegenübergestellt werden.

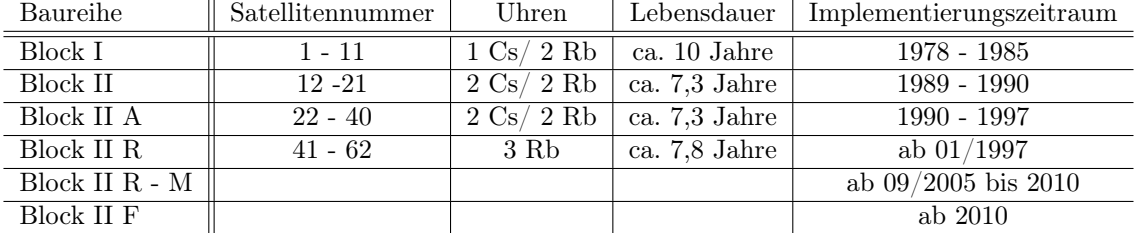

Tabelle 1.1: Vergleich der Baureihen [49, /gpsb1.txt; /gpsb2.txt; /gpsd.txt] [42, /Quicklooks/gps1QL.html; /Quicklooks/gps2QL.html]

## 1.7.5 Relativistische Effekte

Am Ende dieses Kapitels über die Satelliten sollen noch zwei Phänomene erwähnt werden, die zwar an verschiedenen Stellen implizit bereits Einfluss auf das System genommen haben, jedoch noch nicht explizit angesprochen wurden. Da ihre Auswirkungen die Satelliten direkt betreffen, sollen sie hier noch ergänzt werden.

#### Zeitdilation

In der Speziellen Relativitätstheorie geht es u.a. um die Zusammenhänge zwischen ruhenden und bewegten Bezugssystemen [14, S. 113]. Wendet man die Lorentztransformation auf zwei Ereignisse an, die in einem ruhenden Bezugssystem an einem festen Ort zu zwei verschiedenen Zeitpunkten stattfinden, so kann man diese in ein bewegtes Bezugssystem transformieren. Außerdem kann durch Differenzbildung der in das bewegte Bezugssystem transformierten Zeiten gezeigt werden, dass Uhren in zueinander bewegten Bezugssystemen unterschiedlich schnell laufen, wobei gilt, dass Uhren in bewegten Bezugssystemen langsamer gehen als die in ruhenden Bezugssystemen [46, S.121-122]. Übertragen auf das GPS-System ergibt sich, dass die Uhren im Satelliten aufgrund dieses Effektes langsamer

 $33A:$  advanced = Fortgeschrittene, R: replenishment = Ersatz, F: follow on = nachfolgend [34, S. 118-119]

gehen als die Uhren im Empfänger am Boden. Anzumerken bleibt, dass es sich bei den Bezugssystemen um Inertialsysteme handelt. [24, /SRT/Einleitung.html]

#### Gravitation

Betrachtet man nun nicht mehr die Zusammenhänge zwischen ruhendem und bewegten Bezugssystemen, sondern berücksichtigt auch noch Kräfte wie die Gravitation, d.h. die Bewegungen sind jetzt nicht mehr in einem Inertialsystem beschreibbar, dann geht man von der Speziellen zur Allgemeinen Relativitätstheorie über [24, /SRT/Einleitung.html]. Eine Folgerung aus dieser ist, dass eine Uhr an einem Ort mit höherem Gravitationspotential langsamer geht als eine, die sich an einem Ort von geringerem Gravitationspotential befindet [46, S. 123]. Also bewirkt dieser Effekt genau das Gegenteil des zuerst genannten. Die Uhren im Satelliten gehen also schneller als im Empfänger am Boden.

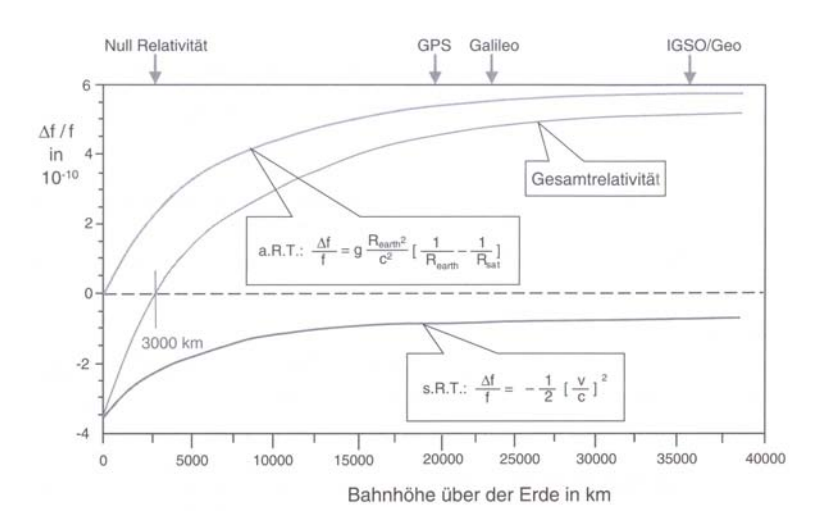

Abbildung 1.38: Zusammenfassung der relativistischen Effekte [14, S. 115]

Fasst man diese beiden Effekte zusammen und trägt den Frequenzversatz, d.h. anstatt der Zeitänderung wird die Abweichung der Frequenz genommen, in Abhängigkeit von der Höhe auf, so ergibt sich der Zusammenhang, der in Abb. 1.38 dargestellt wird. Aus der graphischen Darstellung 1.38 lässt sich erkennen, dass sich für Satelliten des GPS-Systems beide Effekte gegenseitig nicht kompensieren. Rechnerisch ergibt sich für den Frequenzversatz  $\frac{f'}{f} = 4,45 \cdot 10^{-10}$  und mit  $f = f_0 = 10,23 \text{ GHz}$  folgt  $f' = 4,55 \cdot 10^{-3} \text{ Hz}$ , d.h., dass die Frequenz der Satellitenuhr um 4, 55 · 10<sup>−</sup><sup>3</sup> Hz höher ist als die einer Referenzuhr am Erdboden, wenn man von einer Grundfrequenz  $f = f_0 = 10, 23 \text{ } GHz$  ausgeht. Um einen Drift, d.h. ein Vorlaufen der Zeit zu verhindern bzw. um diesen systematischen Fehler auszugleichen, wird die Frequenz des Satelliten korrigiert. Damit man nominell von einer Grundfrequenz von  $f = f_0 = 10, 23 \text{ } GHz$  ausgehen kann, wird diese um  $4, 55 \cdot 10^{-3} \text{ } Hz$ verringert und man erhält  $f_{korr} = 10,22999995453 \, GHz$  [14, S. 114-115], [46, S. 126].

Anzumerken bleibt, dass durch diese Korrektur eine im Meterbereich liegende Genauigkeit erzielt werden kann. Will man dagegen in Genauigkeitsbereiche vordringen, die im Dezimeterbereich liegen, dann muss bei den Korrekturmodellen im Empfänger der sog. Sagnac-Effekt und der von ihm bedingte Fehler mitberücksichtigt werden [46, S. 124]. Auf [24] findet man eine ansprechende Darstellung der relativistischen Effekte.

# 1.8 Die Bodenstationen

Wie bereits mehrfach angeklungen ist, besteht manchmal die Notwendigkeit Korrekturen, die z.B. die Umlaufbahnen der Satelliten betreffen können, vorzunehmen. Deswegen gehört ebenfalls ein sog. Kontrollsegment, das sich aus den Bodenstationen zusammensetzt, zum GPS-System. Insgesamt gibt es weltweit sechs Bodenstationen, die teilweise unterschiedliche Aufgaben besitzen.

1. Die Hauptkontrollstation (Master Control Station):

Diese stellt die zentrale Informations- und Rechenstelle des Kontrollsegments dar. Ihre Aufgabe ist es, die Daten der Monitorstationen über die Satellitenbahnen usw. zu sammeln und auszuwerten. Dies umfasst sowohl die Berechnung der Ephemeriden (Bahndaten) als auch das Verhalten der Satellitenuhren. Hieraus entsteht die neue Navigationsmitteilung (vgl. Abschnitt 1.5, S. 22), die an die Bodensendestationen weitergegeben wird, die dann für die Übermittelung an den Satelliten zuständig sind. Somit kann der Satellit seine Navigationsmitteilung aktualisieren [34, S. 122].

2. Monitorstationen (Monitor Station)

Deren Hauptaufgabe ist das Sammeln der bereits erwähnten Daten. Dazu sind die Monitorstationen mit einem Empfänger (2-Frequenzempfänger) sowie einer hochgenauen Uhr (Cs-Atomuhr, geplant sind Wasserstoff-Maser) und Sensoren zum Sammeln meteorologischer Daten ausgerüstet [3, S. 158]. Um nun die Ephemeriden der Satelliten zu bestimmen, werden die bereits bekannten Prinzipien (vgl. Abschnitt 1.3, ab S. 9) angewendet. D.h. jetzt sind die Koordinaten der Bodenstationen sehr genau bekannt und der Satellitenstandort und die Uhrengenauigkeit werden bestimmt [46, S. 66].

3. Bodensendestationen (Ground Antenna):

Diese sind für die Übermittelung von der Hauptstation generierten Navigationsmitteilung zuständig. Gesendet werden diese im S-Band  $(2-4 \text{ GHz})$ , wobei die weltweite Verteilung der Sendestationen für jeden Satelliten die Möglichkeit bietet, 24 h lang von mindestens zwei Stationen empfangen werden zu können [30, /Bodenstationen.htm].

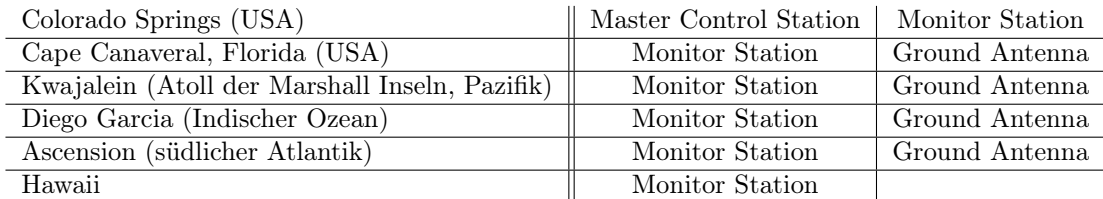

[3, S. 158]

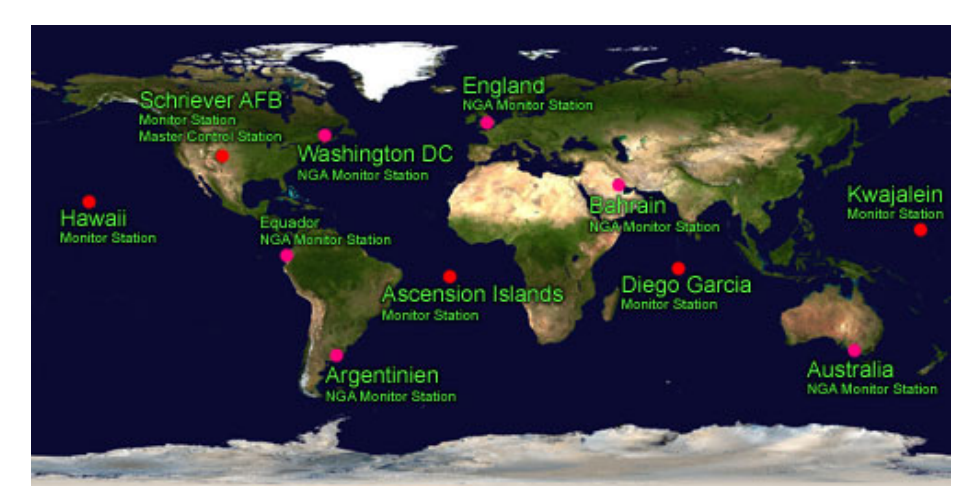

Abbildung 1.39: Die weltweite Verteilung der Bodenstationen [30, /Bodenstationen.htm]

Wie man aus der Abb. 1.39 erkennen kann, sind mittlerweile (ab August/ September 2005) zusätzliche Stationen hinzugekommen [30, /Bodenstationen.htm]. Diese weiteren Stationen werden von der NGA<sup>34</sup> betrieben, während alle anderen Stationen direkt den

<sup>34</sup>National Geospatial Intelligence Agency

US-Streitkräften mit allen Vor- und Nachteilen, die daraus resultieren, unterstehen. Man denke nur beispielsweise an die zwar inzwischen abgeschaltete SA<sup>35</sup>, die aber sowohl in gewissen Regionen der Erde als auch weltweit wieder eingeschaltet werden kann, falls das Militär es für notwendig erachtet [3, S. 158].

# 1.9 Der GPS-Empfänger

In diesem Kapitel soll es nicht darum gehen, die Funktionen, wie z.B. die Kartenseite oder das Aufnehmen eines Tracks zu beschreiben. Wer mehr dazu wissen will, der sollte sich zunächst mit dem jeweiligen Gerätehandbuch auseinander setzen und, falls das nicht ausreichend ist, auf Literatur, wie z.B. [4] oder [45], zurückgreifen. In diesem Abschnitt soll der grundlegende Aufbau bzw. die Arbeitsweise, die fast allen GPS-Geräten gemeinsam ist, dargestellt bzw., falls Unterschiede bestehen, sollen diese ebenfalls kurz erwähnt werden.

# 1.9.1 Unterscheidungsmerkmale von GPS-Empfängern

Mittlerweile existieren eine Vielzahl von GPS-Empfängern, die nicht nur bei Ortungs- und Navigationsaufgaben zum Einsatz kommen, sondern auch bei der Zeitbestimmung, Zeitsynchronisation und Frequenzkontrolle. Dabei könnten folgende Kriterien zur Unterscheidung von diesen herangezogen werden, wobei die Unterscheidung in Ein-Frequenzempfänger und Zwei-Frequenzempfänger vernachlässigt werden soll, da zivile Geräte bisher immer nur als Ein-Frequenzempfänger - aus naheliegenden Gründen - konzipiert werden:

- 1. Signalakquisation und -verarbeitung:
	- (a) sequentielle Empfänger:

Bei dieser Art von Empfängern werden die Messgrößen auf einem Kanal nacheinander gewonnen, woraus jedoch Einschränkungen bzgl. dynamischer Messgrößen resultieren. Einkanalige, sequentielle Empfänger entsprechen nicht mehr dem Standard heutiger Technik [46, S. 233].

(b) Mehrkanalempfänger:

Im Gegensatz zu (1a) können diese Empfänger mehrere Satelliten parallel verfolgen und dementsprechend auch die Messgrößen parallel gewinnen.

(c) Multiplexempfänger:

Diese besitzen wie die Empfänger (1a) nur einen Kanal, jedoch wird zwischen den Navigationsnachrichten der erfassten Satelliten so schnell umgeschaltet (ca. 20 ms), dass die Navigationsnachrichten aller erfassten Satelliten gelesen werden können.

- 2. Anwendungsbereiche:
	- (a) Navigationsempfänger:

Dieser muss von mindestens vier Satelliten die C/A-Codephasen des  $L_1$ -Signals gleichzeitig auswerten können, um die Position zu bestimmen, vgl. Abschnitt 1.3 ab S. 9. Heutige Empfänger besitzen noch eine Vielzahl weiterer Funktionen.

(b) Zeitempfänger:

Diese sind ähnlich zu den Empfängern in (2a), besitzen aber zusätzlich entsprechende Ausgabemöglichkeiten für Zeit und Frequenz.

(c) geodätische Empfänger:

Von einem geodätischen Empfänger spricht man, wenn neben der Codephase auch noch die Trägerphase ausgewertet werden und somit die Genauigkeit erhöht werden kann. Allerdings sind diese Empfänger auch dementsprechend teurer als die bisher genannten.

<sup>35</sup>Selective Avaibility

Angemerkt werden sollte, dass auch Mischformen der unter (1) genannten Empfänger existieren [3, S. 237-239]. Ebenso könnte die vom Nutzer benötigte Genauigkeit als Unterscheidungskriterium herangezogen werden, wobei diese zur Einteilung nach Anwendungsbereichen (2) ähnlich ist. Eine Übersicht über die Einteilung nach Genauigkeitskriterien findet sich im Anhang, vgl. Abb. A.5 und Abb. A.6. Sicherlich wären auch andere Einteilungsarten bzw. eine Verfeinerung der hier erwähnten Einteilungen möglich, vgl. [34, S. 155-156].

# 1.9.2 Die grundlegende Konzeption von GPS-Empfängern

In diesem Abschnitt soll der grundlegende Aufbau von GPS-Empfängern skizzenhaft dargestellt werden.

1. Hochfrequenzteil:

Dieser umfasst die Antenne und andere Bauteile, wie z.B. einen Verstärker, die das ankommende Signal für die Weiterverarbeitung aufbereiten. Vor allem bei Präzisionsmessungen im Vermessungswesen muss die Entfernung Satellit - Empfänger genauer bekannt sein als in den meisten Anwendungsfällen. Deswegen wird als Standort des Empfängers häufig dessen Antenne angegeben [3, S. 153]. Außerdem darf die Antenne keine Richtwirkung besitzen, da sie die Signale von allen Satelliten oberhalb des Horizonts empfangen können muss [46, S. 231]. Auch wenn der Referenzoszillator eine zentrale Bedeutung für das gesamte Gerät besitzt, da er die Taktrate für alle im Empfänger ablaufenden zeitabhängigen Prozesse angibt, ist er dem Hochfrequenzteil zuzurechnen. Dabei kommen die in der Armbanduhrentechnik verwendeten temperaturstabilisierten Quarze zum Einsatz, da sie u.a. auch unter schwierigen Bedingungen zuverlässig funktionieren, kurze Einschwingzeiten und eine hohe Kurzzeitstabilität aufweisen [46, S. 252].

2. Signalerfassung und -verarbeitung:

In diesem Teil des Gerätes geht es darum, die Signale von den verschiedenen Satelliten erfassen und verarbeiten zu können. Dabei müssen die Signale von mindestens vier Satelliten gleichzeitig verarbeitet werden, vgl. Abschnitt 1.3 ab S.9. Die unterschiedlichen Arten bei der Signalerfassung und -verarbeitung wurden bereits in Abschnitt 1.9.1, S. 36 erwähnt. Die aus der Signalverarbeitung gewonnenen Messgrößen, vorrangig die Pseudoentfernungen, werden dann den entsprechenden Prozessoren zur Weiterverarbeitung zur Verfügung gestellt, aber auch die Navigationsnachricht (vgl. Abschnitt 1.5, S. 22) wird decodiert und die in ihr enthaltenen Informationen werden weitergegeben.

3. Messgrößenverarbeitung:

Nachdem die Rohwerte nun vorliegen, können diese ausgewertet werden. Dabei werden u.a. die Navigationsgleichungen (vgl. Abschnitt 1.3.5, S. 13) gelöst (Nährung vgl. Abschnitt 1.9.3, S. 38), aber auch Korrekturmodelle (vgl. Abschnitt 1.10.6, S. 46) aufgerufen und diese fließen in die Positionsbestimmung mit ein [46, S. 234- 235]. Für diese Abläufe werden verschiedene Prozessoren benötigt, z.B.:

- Navigationsprozessor
- Empfängerprozessor
- Uhrzeit/ Datumsfunktionen
- 4. Nutzerinterface:

Dieses ist stark geräteabhängig, wobei man unter ihm das Display, aber auch die Tastatur und den Gerätespeicher versteht [3, S. 154].

5. Stromversorgung:

Die Erfassung, Auswertung und Darstellung der gewonnenen Daten ist sehr rechenintensiv und somit haben GPS-Geräte einen entsprechend hohen Stromverbrauch [46, S. 235]. Deswegen ist immer zu überlegen, in welchem Modus sie betrieben und welche Stromquelle verwendet werden soll.

### 1.9.3 Empfängeralgorithmus zur Positionsbestimmung

Eine Skizze des Empfängeralgorithmus zur Positionsbestimmung soll mittels Abb. 1.40 erläutert werden. Dabei sei zunächst an Abschnitt 1.3.5, S. 13 erinnert, in der die Empfängerkoordinaten und die Zeit, also vier Unbekannte durch vier Gleichungen beschrieben werden. Auch wird in Abschnitt 1.3.4, S. 12 die Problematik angesprochen, dass die Uhren nicht exakt synchron verlaufen. Ebenso wurde bereits in Abschnitt 1.4.3, S. 19 erwähnt, dass die Pseudostrecken nur mod 300km genau bekannt sind. Daneben gibt es natürlich noch die troposphärischen und ionosphärischen Laufzeitverzögerungen (vgl. Abschnitt 1.10.6, S. 46 und Abschnitt 1.10.6, S. 45), die Satellitenuhrenfehler und die Rotation der Erde, die Einfluss auf die Pseudostrecken nehmen. Diesen Problemen kann jedoch mit einem entsprechenden Algorithmus entgegengetreten werden.

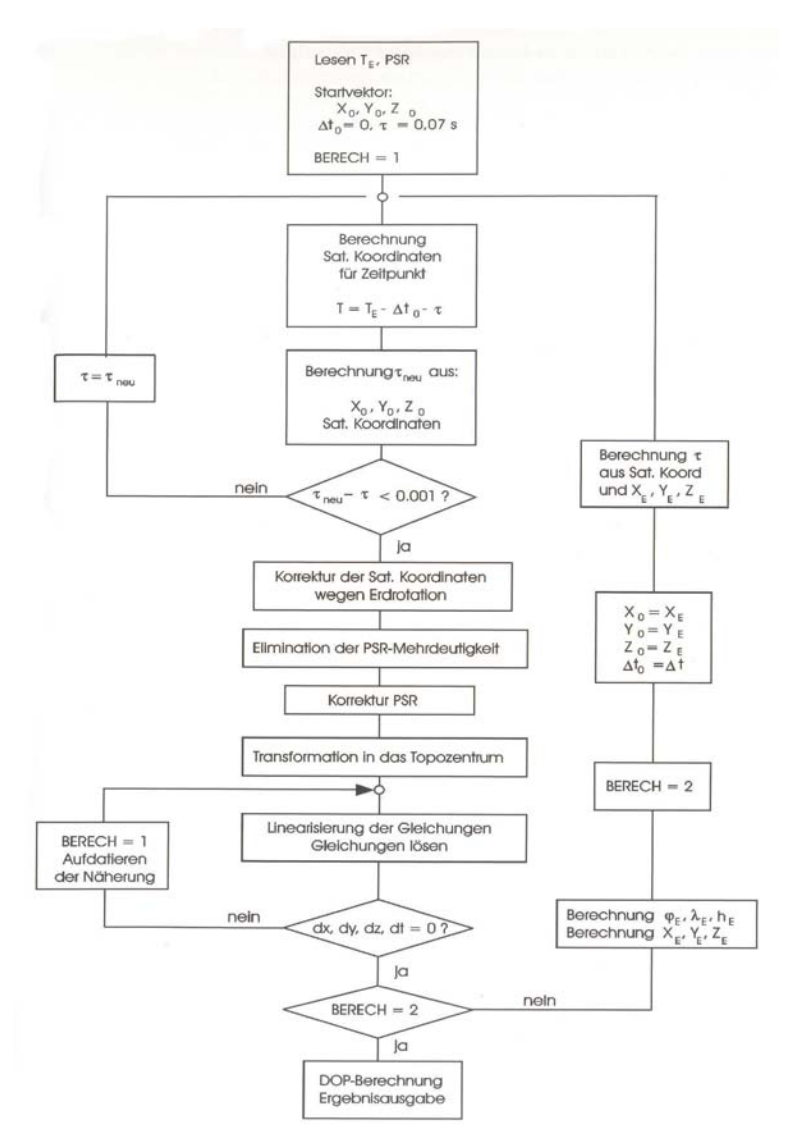

Abbildung 1.40: Empfängeralgorithmus zur Positionsbestimmung [3, S. 191]

Der iterative Prozess kann dabei in folgende Schritte zerlegt werden [3, S. 189]:

- 1. Definition eines Startvektors und Einlesen der Messwerte:
- Je nachdem, ob ein Kalt- oder Warmstart vorgenommen wird, dauert es unterschiedlich lange, bis ein Startvektor  $X_0$ ,  $Y_0$ ,  $Z_0$ ,  $\Delta t_0^{36}$ ,  $\tau_0^{37}$  definiert worden ist. Dieser Startvektor wird an Hand von Nährungswerten bestimmt, z.B. nimmt man für den Empfängeruhrenfehler  $\Delta t_0 = 0$  s und für die Signallaufzeiten  $\tau = 0.07$  s an.

<sup>36</sup>Empfängeruhrenfehler

<sup>37</sup>Signallaufzeit

Zum Zeitpunkt  $T_E$  stehen als Messelemente die vier Pseudostrecken zur Verfügung [3, S. 190].

2. Berechnung der Satellitenkoordinaten:

Für den Zeitpunkt der Signalaussendung wird aus den Ephemeriden die genaue Position des jeweiligen Satelliten bestimmt, schließlich benötigt man die Satellitenkoordinaten, um das Gleichungssystem 1.1 - 1.4 zu lösen. Da jedoch zu Beginn der Messung weder der Empfängeruhrenfehler noch die genaue Signallaufzeit bekannt sind, sind die Koordinaten der Satellitenpositionen fehlerbehaftet, genau genommen werden die Satellitenkoordinaten zum Zeitpunkt $T=T_E-\Delta t_0-\tau$  bestimmt. Aus den berechneten Satellitenkoordinaten und der angenäherten Position wird die Signallaufzeit  $\tau_{neu}$  bestimmt, wobei für die Signalgeschwindigkeit die Lichtgeschwindigkeit im Vakuum vorausgesetzt wird. Durch die Differenzbildung  $\tau_{neu} - \tau$ wird überprüft, ob der Unterschied zwischen der bereits angenommenen Signallaufzeit und der neu berechneten innerhalb einer vorgegebenen Schranke (< 0, 001s) liegt.

Falls der Unterschied außerhalb der vorgegebenen Schranke liegt, wird  $\tau = \tau_{neu}$ gesetzt und die Satellitenkoordinaten werden nochmals berechnet. Dieser Vorgang wird so oft wiederholt, bis die Abbruchbedingung erfüllt ist. Durch diese Iteration werden die Satellitenkoordinaten angenähert, wobei die Güte dieser genäherten Koordinaten natürlich noch vom Empfängeruhrenfehler und den Empfängernäherungskoordinaten abhängig ist [3, S. 190].

3. Berücksichtigung der Erdrotation:

Durch die Transformation der Satellitenkoordinaten in das mit der Erde verbundene WGS 84-Koordinatensystem wird die Rotationsgeschwindigkeit der Erde mit einbezogen und somit der durch diese zustande gekommenen Fehler eliminiert [3, S. 192].

4. Elimination der Mehrdeutigkeit der Pseudostrecke:

Wie bereits erwähnt, kann mit Hilfe des C/A-Codes die Strecke zwischen dem jeweiligen Satellit und dem Empfänger lediglich mod 300km bestimmt werden. Um die tatsächliche Strecke zu erhalten, multipliziert man die Zahl der ganzzahligen Millisekunden mit 300km und addiert diese zu der bereits gemessenen Pseudostrecke und erhält somit die wahre Entfernung [3, S. 192].

- 5. Korrekturen der Pseudostrecken bzgl. Laufzeit- und Satellitenuhrenfehler: Unter Laufzeitfehlern werden die durch die Troposphäre und Ionosphäre bedingten Fehler verstanden. An dieser Stelle fließen die bereits erwähnten Korrekturmodelle ein, vgl. Abschnitt 1.10.6, S. 46, wobei der Signalweg durch die Atmosphäre eine nicht zu vernachlässigende Rolle spielt. Die Satellitenuhrenfehler sind zum einen Abweichungen der Satellitenuhren gegenüber der GPS-Zeit und zum anderen relativistische Uhrenfehler. Korrekturparameter für den zuerst genannten werden in der Navigationsnachricht übermittelt, vgl. Abschnitt 1.5, S. 22. Dagegen kann der relativistische Uhrenfehler aus den ebenfalls in der Navigationsnachricht übermittelten Bahnparametern des Satelliten errechnet werden [3, S. 192-193].
- 6. Transformation in ein topozentrisches Koordinatensystem:
	- Nachdem jetzt alle Werte zur Lösung des Gleichungssystems 1.1 1.4 vorliegen, könnte dieses aufgelöst werden. Jedoch liegen die Koordinaten in den wenig anschaulichen kartesischen Koordinaten vor. Deshalb erfolgt die Transformation der Koordinaten in ein topozentrisches Koordinatensystem, dessen Topozentrum der Startvektor ist. Dies bewirkt, dass der Zusammenhang zwischen Messgrößen und Unbekannten anschaulich dargestellt werden kann, da die Unbekannten  $X_E$ ,  $Y_E$ ,  $Z_E$ Abweichungen des Empfängers vom Topozentrum in der Lage (X,Y) und in der Höhe (Z) darstellen [3, S. 193].
- 7. Linearisierung des Gleichungssystems: Die Unbekannten  $X_E, Y_E, Z_E$  sind folgendermaßen mit den Nährungswerten des Startvektors verbunden:

 $X_E = X_0 + dx$ ,  $Y_E = Y_0 + dy$ ,  $Z_E = Z_0 + dz$  und  $\Delta t = \Delta t_0 + dt$ 

Somit kann mit Hilfe des Gleichungssystems 1.1 - 1.4 die Pseudostrecke $\Delta T_i \cdot c$ zum i-ten Satelliten als Funktion der Empfängerkoordinaten und des Empfängeruhrenfehlers angegeben werden.

Die Anwendung des Satzes von Taylor unter der Vernachlässigung Glieder höherer Ordnung ergibt schließlich ein lineares Gleichungssystem von vier Gleichungen und vier Unbekannten, wobei dieses nach dx, dy und dz aufgelöst wird. Wegen der Vernachlässigung der Glieder höherer Ordnung stellt  $X_0 + dx$ ,  $Y_0 + dy$ ,  $Z_0 + dz$ und  $T_0 + dt$  lediglich eine verbesserte Nährung als die Ausgangsnährung  $X_0, Y_0, Z_0$ dar. Deswegen wird dieser Vorgang solange wiederholt, bis die Abbruchbedingung  $dx = dy = dz = dt = 0$  gilt [3, S. 193-195].

8. Berechnung ellipsoidischer Empfängerkoordinaten:

Somit erhält man also den Empfängeruhrenfehler und die Empfängerkoordinaten im gewählten topozentrischen Koordinatensystem. Nachdem aber ellipsoidische Breite, Länge und Höhe gesucht sind, werden dies topozentrischen Koordinaten noch umgerechnet, bevor eine Ausgabe erfolgen kann [3, S. 195].

9. Prüfung der Lösung:

Nachdem aber innerhalb dieses Prozesses viele unsichere Variablen/ Faktoren eingehen, die z.B. durch die Unsicherheit des Startvektors, den Empfängeruhrenfehler oder auch durch die Signallaufzeit verursacht werden und weitere Folgefehler nach sich ziehen können, erfolgt eine Prüfung des Ergebnisses, bevor die Ausgabe erfolgt. Dazu werden die aus den Satellitenkoordinaten neu berechneten Signallaufzeiten als Startvektor eingesetzt. Falls sich bis auf Rechenungenauigkeiten  $dx = dy = dz = dt = 0$  ergibt, wird die Lösung akzeptiert und es erfolgt die Ausgabe der Lösung sowie eine Angabe zu deren Genauigkeit (DOP-Faktoren), vgl. Abschnitt 1.11.2, S. 51, [3, S. 196].

# 1.10 Elektromagnetische Wellen und atmosphärische Effekte

Dieser Exkurs soll die grundlegenden Eigenschaften elektromagnetischer Wellen zusammenstellen sowie auf Einzelaspekte dieser eingehen, die für das GPS-System in der Realität von Bedeutung sind. Wer sein Wissen über elektromagnetische Wellen im Allgemeinen vertiefen möchte oder nach Herleitungen und ausführlichen Begründungen sucht, der sei auf die einschlägige Literatur verwiesen. Wer sich jetzt fragt, warum dieser Abschnitt notwendig sei, schließlich existiert schon eine Vielzahl an Literatur über diesen Bereich, der überlege sich, wie Informationen vom Satelliten zum Nutzer übertragen werden. Physikalisch gesehen sind die Signale der Satelliten elektromagnetische Wellen.

## 1.10.1 Beschreibung der elektromagnetischen Welle

Eine elektromagnetische Welle setzt sich aus dem Feld des elektrischen Vektors und dem dazu senkrecht stehenden Vektor des magnetischen Feldes zusammen, wobei diese beiden wiederum senkrecht auf der Ausbreitungsrichtung stehen [34, S. 45]. Im Vakuum ist ihre Ausbreitungsgeschwindigkeit gleich der Lichtgeschwindigkeit und eine spezielle Form dieser, die v.a. häufig in der Technik zur Anwendung kommt, ist die harmonische Welle, die mathematisch folgendermaßen beschrieben werden kann:

$$
Y(t, x) = A \cdot \sin[2\pi \cdot (ft - f\frac{x}{v} + \Phi_0)]
$$
\n(1.10)

Dabei ist

- Y: Größe und Richtung des elektromagnetischen Feldes
- A: Amplitude (= maximaler Betrag) des Feldes der Welle
- f: Frequenz, d.h. die Anzahl n der Wiederholungen des Schwingungszustandes in einem festen Punkt in der Zeit t:  $f = \frac{n}{t} \left[ \frac{1}{Zeit} \right]$
- x: Die Entfernung zwischen dem Ort, an dem die Welle ausgestrahlt und an dem sie registriert wird.
- v: Ausbreitungsgeschwindigkeit der Welle $\Phi_0$ : Phase (Zustand der Welle zum Zeitpun
- Phase (Zustand der Welle zum Zeitpunkt  $t = 0$ )

Alternativ kann eine elektromagnetische Welle mit der Verwendung der Definition der Kreisfrequenz  $\omega = 2\pi f$  und der Wellenzahl  $k = \frac{2\pi}{\lambda}$  folgendermaßen beschrieben werden:

$$
Y(t,x) = A \cdot \sin\left[\omega t - kx + \Phi_0\right] \tag{1.11}
$$

Wie in Gleichung (1.10) ersichtlich wird, ist die Wellenerscheinung eine Funktion des Ortes x und der Zeit t, wobei als nächstes die beiden Fälle betrachtet werden sollen, bei denen jeweils eine Variable konstant ist.

1. Der Ort ist konstant, d.h.  $x = x_1$ .

Dann verändert sich das Feld periodisch an diesem Ort (vgl. Abb. 1.41). Dabei bezeichnet T die Schwingungsdauer oder Periode, d.h. den Zeitabstand zwischen zwei Punkten, die sich im gleichen Schwingungszustand befinden. Somit gilt für die Frequenz  $f = \frac{1}{T}$ .

2. Die Zeit ist konstant, d.h.  $t = t_1$ . In diesem Fall ändert sich das Feld mit zunehmenden Abstand vom Sender (vgl. Abb. 1.42). Der Abstand zweier Punkte, an denen sich die elektromagnetische Welle in gleicher Phase befindet, wird als Wellenlänge  $\lambda$  bezeichnet.

[3, S. 96-98]

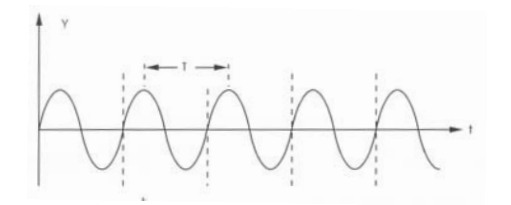

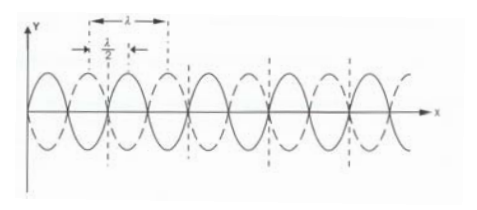

Abbildung 1.41: Schwingungsdauer [3, S. 97] Abbildung 1.42: Wellenlänge [3, S. 97]

Zu den bisher aufgezählten Merkmalen einer Welle kommt noch die Polarisation hinzu. Zur Definition der Polarisation wird der Vektor des elektrischen Feldes betrachtet. Besitzt dieser in einem beliebigen Raumpunkt eine konstante Richtung, so gilt die Welle als linear polarisiert, wobei die Vektorrichtung gleich der Polarisationsrichtung ist. Neben der linearen Polarisation gibt es noch die zirkulare Polarisation, bei der der elektrische Feldvektor an einem festen Ort im Raum einen Kreis beschreibt. Nachdem die lineare Polarisation sich bei Satellitensystemen nur unter sehr hohem technischen Aufwand realisieren lässt, kommt beim GPS-System, wie bei den meisten anderen Satellitensystemen auch, die zirkular polarisierte Welle zum Einsatz [34, S. 48].

#### 1.10.2 Die Phasen- und Gruppengeschwindigkeit

Die Phasengeschwindigkeit v ergibt sich zu  $v = \frac{\lambda}{T} = \lambda \cdot f$ . Mit dieser Geschwindigkeit v breitet sich die Phase der elektromagnetischen Welle im Raum aus [3, S. 98-99]. Von der Phasengeschwindigkeit ist die Gruppengeschwindigkeit zu unterscheiden. Bisher wurden stillschweigend elektromagnetische Wellen einer Frequenz betrachtet. In der Realität kommen aber zumeist Frequenzgruppen vor, die sich aus mehreren Einzelfrequenzen zusammensetzen (vgl. Kapitel 1.4.2, S. 16 und S. 17). Dabei bezeichnet die Bandbreite

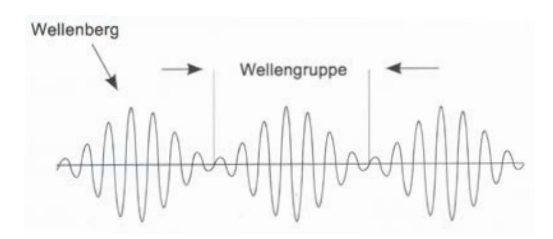

Abbildung 1.43: Wellengruppe und Wellenberg [3, S. 105]

den Unterschied zwischen der höchsten und der niedrigsten Frequenz einer Frequenzgruppe [3, S. 104].

Abb. 1.43 zeigt ein Momentanbild, das durch Frequenzüberlagerung zweier Wellen zustande gekommen ist. Dabei sieht man deutlich, dass sich die Wellenberge bzw. Energiezentren durch die Überlagerung von Einzelfrequenzen herausgebildet haben. Angenommen, die Wellengruppe ist durch die Überlagerung zweier Wellen zustandegekommen, dann ergibt sich die Breite  $\lambda_A$  der Wellengruppe, d.h. der Abstand von einer Nullamplitude zur anderen zu $\lambda_A=2\cdot\frac{\lambda_1\cdot\lambda_2}{\lambda_2-\lambda_1}$ und die Geschwindigkeit, mit der sich das Wellenpaket ausbreitet, ist  $v_{Gr} = \lambda_A \cdot f_A = 2 \cdot \frac{\lambda_1 \lambda_2}{\lambda_2 - \lambda_1} \cdot \frac{f_1 - f_2}{2}$ .

Abschließend sollen noch zwei Fälle erwähnt werden:

- 1. Die Frequenz und die Ausbreitungsgeschwindigkeit sind voneinander unabhängig, dann ist die Phasengeschwindigkeit  $v_{Ph}$  gleich der Gruppengeschwindigkeit  $v_{Gr}$ .
- 2. Es besteht eine Abhängigkeit zwischen Frequenz und Ausbreitungsgeschwindigkeit, dann gilt folgender Zusammenhang:  $v_{Gr} = v_{Ph} - \lambda \cdot \frac{v_{Ph}}{d\lambda}$

Der Doppler-Effekt ist sicherlich einer

der physikalischen Effekte, die im Alltag am häufigsten bewusst wahrgenommen werden. So werden die meisten Menschen schon im Kindesalter, als z.B. ein Rettungsfahrzeug mit Martinshorn an ihnen vorbeigefahren ist, die Beobachtung gemacht haben, dass sich die Frequenz ändert, wenn sich der Beobachter (Empfänger) und Wellenerzeuger (Sender) relativ zueinander bewegen, auch wenn sie es wohl nicht mit diesen Worten beschrieben haben. Da dieser Effekt auch für das GPS-System relevant ist, soll er kurz in Erinnerung gerufen

[3, S. 105-106]

# 1.10.3 Der Doppler-Effekt

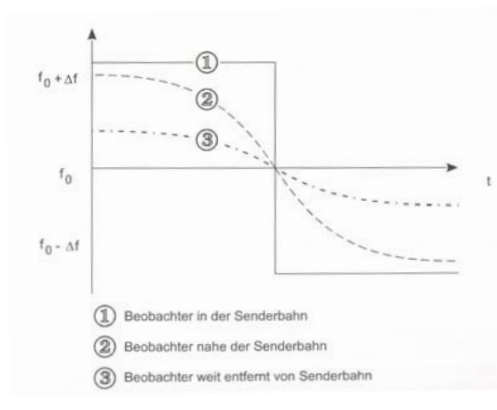

Abbildung 1.44: Dopplereffekt [3, S. 104]

Es sei  $f_0$  die vom Sender ausgestrahlte Frequenz,  $f_E$  die vom Empfänger empfangene Frequenz, v die Ausbreitungsgeschwindigkeit der Welle und u die relative Geschwindigkeit zwischen Sender und Empfänger. Dann besteht folgender Zusammenhang:

$$
f_E = f_0 \cdot (1 + \frac{u}{v})
$$
 falls sich der Sender auf den Beobachter zu bewegt (1.12)  

$$
f_E = f_0 \cdot (1 - \frac{u}{v})
$$
 falls sich der Sender vom Beobachter wegbewegt (1.13)

werden.

Somit sind die ausgesendeten und empfangenen Frequenzen unterschiedlich und die Frequenz unterliegt der sog. Dopplerfrequenzverschiebung.

Graphisch lässt sich diese wie folgt darstellen (vgl. Abb. 1.44). Dabei lassen sich die unterschiedlichen Kurvenverläufe durch die Lage von Sender und Empfänger begründen. Betrachtet man die Gleichungen (1.12), so erkennt man leicht, dass es zu einem scharfen Frequenzsprung kommt, falls sich der Beobachter in der Bahn eines geradlinig bewegenden Senders befindet und von diesem passiert wird. Je weiter sich der Empfänger jedoch außerhalb der Bewegungsbahn des Senders befindet, desto flacher wird die aus der Treppenform resultierende S-Kurve und desto kontinuierlicher wird also der Übergang. Dieser Übergang ergibt sich daraus, dass die Änderungen der Relativgeschwindigkeit desto geringer ausfällt, je weiter der Abstand zwischen Sender und Empfänger ist [3, S. 102-104], [41, S. 7].

#### 1.10.4 Die unterschiedlichen Frequenzen

Bei den bisher beschriebenen Eigenschaften und Effekten wurde zumeist nur allgemein von elektromagnetischen Wellen gesprochen, wobei lediglich der Begriff der Bandbreite oder die Überlagerung von elektromagnetischen Wellen unterschiedlicher Frequenz darauf hingewiesen haben, dass es elektromagnetische Wellen unterschiedlicher Frequenz gibt. In der Realität reicht das Spektrum elektromagnetischer Wellen von Wechselströmen im

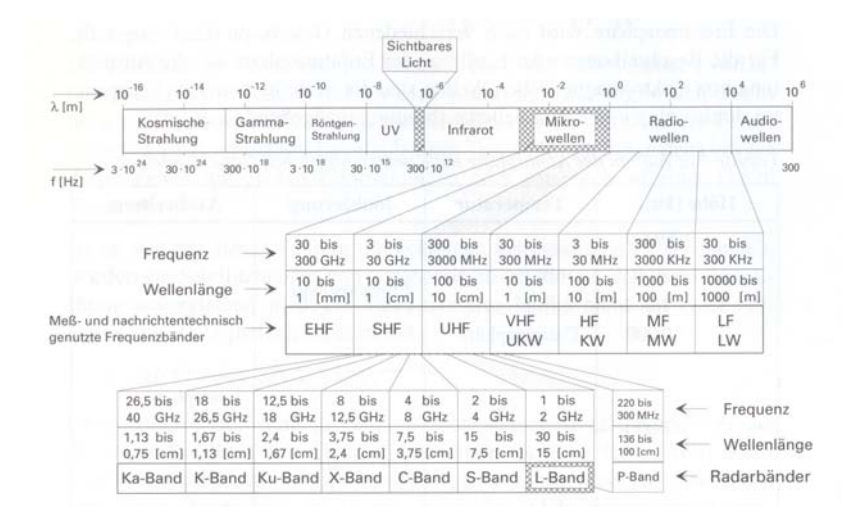

Abbildung 1.45: Übersicht der unterschiedlichen Frequenzbänder [46, S.128]

Bereich weniger Hertz bis zu kosmischen Strahlen mit Frequenzen bis zu  $10^{25}$  Hz (vgl.) Abb. 1.45). Für die Satellitennachricht werden bei Navigations- und Kommunikationssatelliten Mikrowellen verwendet, die zur Gruppe der Radiowellen zählen. Die Frequenzbänder im Mikrowellenbereich sind aus Abb. 1.45 ersichtlich, wobei beim GPS-System ausschließlich das L-Band zur Kommunikation zwischen Nutzer und Satellit verwendet wird [3, S. 99-100]. Wie bereits erwähnt, erfolgt die Kommunikation zwischen den Kontrollstationen und den Satelliten im S-Band.

#### 1.10.5 Exkurs: Der Aufbau der Atmosphäre

Bevor im nächsten Abschnitt auf die Ausbreitung elektromagnetischer Wellen eingegangen werden wird, soll an dieser Stelle zunächst der Aufbau der Atmosphäre, d.h. die die Erde umgebende Hülle an Gasen, erläutert werden, um einige für den Zusammenhang wichtige Begrifflichkeiten vorneweg zu klären.

Für den Atmosphärenaufbau gibt es mehrere Klassifizierungsmöglichkeiten. So kann diese etwa nach der Temperatur, dem Grad der Ionisation, der Gaszusammensetzung oder der Reibung vorgenommen werden. Nachdem sich gerade die Ionisation der Teilchen auf die Ausbreitung der elektromagnetischen Signale auswirkt, soll diese Klassifizierung verwendet werden, wobei diese zunächst noch einmal stark vereinfacht wird.

So geht aus Abb. 1.46 hervor, dass die Neutrosphäre sowohl die Stratosphäre wie auch die Troposphäre umfasst. Da der größere Einfluss auf die elektromagnetischen Signale aber im unteren Teil der Neutrosphäre, also nur wenige Kilometer über der Erdoberfläche stattfindet, wird im Folgenden der Einfachheit wegen nur vom Troposphäreneinfluss gesprochen. Ebenso werden die beiden ionisierenden Atmosphärenschichten Ionosphäre

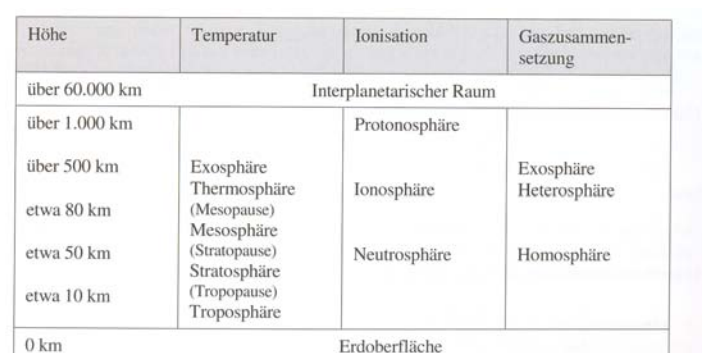

und Protonosphäre nicht einzeln behandelt, sondern unter dem Begriff der Ionosphäre zusammengefasst [3, S. 110].

Abbildung 1.46: Klassifikationsmöglichkeiten der Atmosphäre [3, S. 110]

Die Troposphäre enthält kaum freie Elektronen und Ionen und setzt sich aus folgenden, permanenten Bestandteilen zusammen: Stickstoff  $N_2$  (78,08%), Sauerstoff  $O_2$ (23,94%), Argon Ar (0,93%), Kohlendioxid  $CO<sub>2</sub>$  (0,03%). Dies entspricht einem Volumenanteil von 99,98%, wobei die Prozentangaben auf trockene Luft zu beziehen sind. Der Rest ergibt sich aus Anteilen von Neon Ne, Helium  $He$ , Ozon  $O_3$ , Wasserstoff H, Krypton Kr, Xenon X und Methan CH4. Neben diesen permanenten Bestandteilen kommen der Wasserdampf und Aerosolpartikel als nicht permanente Bestandteile hinzu [32, S. 12]. Des Weiteren nimmt die Dichte der Gasmöleküle mit zunehmender Höhe ab. Dabei ist jedoch die Konzentration der trockenen Gase in allen Höhen und Regionen recht homogen, jedoch der Wasserdampfgehalt, der praktisch auf die untersten 11 km der Atmosphäre beschränkt ist, variiert sowohl räumlich wie auch zeitlich sehr stark [3, S. 120]. Deswegen orientieren sich Fehlermodelle für die Änderung des Brechungsindexes an den Standardwerten der Atmosphäre sowie am Horizontwinkel des Satelliten [46, S. 139].

Im Gegensatz zur Tropospähre sind die Gasmoleküle der Ionosphäre, wie der Name schon andeutet, in hohem Maße ionisiert. Diese Ionisation kommt hauptsächlich durch die Ultraviolett- und Röntgenstrahlung der Sonne zustande und unterliegt deswegen sowohl tageszeitlichen wie auch räumlichen Schwankungen. So spaltet tagsüber die Sonnenenergie Elektronen von Gasmolekülen ab, so dass positive Ionen zurückbleiben. Die vorhandenen freien Elektronen lagern sich entweder an neutralen Molekülen an und ionisieren diese wiederum negativ oder sie rekombinieren mit positiven Ionen. Also konkurrieren die Prozesse der Ionisation und Rekombination während der Sonneneinstrahlung, fällt diese jedoch nachts weg, dann überwiegt die Rekombinationsrate und die Ionisation geht zurück [3, S. 110].

Bedenkt man, dass die Atmosphäre sich aus unterschiedlichen Gasmolekülen zusammensetzt und für deren Ionisation unterschiedliche Energien notwendig sind, dann ist es einsichtig, dass die einzelnen Gase in verschiedenen Höhen ionisiert werden. Somit wird die Strahlung je nach Wellenlänge in unterschiedlichen Höhen absorbiert, was zu einem schichtartigen Ionosphärenaufbau führt. Dabei ist für jede einzelne Schicht die Elektronendichte (Anzahl der Elektronen pro  $m^3$ ) charakteristisch [3, S. 111-112]. Der Elektronengehalt  $TEC^{38}$  ist definiert als die Anzahl der freien Elektronen, die sich in einer Säule mit 1 m<sup>2</sup> Querschnittsfläche, die vom Beobachter (Empfänger) bis zum Sender (Satellit) reicht, befinden. Der Einfluss der Ionosphäre auf das Signal wird also maßgeblich durch diesen Elektronengehalt bestimmt. Unter [28] gibt es verschiedene Links zu diesem Themenbereich (z.B. ionosphärische Stürme), wobei die wirklichkeitsgetreue graphische Darstellung der weltweiten Verteilung des TEC auf [29] in diesem Zusammenhang erwähnt werden sollte. Bemerkenswert ist, dass eine Aktualisierung der TEC-Karte alle 5 min erfolgt und auch TEC-Karten vorheriger Zeitpunkte abgerufen werden können, was die starken zeitlichen Schwankungen neben den in der Karte farblich unterscheidbaren räumlichen Schwankungen hervorhebt. Jahreszeitliche und auch jährliche Schwankungen können beispielsweise durch den Sonnenaktivitätszyklus bedingt sein [3, S. 112].

<sup>38</sup>Total Elektron Content

#### 1.10.6 Ausbreitungserscheinungen elektromagnetischer Wellen

Bedenkt man, dass sich die Satelliten in ca. 20230 km Höhe über der Erdoberfläche befinden, die Atmosphäre einem steten Wandel unterliegt - man denke nur an einen Wetterwechsel, sowie an die Unregelmäßigkeiten auf der Erdoberfläche (z.B. Gebirge, Häuser) - dann wird einsichtig, warum man sich mit der Ausbreitung von elektromagnetischen Wellen befassen sollte.

Im Vakuum erfolgt die Ausbreitung dieser mit Lichtgeschwindigkeit. Findet sie dagegen in der Atmosphäre statt, dann werden die elektromagnetischen Wellen z.B. durch Absorption gedämpft [3, S. 101]. Somit breitet sich das elektromagnetische Signal in der Atmosphäre nicht mit Lichtgeschwindigkeit aus. Der Brechungsindex n ist definiert als  $n = \frac{c}{v}$ [Geschwindigkeit des Signals im Vakuum] [Geschwindigkeit des Signals im Medium] [3, S. 107].

In diesem Zusammenhang soll der Satz von Fermat erwähnt werden. Bei diesem geht es darum, dass eine Welle immer den Weg einschlägt, bei dem die Laufzeit minimal wird [11, S. 375]. Wie zuvor schon erläutert wurde, besitzt die Atmosphäre keinen homogenen Aufbau und somit auch keinen einheitlichen Brechungsindex. Greift man nun das gerade angesprochene Fermatsche Prinzip auf, dann folgt mit der Variation des Brechungsindex, dass sich das Signal den Weg "sucht", bei dem es die geringste Zeit benötigt, um von einem Punkt zum anderen zu kommen. Wegen der unterschiedlichen Brechungsindizes ist dies aber keine Gerade mehr, sondern eine Raumkurve, aber somit auch nicht mehr der kürzeste Weg [3, S. 108].

Hieraus ergibt sich für die Laufzeitmessung zwischen Satellit und Empfänger folgende Problemstellung: Der Brechungsindex ist lediglich eine mit begrenzter Genauigkeit bekannte Funktion des Ortes und der Zeit und somit ist die Geschwindigkeit und der Weg des Signals abhängig von den verschiedenen Brechungsindizes. Außerdem liefert die Unterscheidung des Satellitensignals in die Gruppengeschwindigkeit<sup>39</sup> und in die Phasengeschwindigkeit<sup>40</sup> ebenfalls unterschiedliche Brechungsindizes  $n_{Ph} = \frac{c}{v_{Ph}}$ ,  $n_{Gr} = \frac{c}{v_{Gr}}$ , die folgendermaßen zusammenhängen:

$$
n_{Gr} = n_{Ph} + f \frac{dn_{Ph}}{df}
$$
\n(1.14)

$$
n_{Gr} = n_{Ph} - \frac{\lambda \, dn_{Ph}}{d\lambda} \tag{1.15}
$$

mit  $v = \lambda t$  differenziert  $-\frac{df}{d\lambda} = -\frac{f}{\lambda}$  [3, S. 108-109].

#### Ionosphärische Refraktion

Mit dem Begriff der "ionosphärischen Refraktion" werden die beiden gerade erwähnten Phänomene zusammengefasst und zwar, dass in der Ionosphäre einerseits die Ausbreitungsgeschwindigkeit von der Vakuumlichtgeschwindigkeit abweicht und andererseits der Signalweg keiner Geraden, sondern einer Raumkurve entspricht. Dabei soll jedoch der Effekt, der durch das Fermatsche Prinzip begründet wird, vernachlässigt werden, da die Auswirkungen, die dieser auf die Signallaufzeiten hat, vernachlässigbar gering ist. Nach [46, S. 132] bewegt sich der Signalwegunterschied zwischen der direkten Linie (Gerade Sender - Empfänger) und dem tatsächlichen Signalweg (Raumkurve) im einstelligen Milimeterbereich.

Dagegen ist das andere, bereits erwähnte Phänomen von nicht zu vernachlässigender Bedeutung. Bei diesem geht es darum, dass die Änderung der Ausbreitungsgeschwindigkeit in der Ionosphäre frequenzabhängig ist, die Ionosphäre also ein dispersives Medium darstellt. Eine Folge daraus stellen die unterschiedlichen Brechungsindizes (1.14) bzw. (1.15) und somit auch die unterschiedlichen Ausbreitungsgeschwindigkeiten dar [3, S. 113-114]. Es gilt für die Phasengeschwindigkeit

$$
v_{Ph} = c \left( 1 + \frac{40, 3 \cdot N_e}{f^2} \right) \tag{1.16}
$$

<sup>39</sup>Fortpflanzungsgeschwindigkeit der Wellengruppe

<sup>40</sup>Fortpflanzungsgeschwindigkeit eines Wellenberges

und für die Gruppengeschwindigkeit

$$
v_{Gr} = c \left(1 - \frac{40, 3 \cdot N_e}{f^2}\right) \tag{1.17}
$$

wobei mit  $N_e$  die Elektronendichte bezeichnet wird. Der in Gleichung (1.16) angedeutete Widerspruch - dass die Phasengeschwindigkeit größer als die Lichtgeschwindigkeit werden könnte - erklärt sich dadurch, dass man hier nicht einzelne, sondern resultierende Felder betrachtet. Einzelne Felder breiten sich natürlich nur mit Lichtgeschwindigkeit aus, kommt es aber zu einer Überlagerung von Einzelfeldern mit unterschiedlicher Ausbreitungsgeschwindigkeit, dann können Phasenlagen der Mischfrequenzen entstehen, die eine Phasengeschwindigkeit, die größer als die Lichtgeschwindigkeit ist, repräsentieren [3, S.114-115]. In der Praxis geht es jedoch vorrangig darum, mit welcher Geschwindigkeit die Informationen übertragen werden. Da deren Übertragung ausschließlich von der Gruppengeschwindigkeit abhängt, können diese niemals schneller als mit Lichtgeschwindigkeit übertragen werden.

Der Laufzeitfehler, der durch die Dispersion zustande kommen kann, liegt zwischen 3 und 300 ns, was einem Fehler bis zu 100 m entsprechen kann [46, S. 134]. Nachdem sich dieser Fehler also in einer nicht vernachlässigbaren Dimension bewegt, sollen zwei verschiedene Ansätze für Korrekturmodelle kurz vorgestellt werden.

#### Korrekturmodelle

Korrekturmodelle können können entweder aus Zweifrequenzmessungen abgeleitet werden oder es handelt sich um geophysikalische Modelle, wie z.B. Klobuchar-Modell oder ICD-GPS-2001997, die von Empfänger benutzt werden, die nur eine Frequenz nutzen  $können<sup>41</sup>$  [3, S, 118].

Bei der zuerst genannten Methode, die Zweifrequenzmessungen verwendet, wird die Abhängigkeit des ionosphärischen Brechungsindex von der Frequenz ausgenutzt, um die ionosphärische Refraktion zu ermitteln und daraus Korrekturen abzuleiten [3, S. 116]. Man bildet dazu die Differenz der Entfernungen, die aufgrund der unterschiedlichen Frequenzen errechnet wurde, wobei diese Entfernungen gleich sein müssen. Somit ist es möglich, die tatsächliche Entfernung zwischen Sender und Empfänger in alleiniger Abhängigkeit von den beiden frequenzbezogenen Einzelmessungen darzustellen. Der näherungsbedingte Restfehler bei der Abstandsermittelung Satellit - Empfänger liegt nur noch im Zentimeterbereich [46, S. 135-136].

Allerdings ist diese Methode mit zivilen Geräten nicht nutzbar, da diese nur mit dem unverschlüsselten Signal mit der Trägerfrequenz L1 arbeiten und das andere, verschlüsselte Signal mit der Trägerfrequenz L2, den sog. P-Code, nicht verwenden können. Ihnen steht also keine zweite Frequenz zur Verfügung.

Zu den geophysikalischen Modellen sei angemerkt, dass diese sich mehr an den physikalischen Vorgängen in der Atmosphäre orientieren und in der Lage sind 50 − 75 % der ionosphärischen Laufzeitfehler auszugleichen [3, S. 118-119]. Eine graphische Veranschaulichung, wie sich die verschiedenen Korrekturmodelle auf die Genauigkeit auswirken, findet sich z.B. unter [37] und auf [30, /Fehlerquellen.htm].

#### Troposphärische Refraktion

Nun soll der Vollständigkeit wegen auch die troposphärische Refraktion angesprochen werden. Dabei werden unter dieser die gleichen Effekte verstanden, wie sie für die Ionosphäre eben beschrieben wurden. Jedoch besitzen die Einzeleffekte eine unterschiedliche Gewichtung, was auch daran liegt, dass die Troposphäre fast keine freien Elektronen und Ionen enthält. Somit kommen für die troposphärische Refraktion nur Gasmoleküle in Frage, deren Konzentration stark höhenabhängig ist. Auch besteht im Gegensatz zur Ionosphäre keine Abhängigkeit zwischen Frequenz und Ausbreitungsgeschwindigkeit, die Troposphäre stellt also für Mikrowellen ein nichtdispersives Medium dar. Und weil Standardatmosphärenmodelle, bei denen keine meteorologischen Daten berücksichtigt werden, eine ausreichende Genauigkeit liefern, ist die Korrektur der durch die Troposphäre

<sup>41</sup>Dies sind im allgemeinen die zivilen Empfänger.

bedingten Fehlereinflüsse auf den Signalweg und somit auf die Entfernung Satellit - Empfänger wesentlich leichter vorzunehmen [3, S. 122].

Was jedoch auf jeden Fall bei diesen Fehlermodellen zu berücksichtigen ist, ist der Stand des Satelliten über dem Horizont. So kann der Fehler in der Entfernungsbestimmung bei Satelliten, die sich unter einem 5 <sup>0</sup> Winkel befinden, bis zu 25 m betragen, während er bei ca. 2, 3 m für sich im Zenit befindliche Satelliten liegt. Diese Unterschiede sind durch die verschiedenen Längen der Signalwege bedingt [46, S. 140]. Auf der Homepage [37] lassen sich ebenfalls Messdaten finden, die jeweils mit bzw. ohne troposphärische Korrekturen aufgenommen wurden.

Abschließend muss folgendes angemerkt werden: Betrachtet man die Gleichung (1.16), so wird ersichtlich, dass die ionosphärische Refraktion umso geringer wird, je größer die Frequenz gewählt wird. Jedoch wird mit steigender Frequenz die Dämpfung in der Troposphäre immer größer, so dass ein Mittelweg gewählt werden muss, der versucht beide Effekte zu minimieren (vgl. Kapitel 1.4.3, S. 18) [34, S. 63].

#### Mehrwegeausbreitung und Signalbeugung

Bei der Mehrwegeausbreitung (vgl. Abb. 1.47) geht es darum, dass das vom Satelliten ausgesendete Signal nicht nur auf dem direkten Weg zum Empfänger gelangen kann, sondern auch indirekt, da es z.B. an einem Objekt in der Nähe des Empfängers reflektiert wurde. Es kommt somit zur Überlagerung des auf dem direkten und auf dem indirekten Wege einfallenden Signals, wobei durch Interferenz der an der Antenne ankommenden Signale mit unterschiedlichen Phasenbeziehungen Störungen entstehen [3, S. 123].

Jedoch ist das Signal zum einen durch den digitalen Code (vgl. Abschnitt 1.4.1, S. 13) gegenüber Mehrwegeempfang ziemlich gut geschützt [46, S. 142] und zum anderen variiert das indirekte Signal im Vergleich zum direkten wegen der sich verändernden Konstellation von Satellit, Reflektor und Empfangsantenne deutlich stärker, was wiederum die Filterung erleichtert [3, S. 124]. Den größten Einfluss hat die Mehrwegeausbreitung also nicht auf die Ortsbestimmung, sondern auf die Geschwindigkeitsbestimmung, die aufgrund der Dopplerfrequenzverschiebung erfolgt, vgl. Abschnitt 1.4.5, S. 20.

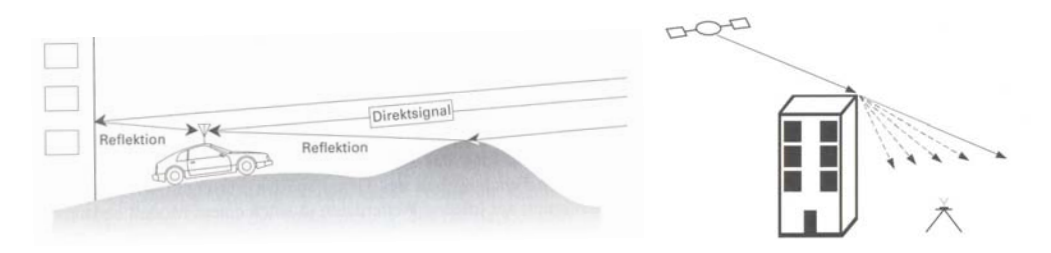

Abbildung 1.47: Mehrwegeausbreitung [46, S. 142] Abbildung 1.48: Signalbeugung [3, S.1 42]

Die Signalbeugung tritt dann auf, wenn Hindernisse die Sichtverbindung zwischen Empfänger und Satellit unmöglich machen (Abb. 1.48). Es kann also nicht das direkte, sondern nur das indirekte Signal empfangen werden, wobei das indirekte eine etwas längere Laufzeit aufweist. Nachdem es aber zu keiner Signalüberlagerung von direktem und indirektem Signal kommen kann, ergibt sich der Messfehler aus dem zusätzlich zurückgelegten Weg und ist frequenzabhängig. Jedoch wird durch die Beugung die Signalamplitude so stark vermindert, dass dies die Möglichkeit eröffnet, gebeugte Signale ohne übermäßigen Aufwand herauszufiltern [3, S. 126].

# 1.11 Genauigkeit und Fehlereinflüsse - eine Übersicht

Nachdem zwar in den einzelnen Kapiteln bereits Anmerkungen zur Genauigkeit und den genauigkeitsbeeinflussenden Faktoren gemacht wurden, sollen diese hier zusammengefasst werden. Dabei lassen sich Fehler prinzipiell in zwei Gruppen unterteilen. Die systematischen Fehler einerseits sind auf immer wieder gleichbleibende Ursachen zurückzuführen und können z.B. experimentell bestimmt werden und durch Korrekturmodelle eleminiert werden. Andererseits sind zufällige Fehler durch Ursachen bedingt, die ständigen Schwankungen unterliegen. Ihre Erfassung und Eleminierung sind deswegen auch häufig unmöglich [34, S. 84]. Zunächst soll aber auf verschiedene Genauigkeitsangaben eingegangen werden.

# 1.11.1 Genauigkeitsangaben

Bei den nachfolgenden Betrachtungen soll wegen des leichteren Verständnisses der Grundbegriffe die zweidimensionale Ortung zugrunde gelegt werden.

Bevor auf die drei gebräuchlichsten Fehlermaße, nämlich die Fehlerellipse, den mittleren Punktfehler  $d_{rms}^{42}$  und den Fehlerkreis (CEP)<sup>43</sup> eingegangen wird, zunächst einige statistische Grundbegriffe, wobei stillschweigend davon ausgegangen wird, dass die zur Berechnung der Koordinaten gemessenen Elemente einer "Normalverteilung" (auch: "Gauß-Verteilung") unterliegen [3, S. 145-146]:

• Standardabweichung:

$$
\sigma = \lim_{n \to \infty} \sqrt{\frac{1}{n-1} \sum_{i=1}^{n} (x_i - \bar{x})}
$$
\n(1.18)

 $x_i$  fehlerbehafteter Messwert (Zufallsgröße)

- $\bar{x}$  wahrscheinlichster Wert (Erwartungswert)
- Wahrscheinlichkeitsdichtefunktion  $\varphi(x)$ :

$$
\varphi(x) = \frac{1}{\sigma\sqrt{2\pi}}\exp\left(-\frac{x_i - \bar{x}}{2\sigma^2}\right) \tag{1.19}
$$

Maß für die Wahrscheinlichkeit des Auftretens eines betreffenden Messwertes. Das Maximum von  $\varphi(x)$  ergibt sich bei  $x = \bar{x}$ , außerdem ist  $\varphi(x)$  achsensymmetrisch zu  $x = \bar{x}$ .

[34, S. 85]

Betrachtet man Abb. 1.49 und die daneben stehende Tabelle, dann erkennt man, dass mit einer Wahrscheinlichkeit p der gemessene Wert im Bereich s liegt bzw. von 100 Messwerten k zwischen  $s_1$  und  $s_2$  liegen.

#### Die Fehlerellipse

Das Prinzip der Fehlerellipse soll an Hand der beiden Abb. 1.50 und Abb. 1.51 dargelegt werden. Dabei schneiden sich in Abb. 1.50 zwei Standlinien, bei denen jeweils die dazugehörigen Dichtefunktionen, die die Messfehler widerspiegeln, mit eingezeichnet sind. Da die Standardabweichungen im allgemeinen für verschiedene Standlinien unterschiedliche sind, haben die Dichtefunktionen auch verschiedene Maxima. Unter der Annahme, dass die Dichtefunktionen nicht korreliert sind, die Maxima auf die gleiche Höhe normiert sind und sich die Standlinien unter einem beliebigen Winkel  $\beta$  schneiden, ergibt sich Abb. 1.51. Dabei entsprechen Linien auf der Oberfläche bestimmten Fehlerbeträgen, wobei diese Höhenlinien, die Orte mit gleichen Fehlerbeträgen, Ellipsen bilden [34, S. 88].

Es lässt sich zeigen, dass die Fehlerellipse sowohl ein Maß für den Betrag und die Richtung des Ortungsfehlers darstellt. Jedoch ist die Bestimmung dieser mit einem nicht unerheblichen Rechenaufwand verbunden, was dazu geführt hat, dass sie sich in der Praxis nicht durchgesetzt hat [34, S. 90].

<sup>42</sup>distance root mean square

<sup>43</sup>circular error probability

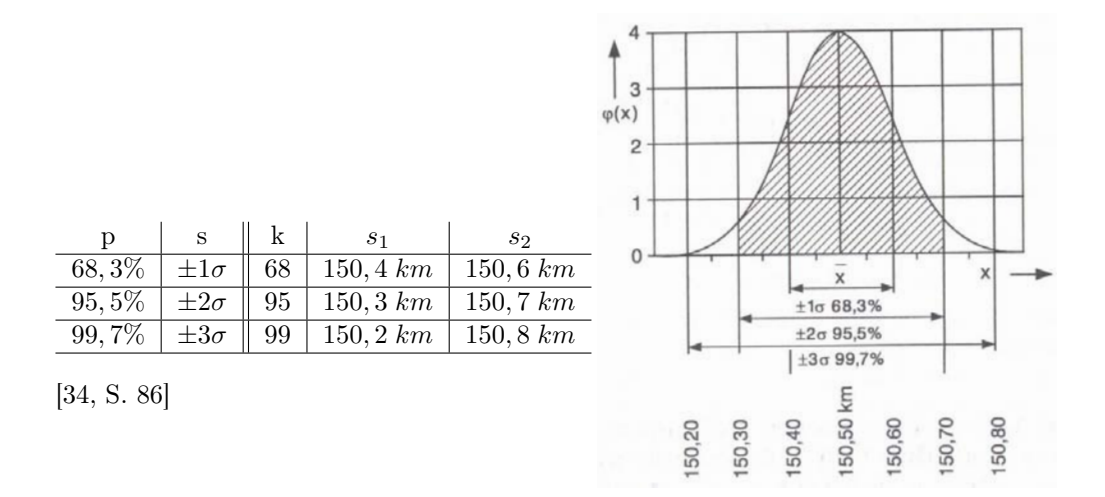

Abbildung 1.49: Beispiel für eine Fehlerverteilung mit wahrem Wert  $\bar{x} = 150, 5km, \sigma =$ 0, 1km [34, S. 86]

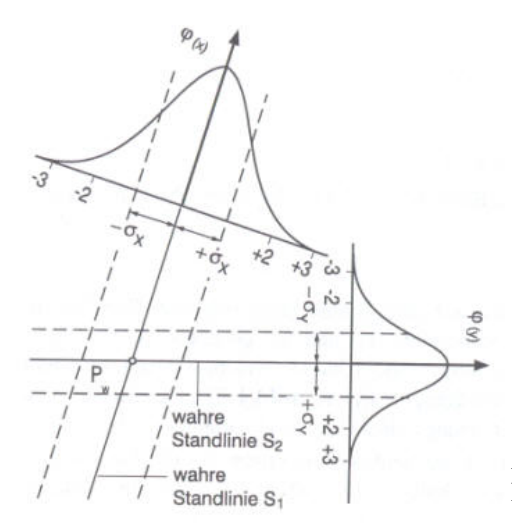

Abbildung 1.51: Oberfläche der Wahrscheinlichkeitsdichtefunktion nach der Normierung [34, S. 88]

Abbildung 1.50: Standortfehler als Folge der Fehler bei den Standlinien [34, S. 88]

#### Der mittlere Punktfehler  $d_{rms}$

Sowohl der mittlere Punkfehler  $d_{rms}$  wie auch der Fehlerkreis (CEP) stellen skalare Fehlermaße dar. Dabei ist der mittlere Punktfehler  $d_{rms}$  als der quadratische Mittelwert des Fehlerbetrages definiert:

$$
d_{rms} = \frac{1}{\sin \beta} \sqrt{\sigma_x^2 + \sigma_y^2 + 2k \sigma_x \sigma_y \cos \beta}
$$
 (1.20)

- $\sigma_x$ : Standardabweichung der Standlinie x
- $\sigma_y$ : Standardabweichung der Standlinie y
- k: Korrelationsfaktor zwischen den beiden Standlinien bzw. deren Standartabweichungen

Verwendet man statt der Standardabweichung  $\sigma$  den doppelten Wert  $2\sigma$  in Gleichung 1.20, so erhält man  $2d_{rms}^{44}$ .

<sup>44</sup>double distance root mean square

Bei der Auswertung des mittleren Punktfehlers  $d_{rms}$  bzw.  $2d_{rms}$  zieht man einen Kreis um den wahren Standort mit dem jeweiligen Radius. Die Ortungsfehler liegen dann mit einer Wahrscheinlichkeit von 63 bis 68% bzw. 93 bis 98% innerhalb dieses Kreises [34, S. 90-91].

#### Der Fehlerkreis (CEP)

Der Fehlerkreis (CEP) bzw. die Angabe des Fehlerkreisradius bezieht sich auf den Kreis, innerhalb dessen sich der Fehler mit einer bestimmten Wahrscheinlichkeit befindet, d.h., dass der auftretende Fehler mit dieser Wahrscheinlichkeit in beliebiger Richtung kleiner als der Radius ist. So bedeutet eine Wahrscheinlichkeit von 95% beispielsweise, dass von 100 Messwerten 95 innerhalb des Fehlerkreises liegen. Als Mittelpunkt des Fehlerkreises wird der wahre Standpunkt, d.h. der Punkt mit dem Fehler Null gewählt.

Auch wenn die genaue Berechnung des Fehlerkreises zu einer vorgegebenen Wahrscheinlichkeit recht aufwendig ist, gibt es Nährungsformeln, die die Berechnung vereinfachen, z.B.

$$
R_{50} = CEP_{50} = 0,59(\sigma_x + \sigma_y) \pm 3\%, \text{ wobei } \frac{\sigma_y}{3} < \sigma_x < 3\sigma_y \text{ gilt},\tag{1.21}
$$

und der Index 50 für die Wahrscheinlichkeit  $W = 50\%$  steht [34, S. 90].

#### Garmins Genauigkeitsangabe

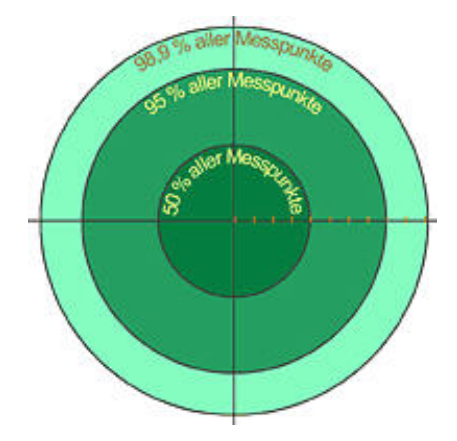

Was bedeutet es also, wenn das GPS-Gerät eine Genauigkeit von z.B. 7 m anzeigt?

Diese bezieht sich auf den Fehlerkreis mit  $W = 50\%$  (CEP<sub>50</sub>), d.h. also, dass sich 50% der Messpunkte innerhalb aber auch die gleiche Anzahl der Messpunkte außerhalb dieses Kreises liegen. Des Weiteren befinden sich 95% der Messwerte innerhalb eines Kreises mit dem doppelten Radius und 98, 5% innerhalb eines Kreises mit 2,55 fachem Radius, vgl. Abb.  $1.52^{45}$  [30, /Genauigkeit.htm].

Abbildung 1.52: Genauigkeit bei Garmingeräten [30, /Genauigkeit.htm]

# 1.11.2 Genauigkeitsbeeinflussende Faktoren

In diesem Kapitel sollen die in vorherigen Abschnitten bereits erwähnten Faktoren nochmals zusammengefasst werden sowie noch nicht erwähnte Einflüsse kurz dargestellt werden, wobei der Übersicht wegen nur die wichtigsten angesprochen werden sollen. Außerdem sollte angemerkt werden, dass es sich bei den im Folgenden hauptsächlich zu behandelnden Fehlern nicht um sog. systematische Fehler handelt. Systematische Fehler gehorchen nicht dem Zufallsprinzip, sondern führen zu regelmäßigen Abweichungen der Messergebnisse vom Sollwert [3, S. 146].

#### Fehler und deren Ursachen bei der Messung der Pseudoentfernungen

Diese können nach dem Ort, an dem sie vorhanden sind und in das System eingehen, unterschieden werden:

<sup>45</sup>dunkelgrüner, kleinster Kreis: 50% aller Messpunkte; grüner, mittlerer Kreis: 95% aller Messpunkte; hellgrüner, äußerster Kreis: 98, 5% aller Messpunkte

#### 1. Die Satelliten:

- Die Satellitenposition unterliegt verschiedenen Störeinflüssen, die sich natürlich auch auf die Satellitenkoordinaten auswirken, vgl. Abschnitt 1.7.2, S. 28. Ohne die Selective Availability (SA), d.h. die absichtliche, ungenaue Angabe der Ephemeriden, können die Satellitenkoodinaten auf  $\pm 5$  m genau berechnet werden [34, S. 178].
- Abweichungen von der Satellitenzeit zur GPS-Systemzeit tragen ebenfalls zur Verschlechterung der Genauigkeit bei, weil dann den Ephemeriden eine falsche Uhrzeit zugeordnet wird. Da die Stabilität der Atomuhren an Bord der Satelliten sich über mehrere Stunden in Größenordnungen von 10<sup>−</sup><sup>12</sup> bis 10<sup>−</sup><sup>13</sup> bewegt, müssen relativistische Effekte mitberücksichtigt werden, vgl. Abschnitt 1.7.5, S. 33, [34, S. 178].
- 2. Bei der Signalausbreitung:
	- ionosphärische Refraktion, vgl. Abschnitt 1.10.6, S. 45. Die dadurch bedingte Laufzeitverzögerung entspricht Entfernungsmessfehlern, die sich normalerweise zwischen 3 m bis 15 m bewegen [34, S. 182].
	- troposphärische Refraktion, vgl. Abschnitt 1.10.6, S. 46. Dieser Laufzeitfehler kann Werte um 3 m annehmen, falls der Satellit sich im Zenit befindet, aber auch auf Werte von mehr als 10 m anwachsen, falls der Erhebungswinkel um die 10<sup>0</sup> beträgt. Bei Verwendung eines Korrekturmodells lässt sich dieser Entfernungsmessfehler auf Werte von etwa  $1 m$  reduzieren, wobei die Korrekturen umso besser ausfallen, desto mehr meteorologische Parameter berücksichtigt werden [34, S. 183].
	- Mehrwegausbreitung und Signalbeugung, vgl. Abschnitt 1.10.6 auf S. 47. Die Entfernungsmessfehler können zwischen 1 m bis 100 m liegen, wobei z.B. in Städten durch diese Effekte die GPS-Nutzung sehr stark eingeschränkt bzw. sogar überhaupt nicht mehr möglich werden kann. Anzumerken bleibt, dass die Größe des Messfehlers z.B. von Parametern, wie dem Leistungsverhältnis und der Weglängendifferenz der direkten zur indirekten Welle sowie der im Empfänger vorhandenen Antenne und der Art der Signalverarbeitung abhängt [34, S. 183-184].
- 3. Beim Empfang: Die Größenordnung der Messfehler, die durch den Empfänger bedingt sind, liegen im cm- bzw. teilweise sogar im mm-Bereich und sind somit nur bei sehr wenigen Anwendungen, wie z.B. Vermessungsaufgaben, von Relevanz. Bedingt werden sie z.B. durch das Messrauschen, Signalunterschiede zwischen einzelnen Empfangskanälen oder Oszillatorinstabilitäten [34, S. 179-180].

#### Hochfrequente Störungen

Die Empfängereingangsleistung von GPS-Geräten liegt etwa in der Größenordnung von 1·10<sup>−</sup><sup>16</sup> W. Wegen dieser geringen Leistung kann es zu Interferenzen zwischen den GPS-Signalen und Signalen anderer hochfrequenter Ausstrahlungen kommen, die Fehler beim Erfassen und Nachlaufen und somit schließlich Messfehler bedingen. Solche Interferenzen können durchaus so stark sein, dass das System unbrauchbar wird [34, S. 184]. Ein Überblick über die Spektren hochfrequentieller Störquellen findet sich im Anhang Abb. A.4, S. 95, wobei anzumerken bleibt, dass der Abstand von GPS und Störquelle indirekt proportional zu möglichen Störungen ist.

#### Geometrisch bedingte Positionsfehler

Zur Erläuterung des geometrisch bedingten Positionsfehlers erinnere man sich zuerst an das Prinzip zur Bestimmung der Standortkoordinaten, das in Abschnitt 1.3.3 ab S. 10 erläutert worden ist. Dort wurden die Standortkoordinaten dadurch ermittelt, dass die Standlinien bzw. Standflächen (Kugeloberflächen) von verschiedenen Bezugspunkten miteinander geschnitten wurden und der Schnittpunkt dieser der gesuchte Punkt war.

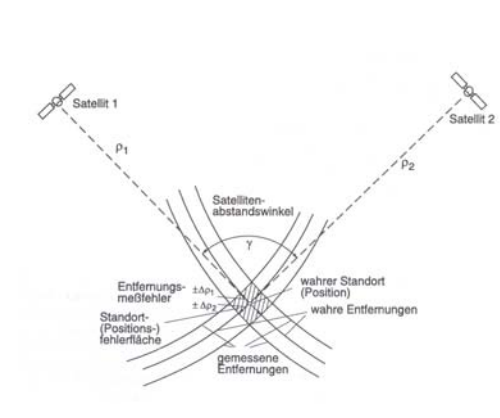

Abbildung 1.53: Positionsfehler und Fehlerflächen bei der Standortbestimmung, Satellitenabstand  $\gamma = 90^0$  [34, S. 191]

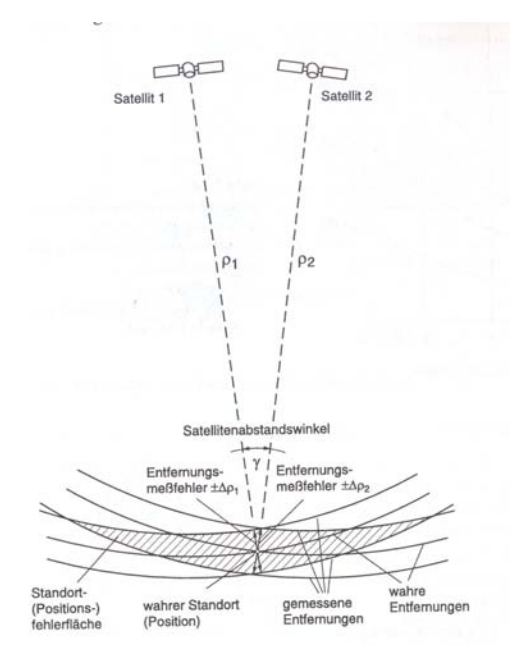

Abbildung 1.54: Positionsfehler und Fehlerflächen bei der Standortbestimmung, Satellitenabstand  $\gamma = 15^0$  [34, S. 192]

Das Prinzip des geometrisch bedingten Positionsfehlers soll nun an Hand der Abb. 1.53 und Abb. 1.54 erklärt werden, wobei der Einfachheit halber vom 2-dimensionalen Fall ausgegangen werden soll (z.B. Horizontalfläche). Dazu erinnere man sich an die Genauigkeitsangaben zur Standlinie in Abschnitt 1.11.1.

Dabei sei  $\rho_1$  und  $\rho_2$  die gemessene Entfernung zum jeweiligen Satelliten 1 bzw. 2, die mit den Fehlern  $\pm \Delta \rho_1$  bzw.  $\pm \Delta \rho_2$  behaftet sind. Etwas ungeschickt ist die Darstellung in Abb. 1.53 und Abb. 1.54, hier fällt die gemessene Entfernung mit der tatsächlichen zusammen, d.h.  $\pm \Delta \rho_1 = \pm \Delta \rho_2 = 0$ . Die rhombusähnliche Fläche ergibt sich aber, indem die Schnittpunkte der fehlerbehafteten Standlinien mit Abstand  $\rho_1 \pm \Delta \rho_1$  bzw.  $\rho_2 \pm \Delta \rho_2$ zum Satelliten gebildet werden, die jeweils vom wahren Standort je nach Größe des Messfehlers abweichen. Der Abstand dieser fehlerbehafteten Standlinien wurde übersichtshalber nicht eingezeichnet. Auch sollte man sich ebenfalls nicht davon irritieren lassen, wie  $\pm\Delta\rho_1$  bzw.  $\pm\Delta\rho_2$  in Abb. 1.53 und Abb. 1.54 eingezeichnet sind, da hier die Abweichung von der Standlinie, die sich aus dem wahren Abstand zum Satelliten ergibt, zu den fehlerbehafteten Standlinien mit den Fehlern der Abstandsmessungen identifiziert werden. Die Größe dieser rhombusähnlichen Fläche hängt zum einen von Betrag und Vorzeichen der Entfernungsfehler und zum anderen vom Schnittwinkel β der Standlinien, also vom Satellitenabstandswinkel γ, ab. Für  $\gamma = 90^0$  wird der Positionsfehler minimal, mit abnehmendem  $\gamma$  wird er dagegen größer. Wenn zusätzlich das Vorzeichen von  $\pm \Delta \rho_1$  und  $\pm \Delta \rho_2$  entgegengesetzt ist, wird er maximal.

Zur allgemeinen Beurteilung der Positionsfehler  $\pm \Delta \rho_1$  und  $\pm \Delta \rho_2$  werden diese durch die Standartabweichung  $\sigma_x$  bzw.  $\sigma_y$  angegeben, vgl. auch 1.11.1, [34, S. 190-192].

Im allgemeinen Fall wird dieser Fehler durch den Faktor der geometrischen Abschwächung der Positionsgenauigkeit GDOP<sup>46</sup> beschrieben. Dieser setzt sich aus mehreren DOP-Faktoren zusammen, auf die jedoch an dieser Stelle nicht weiter eingegangen werden soll. Vereinfacht kann man zusammenfassen, dass der geometrische Positionsfehler umso kleiner wird, je größer das Volumen der auf den Kopf gestellten Pyramide ist, die von den Satelliten und dem Empfänger an der Spitze aufgespannt wird. Das liegt daran, dass sich dann die Standflächen (Kreisflächen) annähernd orthogonal schneiden, vgl. Abb. 1.55 und Abb. 1.53, [14, S. 79-81].

Außerdem bleibt anzumerken, dass der geometrisch bedingte Positionsfehler auf Grund

<sup>46</sup>Geometric Dilution Of Precision

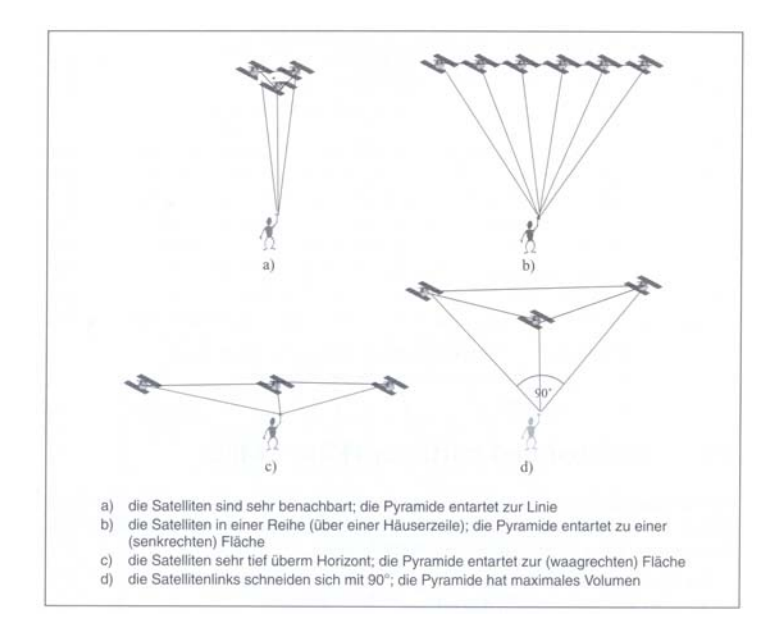

Abbildung 1.55: Satellitengeometrie und Positionsgenauigkeit [14, S. 81]

der Satellitenbewegung und eventuell auch der Empfängerbewegung einem steten Wandel unterliegt.

## 1.11.3 Genauigkeit - eine Bilanz

Natürlich darf neben den bereits genannten Fehlerursachen die Sichtbarkeit und Verfügbarkeit nicht vergessen werden, vgl. Abschnitt 1.7.3 auf S. 30. Um die Genauigkeit besser abschätzen zu können, lohnt es sich, neben der Beachtung der Genauigkeitsangabe einen Blick auf die Satellitenstatusseite zu werfen. Auf dieser wird zum einen die geometrische Verteilung der Satelliten, zum anderen die Signalstärke der empfangenen Signale dargestellt.

Aus diesen Einzelfehlern lassen sich Fehlerbilanzen aufstellen, aus denen sich die Genauigkeit abschätzen lässt. Dabei unterscheidet der Betreiber (USA, wobei das System von der USAF<sup>47</sup> betrieben wird) zwei Spezifikationen zur Systemgenauigkeit, nämlich [34, S. 202]:

• Standard-Ortungsservice (SPS)<sup>48</sup>:

Dieser erfolgt mit dem auf den Träger L1 aufmodulierten C/A-Code, vgl. Abschnitt 1.4.3, S. 19. Eine ausführliche Darstellung darüber, was der zivile Nutzer vom SPS nicht nur bzgl. der Genauigkeit zu erwarten hat und was nicht, findet sich bei [36, Anhang A].

• Präzisions-Ortungsservice  $(PPS)^{49}$ :

Zu dieser wird der auf dem Träger L2 aufmodulierte P- bzw. P(Y)-Code verwendet, der allerdings nicht frei zugänglich ist und den militärischen Institutionen der USA vorbehalten ist, vgl. Abschnitt 1.4.3, S. 19.

[34, S. 125-126]

Ein Vergleich der Fehlerbilanz bei der Messung der Pseudoentfernungen liefert Abb. 1.56, wobei deutlich wird, dass ohne Selective Availability (SA) die Genauigkeit von SPS sehr nahe an die von PPS heranreicht.

Dabei sollte angemerkt werden, dass es sich bei der Unterscheidung zwischen mit SA bzw. ohne SA um eine mittlerweile - glücklicherweise - überholte Unterscheidung handelt. Dies liegt daran, dass die Selective Availability seit dem 2. Mai 2000 5:05 Uhr (MEZ)

<sup>47</sup>U.S. Air Force

<sup>48</sup>Standard Positioning Service

<sup>49</sup>Precise Positioning Service

| Segment         | Fehlerquelle                                                                                                    | Standardbetriebs-<br>weise mit C/A-Code.<br>Fehler $\sigma$ in m |                                 | Präzisions-<br>betriebs-<br>weise mit<br>P(Y)-Code.<br>Fehler $\sigma$<br>in m |
|-----------------|----------------------------------------------------------------------------------------------------|------------------------------------------------------------------|---------------------------------|--------------------------------------------------------------------------------|
|                 |                                                                                                    | ohne<br><b>SA</b>                                                | mit<br><b>SA</b>                |                                                                                |
| Raumsegment     | Satelliten-Instabilität<br>Satellitenbahn-Störungen<br>Selective Availability (geschätzter Wert)<br>Sonstige Ursachen u.a. Sonnenstrahlungs-<br>druck und Sonnenwind | 3,0<br>1.0<br>0.0<br>0.5                                         | 3,0<br>1.0<br>32,3<br>0.5       | 3.0<br>1.0<br>entfällt<br>0.5                                                  |
| Kontrollsegment | Fehler in vorausgesagten Ephemeriden<br>sonstige Ursachen u.a. Monitormeßfehler                                                                                      | 4.2<br>0.9                                                       | 4.2<br>0.9                      | 4.2<br>0.9                                                                     |
| Nutzersegment   | Laufzeitverzögerungen<br>Ionosphäre<br>Troposphäre<br>Empfängerrauschen, Meßauflösung<br>Mehrwegeausbreitung<br>sonstige Ursachen u.a. Interferenzen                 | 5.0<br>1.5<br>1.5<br>2.5<br>0.5                                  | 5.0<br>1.5<br>1.5<br>2.5<br>0.5 | 2,3<br>1.5<br>1.5<br>1.2<br>0.5                                                |
| Gesamtsystem    | quadratischer Mittelwert                                                                                                    | 8.0                                                              | 33.3                            | 6.6                                                                            |

Abbildung 1.56: Fehlbilanz bei der Messung der Pseudoentfernungen [34, S. 202]

abgeschaltet ist. Bei dieser handelte es sich um eine künstliche Verschlechterung der im L1 Signal übermittelten Uhrzeit und der mitgeteilten Ephemeriden, d.h. also die mitgeteilte Satellitenposition entsprach nicht der realen. Aus Abb. 1.56 wird die dadurch bedingte Verschlechterung der Positionsgenauigkeit ersichtlich [30, /Fehlerquellen.htm].

Die Einführung der SA war ursprünglich darin begründet, dass die realen Genauigkeiten die erwarteten Genauigkeiten bei weitem übertrafen und man diese hohe Genauigkeit aus Sicherheitsbedenken dem Nutzer nicht zur freien Verfügung stellen wollte. Auch wenn die SA mittlerweile abgeschaltet ist, kann sie jederzeit sowohl weltweit wie auch regional, z.B. in Krisenregionen, wieder eingeschaltet werden. Paradoxerweise wurde sie im Golfkrieg 1990 abgeschaltet, da für die US Streitkräfte nicht genügend militärische Geräte vorhanden waren und man deshalb zusätzliche zivile Geräte einkaufen musste [30, /Fehlerquellen.htm].

Neben SA könnte auch der Ausdruck AS, der für "Anti- Spoofing" steht, häufiger auftauchen. Dabei geht es darum, dass der Empfänger nicht durch ein Signal eines anderen (fremden, feindlichen) Senders beschwindelt wird bzw. werden kann. Dies wird durch die Verschlüsslung des P- Codes, der somit zum P(Y)-Code wird, erreicht. Allerdings kann dieser dadurch auch nicht mehr vom zivilen Nutzer ausgewertet werden, diesem steht also nur noch der C/A- Code zur Verfügung [3, S. 167].

Eine Übersicht über die verschiedenen Genauigkeitsanforderungen der unterschiedlichen Systemnutzer liefert Abb. A.5 und Abb. A.6.

## 1.11.4 Genauigkeit - Verbesserungsmöglichkeiten

Wie man aus Abb. A.5 und Abb. A.6 erkennen kann, übersteigt die teilweise benötigte Genauigkeit der Nutzer die des Systems. Deswegen wurden/ werden verschiedene Zusatzsysteme bzw. Ergänzungen zum bestehenden System entwickelt. Diese sollen an dieser Stelle nur schemenhaft und selektiv erwähnt werden.

#### Differential-GPS (DGPS)

Bei diesem werden die bei der Bestimmung der Position auftretenden Fehler korrigiert, dadurch dass die bekannten Koordinaten von stationären Referenzstationen mit Koordinaten verglichen werden, die am Ort der jeweiligen Referenzstation mittels GPS-Messung gewonnen werden. Aus diesem Vergleich können nun Korrekturdaten gewonnen werden, die wiederum von der Referenzstation ausgestrahlt und vom GPS-Empfänger zur Verbesserung der gemessenen Werte verwendet werden.

Diese Referenzstationen sind meistens komplett unabhängig vom eigentlichen GPS-

System und dessen Betreiber und vorrangig auf den zivilen Nutzer ausgelegt. Dabei gilt aber auch, dass die Güte der Korrekturdaten indirekt proportional zur Entfernung zwischen GPS-Gerät und Referenzstation ist. Dies ist aber nicht in den verschieden möglichen Übertragungsarten zum Nutzer hin begründet, sondern darin, dass die Korrekturen streng genommen nur am Ort der Referenzstation gelten. Mittlerweile haben sich ganze Netze von Referenzstationen etabliert, da sich diese Art der Genauigkeitsverbesserung bewährt hat (z.B. in der Schifffahrt, dem Vermessungswesen, ...) [34, S. 217-218].

#### Integritätsprüfung

Mit dem Begriff der "Integrität" eines Systems wird dessen Fähigkeit bezeichnet, den Nutzer rechtzeitig zu warnen, wenn das System fehlerhafte Informationen überträgt. Diese Warnmeldung ist beim GPS-Gerät in die Navigationsmitteilung integriert, was v.a. für die Luftfahrt unzureichend ist. Deswegen müssen Methoden konzipiert und Mittel realisiert werden, die die Integrität des GPS-Systems auch ohne zeitliche Verzögerung melden [34, S. 238].

#### Wide Area Augmentation System (WAAS)

Nachdem ein weltweites Netz an DGPS-Referenzstationen sowohl an technische wie auch finanzielle Grenzen stößt, wurde WAAS<sup>50</sup> entwickelt, um v.a. den Genauigkeitsanforderungen der Luftfahrt zu genügen. Durch zusätzliche, allerdings geostationäre Satelliten soll die

- Integrität des Systems durch das Übertragen der entsprechenden Informationen verbessert,
- DGPS-Korrekturdaten zur Genauigkeitserhöhung ebenfalls übertragen und
- die Verfügbarkeit und Zuverlässigkeit durch zusätzliche Entfernungsmessung erhöht werden.

Die meisten dieser Korrekturdaten werden von geostationären Stationen gesammelt, aber im Gegensatz zu DGPS von diesen nicht verbreitet. In den USA wurde WAAS von der US Luftfahrtadministration FAA<sup>51</sup> ins Leben gerufen [34, S. 241-242].

In Europa existiert ein ähnliches GPS-Erweiterungsprogramm unter dem Namen EGNOS<sup>52</sup>. In Japan dagegen ist es noch in der Planung bzw. im Aufbau und läuft dort unter dem Namen: MSAS<sup>53</sup> [30, /Genauigkeit.htm].

# 1.12 Bemerkungen zum theoretischen Teil

Abschließend sollte zum theoretischen Teil angemerkt werden, dass dessen Umfang es natürlich nicht erlaubt, alle Facetten des GPS-Systems anzusprechen. So wurde z.B. auf eine Darstellung von wirtschaftlichen, geschichtlichen und politischen Aspekten komplett verzichtet. Ebenso fehlt ein Vergleich mit dem russischen GLONASS-System<sup>54</sup> und dem europäischen GALILEO-System, das sich noch im Aufbau bzw. in der Planung befindet.

Aber auch zu den hier dargestellten Aspekten sollte erwähnt werden, dass natürlich Abstriche in Kauf genommen werden mussten bzw. manche Aspekte nicht erwähnt werden konnten. Abschnitt 1.4.5 hätte beispielsweise auch wesentlich umfangreicher ausfallen können, ob dies dann allerdings sowohl der Lesefreundlichkeit oder dem Aufbau eines Grundverständnisses zuträglich gewesen wäre, sei dahin gestellt. Prinzipiell sollte diese Darstellung Einblicke in die Grundlagen bzw. wichtigsten Aspekte des GPS-Systems ermöglichen, um somit ein Grundlagenverständnis aufzubauen. Wessen Interesse geweckt ist, dem sei weiterführende Literatur, wie z.B. [3], [34] oder [46], empfohlen.

 $^{50}$ auf dt.:<br>"weiträumiges Erweiterungssystem"

 $^{51}\rm{Federal}$  Aviation Administration

<sup>52</sup>Euro Geostationary Navigation Overlay Service: Europäischer Geostationärer Zusatz- Navigationsdienst

 $\rm ^{53}Multi\mbox{-}Functional$  Satellite Augumentation System

<sup>54</sup>GLObal'naya NAvigatsionannaya Sputnikovaya Sistema [3, S. 243]

# Kapitel 2

# Physikunterricht und GPS

# 2.1 Vorbemerkung

Im zweiten Teil dieser Arbeit sollen Möglichkeiten angesprochen werden, wie das GPS-System in der Schule Verwendung finden kann. Dabei soll v.a. auf eine ausführliche Darstellung geachtet werden, die sowohl die Verwendung der Daten wie die eigenständige Durchführung der hier aufgeführten Projekte ermöglichen soll.

Bevor auf konkrete Beispiele für im Unterricht verwendbarer Projekte eingegangen werden wird, sollen ein paar Worte zu der Gewinnung der Daten und dem Auslesen der Daten aus dem GPS-Gerät verloren werden.

## 2.1.1 Der Handempfänger

Die Messdaten werden mit einem GPS-Handempfänger gewonnen. Diese gibt es in unterschiedlichen Ausführungen und natürlich auch in unterschiedlichen Preiskategorien. Falls man sich einen Empfänger zulegt bzw. für ein Projekt, bei dem die Schüler Bewegungen aufnehmen und auswerten sollen, GPS-Geräte besorgt, sollte auf die Möglichkeiten, die das Gerät zur Trackaufzeichnung bietet, geachtet werden. Ein Track besteht aus den sog. Trackpunkten, die vom Gerät automatisch erstellt werden. An diesen Trackpunkten werden die Ortskoordinaten des jeweiligen Punktes gespeichert, so dass man durch das Verbinden dieser Trackpunkte ein Bahnkurve bzw. einen Track erhält. Auch wenn die Trackpunkte vom Gerät automatisch erstellt werden [4, S. 122], sollte man darauf achten, welche Optionen das Gerät hierzu bietet:

- 1. Bietet das Gerät die Möglichkeit zwischen verschiedenen Aufzeichnungsarten für Trackpunkte zu wählen, z.B. Trackpunkte nach bestimmten zeitlichen Abständen oder nach einem festgelegten Abstand zu erstellen?
- 2. Falls das Gerät diese Möglichkeit nicht besitzt, sollte man klären, wie das Gerät die Trackpunkte setzt und ob mit dieser Aufzeichnungsart das Gewünschte erreicht werden kann.

Möglicherweise sind GPS-Empfänger, wie das Garmin Foretrex 101 bzw. Forerunner 205, die eher als Fitness- bzw. Outdoortrainer angesehen werden können, gerade bei Messungen von relativ kurzzeitigen Bewegungen gegenüber "reinen Outdoorgeräten" im Vorteil, da ihre Trackpunkteaufzeichnungsrate möglicherweise höher ist. Dies könnte daran liegen, dass die Hauptaufgabe der "reinen Outdoorgeräte" die Orientierung und nicht die Trainingskontrolle und -steuerung ist, für die eine sehr detaillierte Trackaufzeichnung notwendig ist.

Die für diese Arbeit verwendeten Daten wurden mit dem Garmin GPSmap 60CS gewonnen. Das GPSmap 60CS bietet drei Möglichkeiten für die Trackaufzeichnungsart und zwar "Auto", "Zeit" und "Entfernung". Die zuerst genannte Aufzeichnungsart ist für die Daten, die in dieser Arbeit verwendet werden, irrelevant, da sie keine brauchbaren Daten liefern kann. Bei den anderen beiden lässt sich als kleinster Intervallabstand zwischen zwei Trackpunkten 1 s bzw. 10 m einstellen, wobei anzumerken bleibt, dass somit die Aufzeichnungsart "Entfernung" wegen des minimalen Abstandes von 10 m für zwei Trackpunkte ebenfalls die Nutzung stark eingeschränkt hat.

Wie man diese Einstellungen am Empfänger ändert, soll hier nicht angesprochen werden, dazu sei lediglich auf [18, S. 44-45] für das GPSmap 60CS bzw. auf das zum jeweiligen Gerät passende Handbuch verwiesen.

Warum wurde gerade die Trackaufzeichnung angesprochen? Dies liegt daran, dass eben die Tracks auf den PC/ das Laptop übertragen werden und die Trackpunkte bearbeitet werden können, um verwendbares Material, z.B. graphische Darstellungen, zu erhalten.

Prinzipiell ist es auch möglich mittels GPS-Gerät gewonnen Daten noch während einer Bewegung direkt an ein PC zu übertragen. Allerdings sind dafür einige Hilfsmittel notwendig. Wie die Übertragung der Daten während der Aufnahme des Tracks ablaufen kann, wird auf [16] gezeigt. Nachdem, wie bereits angesprochen, für jene Übertragungsart weitere Hilfsmittel notwendig sind, wird diese Art und Weise der Datengewinnung im Folgenden nicht weiter berücksichtigt.

# 2.1.2 Datenübertragung

Um die aufgenommenen Tracks auswerten zu können, müssen diese vom GPS-Empfänger auf einen Rechner ausgelesen werden. Da die meisten GPS-Empfänger mittlerweile einen USB-Anschluss besitzen, ist dies ohne größeren Aufwand möglich. Dabei gibt es mittlerweile ein Vielzahl an Software, die die Datenübertragung unterstützt. Da eine ausführliche Übersicht den Rahmen dieser Arbeit sprengen würde, sollen lediglich drei Möglichkeiten skizziert werden. Auf die kommerzielle GPS-Software wie Touratech QV 4.0 (TTQV) oder den Fugawi Global Navigator soll hier nicht eingegangen werden, auch wenn sie vielfältige Möglichkeiten für die Datenverarbeitung bieten. Wer mehr über sie erfahren will, der informiere sich beispielsweise bei [4, S. 157-161] oder probiere die Demoversion von Fugawi aus, die von [17] heruntergeladen werden kann.

Am einfachsten lässt sich die Datenübertragung von GPS auf PC (und umgekehrt) wohl mit der dem Gerät beiliegenden Software gestalten, zumindest lag beim GPSmap 60CS eine CD mit dem Programm "MapSource" bei. Nachdem dieses auf dem PC installiert und mittels USB-Kabel eine Verbindung zum GPS hergestellt ist, können durch das Anklicken der entsprechenden Buttons die Daten (Tracks, Wegpunkte, usw.) übertragen werden. Auch kann man sich die aufgenommenen Tracks sowohl graphisch darstellen lassen - was meines Erachtens sehr praktisch ist, da man einen ersten Überblick über die aufgenommenen Daten bekommt - als auch die Liste der Trackpunkte abrufen. Allerdings ist es nicht möglich alle Trackpunkte zu markieren und z.B. in eine Exceldatei zu kopieren. Dies ist nur für jeden Trackpunkt einzeln möglich, was die Weiterverarbeitung erschwert. Auch erfolgt die Speicherung als .gdb−Datei<sup>1</sup> , was die Weiterverarbeitung ebenfalls nicht gerade erleichtert. Deswegen sollen noch zwei weitere Möglichkeiten der Datenübertragung angesprochen werden.

Bei diesen beiden GPS-Programmen handelt es sich um die Software GPSUtility und um  $G7T oWin$ . Hat man sich  $GPS Utility$  aus dem Internet von [20] heruntergeladen, dann sollte man zuerst die Schnittstelle zum GPS-Gerät entsprechend dem vorliegenden Gerät einstellen (vgl. Abb. 2.1 und Abb. 2.2, S. 58). Ist dann das GPS-Geräte mittels USB-Kabel verbunden, können nun die auf dem Gerät vorhandenen Daten über "Download All ..." (vgl. Abb. 2.1, S. 58) auf den Rechner übertragen werden. Solange man das Programm nicht freigeschaltet hat, kann leider nur eine begrenzte Anzahl an Trackpunkten, Wegpunkten heruntergeladen werden. Man muss also entweder entsprechend häufig das Gerät an den Rechner anschließen und diese anschließend auf dem Gerät löschen, oder - falls man kein Geld ausgeben will - ein anderes Programm verwenden, wie das z.B. schon erwähnte  $G7T\omega Win$ , das man ebenfalls kostenlos aus dem Internet bei [19] downloaden kann. Nachdem G7toWin installiert ist, kann man die Ausgabe der Messdaten einstellen (vgl. Abb. 2.3, S. 58 und Abb. 2.5, S. 59), wie z.B. die Einheit der Geschwindigkeit, das Ausgabeformat der Koordinaten, ... . Dabei sollte stets als Ausgabeformat für die Koordinaten UTM gewählt werden (vgl. Kapitel 1.2, S. 2). Bei GPSU

<sup>1</sup>Garmin GPS- Datenbankdatei

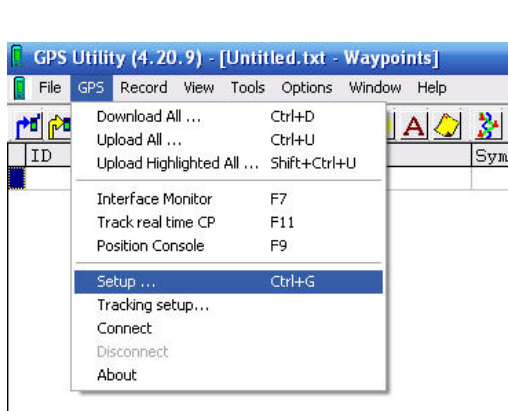

Abbildung 2.1: GPSU: Wahl der Setupeinstellungen zur Schnittstellenkonfiguration

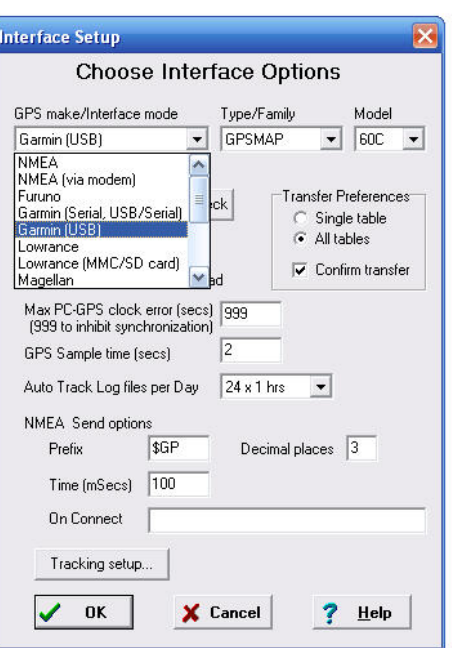

Abbildung 2.2: GPSU: Konfiguration der Schnittstelle

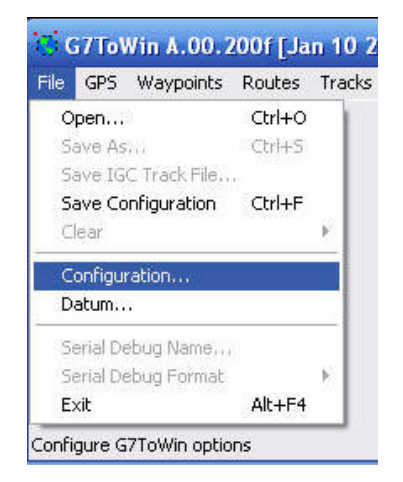

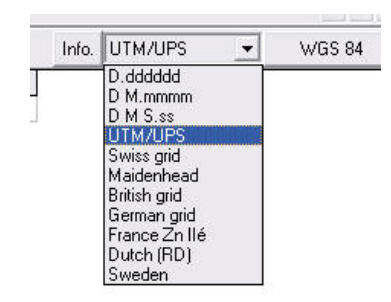

Abbildung 2.4: GPSU: Einstellen des Koordinatenformates

Abbildung 2.3: Konfiguration G7toW in

kann das Ausgabeformat der Koordinaten ebenfalls festgelegt werden (vgl. Abb. 2.4). Will man die Daten nun abspeichern, dann sollte man dies stets im .txt−Format vornehmen. Anschließend kann diese ∗.txt−Datei z.B. mit Excel geöffnet werden. Mittels des Textkonvertierungsassistenten lassen sich brauchbare Excel-Dateien sehr leicht erstellen. (Auf genügend Trennzeichen im 2. Schritt achten: "Tabstopp", "Leerzeichen" und "Semikolon" am besten markieren.)

Eine Zusammenstellung von Internetadressen, die GPS-Software zum Download anbieten, findet sich beispielsweise bei [4, S. 185].

# 2.1.3 Datenauswertung

Nachdem die Daten mit dem Gerät erfasst, in den PC übertragen und anschließend z.B. mittels Excel geöffnet wurden, sollen an dieser Stelle, bevor auf die konkreten Projekte eingegangen wird, noch zwei allgemeine Bemerkungen zu den vorliegenden Daten gemacht werden. Dabei geht es nicht darum, wie die Daten mittels Excel konkret zu

| Select GPS                                                                                      | Program Options                                                                                                    | Reading Dups:                                                                                   |                                                               | Lowrance Waypoint Options                                                        |     |  |
|-------------------------------------------------------------------------------------------------|----------------------------------------------------------------------------------------------------|-------------------------------------------------------------------------------------------------|---------------------------------------------------------------|----------------------------------------------------------------------------------|-----|--|
| Garmin_USB<br>▼                                                                                 | Remove Exact Wpt Dupes                                                                                                    | c<br>Merge<br>Replace                                                                           | Upload LEI Inactives<br>Stop<br>Start<br>End<br>1<br>Download |                                                                                  |     |  |
| Degree display mode                                                                             | Ignore Case in WPT Names?<br>Save Configuration at Exit                                                                                              | Ignore                                                                                          |                                                               |                                                                                  |     |  |
| <b>UTM</b><br>▼                                                                                 | Save Startup Screen location                                                                                                    | Munge                                                                                           |                                                               | Waypoints<br><b>Routes</b>                                                       |     |  |
| Waypoint name length                                                                            | ⊽<br>Prompt before program exit<br>Enable Serial Debug File                                                                                          | Temperature<br>Upload<br>CF GT<br>Start                                                         |                                                               | 1                                                                                |     |  |
| 20                                                                                              | ⊽<br>Send Aborts to Garmin Units?                                                                                                    |                                                                                                 |                                                               |                                                                                  |     |  |
| COM Port                                                                                        | ⊽<br>Convert Garmin Wpt names?                                                                                                    |                                                                                                 | Wpt Time From Track Min Dist in Meters<br>0.0                 |                                                                                  |     |  |
| $\nabla$ USB<br>Speed                                                                           | Ignore Garmin route sizes on send<br>Show Distances in:                                                                                              | Identical position variance (meters)                                                            |                                                               |                                                                                  | 0.0 |  |
| Output File<br>Altitude/<br>Version<br>Depth<br>1<br>Feet<br>G<br>$\overline{2}$<br>G<br>Meters | Velocity<br>S mi<br>Feet<br>G<br>Meters<br>N mi<br>C Knots<br>Yards<br>km<br>C Mi/hr<br>r.<br>Decimal Separator<br>$C$ km/hr<br>Comma C Period<br>G. | 'Send to' MS<br>ft/sec<br>GDB<br>G<br>m/sec<br>C<br>GPX                                         |                                                               | Automatic Sort Options<br>Sort by Name Before output<br>Sort by Name After input |     |  |
| <b>Output Modifiers</b>                                                                         |                                                                                                    |                                                                                                 | Default Icon                                                  |                                                                                  |     |  |
| Output is Ozi/Fugawi                                                                            | Output Symbol Display info<br>⊽<br>v<br>Output Wavpoint Comments                                                                                     | ZeroTime<br>Output Local Time<br>Don't Convert Input Time<br>Display Local Times<br>Log Display |                                                               | Icon Family<br><b>60C/CS 76C/CS</b>                                              |     |  |
| MapSource Format<br>TTQV PCX5 [old]                                                             | v<br>Output Distances to Text files<br>v                                                                                                    |                                                                                                 |                                                               | $\blacktriangledown$<br>Default Icons                                            |     |  |
| TTOV PCX5 (new)                                                                                 | ⊽<br>Output Command "!" lines<br>Prompt for save items                                                                                               |                                                                                                 |                                                               | Airport<br>$\blacktriangledown$                                                  |     |  |
| Garmin Trk GPX Fmt?                                                                             | <b>Monitor Functions</b>                                                                                                    |                                                                                                 |                                                               | 'Default Color' Mapping                                                          |     |  |
| Prepend Route # to Wpt Name<br>Monitor                                                          |                                                                                                    |                                                                                                 |                                                               | Default Color<br>$\blacktriangledown$                                            |     |  |

Abbildung 2.5: G7ToWin: Konfiguration der Ausgabeinestellungen

bearbeiten sind, sondern welche Änderungen/ Manipulationen sinnvoll sein könnten.

Wie bereits oben erwähnt, liegen die Daten in UTM-Koordinaten vor. Nachdem diese zwar recht praktisch sind, da man z.B. ohne Probleme die Entfernung zwischen zwei Punkten berechnen kann (vgl. 1.2.2, S. 2), können sie dennoch einer graphischen Darstellung etwas die Übersichtlichkeit nehmen. Um dies zu vermeiden, könnte man einen beliebigen Datenwert (Abb. 2.6: erster Messwert) als Nullpunkt wählen und alle anderen Punkte zu diesem in Bezug setzen. Falls dies immer noch nicht die gewünschten Effekte liefert, können natürlich immer noch beliebige Datentransformationen vorgenommen werden (Abb. 2.6: Verschiebung um  $x = 45$  und  $y = 5$ ).

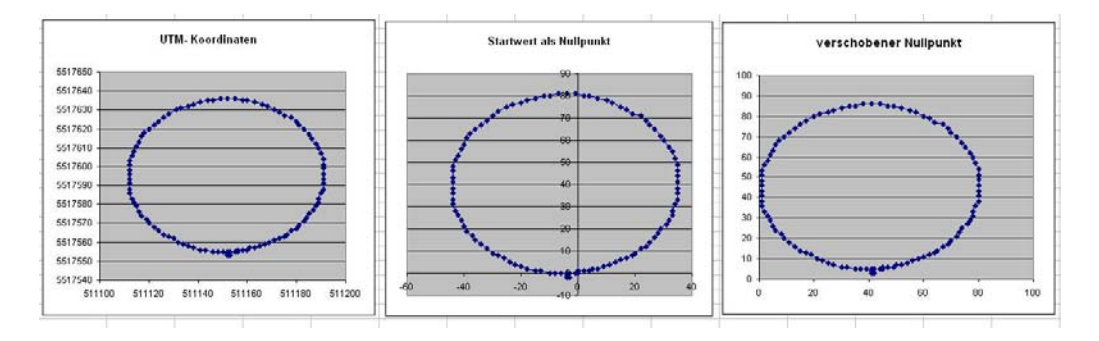

Abbildung 2.6: Graphische Darstellung der Daten und deren Manipulation

Eine weitere Manipulation wäre folgendermaßen denkbar: Als Auflösung bei der Trackaufzeichnung wähle man als Trackpunktkriterium eine äquidistante Entfernung. Allerdings gibt man später beim Auslesen der Daten, z.B. durch Pakma, an, dass die Messpunkte einen äquidistanten zeitlichen Abstand besitzen. Somit erhält man eine Bewegung mit konstanter Schnelligkeit.

# 2.2 Das GPS-Gerät als Blackboxmessgerät

In diesem Abschnitt soll es darum gehen, wie das GPS-Gerät als Messgerät im Unterricht verwendet werden kann. Dabei ist die Art und Weise, wie das Gerät arbeitet irrelevant, es kommt nur auf den durch das Gerät gewonnenen Datenoutput an, deswegen spricht man in diesem Fall auch vom GPS-Gerät als Blackboxmessgerät.

Wie die obigen Darstellungen bereits andeuten, eignet sich das GPS-Gerät insbesondere zum Aufnehmen von Bewegungen und ist somit für den Einsatz im Kinematikund Dynamikunterricht prädestiniert. So findet sich in [52] und in [51, S. 100-101] das GPS-Gerät neben der PC-Maus, der Videoanalyse und der "Spurenplatte" als weitere Messwerterfassungsmöglichkeit. Darüber hinaus wird in [51, S. 89] angemerkt, dass Schüler GPS selbstständig als Messwerterfassungsgerät für zweidimensionale Bewegungen vorgeschlagen haben.

Ebenso findet man in [52] eine Übersicht der verschiedenen Schülervorstellungen, die die kinematischen Größen Geschwindigkeit und Beschleunigung betreffen. Eine ausführlichere Darstellung dieser v.a. falschen Vorstellungen, die die Schüler von diesen physikalischen Begriffen besitzen, findet sich auch unter [51, S. 5-29], wobei eines der Kernprobleme der Schülervorstellungen darin besteht, dass der vektorielle Charakter der beiden Größen nicht entsprechend realisiert wird, was auf vorhandene Alltagsvorstellungen, den Anfangsunterricht und die Formelgläubigkeit der Schüler zurückgeführt wird [51, S. 13- 14].

Um diesen Fehlvorstellungen auf Seiten der Schüler entgegenzuwirken, wird ein Unterrichtskonzept entworfen, das die kinematischen Größen ausgehend von zweidimensionalen Bewegungen einführt [51, S. 88-89]. Ein zentraler Punkt dieses Unterrichtskonzeptes ist die dynamische, ikonische Repräsentation (vgl. zu diesen [51, S. 31-50]) der kinematischen Größen durch Pfeile am PC mit Hilfe von PAKMA. Durch die Aufbereitung der kinematischen Größen mittels Pfeilkonstruktionen werden diese anschaulich und leicht nachvollziehbar dargestellt und nicht durch mathematische Rechnungen in den Hintergrund gedrängt. [51, S. 85-87, S. 91]. Im Rahmen dieses Konzeptes dient die PC-Maus als Messgerät [51, S. 89].

Im nachfolgenden Abschnitt soll es darum gehen, dieses Unterrichtkonzept insofern zu erweitern, dass auch das GPS-Gerät innerhalb dieses Konzeptes als Messwerterfassungsgerät verwendet werden kann. Auch wenn mit dem Gerät der Nachteil verbunden ist, dass die Daten erst ausgelesen und eventuell bearbeitet werden müssen (vgl. Abschnitt 2.1, S. 56), erweitert es die Anzahl der Bewegungsbeispiele erheblich, die über den PC dargestellt und analysiert werden können, wie z.B. durch die Aufnahme von weiträumigeren Auto- und Fahrradfahrten.

Die Entscheidung, ob das GPS dann allerdings zum Einsatz kommt, sei es, dass fertige GPS-Projekte reproduziert werden können oder dass die Schüler selbstständig Messungen mit diesem durchführen, fällt allerdings in den Entscheidungsbereich des Unterrichtenden. Es soll hier lediglich die Möglichkeit eröffnet werden, real durchführbare Bewegungen auf unkomplizierte Art und Weise in den Unterricht zu integrieren und somit den Realitätsbezug des Physikunterrichts um weitere Beispiele zu erhöhen. Dies könnte wiederum der in [51, S. 24] angesprochenen Entkopplung zwischen den im Physikunterricht gelernten Ideen und der Realität entgegenwirken.

# 2.2.1 Erweiterung des Unterrichtkonzeptes: Innovativer Kinematikund Dynamikunterricht

Wie bereits erwähnt, soll es in diesem Abschnitt um die Erweiterung des bestehenden Konzeptes gehen. Dabei wird zunächst nicht darauf Wert gelegt, möglichst viele verschiedene Datensätze per GPS aufzunehmen und auszugeben, sondern die auf der CD von [51] bereits bestehenden PAKMA-Projekte GPS-fähig zu machen, d.h. so umzuschreiben, dass ohne große Probleme fast jeder beliebige GPS-Datensatz dargestellt werden kann. Bei diesen auf der CD vorhandenen PAKMA-Projekten wurde die PC-Maus als Sensor zum Messen verwendet.

Als Ergänzung dazu sollen am Ende dieses Kapitels 2.2.1 alternative Datensätze zusammengestellt werden, die bei den umgeschriebenen PAKMA-Projekten zum Einsatz kommen könnten. Auch wenn das in [51] dargestellt Konzept weitere Ansatzmöglichkeiten für die Verwendung des GPS-Gerätes bietet, soll es in diesem Abschnitt zunächst ausschließlich um die Erweiterung durch die Veränderung der bestehenden PAKMA-Projekte gehen.

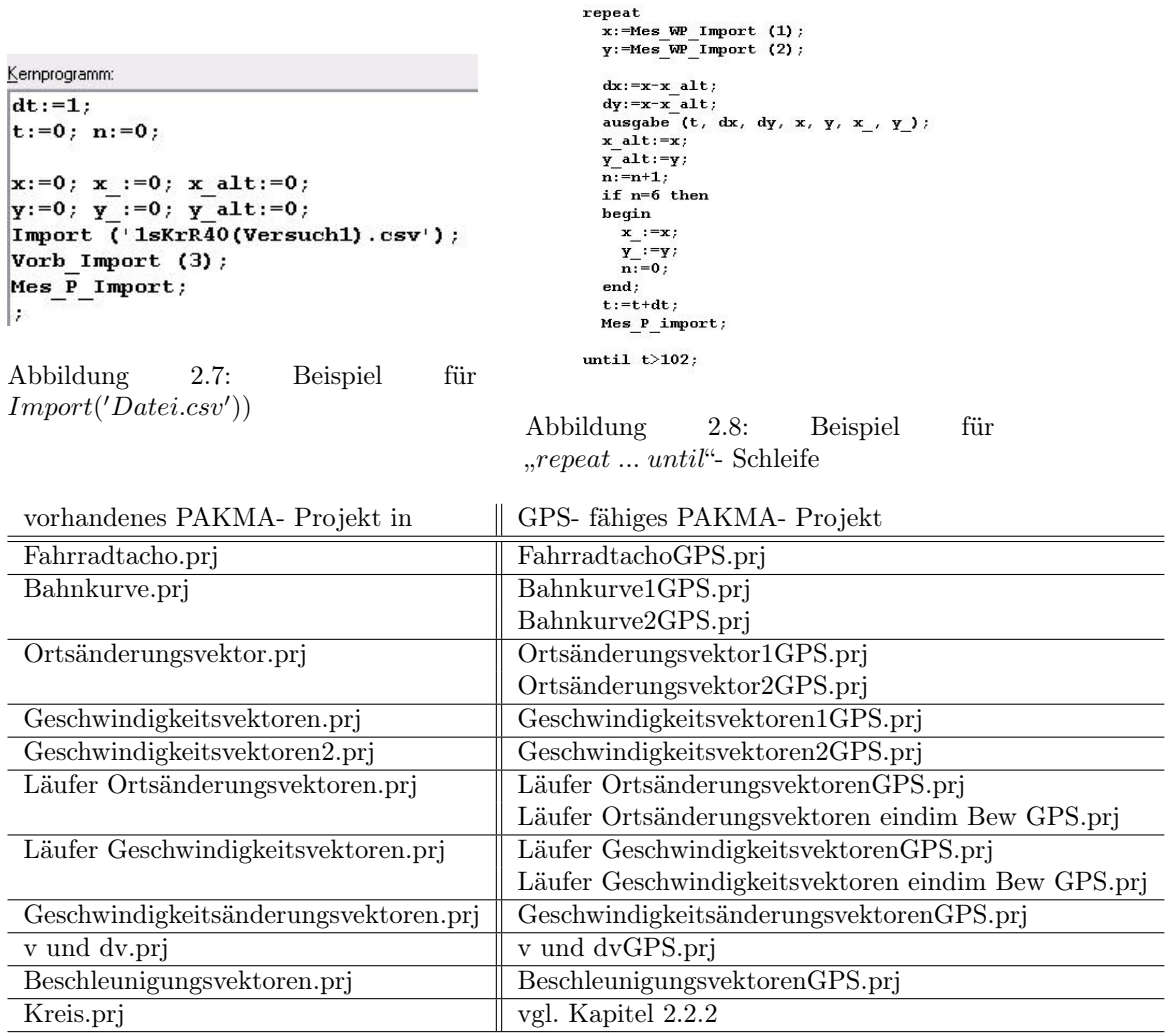

Tabelle 2.1: Übersicht GPS-fähiger PAKMA-Projekte zur Kinematik

Natürlich müssen die Bereichsgrenzen jedem Datensatz entsprechend angepasst werden, aber neben der Änderung beim Befehl "Import('Datei.csv')" und der Abbruchbedingung der "*repeat … until*'- Schleife, die jeweils der Anzahl der Messwerte<sup>2</sup> entsprechen sollte, sind das die einzigen Änderungen, die notwendig sind, um neue GPS-Datensätze zu integrieren (vgl. Abb. 2.7 und Abb. 2.8). Dabei wäre noch anzumerken, dass die zu importierende Datei drei Spalten besitzen muss, in deren ersten Spalte der Ostwert (x-Koordinate), in der zweiten Spalte der Nordwert (y-Wert) und in der dritten eine fortlaufende Nummerierung für die Aufnahmeschritte der Messwerte (am besten dafür: 1s Takt, vgl. Abschnitt 2.1.1) stehen sollte. Außerdem sollte ebenfalls erwähnt werden, dass beim Auslesen der Daten die erste Zeile des Datensatzes nicht ausgelesen wird, da in dieser normalerweise die Beschreibung der nachfolgenden Daten, wie z.B. x-Wert oder y-Wert steht. Befinden sich in der ersten Zeile nun aber schon Messdaten, dann werden diese nicht ausgelesen. Der erste ausgelesene Messwert muss also in der zweiten Zeile der csv-Datei stehen.

In der Tabelle 2.1 sollen alle Projekte aufgeführt werden, bei denen eine Verwendung des GPS als Messwerterfassungsgerät in sinnvoller Weise möglich ist, d.h., es handelt sich um Projekte, bei denen Messwerte eingelesen und ausgegeben werden können. Dabei befinden sich in der ersten Spalte die auf der CD von [51] bereits vorhandenen PAKMA-Projekte und in der zweiten Spalte die GPS-fähigen PAKMA-Projekte.

 $2$ Eventuell kann auch die Anzahl der Messwerte minus 1 eine sinnvolle Abbruchbedingung sein, um ein "Springen" der Vektoren am Ende zu vermeiden.

Auch wenn in [51] ein fertiges Unterrichtskonzept vorhanden ist, das die aufgeführten PAKMA-Projekte verwendet, soll an dieser Stelle trotzdem noch einmal jedes dieser Projekte dargestellt und die Intention, die mit diesem verknüpft ist, kurz zusammengefasst werden. Dabei sei angemerkt, dass [51] als Grundlage für diesen Abschnitt gilt, so dass weitgehend auf die genau Quellenangabe verzichtet wird.

Der grundlegende Gedanke, der allen Projekten gemein ist, ist, wie bereits oben erwähnt (vgl. Abschnitt 2.2), folgender: Um Fehlvorstellungen der Schüler bzgl. kinematischer Größen nicht zu manifestieren, werden diese an Hand der zweidimensionalen Bewegung eingeführt - im Gegensatz zur allgemein üblichen Einführung mittels der eindimensionalen Bewegung. Dabei werden diese kinematischen Größen durch dynamische ikonische Pfeildarstellungen repräsentiert, womit die physikalische Bedeutung nicht durch mathematische Rechnungen in den Hintergrund gedrängt wird.

Zu den in Tabelle 2.1 aufgelisteten PAKMA-Projekten sei angemerkt, dass sich ihre Auflistung an ihrer Verwendung im Unterrichtskonzept von [51] orientiert. Dies schließt aber die gezielte Verwendung einzelner PAKMA-Projekte nicht aus. Je nachdem, welche Ziele erreicht werden sollen, können auch einzelne Projekte herausgegriffen werden. Hier ist die Kreativität der/ des Unterrichtenden gefragt.

#### Fahrradtacho

Wie bereits Abb. 2.9 verdeutlicht, handelt es sich bei dem PAKMA-Projekt FahrradtachoGPS.prj um eine einem Tachometer nachempfundene Ausgabe der Messdaten. Die vorhandenen Daten werden eingelesen, als sichtbare Ausgabe erhält man die verstrichene Zeit t, die zurückgelegte Strecke s und die Schnelligkeit bzw. den Betrag der Geschwindigkeit  $|\vec{v}|$  angezeigt. Des Weiteren wird in zwei anderen Fenstern das v-t-Diagramm bzw. das s-t-Diagramm ausgegeben (vgl. Abb. 2.10 bzw. Abb. 2.11). Die mittels GPS aufgenommene Bewegung kann also bezüglich der hier aufgeführten Größen analysiert werden. Diese Analyse stößt jedoch bald an ihre Grenzen, wenn die Frage gestellt wird, von welcher Art (z.B. Kreis, Oval, ...) die dargestellte Bewegung ist oder nach dem Startoder Endpunkt der Bewegung gefragt wird. Um die Grenzen dieser Analyse weiter zu

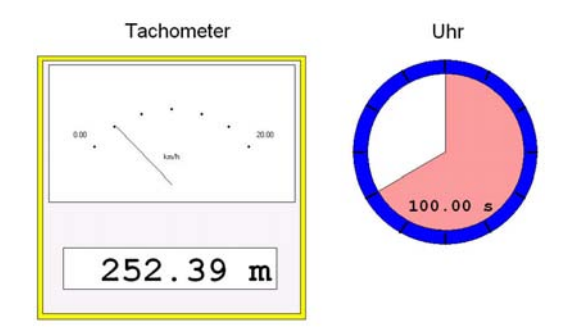

Abbildung 2.9: Projekt: FahrradtachoGPS.prj

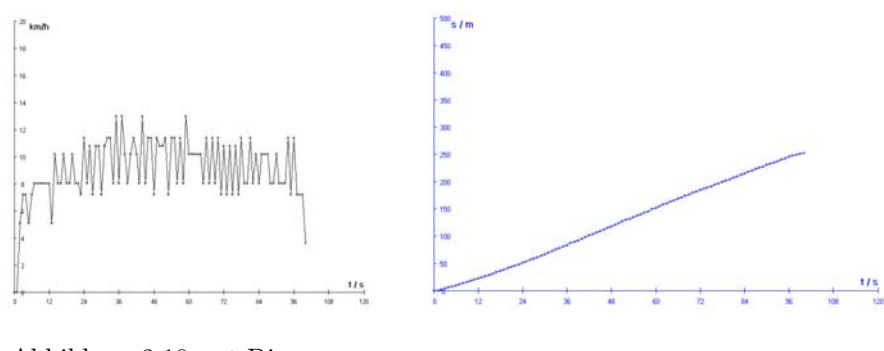

Abbildung 2.10: v-t-Diagramm Abbildung 2.11: s-t-Diagramm

verdeutlichen, könnten beispielsweise zusätzlich verschiedene Datensätze verwendet werden, die entweder von den Schülern, die in mehrere Gruppen aufgeteilt werden, selbst aufgenommen werden, oder man verwendet die hier später aufgeführten (vgl. Tabelle 2.2 - Tabelle 2.7).

#### Bahnkurve

Die gerade angesprochene Problemstellung, dass nämlich die aufgenommene Bewegung nur unzureichend dargestellt werden kann, wird im PAKMA-Projekt Bahnkurve1GPS.prj und Bahnkurve2GPS.prj aufgegriffen und durch die Einführung eines Koordinatensystems gelöst. Dabei unterscheiden sich beide Projekte nur durch die unterschiedliche Skalierung der Daten (vgl. Abb. 2.12 und Abb. 2.13), weswegen auch nur Screenshots eines der beiden Projekte für weitere Erläuterungen herangezogen werden. Ob eine Thematisierung der unterschiedlichen Bezugssysteme an dieser Stelle gemacht werden sollte bzw. sinnvoll ist, muss jeder selbst entscheiden.

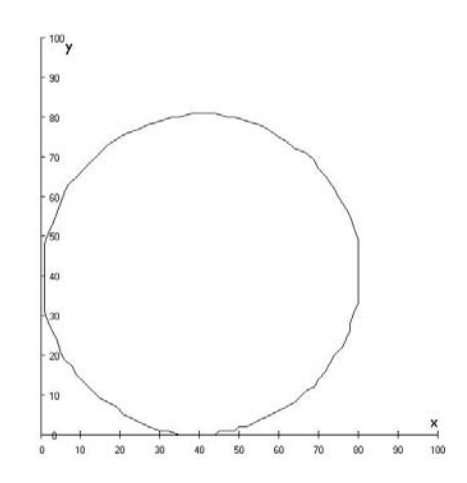

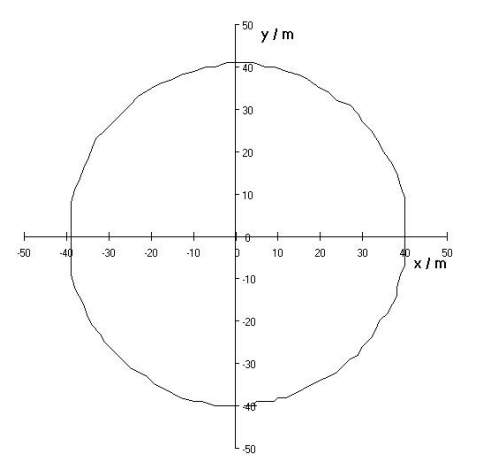

Abbildung 2.12: Projekt: Bahnkurve1GPS.prj

Abbildung 2.13: Projekt: Bahnkurve2GPS.prj

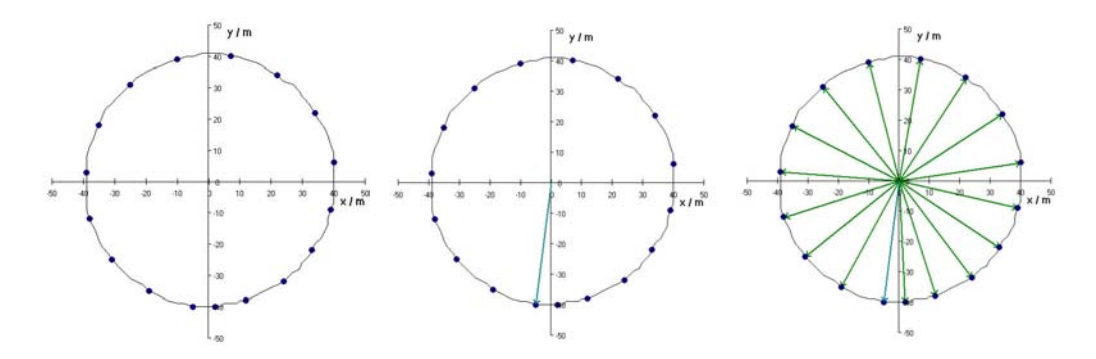

Abbildung 2.14: Projekt: Abbildung 2.15: Projekt: Abbildung 2.16: Projekt:  $Bahnkurve2 GPS.$ pri, marken Bahnkurve2GPS.prj, Orts-Bahnkurve2GPS.prj, Ortsvektor vektoren

Nun wird also in Abb. 2.12 bzw. Abb. 2.13 der Verlauf der aufgenommenen Bewegung durch eine Kurve, die sog. Bahnkurve, dargestellt. Jedoch lässt sich an Hand dieser nicht die Schnelligkeit erkennen bzw. abschätzen. Damit nun aber Aussagen über die Schnelligkeit getroffen werden können, werden sog. Zeitmarken eingeführt (vgl. Abb. 2.14). Dies sind Markierungen, die in regelmäßigen zeitlichen Abständen auf der Bahnkurve eingezeichnet werden. An Hand des Abstandes der Zeitmarken können somit Aussagen über die Schnelligkeit einer Bewegung gemacht werden.

Anzumerken bleibt, dass zwischen den Begriffen des "Ortes" und der "Weglänge" klar

unterschieden werden sollte. Bei der Einführung der kinematischen Größen durch die eindimensionale Bewegung ist diese Unterscheidung nicht notwendig bzw. wird häufig vernachlässigt, da dort die beiden Begriffe identische Werte besitzen. Dennoch sind sie nicht gleich, da der Begriff "Ort" einen Punkt im Bezugssystem beschreibt, während die "Weglänge" die Länge der Bahnkurve bezeichnet. In den Projekten BahnkurvexGPS.prj werden je nach Ausgabefenster entweder der Ortsvektor der aktuellen Zeitmarke oder die Ortsvektoren zu allen Zeitmarken angezeigt (vgl. Abb. 2.15 und Abb. 2.16).

#### Ortsänderungsvektoren

Betrachtet man Abb. 2.16 und verbindet zwei Zeitmarken durch einen Vektor miteinander, dann ergibt sich der Ortsvektor dieser Zeitmarke additiv aus dem Ortsvektor der vorherigen Zeitmarke und diesem neuen Vektor, dem Ortsänderungsvektor. In dem Projekt Ortsänderungsvektoren1GPS.prj sind neben den Ortsvektoren auch die Ortsänderungsvektoren eingezeichnet. Nachdem aufgrund des Abstandes zweier Zeitmarken Aussagen über die Schnelligkeit gemacht werden konnten, stellt sich die Frage, ob z.B. die Länge des Ortsänderungsvektor ein Maß für die Schnelligkeit ist.

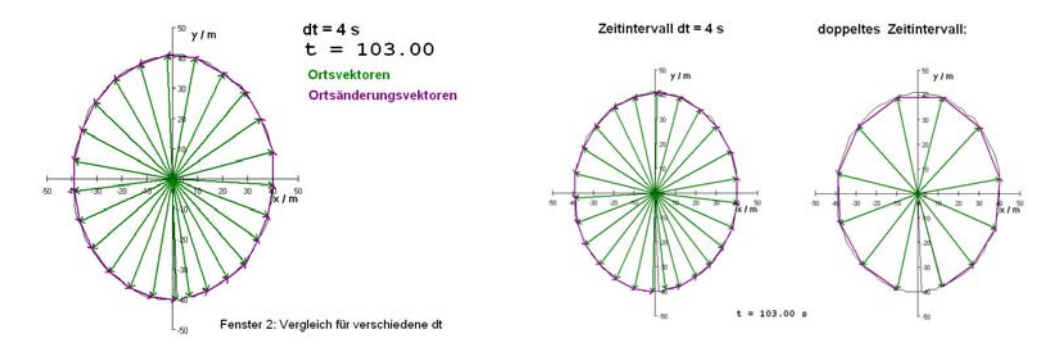

Abbildung 2.17: Projekt: Ortsänderungsvektoren1GPS.prj, Fenster 1

Abbildung 2.18: Projekt: Ortsänderungsvektoren1GPS.prj, Fenster 2

Neben Ausgabefenster 1 (vgl. Abb. 2.17), in dem die Zeitmarken alle 4 s gesetzt werden, befindet sich in Ausgabefenster 2 der Vergleich zwischen zwei unterschiedlich langen Intervallen zum Zeitmarkensetzen (vgl. Abb. 2.18). Auf der linken Seite in Abb. 2.18 beträgt das Intervall wieder 4 s, während im rechten das Zeitintervall doppelt so groß ist. Somit fällt auf, dass die Länge des Ortsänderungsvektors auch von dem Zeitintervall abhängt, nach dessen Verstreichen die Zeitmarken gesetzt werden. Also kann ihre Länge nicht direkt als Maß für die Schnelligkeit gesehen werden. Aus dieser Problematik heraus ergibt sich die Definition der mittleren Geschwindigkeit oder Durchschnittsgeschwindigkeit  $\vec{v}$ , da man durch die Variation des Zeitintervalls zeigen kann, dass die Länge des Zeitintervalls  $\Delta t$  und die Länge des Geschwindigkeitsvektors  $|\vec{v}|$  proportional zueinander sind. Die Durchschnittsgeschwindigkeit  $\vec{v}$  im Zeitintervall ∆t wird also folgendermaßen definiert:

$$
\vec{v} = \frac{\Delta \vec{x}}{\Delta t} = \frac{\vec{x}_{neu} - \vec{x}_{alt}}{t_{neu} - t_{alt}}
$$

An dieser Stelle sollte außerdem das Projekt Ortsänderungsvektoren2GPS.prj erwähnt werden. Dieses unterscheidet sich zu Ortsänderungsvektoren1GPS.prj lediglich darin, dass in den Ausgabefenstern die Zeitintervalle für die Ortsänderungsvektoren über Schieberegler eingestellt werden können. Deswegen wird auf eine graphische Darstellung von Ortsänderungsvektoren2GPS.prj verzichtet.

Betrachtet man die Abb. 2.17 bzw. Abb. 2.18, dann könnte zusätzlich auffallen, dass die Ortsänderungsvektoren immer in Richtung der Bewegung zeigen. Also wird bei dieser Einführung der Geschwindigkeit dem vektoriellen Charakter der physikalischen Größe Geschwindigkeit angemessen Rechnung getragen. Die Schülervorstellung von Geschwindigkeit, die eher dem Betrag der Geschwindigkeit entspricht, wird als Schnelligkeit umgedeutet und nicht als prinzipiell falsch angesehen.

Des Weiteren sollte an dieser Stelle die Differenzierung zwischen Punkt- und Intervallgrößen erwähnt werden, da diese häufig nicht beachtet wird. Als Punktgrößen bezeichnet man den Ort und den Zeitpunkt, während unter den Begriff der Intervallgrößen die Weglänge bzw. die Ortsdifferenz und die Zeitdifferenz verstanden werden.

Für die weiteren PAKMA-Projekte sei angemerkt, dass die Durchschnittsgeschwindigkeit für kleine Zeitintervalle ∆t betrachtet und als Momentangeschwindigkeit interpretiert wird, mathematisch ausgedrückt heißt dies:

$$
\vec{v} = \lim_{x \to 0} \frac{\Delta \vec{x}}{\Delta t} = \frac{d\vec{x}}{dt} = \dot{\vec{x}}
$$

#### Geschwindigkeitsvektoren

Nachdem die Definition der Geschwindigkeit bereits erwähnt wurde, können im Anschluss an diese eines der beiden PAKMA-Projekte Geschwindigkeitsvektoren1GPS.prj oder Geschwindigkeitsvektoren2GPS.prj eingesetzt werden. Diese unterscheiden sich in der Ermittelung und im Einzeichnen des Geschwindigkeitsvektors. In Geschwindigkeitsvektoren1GPS.prj wird der (momentane) Geschwindigkeitsvektor zum jeweiligen Ortsvektor ermittelt (vgl. Abb. 2.19), dadurch dass die Messpunkte vorher und nachher hinzugezogen werden. Bei Geschwindigkeitsvektoren2GPS.prj wird zur Ermittelung der Durchschnittsgeschwindigkeits das Intervall zwischen zwei Ortsvektoren herangezogen und der Geschwindigkeitsvektor in der Intervallmitte angetragen (vgl. Abb. 2.20). Diese Problematik sollte nicht im Unterricht angesprochen werden, aber der Lehrer sollte sie sich vorher verdeutlichen und sich für eine Variante entscheiden.

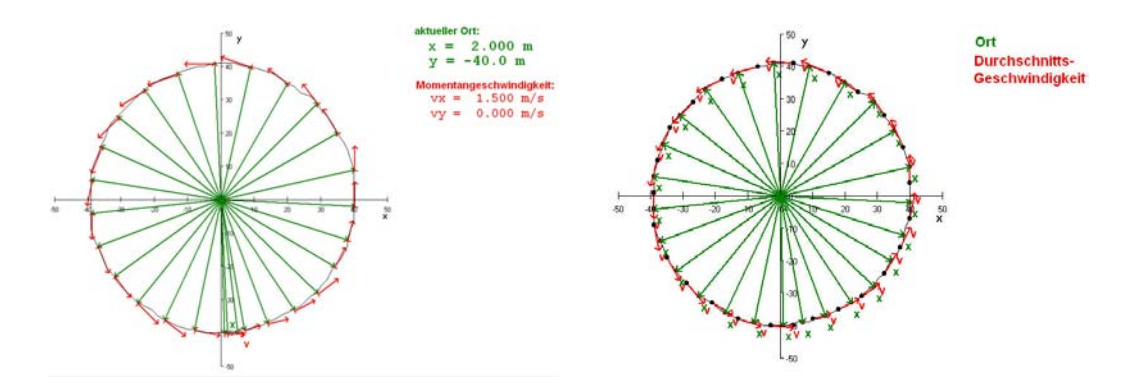

Abbildung 2.19: Projekt: Geschwindigkeitsvektoren1GPS.prj

Abbildung 2.20: Projekt: Geschwindigkeitsvektoren2GPS.prj

#### Läufer - Reduktion auf die eindimensionale Bewegung

Nachdem bisher immer ausgehend von einer zweidimensionalen Bewegung argumentiert wurde, kann die eindimensionale als Spezialfall derer angesprochen werden.

Bei den Projekten Läufer Ortsänderungsvektoren.prj und Läufer Geschwindigkeitsvektoren.prj besteht das Problem, dass die Bewegungen bei diesen Projekten eindimensional in x-Richtung verlaufen. Mit dem GPS-Gerät werden aber zweidimensionale Bewegungen aufgenommen. Um trotzdem mit dem GPS-Gerät als Messgerät arbeiten zu können, wurde deswegen für die Projekte Läufer OrtsänderungsvektorenGPS.prj und Läufer GeschwindigkeitsvektorenGPS.prj die Reduktion der vektoriellen Größen auf ihren skalaren Betrag vorgenommen, vgl. Abb. 2.21, was jedoch eine etwas fragwürdige Reduktion darstellt.

Um diese Reduktion umgehen zu können, ist in den alternativen Projekten Läufer Ortsänderungsvektoren eindim Bew GPS.prj und Läufer Geschwindigkeitsvektoren eindim Bew GPS.prj nur eine Größe vorgesehen - entweder die x- oder die y-Koordinate einzulesen, vgl. Abb. 2.22. (Die einzulesende Datei braucht dementsprechend weniger Spalten!)

Um keine Verfälschung der aufgenommenen zweidimensionalen Bewegung zu erhalten, sollte die Bewegung deswegen so erfolgen, dass eine der beiden Koordinaten konstant bleibt. (Passende Wahl des Nullpunktes!) Dies ist so zu erreichen, dass die Bewegung parallel zu den Gitterlinien - entweder zu den Ostlinien oder den Nordlinien - des UTM-Gitters erfolgt. Dies könnte in der Praxis z.B. dadurch realisiert werden, dass man sich bei der Bewegung an einem Kompass orientiert und sich z.B. stetig nach Osten oder Westen bewegt. Nach Norden bzw. Süden sollte man sich nicht unbedingt bewegen, da die Linien des Erdmagnetfeldes nicht unbedingt mit den Nordlinien des UTM-Gitters zusammenfallen.

Vergleicht man die auf diese Weise gewonnenen Daten mit denen einer beliebigen zweidimensionalen Bewegung, könnte so dem Schüler der Unterschied zwischen den skalaren und vektoriellen Größen nochmals anschaulich verdeutlicht werden.

```
x :=Mes WP Import (1);
y:=Mes WP Import (2);
                                              s:=Mes WP Import (1);
dx:=x -x alt1;s diff:=s-s alt;
dy:=y^{-1}-y^{-1}dtds := sqrt(dx * dx + dy * dy);
                                             v:=s diff/dt;
s := s + d s:
                                             x := s:
s diff:=s-s alt;
                                      Abbildung 2.22: Programmausschnitt
v:=s diff/dt;
x:=s; x_at:=s_at; xdit=f=fzur eindimensionalen Bewegung, Läu-
                                      fer Geschwindigkeitsvektoren eindim
```
Abbildung 2.21: Reduktion der vektoriel- BewGPS.prj len Größen, Läufer GeschwindigkeitsvektorenGPS.prj

Die PAKMA-Projekte Läufer OrtsänderungsvektorenGPS.prj und Läufer Ortsänderungsvektoren eindim BewGPS.prj besitzen jeweils drei Ausgabefenster, vgl. Abb. 2.23 bis Abb. 2.25, wobei zu diesen Abbildungen angemerkt werden sollte, dass der Datensatz mittels Fahrrad aufgenommen wurde und deswegen als Bitmap ein Fahrradfahrer verwendet wird.

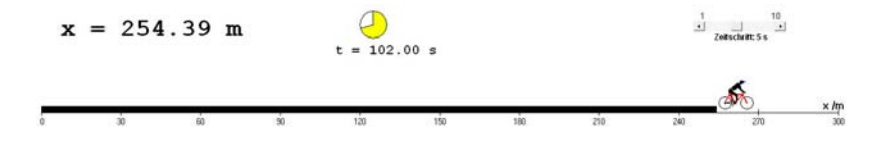

Abbildung 2.23: Projekt: Läufer OrtsänderungsvektorenGPS.prj, Ausgabefenster 1

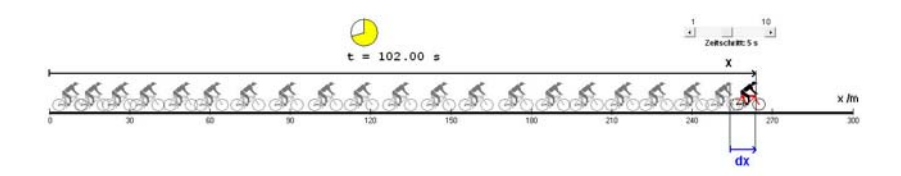

Abbildung 2.24: Projekt: Läufer OrtsänderungsvektorenGPS.prj, Ausgabefenster 2

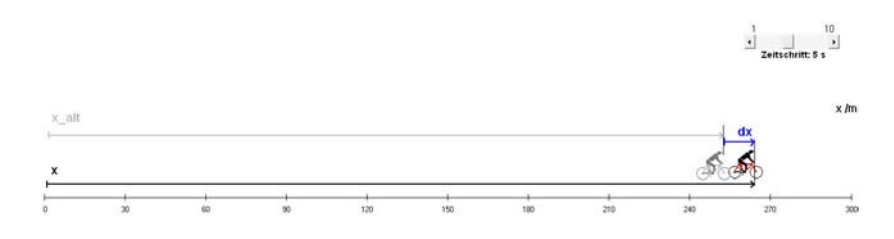

Abbildung 2.25: Projekt: Läufer OrtsänderungsvektorenGPS.prj, Ausgabefenster 3

Analog wie bereits zu den beschriebenen zweidimensionalen PAKMA-Projekten folgen die PAKMA-Projekte Läufer Geschwindigkeitsvektoren.prj und Läufer Geschwindigkeitsvektoren eindim Bew.prj. Dabei wird die bei den Projekten OrtsänderungsvektorenGPS.prj und Ortsänderungsvektoren eindim BewGPS.prj beschriebene Unterscheidung bzgl. der Datensätze fortgesetzt. Da im Ausgabefenster 1 der beiden Projekte Unterschiede bzgl. der Datensätze nur bei einer dynamischen Darstellung sichtbar sind, soll nur das Ausgabefenster 1 von GeschwindigkeitsvektorenGPS.prj abgebildet werden, vgl. Abb 2.26. Dagegen sollen beide Ausgabefenster 2 dargestellt werden, da hier die Unterschiede der Datensätze an Hand des ausgegebenen Graphen deutlich werden.

Durch diese unterschiedlichen Darstellungen im Ausgabefenster 2 soll ein weiterer genereller Unterschied zwischen einer dynamischen ikonischen Darstellung und einem Graphen kurz angesprochen werden. So stellt ein Graph einen Längsschnitt einer Größe über den gesamten Versuchsverlauf dar, während die Repräsentation mit ikonischen Bildelementen einen momentanen Querschnitt über alle relevante physikalischen Größen liefert.

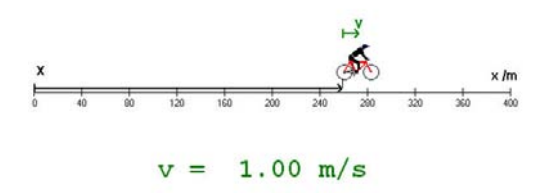

Abbildung 2.26: Projekt: Läufer GeschwindigkeitsvektorenGPS.prj, Ausgabefenster 1

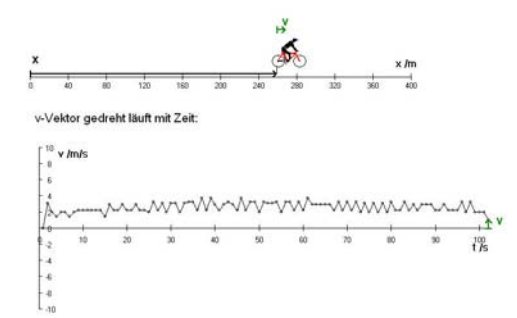

Abbildung 2.27: Projekt: Läufer GeschwindigkeitsvektorenGPS.prj, Ausgabefenster 2

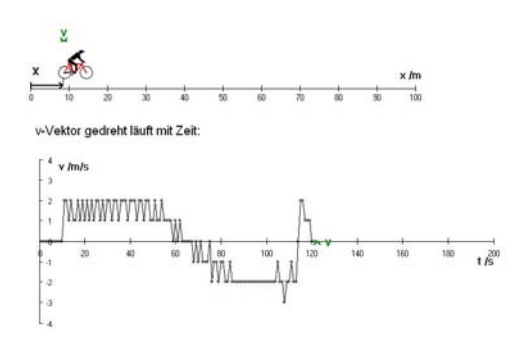

Abbildung 2.28: Projekt: Läufer Geschwindigkeitsvektoren eindim Bew.prj, Ausgabefenster 2

#### Geschwindigkeitsänderungsvektoren

Betrachtet man in Abb. 2.19 und Abb. 2.20 die Geschwindigkeitsvektoren  $\vec{v}$ , dann wird ersichtlich, dass diese sowohl ihre Richtung wie auch teilweise ihre Länge ändern. Wer die Längenänderung der Geschwindigkeitsvektoren  $\vec{v}$  noch deutlicher hervorheben will, der sei auf den Datensatz verwiesen, der für das PAKMA-Projekt verwendet wurde, das in Abb. 2.41 dargestellt ist. Die Änderung der Geschwindigkeitsvektoren  $\vec{v}$  wird vom Projekt Geschwindigkeitsänderungsvektoren.prj aufgegriffen, wobei sich der jeweilige Geschwindigkeitsänderungsvektor  $d\vec{v}$  aus

$$
d\vec{v} = \vec{v}_{neu} - \vec{v}_{alt}
$$

ergibt. Die Einführung des Geschwindigkeitsänderungsvektors  $d\vec{v}$  stellt eine für den Schüler auf Grund der Pfeildarstellung von Vektoren leicht zugängliche Elementarisierung dar. Die Geschwindigkeitsänderungsvektoren  $d\vec{v}$  werden explizit eingezeichnet, vgl. Abb. 2.29.
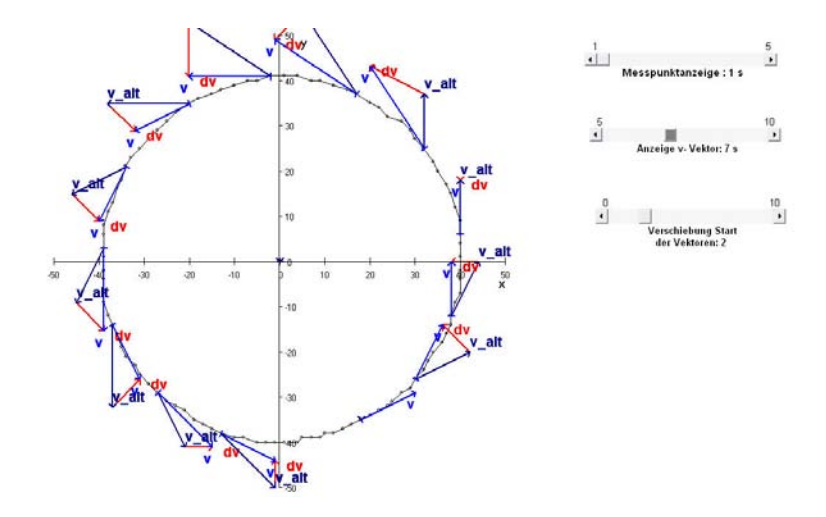

Abbildung 2.29: Projekt: GeschwindigkeitsänderungsvektorenGPS.prj

Anzumerken bleibt, dass bei der Verwendung von GeschwindigkeitsänderungsvektorenG-PS.prj bei der Verwendung der Schieberegler die Anzahl der angezeigten Messpunkte immer kleiner oder gleich der Anzahl der Anzeige der  $\vec{v}$ -Vektoren sein sollte, da sonst  $\vec{v}$ -Vektoren angezeigt werden, die nicht mit der Bahnkurve verknüpft sind.

#### v und dv

Bei dem Projekt v und dvGPS.prj werden nochmals die Geschwindigkeitsänderungsund die Geschwindigkeitsvektoren dargestellt. Dabei wird abermals verdeutlicht, dass der folgende Geschwindigkeitsvektor durch die Addition seines Vorgängers und des Geschwindigkeitsänderungsvektors zustande kommt, vgl. Abb.2.30.

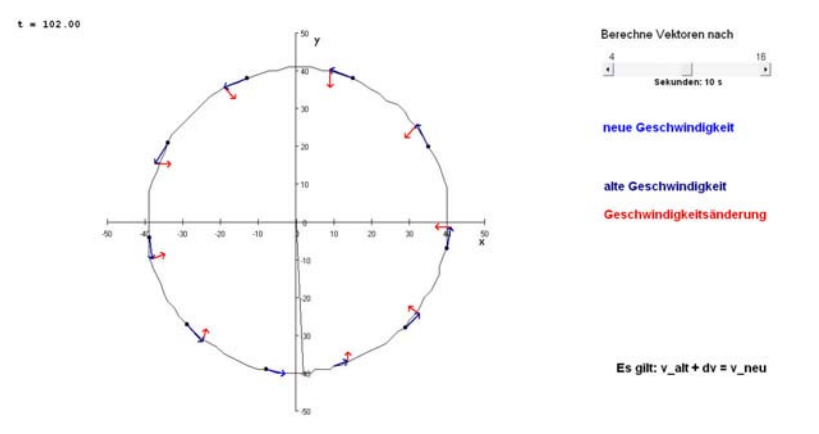

Abbildung 2.30: Projekt: v und dvGPS.prj

#### Beschleunigungsvektoren

Unter der Beschleunigung wird die Veränderung der Veränderung des Ortes nach der Zeit verstanden. Mathematisch ausgedrückt handelt es sich also um die zweite Ableitung des Ortes nach der Zeit:

$$
\vec{a} = \frac{d^2\vec{r}}{dt^2} = \frac{d\vec{v}}{dt} = \lim_{\Delta t \to 0} \frac{\Delta \vec{v}}{\Delta t}
$$

Nachdem diese für die Newtonsche Mechanik ein zentraler Begriff ist und der Zugang zu dieser für den Schüler nicht so leicht ist wie zu den Begriffen "Ort" und "Geschwindigkeit", sollen hier zunächst einige gängige Schülervorstellungen zur Beschleunigung zusammengefasst werden:

- Zwischen Geschwindigkeit und Beschleunigung wird nicht unterschieden  $\vec{a} \sim \vec{v}$ , es werden lediglich andere Formeln verwendet.
- Die Beschleunigung wird als Änderung des Geschwindigkeitsbetrags gesehen:  $a =$  $\Delta|\vec{v}|$  ist eine Zahl und die (positive) Beschleunigung wird als Schnellwerden, die negative Beschleunigung als Langsamerwerden interpretiert.
- Die Beschleunigung wird als Änderung des Geschwindigkeitsbetrages pro Zeit interpretiert:  $a = \frac{\Delta |\vec{v}|}{\Delta t}$  $\frac{\Delta \vert v \vert}{\Delta t}$  ist eine Zahl. Die Interpretation dieser erfolgt analog der Auslegung des unmittelbar vorangegangenen Punktes.
- Die Beschleunigung ist eine vektorielle Größe:  $\vec{a} = \frac{\Delta \vec{v}}{\Delta t}$  hat eine Richtung.

Nachdem bereits der Geschwindigkeitsänderungsvektor  $d\vec{v}$  eingeführt wurde, der allerdings noch vom gewählten Zeitintervall dt abhängt, wird nun analog zur Herleitung der Geschwindigkeit durch das Zeitintervall dt dividiert. Somit erhält man eine zeitunabhängige Größe, die etwas über die Änderung der Geschwindigkeit aussagt. Diese Vorgehensweise liefert einen Vektor für die Durchschnittsbeschleunigung (vgl. Abb. 2.31), die für kleine Zeitintervalle ( $\Delta t \rightarrow 0$ ) in die Momentanbeschleunigung übergeht.

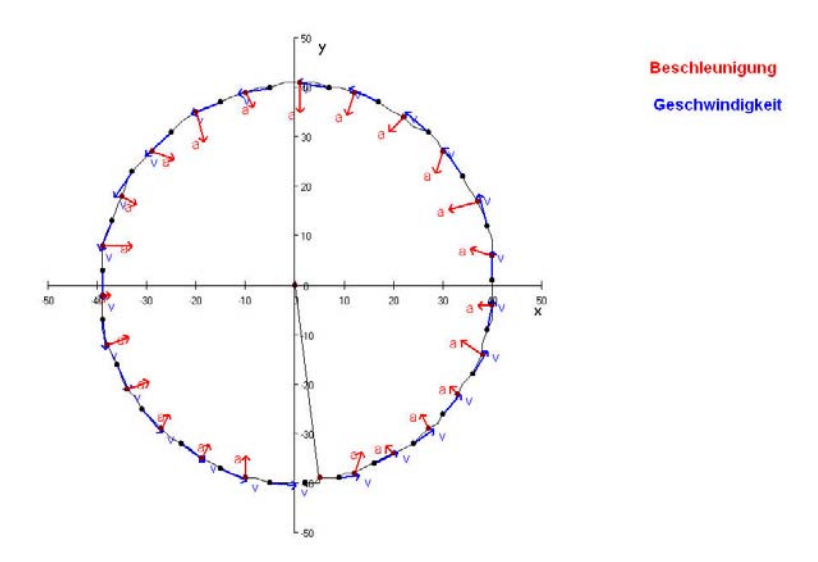

Abbildung 2.31: Projekt: BeschleunigungsvektorenGPS.prj

Geht man nun zur eindimensionalen Bewegung über, nachdem diese Darstellung der Beschleunigung verstanden worden ist, kann folgendes festgestellt werden:

- 1.  $\vec{v}$  und  $\vec{a}$  haben das gleiche Vorzeichen bzw. zeigen in die gleiche Richtung, wenn die Bewegung schneller wird.
- 2.  $\vec{v}$  und  $\vec{a}$  haben entgegengesetzte Vorzeichen bzw. zeigen in entgegengesetzte Richtungen, wenn die Bewegung langsamer wird.

Des Weiteren stellt man bei der hier verwendeten Darstellung der kinematischen Größen fest, dass bei einer Kreisbewegung mit konstanter Schnelligkeit, also konstantem Geschwindigkeitsbetrag,  $\vec{v}$  und  $\vec{a}$  immer senkrecht aufeinander stehen. Ausführlicher wird auf die Kreisbewegung in Abschnitt 2.2.2 eingegangen, dennoch sei an dieser Stelle bemerkt, dass durch die Pfeildarstellung der Beschleunigung  $\vec{a}$  deren Zerlegung in einen senkrechten Anteil  $\vec{a}_n$  (Normalbeschleunigung) und einen tangentialen Anteil  $\vec{a}_t$  einsichtiger wird, sowie auch die unterschiedlichen Wirkungen der beiden Komponenten verdeutlicht werden können.

#### Anmerkungen

Bevor noch einige weitere Datensätze zu den bisher aufgeführten Projekten dargestellt werden, sollten noch kurze Anmerkungen zu den bisherigen Projekten gemacht werden.

Damit die Projekte sinnvoll im Unterricht verwendet werden können, ist es prinzipiell nicht erforderlich, dass die Schüler bereits umfassend mit Vektoren umgehen können. Um den Schülern den Umgang mit den Projekten bzw. das Verstehen der Projekte zu ermöglichen, muss ihnen lediglich die Pfeildarstellung der kinematischen Größen und die graphische bzw. zeichnerische Addition von Pfeilen erklärt werden, dass es sich bei diesen Pfeilen um Vektoren handelt und deren weitere Eigenschaften sind für den Aufbau eines grundlegenden Verständnisses der kinematischen Größen nicht notwendig.

Des Weiteren bleibt es der Entscheidung des Unterrichtenden vorbehalten, einzelne Projekte herauszugreifen und sinnvoll im Unterricht zu verwenden. Ebenso muss dieser überlegen, an welcher Stelle Schülerübungen sinnvoll wären. Anhaltspunkte und Arbeitsmaterial für ebensolche finden sich beispielsweise auf der für diesen Abschnitt zu Grunde liegenden Arbeit [51].

#### Datensätze

Abschließend sollen die oben dargestellten Projekte nochmals mit neuen, unterschiedlichen Datensätzen zur Verfügung gestellt werden. Da die Datensätze unterschiedliche Ausdehnungen besitzen, musste die Skalierung der Bereichsgrenzen verändert werden. Natürlich wurden die bereits oben beschriebenen weiteren Änderungen, die beim Einlesen eines anderen Datensatzes notwendig werden, auch durchgeführt.

Die Tabellen 2.2 - 2.7 sollen die PAKMA-Projekte zu dem jeweiligen Datensatz zusammenfassen. Dazu muss angemerkt werden, dass die unterschiedlichen Bewegungen die gewünschten Größen unterschiedlich gut verdeutlichen. Der Unterrichtende muss also eine Auswahl für den Unterricht nach ihm wichtig erscheinenden Gesichtspunkten treffen. Um diese Entscheidung zu erleichtern, befindet in den Anhängen B - F eine umfangreiche Zusammenstellung von Screenshots zu den einzelnen PAKMA-Projekten.

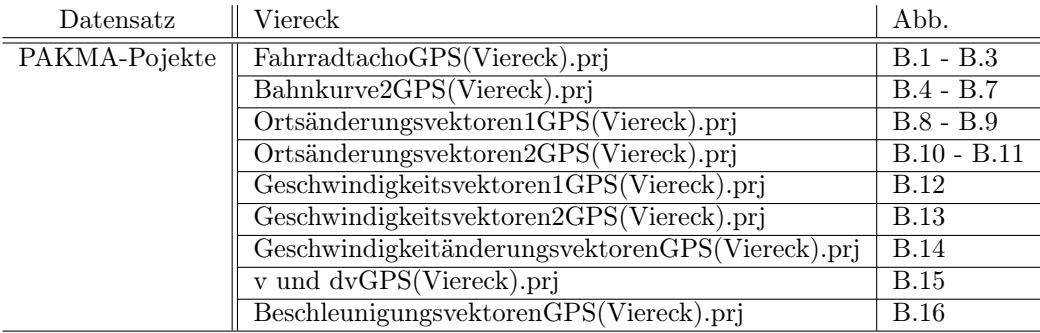

Tabelle 2.2: Datensatz: Viereck

| $\text{Datensatz}$ | Kreis                                          | Abb.          |
|--------------------|------------------------------------------------|---------------|
| PAKMA-Pojekte      | FahrradtachoGPS(Kreis).prj                     | $C.1 - C.3$   |
|                    | Bahnkurve1GPS(Kreis).prj                       | $C.4 - C.7$   |
|                    | Bahnkurve2GPS(Kreis).prj                       | $C.8 - C.11$  |
|                    | Ortsänderungsvektoren1GPS(Kreis).prj           | $C.12 - C.13$ |
|                    | Ortsänderungsvektoren2GPS(Kreis).prj           | $C.14 - C.15$ |
|                    | $Geschwindigkeit svektoren1GPS(Kreis).prj$     | C.16          |
|                    | Geschwindigkeitsvektoren2GPS(Kreis).prj        | C.17          |
|                    | GeschwindigkeitänderungsvektorenGPS(Kreis).prj | C.18          |
|                    | v und dvGPS(Kreis).prj                         | C.19          |
|                    | $Beschleunigungsvektoren GPS(Kreis).prj$       | C.20          |

Tabelle 2.3: Datensatz: Kreis

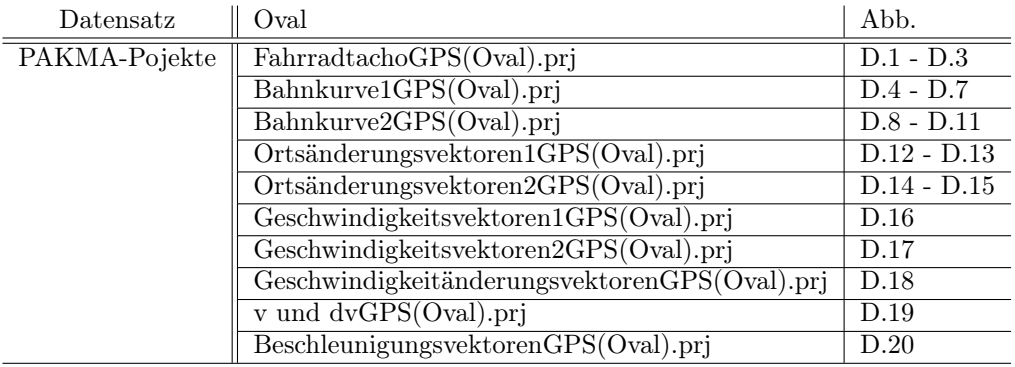

Tabelle 2.4: Datensatz: Oval

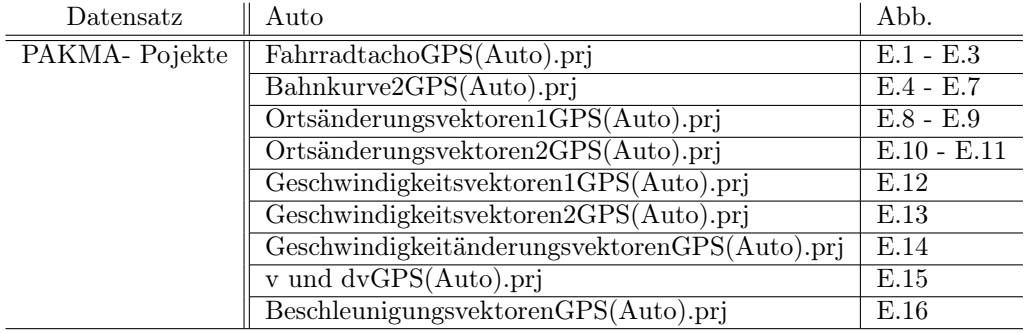

Tabelle 2.5: Datensatz: Auto

Die PAKMA-Projekte in den obigen Listen sind, mit Ausnahme des universell einsetzbaren PAKMA-Projektes FahrradtachoGPS\*\*\*.prj, ausschließlich Projekte, bei denen die Darstellung der Bewegungsgrößen mittels Pfeilen in der Ebene erfolgt. Durch die Pfeildarstellung werden wiederum an die Genauigkeit der Messgrößen keine allzu hohen Anforderungen gestellt. Betrachtet man beispielsweise Abb. 2.32 oder Abb. 2.10, S. 62, dann wird bei der Ausgabe der Geschwindigkeit ersichtlich, dass diejenige, die bei diesen beiden Abbildungen aus den Positionsdaten abgeleitet wurde, wesentlich ungenauer ist als diejenige, die direkt vom Gerät bestimmt und anschließend mit ausgelesen wurde, vgl. Abb. 2.33 und Abb. F.38, S. 122. Eine Begründung für diese Unterschiede findet sich in 1.4.5, S. 20.

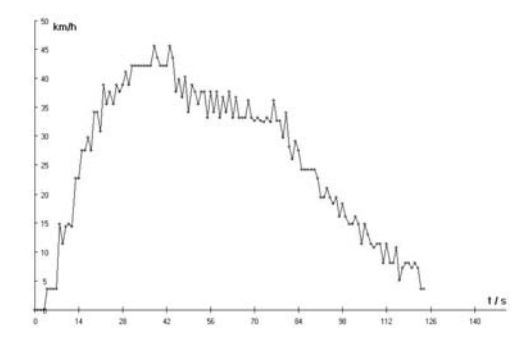

Abbildung 2.32: Projekt: FahrradtachoGPSRad7.prj, Ausgabefenster 3, vgl. Abb. F.32

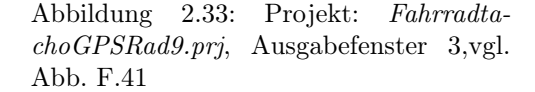

Außerdem sollte angemerkt werden, dass zur Gewinnung der Datensätze Viereck, Kreis, Oval die Fortbewegung mit einem Fahrrad erfolgte, während der vierte Datensatz Auto mit dem Auto aufgenommen wurde und zwar zunächst das Abfahren von einer Schnellstraße und anschließend das in die andere Richtung Auffahren auf diese darstellt. Da beim Aufnehmen des Datensatzes Viereck die Höhe variierte, befindet sich im Anhang B zusätzlich ein Höhenprofil, vgl. Abb. B.17.

Bei den in den Tabellen 2.6 und 2.7 zusammengestellten PAKMA-Projekten besitzt die Bewegung eine ausgezeichnete Richtung (x-Richtung), es kommt also zu keinen Richtungsänderungen, die von dieser ausgezeichneten Richtung abweichen.

Um die bereits angesprochenen Genauigkeitsunterschiede bzgl. der Geschwindigkeit zu verdeutlichen, wurden die in der Tabelle 2.7 dargestellten PAKMA-Projekte derart verändert, dass die Geschwindigkeit im Gegensatz zur zurückgelegten Strecke nicht aus den Positionsdaten abgeleitet wird, sondern die vom Empfänger gemessenen Geschwindigkeiten ausgelesen und dargestellt werden. Ob jedes Gerät neben der Möglichkeit der Positionsbestimmung auch immer eine Möglichkeit zur Geschwindigkeitsbestimmung besitzt (vgl. Abschnitt 1.4.5, S. 20), darüber ist mir nichts bekannt.

Sicherlich könnte jetzt der Einwand erhoben werden, warum nicht jedes Projekt auch mit dieser höheren Genauigkeit bei der Geschwindigkeit vorhanden ist. Dem aber sei entgegnet, dass

- sich die umgeschriebenen Projekte an ihren Ausgangsprojekten mit der Maus als Sensor anlehnen sollten,
- die Kosten für einen GPS-Empfänger proportional zu der Anzahl der vorhandenen Funktionen und der Genauigkeit sind,
- die aus den Positionen ableitbare Genauigkeit für die Darstellung der Bewegungsgrößen mittels Pfeilen ausreichend ist.
- Um die  $\vec{v}$ -Pfeile zeichnen zu können, braucht man  $v_x$  und  $v_y$ , der Empfänger gibt jedoch nur  $|\vec{v}| = \sqrt{v_x^2 + v_y^2}$ , d.h. den Betrag der Geschwindigkeit aus.

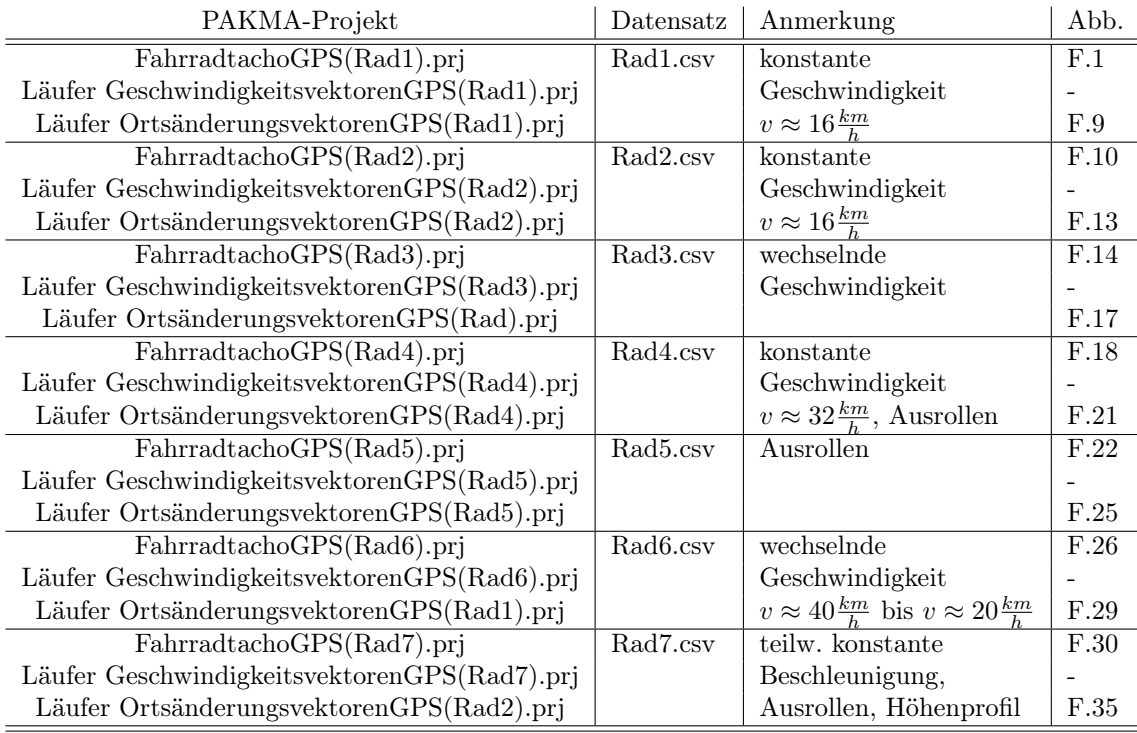

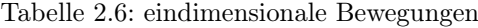

| PAKMA- Projekt                                                                     | $\text{Datensatz}$ | Anmerkung   Abb. |               |
|------------------------------------------------------------------------------------|--------------------|------------------|---------------|
| FahrradtachoGPS(Rad8)zusatzv.prj   Rad8Vierzusatzv.csv   vgl. Viereck              |                    |                  | $F.36 - F.38$ |
| FahrradtachoGPS(Rad9)zusatzv.prj   Rad9RKzusatzv.csv   vgl. Rad7.csv   F.39 - F.41 |                    |                  |               |

Tabelle 2.7: Datensatz: Erhöhung der Genauigkeit durch Verwendung der GPS-Geschwindigkeit

#### 2.2.2 Projekt: Kreisbewegung

In diesem Abschnitt soll es, wie im vorherigen, nochmals um die Fehlvorstellungen der Schüler in Bezug auf die kinematischen Größen gehen. Dabei sei besonders die Beschleunigung als die Veränderung der Veränderung des Ortes, also die zweite Ableitung des Ortes nach der Zeit, hervorzuheben, da die Schülervorstellungen in Bezug auf sie besonders rudimentär sind [52, S. 1].

Durch die folgenden Ausführungen soll zum einen die Möglichkeit eröffnet werden, das Dargelegte eventuell selbst als Projekt mit einer Klasse durchzuführen und zum anderen sollen genügend Datensätze bzw. PAKMA-Projekte vorhanden sein, um diese im Unterricht einsetzen zu können, sei es, dass die Schüler selbstständig mit den PAKMA-Projekten arbeiten oder diese als Demonstrationsobjekte dienen. Die Projekte sollen also dazu beitragen, die rudimentären Schülervorstellungen zu den kinematischen Größen insbesondere zur Beschleunigung - aufzubrechen und den Schüler bei der Konstruktion eines neuen Verständnisses dieser Größen unterstützen, indem eine reale Bewegung - hier: die Fahrt mit einem Fahrrad im Kreis - analysiert und dadurch die physikalischen Größen verdeutlicht werden.

Ziel dabei ist es, dass den Schülern klar werden sollte, dass bei einer gleichförmigen Kreisbewegung eine Beschleunigung vorhanden ist. Es liegt hier also keine konstante Geschwindigkeit vor, wie häufig von Schülern vermutet, sondern eine konstante Schnelligkeit [52, S. 1].

Natürlich bedient sich dieses Kapitel auch der Gedanken des in Abschnitt 2.2 und 2.2.1 bereits erwähnten Konzeptes und kann somit ebenfalls als Erweiterung dessen aufgefasst werden. Dies soll allerdings von einer unabhängigen Nutzung von Abschnitt 2.2.2 nicht abhalten.

#### Projektbeschreibung

Zunächst wurden mittels der "Gärtnermethode" konzentrische Kreise gezogen. Da die Kreise einen möglichst großen Radius besitzen sollten und somit eine möglichst große, ebene Fläche benötigt wird, wurde ein Sportplatz (Fußballfeld) gewählt. Ungefähr in der Mitte des Platzes wurde eine Eisenstange in den Boden geschlagen. Als nächstes wurde ein Maßband (50  $m$ ) drehbar an der Eisenstange befestigt. Mittels eines Markierungswagens und dem straff gespannten Maßband wurde der erste Kreis (Radius: 40 m) gezogen. Nachdem der Markierungswagen nur für gerade Linien ausgelegt war, also keine Lenkung, sondern nur zwei starre Achsen mit vier Rädern besaß, bereitete das Abfahren der Kreislinien einige Probleme. Somit waren zwei Personen zum Kreisezeichnen notwendig. Eine Person musste den Markierungswagen schieben und den Korrekturen der das Maßband haltenden Person Folge leisten. Dabei ist zu beachten, dass die das Maßband haltende Person dieses straff hält und sich einen Punkt am Markierungswagen als Bezugspunkt auswählt. Anschließend wurden noch Kreise mit den Radien 20 m, 15 m und 10 m gezogen.

Als nächstes wurden die Kreise entweder zu Fuß mit dem GPS in der Hand abgelaufen oder mit dem Fahrrad, bei dem das GPS mit Hilfe einer Tasche am Lenker befestigt war, abgefahren. Beim Abfahren wurde darauf geachtet, dass in den Kreis mit einer möglichst konstanten Schnelligkeit eingefahren wurde und diese auch während der Kreisfahrt beibehalten wurde, was durch die Verwendung derselben Übersetzung und gleichen Trittfrequenz erreicht werden sollte, als Verbesserung wäre wohl die Verwendung eines Tachos vorzuschlagen oder eine Befestigung des GPS-Gerätes, die den Blick auf das Display ermöglicht.

#### Datensätze und PAKMA-Projekte

Nach dem Ablaufen eines bzw. mehrerer Kreise wurden die Daten vom Gerät auf den PC übertragen und weiterverarbeitet. Anmerkungen zum Auslesen der Daten finden sich in Kaptitel 2.1.2 und zum Bearbeiten in Kapitel 2.1.3.

Die PAKMA-Projekte sind so aufgebaut, dass die Daten auf mehreren Ebenen ausgegeben werden können:

- 1. Ausgabe der Bahnkurve (Ebene 1), vgl. Abb. 2.34
- 2. Ausgabe der Bahnkurve, der Ortsänderung dx und der Geschwindigkeit v (Ebene 2), vgl. Abb. 2.35
- 3. Ausgabe der Bahnkurve, der Geschwindigkeit v und der Beschleunigung a (Ebene 3), vgl. Abb. 2.36
- 4. Ausgabe der Bahnkurve, der Ortsänderung dx, der Geschwindigkeit v und der Beschleunigung a (Ebene 4), vgl. Abb. 2.37

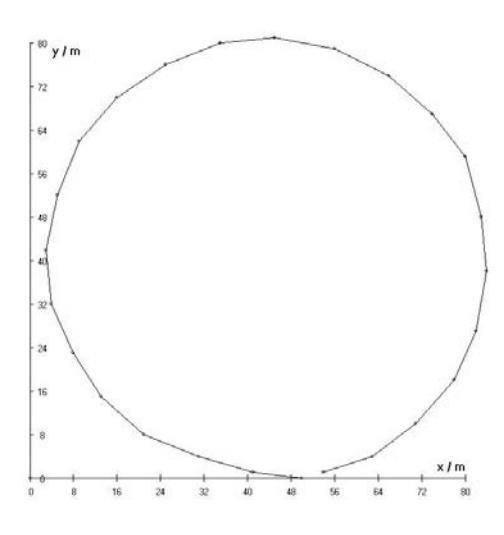

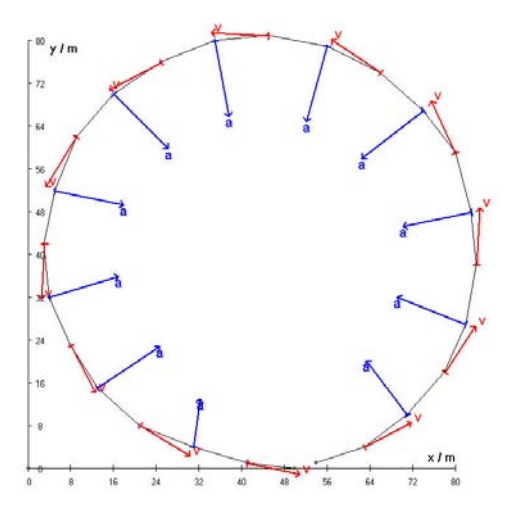

Abbildung 2.36: Bahnkurve, Geschwindigkeit v und Beschleunigung a, Ebene 3

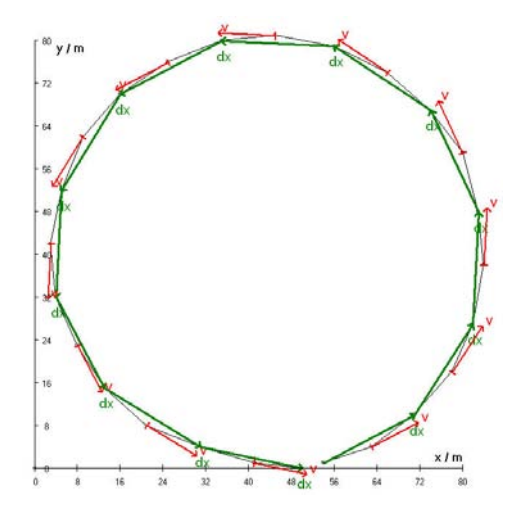

Abbildung 2.34: Bahnkurve, Ebene 1 Abbildung 2.35: Bahnkurve, Ortsänderung dx und Geschwindigkeit v, Ebene 2

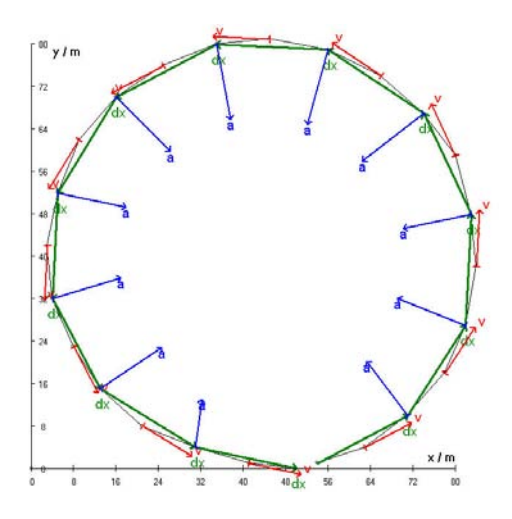

Abbildung 2.37: Bahnkurve, Ortsänderung dx, Geschwindigkeit v, Beschleunigung a, Ebene 4

Des Weiteren muss zu den PAKMA-Projekten angemerkt werden, dass die Anzahl der Vektoren, d.h. eigentlich der Zeitschritt zwischen dem Zeichnen der Vektoren, über einen Schieberegler eingestellt werden kann.

In den nachfolgenden Tabellen soll ein Überblick über die vorhandenen Datensätze und die dazu entsprechenden PAKMA-Projekte gegeben werden. Dabei bezeichnet 1s bzw. 10m die Intervallschritte beim Aufzeichnen der Trackpunkte und KrRx gibt an, dass ein Kreis mit Radius x aufgenommen wurde.

Um die Änderung der Beschleunigung zwischen einer gleichförmigen Kreisbewegung und einer gleichförmigen, geraden Bewegung zu verdeutlichen, wurden außerdem noch Übergänge der beiden Bewegungsarten aufgenommen. Die unterschiedliche Skalierung der x- und y-Achse wurde gewählt, um die Ausgabe der Daten sowie die der Vektoren übersichtlicher zu gestalten.

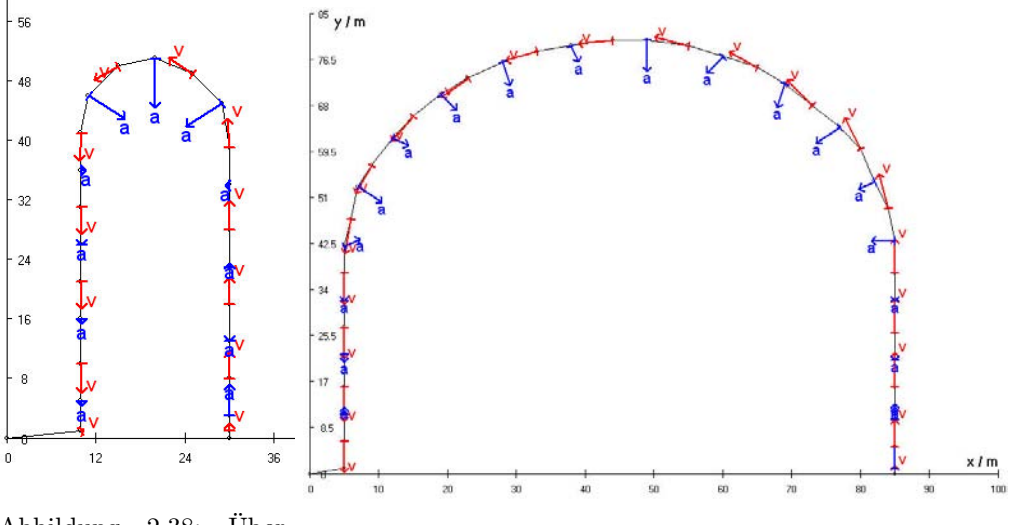

Abbildung 2.38: Übergang Gerade - Kreis Abbildung 2.39: Übergang Gerade - Kreis

Dabei lassen sich in Abb. 2.38 und Abb. 2.39 deutliche Unterschiede bzgl. der Beschleunigung zwischen der Kreisbewegung und der geradlinigen Geschwindigkeit ausmachen. Um die Änderung der Beschleunigung noch weiter zu verdeutlichen, sind die beiden Projekte Oval.prj, vgl. Abb. 2.40, und Kreisunter.prj, vgl. Abb. 2.41, als Ergänzung gedacht. Die Beschleunigungsvektoren der geradlinigen Bewegung, deren Länge ungleich Null sind, sind durch das Anfahren bzw. Abbremsen zu erklären. Ansonsten wurde versucht, die geraden Abschnitte mit konstanter Schnelligkeit zu fahren. Die Ausgabeebenen der Gerade-Kreis-Projekte sowie von Oval.prj und Kreisunter.prj entsprechen denen, die bereits in Abb. 2.34 bis Abb. 2.37 dargestellt wurden.

| PAKMA-Projekt   | Datensatz      | $\parallel$ PAKMA-Projekt $\parallel$ Datensatz |                    |
|-----------------|----------------|-------------------------------------------------|--------------------|
| 10mKrR40(1).prj | 1mKrR40(1).csv | 1sKrR40(1a).prj                                 | 1sKrR40(1a).csv    |
| 10mKrR40(2).prj | 1mKrR40(2).csv | $\overline{1sKrR40(1b)}$ .prj                   | 1sKrR40(1b).csv    |
|                 |                | 1sKrR40(1c).prj                                 | 1sKrR40schnell.csv |
|                 |                | 1sKrR40(1d).prj                                 | 1sKrR40(1d).csv    |

Tabelle 2.8: Kreise mit Radius 40 m

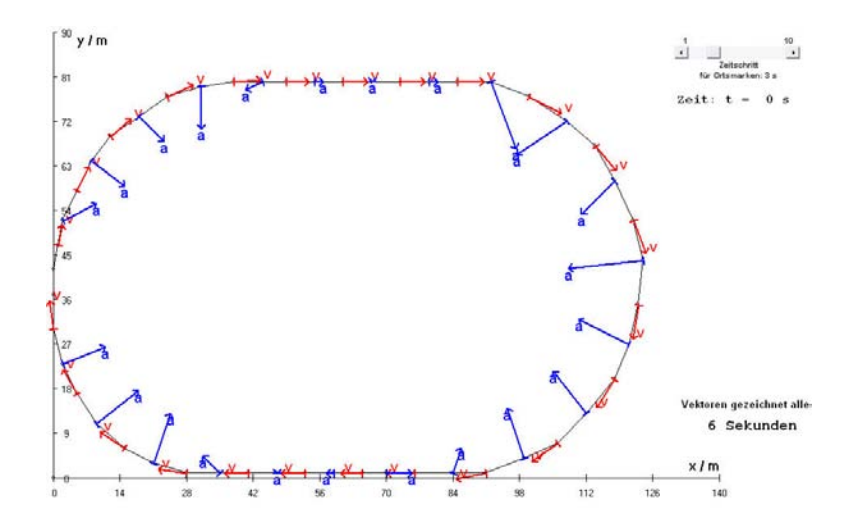

Abbildung 2.40: Oval: Übergänge Kreis - Gerade

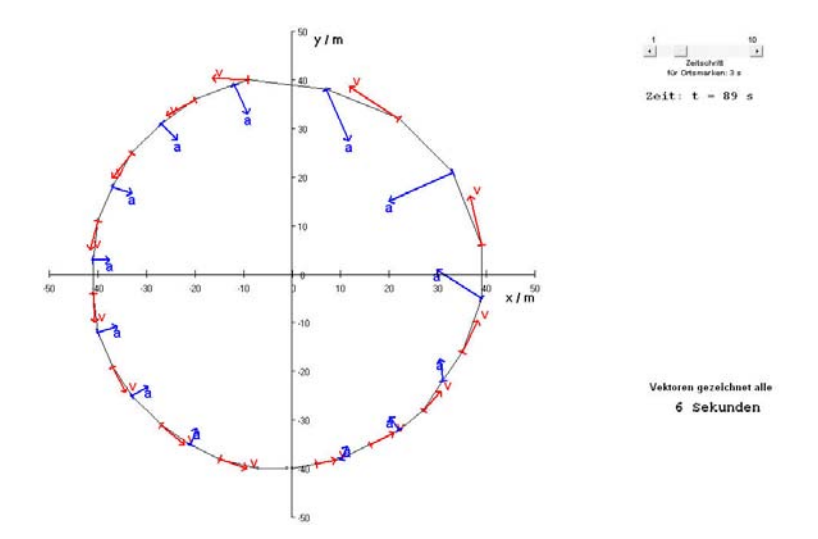

Abbildung 2.41: Kreis (R=40m), der mit unterschiedlicher Schnelligkeit durchfahren wurde.

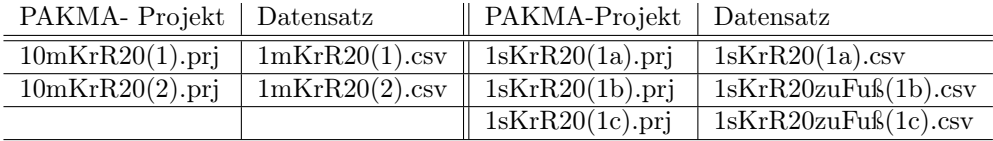

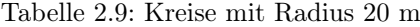

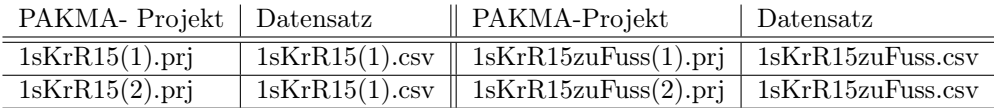

Tabelle 2.10: Kreise mit Radius 15 m

#### 2.2.3 Reibung und Luftwiderstand - Versuch einer Veranschaulichung mittels GPS

Eine für den Autofahrer wohl bekannte Feststellung ist diejenige, dass der durchschnittliche Kraftstoffverbrauch im Winter etwas über dem im Sommer liegt. Nachdem normalerweise für diese beiden Jahresabschnitte unterschiedliche Reifen (Winterreifen WR, Sommerreifen SR) gefahren werden, stellt sich die Frage, ob dieser Unterschied beim

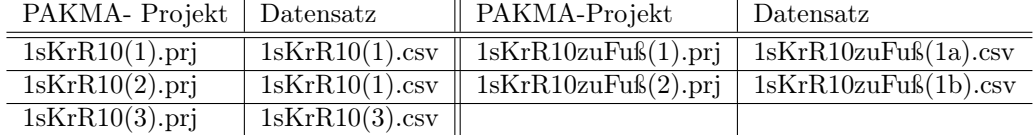

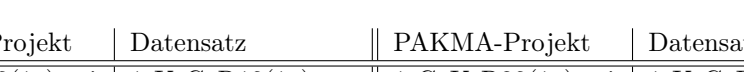

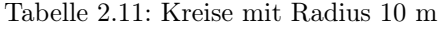

| PAKMA-Projekt                  | Datensatz         | PAKMA-Projekt     | Datensatz         |
|--------------------------------|-------------------|-------------------|-------------------|
| 1sGeVrR10(1a).prj              | 1sKrGeR10(1a).csv | 1sGeVrR20(1a).prj | 1sKrGeR20(1a).csv |
| $\overline{1sGeKrR10(1b).prj}$ | 1sGeVrR10(1b).csv | 1sGeVrR20(1b).prj | 1sKrGeR20(1b).csv |
| $1sGeVrR15.$ pri               | 1sKrGeR15.csv     | 1sGeVrR40(pri)    | 1sKrGeR40(1).csv  |
|                                |                   | $1mGeVrR40.$ prj  | 1mKrGeR40.csv     |

Tabelle 2.12: Übergänge Kreis - Gerade

Kraftstoffverbrauch auf die Bereifung zurückzuführen ist. An dieser Stelle wird natürlich vorausgesetzt, dass sowohl im Winter wie im Sommer ähnliche Strecken zurückgelegt werden, so dass der unterschiedliche Kraftstoffverbrauch nicht auf unterschiedliche Strecken, wie z.B. den Stadtverkehr, Autobahnfahrten oder Überlandfahrten zurückzuführen ist.

In [15] wird mittels GPS der Energieumsatz von verschiedenen Fahrten verglichen. Innerhalb dieses Konzeptes wird auch die Kraft zur Überwindung der Rollreibung ( $F_{Roll}$ ) sowie der Luftwiderstand ( $c_w$ -Wert) des jeweiligen Vehikels bestimmt. Somit dient [15] als Grundlage für diesen Abschnitt.

Wenn man beim Autofahren auf ebener Strecke in den Leerlauf schaltet/ entkuppelt, dann kommt das Auto nach einiger Zeit zum Stehen. Diese Abnahme der Geschwindigkeit kann in einem einfachen Modell durch den Roll- und Luftwiderstand erklärt werden. Aus der Geschwindigkeitsabnahme kann anschließend auf die Energie und dann auf die Leistung geschlossen werden.

Des Weiteren wird der Luft- und Rollwiderstand unterschiedlicher Autos (Renault Twingo, Toyota Corolla Kombi und Mitsubishi Colt) betrachtet.

Die ausführliche Darstellung der Messwerte und deren Auswertung findet sich:

| Auto    | <b>Bereifung</b> | Datensatz                         |
|---------|------------------|-----------------------------------|
| Twingo  | Winterreifen     | TwingoWinterreifenAuswertung.xls  |
|         | Sommerreifen     | TwingoSommerreifenAuswertung.xls  |
| Colt    | Winterreifen     | ColtWinterreifenAuswertung.xls    |
| Corolla | Winterreifen     | CorollaWinterreifenAuswertung.xls |

Tabelle 2.13: Zusammenstellung der Datensätze und deren Auswertung

#### Vorgehensweise

Zunächst müssen die Ausrollkurven aufgenommen werden. Dabei sollte das Auto auf eine möglichst hohe Anfangsgeschwindigkeit gebracht werden und nach dem Entkuppeln möglichst bis zum Stillstand ausrollen. Dies ist jedoch mit dem Problem verbunden, dass eine Strecke benötigt wird, auf der sowohl hohe wie auch sehr geringe Geschwindigkeiten gefahren werden können und die außerdem so lang ist, dass sowohl auf entsprechende Geschwindigkeiten beschleunigt wird, wie auch das Ausrollen möglich ist.

Da aber höhere Geschwindigkeiten fast ausschließlich auf Strecken wie Autobahnen und gut ausgebauten Bundesstraßen gefahren werden können, auf denen allerdings langsame Geschwindigkeiten entweder gefährlich oder zumindest den Verkehr behindern können, wurde beim Aufzeichnen der Kurven eine Uhrzeit gewählt, bei der entsprechend wenig Verkehr zu erwarten war. Außerdem wurde eine gerade Strecke gewählt, so dass eventuell auftauchende andere Verkehrsteilnehmer sehr frühzeitig, auch in weiter Entfernung schon zu erkennen waren, um dann die Messung der Ausrollkurve abbrechen zu können, auch wenn je Richtung zwei Spuren zur Verfügung standen und der Überholvorgang somit problemlos erfolgen konnte.

Als Ausgangsgeschwindigkeit der Ausrollkurve wurde jeweils 140 $\frac{km}{h}$ angestrebt und wegen den eben genannten Problemen bei niedrigen Geschwindigkeiten eine Minimalgeschwindigkeit von etwa 30 $\frac{km}{h}$ nicht unterschritten, um notfalls schneller höhere Geschwindigkeiten erreichen zu können.

Diese Schwierigkeiten hatten jedoch zur Folge, dass relativ wenig Messreihen aufgenommen wurden, was sicherlich einen großen Schwachpunkt der nachfolgenden Ausführungen darstellt.

Ein weiteres Problem stellt die Position des GPS-Gerätes dar. Wie bereits erwähnt, muss zwischen Empfänger und Satellit eine quasioptische Sichtverbindung bestehen. Da der Empfänger aber im Auto liegt, behindert z.B. das Autodach den Empfang der Satellitensignale oder aber das Durchfahren von Brücken den Empfang.

#### Daten und Auswertung

Zur Auswertung wurde die vom Gerät bestimmte Geschwindigkeit herangezogen. Es wurde die Geschwindigkeit also direkt verwendet, ohne diese erst aus den Positionsdaten abzuleiten.

Aus den Geschwindigkeitswerten der einzelnen Ausrollkurven kann die dazugehörige kinetische Energie berechnet und daraus die Leistung abgeleitet werden. Dies wurde zunächst für jede Ausrollkurve durchgeführt sowie diese Werte graphisch aufgetragen, vgl. Abb. 2.42 bis Abb. 2.45.

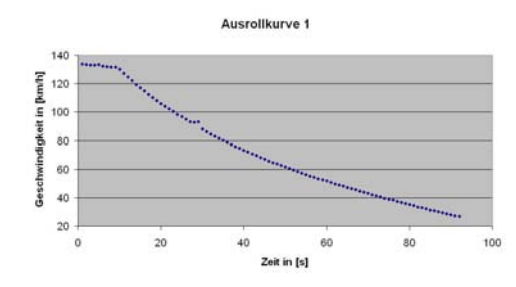

Energieverlauf 1 kinetische Energie in [kJ]<br>2 8 8 8 8 8<br>6 8 8 8 40 50

Abbildung 2.42: Twingo (Winterreifen): Ausrollkurve 1

Abbildung 2.43: Twingo (Winterreifen): Energieverlauf 1

Anschließend wurde über die verschiedenen Ausrollkurven sowohl der Betrag der Leistung  $P = |\vec{P}|$  wie auch der Betrag der Geschwindigkeit  $v = |\vec{v}|$  gemittelt und ebenfalls graphisch aufgetragen, vgl. Abb. 2.46 und Abb. 2.47.

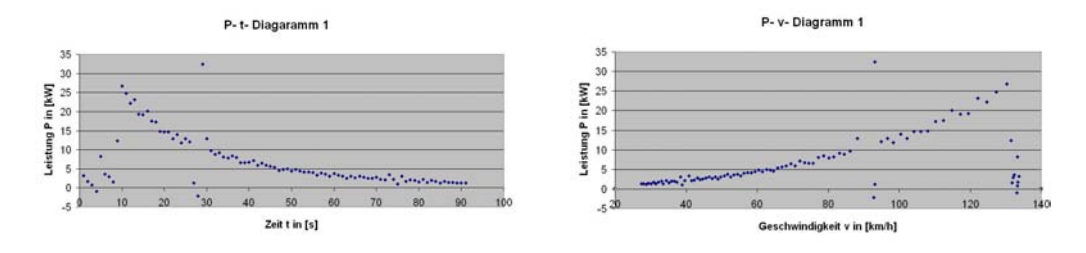

Abbildung 2.44: Twingo (Winterreifen): P-t-Diagramm 1

Abbildung 2.45: Twingo (Winterreifen): P-v-Diagramm 1

Wobei anzumerken bleibt, dass vor der Mittelung Ausreißer, wie sie in Abb. 2.44 und Abb. 2.45 sichtbar sind, bei der Mittelung nicht miteinbezogen wurden.

Die in [15] dargestellte vereinfachende Modellvorstellung fasst den Reibungswiderstand als Summe der konstanten Rollreibungskraft und der quadratisch mit der Geschwindigkeit anwachsenden Luftreibungskraft auf. Dies führt zu folgender Gleichung für die Leistungkurve:

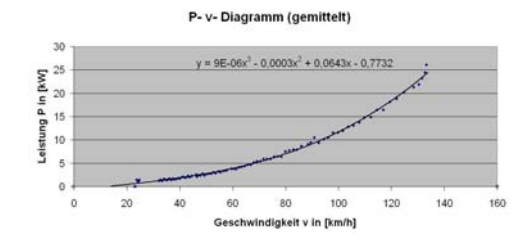

ξ  $2000$ 1500 1000 alstung

P. v. Dian

Abbildung 2.46: Twingo (Winterreifen): P-v-Diagramm (gemittelte Werte, Einheit  $\left[\frac{km}{h}\right]$  bzw.  $[kW]$ )

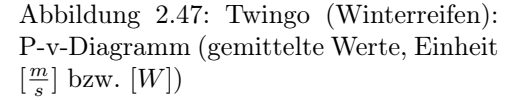

$$
P(v) = (F_{Luff} + F_{Roll}) \cdot v = \frac{1}{2}c_w \rho_0 A \cdot v^3 + F_{Roll} \cdot v = a \cdot v^3 + b \cdot v \tag{2.1}
$$

Dies kann nun an die gemessenen Kurven angepasst werden und mit bekannter Querschnittsfläche kann sogar der  $c_w\text{-Wert}$  bestimmt werden. Als Dichte der Luft  $\rho_{20}$  wird  $\rho_{20} = \rho_0 \cdot \frac{273K}{293K} = 1,205 \frac{kg}{m^3}$  angenommen, wobei nach [22, S. 82]  $\rho_0 = 1,293 \frac{kg}{m^3}$  beträgt. Die Querschnittsfläche wurde nährungsweise als Rechteck, bestehend aus der Gesamtbreite und der Höhe des Fahrzeuges vom Unterboden aus gesehen, betrachtet. Dies lieferte folgende Werte, wobei die Ausgangswerte der Betriebsanleitung des jeweiligen Fahrzeuges entnommen wurden:

| Auto | Gesamtbreite (vorne)   Höhe |                                    | Bodenfreiheit | ∣ Fläche A in        |
|------|-----------------------------|------------------------------------|---------------|----------------------|
|      | Twingo   1,630 $m$          | $1.423 \; m \; \mid \; 0.210 \; m$ |               | 1.977~m <sup>2</sup> |
| Colt | $1.680 \; m$                | $1.365\ m\ \ 0.150\ m$             |               | 2.041~m <sup>2</sup> |
|      | Corolla   1.710 $m$         | $1,500 \; m \;   \; 0,200 \; m$    |               | 2.223~m <sup>2</sup> |

Tabelle 2.14: Werte für Fahrzeugfläche A

Die Ausgleichskurven für die Twingomessdaten lauten:

$$
P(v) = 0,37 \frac{kg}{m} \cdot v^3 + 105,70 N \cdot v \text{ (Winterreifen)}
$$
  
\n
$$
P(v) = 0,39 \frac{kg}{m} \cdot v^3 + 110,72 N \cdot v \text{ (Sommerreifen)}
$$
\n(2.2)

Natürlich stechen bei den Gleichungen 2.2 sofort zwei Auffälligkeiten ins Auge, vgl. auch Abb.2.48:

- Die Werte für a, hier  $a_{WR,Twingo} = 0.37 \frac{kg}{m}$  und  $a_{SR,Twingo} = 0.39 \frac{kg}{m}$ , aus denen sich der Luftwiderstand errechnen lässt, stimmen nicht ganz überein, sondern variieren leicht. Dies ist sicherlich über Messungenauigkeiten bzw. Ungenauigkeiten bei der Auswertung zu begründen. Zieht man deren Mittelwert zur  $c_w$ -Wertbestimmung hinzu, dann ergibt sich für den Twingo ein  $c_w$ -Wert von etwa  $c_{w,Twingo} = 0,319 \approx 0,32$ , bezieht man die weiter unten zusätzlich bestimmten Werte mit ein, dann ergibt sich dieser zu  $c_{w,Twingo} = 0,309 \approx 0,31$ .
- Die Werte für b (hier:  $b_{WR,Twingo} = 105, 70 N$  und  $b_{SR,Twingo} = 110, 72 N$ ), die der Rollreibungskraft  $F_{Roll}$  entsprechen, stimmen nahezu überein bzw. der Wert der Winterreifen ist sogar geringfügig kleiner als der der Sommerreifen. Dies lässt folgende Schlüsse zu:
	- Die mittels GPS-Gerät gewonnenen Daten sind zu ungenau, um möglicherweise Unterschiede zwischen der Rollreibung von Winter- und Sommerreifen festzustellen. Falls Unterschiede vorhanden sind, sind diese so gering, dass sie von der Ungenauigkeit der Messwerte übertroffen werden.
- Möglicherweise ist die Rollreibung nicht für den höheren Kraftstoffverbrauch im Winter verantwortlich. Vielleicht sorgen Zusatzgeräte wie die Innenraumheizung, die Beheizung der Scheiben, ... für einen erhöhten Energiebedarf.
- Möglicherweise sind unterschiedliche Bedingungen beim Aufzeichnen der Datensätze für deren Ähnlichkeit verantwortlich. So war z.B. die Außentemperatur bei beiden Messreihen unterschiedlich. Diese wirkt sich wiederum unterschiedliche auf den Reifengummi aus, z.B. soll man bei Temperaturen von unter 7 <sup>0</sup>C möglichst mit Winterreifen unterwegs sein.

Außerdem wurde vor den Messungen der Luftdruck der Reifen nicht mehr explizit überprüft. Möglicherweise tragen Luftdruckunterschiede der Reifen, z.B. zu geringer in den Sommerreifen und etwas zu hoher in den Winterreifen zu den unterschiedlichen/ ähnlichen Werten bei, schließlich ist die Reduktion auf die Luft- und Rollreibung eine starke Vereinfachung.

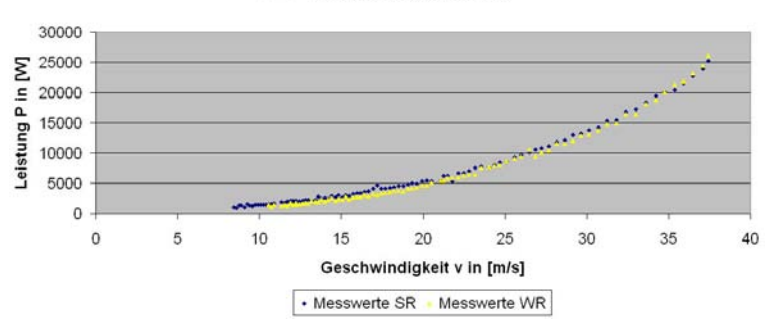

P- v- Diagramm (gemittelt)

Abbildung 2.48: Vergleich der Messwerte von SR und WR

Sicherlich spielen Messungenauigkeiten eine nicht zu unterschätzende Rolle, aber auch andere Faktoren, die möglicherweise zu dem Zustandekommen der Effekte beitragen könnten, sollten zumindest erwähnt werden. In welchem Maße sie Einfluss nehmen oder nicht, kann an dieser Stelle nicht geklärt werden.

Insgesamt lässt sich somit festhalten, dass die Fehler, die den ermittelten Werten anhaften, so groß sind, dass ein sinnvoller Vergleich der erhaltenen Werte für die unterschiedliche Bereifung nicht möglich ist. Es wäre also noch zu untersuchen, inwieweit diese Fehler aus der mangelhaften Versuchsdurchführung oder aus den Grenzen der Genauigkeit des GPS-Systems resultieren. Dies würde aber die Grenzen dieser Arbeit überschreiten und wird deswegen nicht durchgeführt.

#### Vergleich der drei Fahrzeuge

Da die Aufnahme und Auswertung der Daten analog zu der bisherigen erfolgt, sollen hier nur die Ergebnisse der drei Fahrzeuge miteinander verglichen werden. Außerdem findet sich die ausführliche Darstellung der Daten und deren Auswertung in den jeweiligen Excel-Dateien, vgl. Tab. 2.13.

| Auto            | $a_{qemittelt}$               | $c_w$ | $c_w$ (Literaturwert) | $b_{qemittelt} = F_{Roll}$ |
|-----------------|-------------------------------|-------|-----------------------|----------------------------|
| Twingo          | kg<br>0,37<br>m               | 0.31  | 0.37                  | 119.96 N                   |
| $\mathrm{Colt}$ | $\underline{kg}$<br>0.45<br>m | 0.37  | 0.35                  | 167.70 N                   |
| Corolla         | $\kappa g$<br>m               | 0.34  | 0,30                  | $161.81\ N$                |

Tabelle 2.15: Auswertung der Messdaten

Wie man aus Tab. 2.15 erkennen kann, ergeben sich für die Autos Colt und Corolla ähnliche Werte bzgl. des Rollwiderstandes, während der Twingo für den Rollwiderstand einen deutlich geringeren Wert aufweist. Betrachtet man die Bereifung der Autos, vgl. Tab. 2.16, dann könnte dieser Unterschied dadurch begründet werden, dass die Reifen von Colt und Corolla deutlich größer und breiter sind. Beim Nachschlagen des Luftwiderstand des jeweiligen Fahrzeuges ist es wichtig, den genauen Fahrzeugtyp zu kennen, da sich innerhalb der verschiedenen Baureihen durchaus größere Unterschiede bzgl. des  $c_w$ -Wertes ergeben, vgl. auch [38] und [9].

| Auto                  | Leistung                                | Leergewicht | Gesamtgewicht | Bereifung                         |
|-----------------------|-----------------------------------------|-------------|---------------|-----------------------------------|
| Twingo                | 43kW<br>$5250 \frac{U}{min}$            | $820\;kq$   | $930\;kq$     | Semperit Wintergripp 155/70 R13   |
| $\operatorname{Colt}$ | 66kW<br>$rac{5500 \frac{U}{min}}{81kW}$ | $1050\ kq$  | $1140\ kg$    | Uniroyal MS plus 5 175/60 R13 82T |
| Corolla               | $6000 \frac{U}{min}$                    | $1245\ kq$  | 1335 $kq$     | Fulda Montero 195/60 R15 88T      |

Tabelle 2.16: Werte der Autos

#### Anmerkungen

An dieser Stelle sollen noch einige kritische Anmerkungen gemacht werden, da gerade hier die Grenzen der Verwendbarkeit des GPS-Systems deutlich werden.

So ergaben sich beispielsweise je nach Lage der Ausgangspunkte bei der Anpassung der Ausgleichskurve an die Leistungkurve verschiedene Gleichungen, die wie folgt lauten:

$$
P_{Colt1}(v) = 0,46 \frac{kg}{m} \cdot v^3 + 162,40 N \cdot v
$$

$$
P_{Colt2}(v) = 0,43 \frac{kg}{m} \cdot v^3 + 167,40 N \cdot v
$$

$$
P_{Colt3}(v) = 0,45 \frac{kg}{m} \cdot v^3 + 173,29 N \cdot v
$$

$$
P_{Corolla1}(v) = 0,43 \frac{kg}{m} \cdot v^3 + 193,38 N \cdot v
$$

$$
P_{Corolla2}(v) = 0,45 \frac{kg}{m} \cdot v^3 + 164,16 N \cdot v
$$

$$
P_{Corolla3}(v) = 0,49 \frac{kg}{m} \cdot v^3 + 127,89 N \cdot v
$$

$$
P_{Twingo1}(v) = 0,37 \frac{kg}{m} \cdot v^3 + 105,70 N \cdot v
$$

$$
P_{Twingo2}(v) = 0,35 \frac{kg}{m} \cdot v^3 + 136,40 N \cdot v
$$

$$
P_{Twingo3}(v) = 0,36 \frac{kg}{m} \cdot v^3 + 117,78 N \cdot v
$$

Wie ähnlich die jeweiligen Kurvenverläufe sind, auch wenn die Gleichungen sich teilweise stärker unterscheiden, sieht man, wenn man diese graphisch aufträgt, hier exemplarisch aufgetragen für die Werte von  $P_{Colt}$ , vgl. Abb. 2.49.

Neben diesen Problemen bei der Auswertung sei auch die erhöhte Streuung der Messwerte erwähnt, die sich aus der Positionierung des Empfängers ergibt. So streuen die Messwerte von Corolla und Colt, vgl. Abb. 2.50 und Abb. 2.51, deutlich stärker als die vom Twingo, vgl. Abb. 2.44 und Abb. 2.45. So konnte während den Fahrten mit dem Twingo der Empfänger direkt unter der Windschutzscheibe auf das Amaturenbrett gelegt werden, während dies bei den anderen beiden Fahrzeugen nicht möglich war, und der Empfänger deswegen auf dem Beifahrersitz lag.

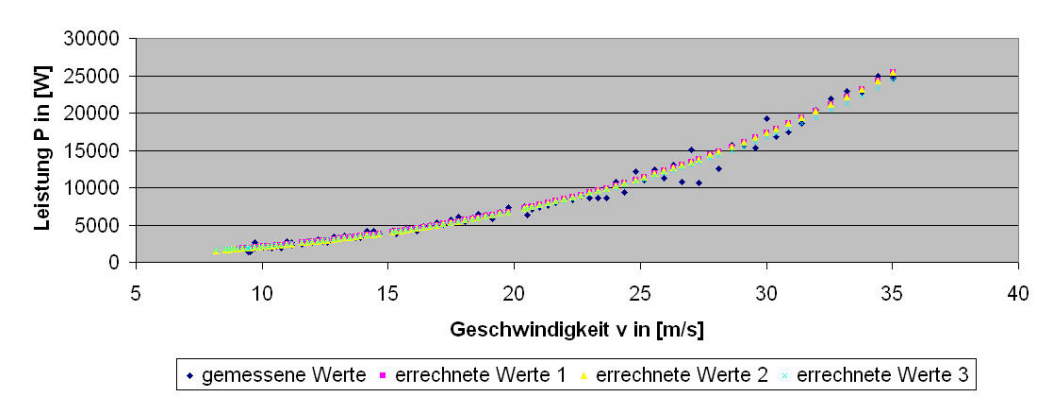

P- v- Diagramm (gemittelt)

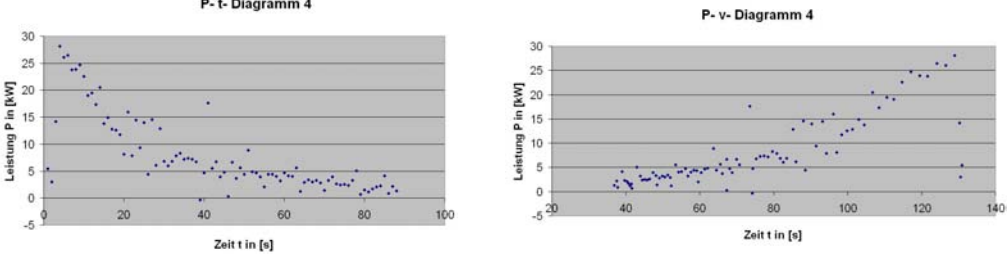

Abbildung 2.49: Vergleich der berechneten Kurven  $P_{Colt}(v)$ 

P-t-Diagramm 4

Abbildung 2.50: Colt (Winterreifen): Pt-Diagramm

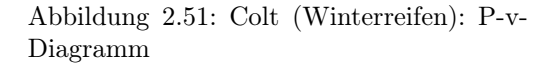

Insgesamt kann angemerkt werden, dass es geschickter wäre, unterschiedliche Fahrzeugarten (Fahrrad, Auto, Motorrad, ...), wie z.B. in [15] geschehen, und nicht unterschiedliche Fahrzeugtypen zu verwenden, auch wenn sich teilweise Unterschiede feststellen lassen, vgl. Abb. 2.52.

Dennoch kann abschließend festgestellt werden: Auch wenn die Messdaten für einen ordentlichen Vergleich der Fahrzeuge untereinander zu ungenau bzw. der Fehler zu groß ist, so sieht man doch, dass der sich ergebende  $c_w$ -Wert in der gleichen Größenordnung liegt, wie die jeweiligen Literaturangaben. Somit wäre es prinzipiell möglich das GPS-Gerät zur ungefähren Bestimmung des  $c_w$ -Wertes im Rahmen des Physikunterrichtes zu verwenden.

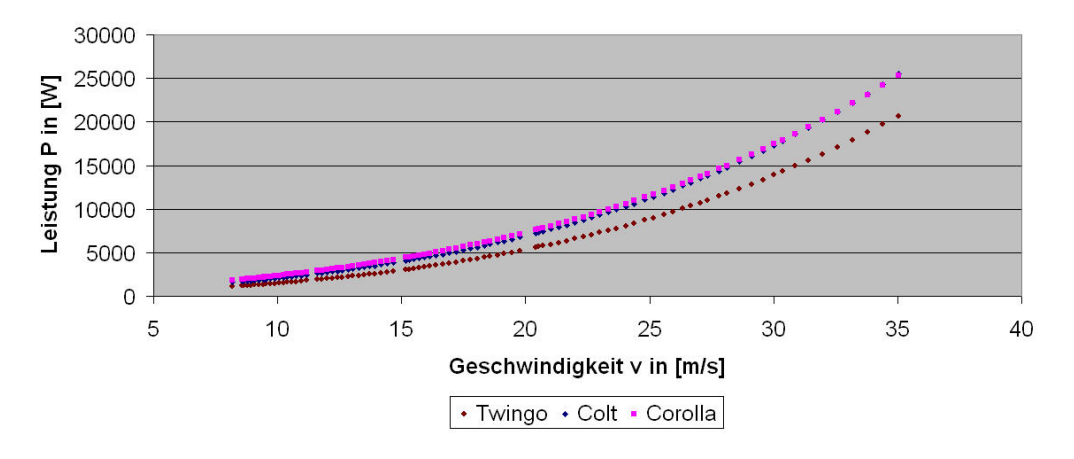

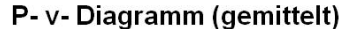

Abbildung 2.52: Vergleich der Leistungskurven von Twingo, Colt, Corolla

#### 2.2.4 Eine weitere Anwendungsmöglichkeit des GPS-Gerätes als Blackboxmeßgerät

Auch wenn später einige Möglichkeiten skizziert werden, die GPS für andere Fächer bzw. auch für fächerübergreifende Projekte bietet, vgl. Abschnitt 2.5.2, S. 90, so soll an dieser Stelle trotzdem ein mögliches Projekt angesprochen werden, das sich für den Mathematikund Physikunterricht eignet. Da das GPS-Gerät als Blackboxmessgerät zur Anwendung kommt, sei dieses Projekt hier erwähnt.

Aufgabe des Projektes ist es, die Breite eines Flusses zu bestimmen, ohne diesen zu überqueren.

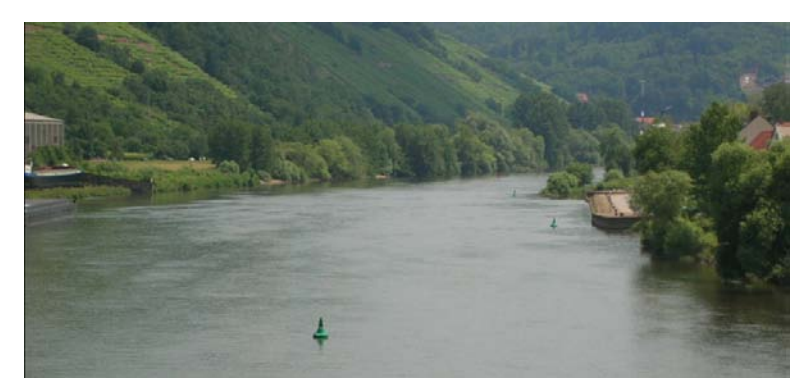

Abbildung 2.53: Aufgabenstellung

| Punkt | Rechtswert         | Hochwert | Winkel          | Wert des Winkels |
|-------|--------------------|----------|-----------------|------------------|
| M1    | 32 <i>U</i> 511437 | 5516214  | $\alpha_1 = m1$ | 210              |
| M2    | 32 U 511570        | 5516099  | $\beta_1 = m2$  | $145^{0}$        |
| M3    | 32 U 511105        | 5516426  | $\alpha_2 = m3$ | $68^{0}$         |
| M4    | 32 <i>U</i> 511133 | 5516410  | $\beta_2 = m4$  | 1020             |

Tabelle 2.17: Messpunkte

Gelöst wird diese Problemstellung mit Hilfe des Sinussatzes. Dabei wird eine bestimmte Strecke auf der einen Uferseite gemessen sowie ein Punkt auf der gegenüberliegenden Seite von dem Anfang (M1) bzw. Ende (M2) der gemessenen Strecke angepeilt. Dies liefert zwei Winkel  $\alpha = m_1$  und  $\beta = m_2$ . Die sich ergebenden Messwerte werden in Tab. 2.17 zusammengefasst.

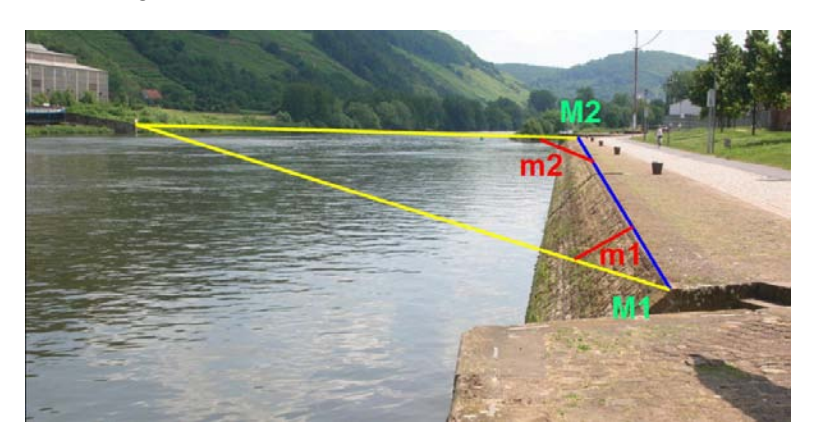

Abbildung 2.54: Darstellung der Messgrößen

Bei der Aufnahme der  $M_i$  wurde die Funktion "Mitteln" des GPS-Gerätes verwendet,

wobei der jeweilige Punkt über 50 Messwerte gemittelt wurde<sup>3</sup>. Die zugehörigen Winkel  $m_i$  ergeben sich unter Verwendung des Kompasses des GPS-Gerätes, wobei ein Punkt auf der gegenüberliegenden Flussseite angepeilt wird. Der vom Gerät angezeigte Winkel ist dann der Winkel zwischen der Nordrichtung und dem angepeilten Punkt. Damit man aber den jeweiligen Winkel im Dreieck erhält, muss man zusätzlich den Winkel zwischen der aus den Messpunkten errechneten Dreiecksseite und Nord bestimmen<sup>4</sup>. Die Differenz ergibt den jeweiligen Winkel im Dreieck.

Mit den Punkten M1 und M2 berechnet sich  $c_{M1M2}$  zu  $c_{M1M2} = 176$  m, analog mit

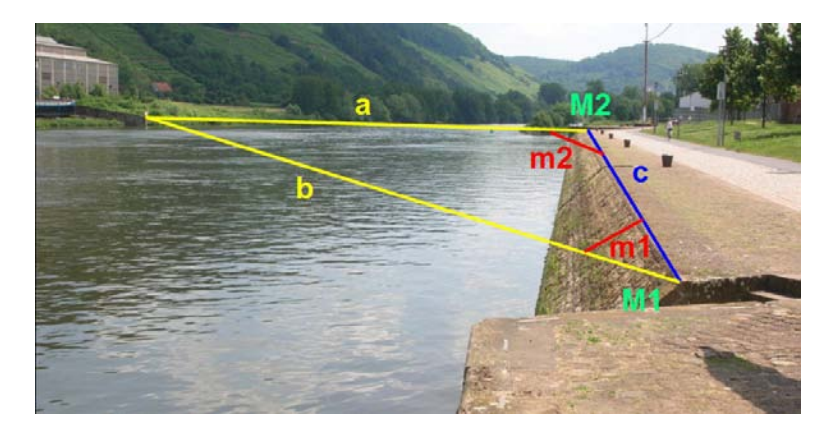

Abbildung 2.55: Einführung aller Bezeichnungen

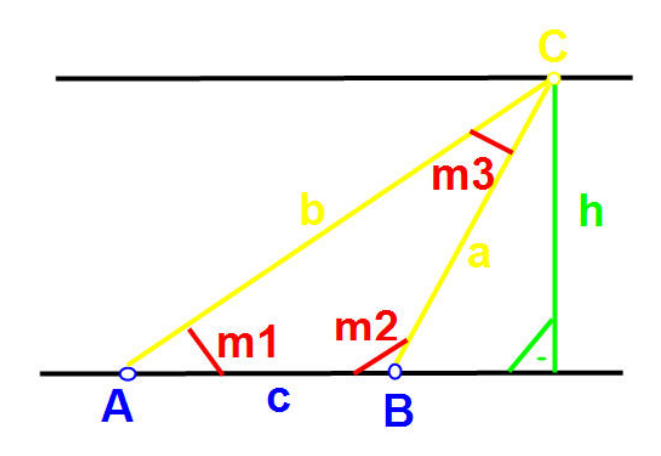

Abbildung 2.56: Übersichtsskizze

den Punkten  $M3$  und  $M4$  zu  $c_{M3M4} = 32$  m. Mit dem Sinussatz

$$
\frac{a}{c} = \frac{\sin \alpha}{\sin \gamma}, \text{ wobei } m3 = \gamma \text{ gilt}, \tag{2.3}
$$

folgt  $a = c \cdot \frac{\sin \alpha}{\sin \gamma}$ . Dies liefert die beiden Werte  $a_{M1M2} = 261$  m und  $a_{M3M4} = 171$  m. Analog folgt  $b = c \cdot \frac{\sin \beta}{\sin \gamma}$ . Dies liefert  $b_{M1M2} = 417$  m sowie  $b_{M3M4} = 180$  m. Verwendet man nun die Formel von Heron,

$$
F_{ABC} = \sqrt{s \cdot (s - a) \cdot (s - b) \cdot (s - c)}, \text{ wobei } s = \frac{1}{2}(a + b + c) \tag{2.4}
$$

<sup>3</sup>Die Thematisierung der Mittelung von Messwerte wäre vielleicht auch eine Möglichkeit für den Physikunterricht.

 $^{4}$ Vorsicht: Peilrichtung beachten, eventuell müssen  $180^{0}$  abgezogen werden.

dann kann man die Fläche des Dreiecks ABC berechnen. Des weiteren kann die Fläche auch über  $F_{ABC} = \frac{1}{2} \cdot h \cdot c$  berechnet werden. Gleichsetzen und Auflösen nach der Variablen  $h$ , die hier für die Flussbreite steht, liefert:

$$
h = \frac{2 \cdot \sqrt{s \cdot (s - a) \cdot (s - b) \cdot (s - c)}}{c} \tag{2.5}
$$

Dies ergibt für h die beiden Werte  $h_{M1M2} = 152$  m bzw.  $h_{M3M4} = 168$  m.

Nach diesen Ausführungen wird man sich vielleicht fragen, wo die Elemente für den Physikunterricht verborgen sind, schließlich sind die bisherigen Ausführungen sehr "mathematiklastig". Einerseits kann die Funktionsweise des GPS-Gerätes im Physikunterricht thematisiert werden. Andererseits kann aber auch die Winkelbestimmung, die hier mit dem elektronischen Kompass des GPS-Gerätes vorgenommen wird, mit einem magnetischen Kompass erfolgen, dessen Funktionsweise beim Thema "Magnetismus" angesprochen werden könnte. Außerdem könnte bei kurzen Strecken für c ein Maßband verwendet werden. Insgesamt könnten die auf diese unterschiedliche Art und Weise gewonnenen Werte (GPS, Kompass und Maßband) verglichen werden. Falls zusätzlich eine Brücke vorhanden ist, könnte die Flussbreite auf eine dritte Art und Weise bestimmt werden.

Anzumerken bleibt, dass die Winkelbestimmung mittels GPS starken Schwankungen unterliegt, die die Verwendung eines Kompasses nahelegen.

Dies ist sicherlich nur ein weiteres Beispiel für die Anwendung des GPS-Gerätes. Sicherlich gibt es noch viele ähnliche Möglichkeiten des GPS-Einsatzes.

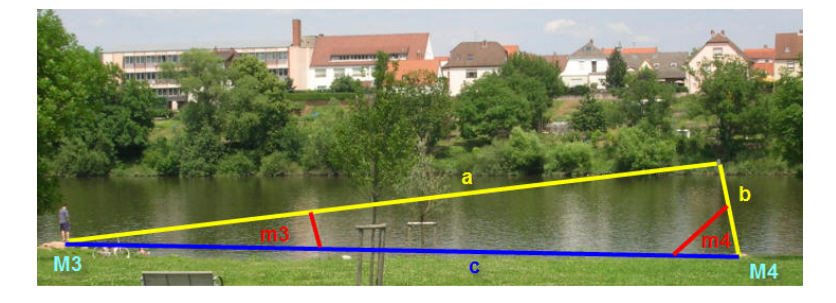

Abbildung 2.57: Messwerte der 2.ten Messung

#### 2.3 GPS - ein Experiment zur Relativitätstheorie

In diesem Abschnitt soll es nochmals um die bereits erwähnten Effekte der Relativitätstheorie gehen, die beim GPS-System zum Tragen kommen, vgl. Abschnitt 1.7.5, S. 33. Da ein ausführliches Unterrichtskonzept zu diesem Thema den Rahmen dieser Arbeit überschreiten würde, soll sich an dieser Stelle darauf beschränkt werden, die jeweiligen Auswirkungen der einzelnen Effekte genauer darzustellen. Somit soll dem Lehrer die Einbeziehung des GPS-Systems erleichtert werden, falls im Unterricht die Relativitätstheorie behandelt wird. Sicherlich wäre ein ausgearbeitetes Unterrichtskonzept zum Thema "Relativitätstheorie und GPS" wünschenswert.

Nachdem man während der Entwicklungs- und Implementierungsphase des GPS-Systems der Relativitätstheorie noch skeptisch bis ablehnend gegenüberstand, wurde in einem Vorläuferprogramm der NASA ein Satellit mit einer Erdzeituhr und einer Umschaltmöglichkeit zu einem Modus, der die relativistischen Effekte berücksichtigte, ausgestattet. Als diese Uhr pro Tag aber um 0, 04 ms vorging, war klar, dass man für das GPS-System die relativistischen Effekte zur Frequenz berücksichtigen muss [14, S. 112], [46, S. 126].

Wie bereits erwähnt, sollen an dieser Stelle keine Unterrichtsentwürfe vorgelegt werden, sondern lediglich ausführlich dargestellt werden, wie der Einfluss der Relativitätstheorie auf das System ausfällt, um dann vom Lehrer eventuell für die Unterrichtsvorbereitung herangezogen werden zu können. Ebenso übersteigt eine ausführliche Darstellung der Relativitätstheorie den Rahmen dieser Arbeit.

Auch wenn die Allgemeine Relativitätstheorie nicht im Lehrplan enthalten ist, soll

trotzdem auf den durch sie bedingten Effekt kurz eingegangen werden. Auch wird sie beispielsweise in [21, S. 367-369] erwähnt.

Als Grundlage für die folgenden Abschnitte dienen hauptsächlich [21, S. 342-371] sowie [24, Rel/].

Dass die Position über Abstandsmessungen bestimmt, der Abstand zwischen Satelliten und Empfänger durch Laufzeitmessungen gewonnen wird und die Satellitenpositionen sich ständig ändern, wurde bereits ausführlich erwähnt, vgl. Abschnitt 1.3, S. 9, Abschnitt 1.4, S. 13, Abschnitt 1.6, S. 25, Abschnitt 1.7, S. 28 und Abschnitt 1.10, S. 40. Daraus resultiert, dass die Laufzeit sehr genau bestimmt werden muss und die Genauigkeit der Uhren direkt in die Genauigkeit der Positionsbestimmung eingeht, vgl. Abschnitt 1.11.2, S. 50.

#### 2.3.1 Die Spezielle Relativitätstheorie

Um die Größenordnung des Effektes der Speziellen Relativitätstheorie abschätzen zu können, wird von folgenden vereinfachenden Annahmen ausgegangen, wobei der Begriff der "Eigenzeit" die Zeit bezeichnet, die ein Beobachter in seinem eigenen Koordinatensystem misst:

1. Die Erdrotation wird vernachlässigt, so dass eine Uhr auf der Erdoberfläche als ruhend angesehen werden kann:

⇒ Die Eigenzeit, d.h. die Zeitdauer im Ruhesystem der Uhr, sei ∆t.

2. Die Satelliten bewegen sich auf einer kreisförmigen Umlaufbahn mit der Geschwindigkeit v um die Erde:

⇒ Wird die Uhr auf der Erdoberfläche vom Ruhesystem des Satelliten aus betrachtet, dann handelt es sich um eine "bewegte" Uhr mit der Eigenzeit  $\Delta t'$ .

⇒ Zwischen  $\Delta t$  und  $\Delta t'$  besteht nach der Speziellen Relativitätstheorie folgender Zusammenhang:

$$
\Delta t = \Delta t' \sqrt{1 - \frac{v^2}{c^2}} \tag{2.6}
$$

Dieser Effekt wird als Zeitdilatation bezeichnet.

Wegen  $\Delta t \leq \Delta t'$  wird der Gang einer in einem Bezugssystem bewegten Uhr immer langsamer eingeschätzt als er wirklich ist, falls dieser relativistische Effekt vernachlässigt wird. Somit wird die Eigenzeit der bewegten Uhr überschätzt und um die Eigenzeit der bewegten Uhr zu korrigieren, muss diese mit dem Faktor  $\sqrt{1-\frac{v^2}{c^2}}$  multipliziert werden.

Die (mittlere) Geschwindigkeit v eines Satelliten ergibt sich zu<sup>5</sup>:

$$
v = \frac{2 \cdot (20230km + 6378km) \cdot \pi}{11.58h} = \frac{167182995m}{43080s} \approx 3881 \frac{m}{s}
$$

Somit folgt

$$
\frac{\Delta t}{\Delta t'} = \sqrt{1 - \frac{(3880 \frac{m}{s})^2}{(299792458, 0 \frac{m}{s})^2}} = \sqrt{1 - 1,67503 \cdot 10^{-10}} = 0,999999999916249
$$

Also wird die Satellitenuhr um den Faktor  $8.375 \cdot 10^{-11}$  überschätzt. Bedenkt man zusätzlich, dass Frequenz und Zeit invers miteinander verbunden sind, ergibt sich das Verhältnis der Frequenz f' einer Satellitenuhr (d.h. bewegten Uhr) zu einer im Bezugssystem Erde ruhenden Uhr mit Frequenz f:

 $\frac{f'}{f} = 8,375 \cdot 10^{-11}$ , d.h. die Frequenz einer Uhr im Satelliten wird um den gleichen Faktor unterschätzt.

Ähnliche Werte finden sich auch in [46, S. 124-125]. Jedoch werden dort zur Abschätzung die folgenden, abweichenden Werte benutzt:

mittlere Satellitengeschwindigkeit: $v=3874\ \frac{m}{s}$ 

Entfernung Satellit - Erdmittelpunkt: 26560000 $\frac{m}{s}$ 

Nachdem sich aber in Bezug auf manche Größen verschiedene Literaturangaben finden, sind zur Abschätzung die in dieser Arbeit aufgeführten Werte verwendet worden.

<sup>5</sup>Die Zahlenwerte finden sich in Abschnitt 1.7.3, S. 30.

Anzumerken bleibt außerdem, dass die benötigte Genauigkeit die bei einfachen Taschenrechnern gegeben ist, der benötigten nicht genügt. Deswegen empfiehlt sich an dieser Stelle die Verwendung von EXCEL unter der Voraussetzung, dass die Zellen entsprechend formatiert wurden.

Die Atomuhren an Bord der Satelliten würden von der Erde aus betrachtet also nicht mit der Grundfrequenz von  $10.23$  GHz laufen, sondern eine Frequenz von 10, 2299999991432 GHz besitzen. Würde man an dieser Stelle mit der Betrachtung der relativistischen Effekte enden, könnte von den Schülern die Frage kommen, warum aber die Frequenz der Atomuhren zusätzlich künstlich verringert wird, vgl. Abschnitt 1.7.5, S. 33, falls dieser technische Kunstgriff zufälligerweise bekannt ist.

Dieser Widerspruch, warum denn die Frequenz künstlich verringert wird, wenn doch schon Effekte der speziellen Relativitätstheorie zur Frequenzverringerung beitragen, könnte vielleicht auch als Überleitung/ Einstieg zur Allgemeinen Relativitätstheorie dienen.

#### 2.3.2 Die Allgemeine Relativitätstheorie

Uhren, die sich in einem Gravitationsfeld befinden, zeigen ähnliche Effekte wie bewegte Uhren.

Sei  $\Delta \tilde{t}$  die Zeit zwischen zwei Ereignissen, die weit über der Erdoberfläche stattfinden, d.h. das Gravitationspotential ist an diesem Ort deutlich geringer als auf der Erdoberfläche. Sendet diese Uhr in Zeitabständen  $\Delta t$  ein Signal zur Erde, dann wird dort die Zeitspanne  $\Delta \tilde{t}'$  gemessen.

Zwischen  $\Delta \tilde{t}$  und  $\Delta \tilde{t}'$  besteht folgender Zusammenhang:

$$
\Delta \tilde{t} = \Delta \tilde{t}' (1 + \frac{\Delta U}{c^2}) \text{ wobei } \Delta U = G \cdot M \left( \frac{1}{r_{Erde}} - \frac{1}{r_{Sender}} \right) \tag{2.7}
$$

∆U ist also die Potentialdifferenz zwischen Sender und Empfänger im Schwerefeld der Erde (M: Erdmasse, G: Gravitationskonstante).

Da  $r_{Sender} > r_{Erde}$  ist, folgt, dass die Zeitverläufe  $\Delta t$  der Uhr, die weit über der Erdoberfläche geringeren Gravitationskräften ausgesetzt ist, auf der Erdoberfläche unterschätzt wird. Umgekehrt wird die Eigenfrequenz der Uhr also überschätzt. Dieser Effekt wird als Blauverschiebung im Gravitationsfeld bezeichnet.

Somit ergibt sich für das GPS-System, wobei fehlende Werte (Gravitationskonstante, Erdemasse) aus [22, S. 7680] entnommen wurden:

$$
\frac{\Delta \tilde{t}}{\Delta \tilde{t}'} = 1 + \frac{6{,}673 \cdot 10^{-11} \frac{m^3}{kg s^2} \cdot 5{,}977 \cdot 10^{24} kg \left(\frac{1}{6378000 m} - \frac{1}{26608000 m}\right)}{(29979245 \frac{m}{s})^2} = 1 + 5{,}290 \cdot 10^{-10}
$$

Also folgt, dass Zeitabläufe im Satelliten um 5, 290 · 10<sup>−</sup><sup>10</sup> unterschätzt und Frequenzen um denselben Prozentsatz überschätzt werden. Für die Grundfrequenz der Atomuhren würde das, bei Betrachtung von der Erde aus, bedeuten, dass sich ihre Frequenz zu 10, 2300000054118 GHz.

Ähnliche Werte für das Verhältnis der Frequenzen  $\frac{\tilde{f}'}{\tilde{f}}$ finden sich auch in [46, S. 124-125].

#### 2.3.3 Zusammenfassung der Effekte

Insgesamt haben beide Effekte folgende Auswirkungen:

- Unter schätzung der Frequenz der Satellitenuhr um 8, 375 · 10<sup>−</sup><sup>11</sup>, falls die Spezielle Relativitätstheorie nicht berücksichtigt wird.
- Über schätzung der Frequenz der Satellitenuhr um 5, 290·10<sup>−</sup><sup>10</sup>, falls die Allgemeine Relativitätstheorie nicht berücksichtigt wird.

Insgesamt ergibt sich also eine Überschätzung der Frequenz der Satellitenuhr um 4,45 · 10<sup>−</sup><sup>10</sup>. Dieser Effekt wird nun dadurch ausgeglichen, dass die Frequenz verringert wird und somit auf der Erde die Frequenz 10, 23 GHz wahrgenommen werden kann, vgl. auch Abschnitt 1.7.5, S. 33 und Abb. 1.38, S. 34. Mit dem hier errechneten Wert würde diese Verringerung folgende Frequenz ergeben: 10, 2299999544765 GHz

Im Vergleich zum Literaturwert  $f_{korr} = 10,229999995453 \, GHz$  [46, S. 126] ist der hier errechnete ein für unterrichtliche Zwecke akzeptabler Wert. Bedenkt man zusätzlich, dass auch die Literaturangaben zu diesem Wert nicht völlig übereinstimmen, da sie jeweils von den durch die Autoren gemachten Annahmen/ Nährungen, z.B. bezüglich der Bahnhöhen, Satellitengeschwindigkeiten usw., abhängen.

Angenommen, man würde diese Korrekturen nicht vornehmen, dann würde sich das folgendermaßen auswirken:

Sei tmess die Dauer einer Messung. Innerhalb dieser Messung würde sich der Fehler in der Zeitbestimmung zu  $4,45\cdot10^{-10}\cdot t_{mess}$  und der Fehler bei der Längenbestimmung zu 4, 45 · 10<sup>−10</sup> ·  $t_{mess}$  · *c* ergeben. Bei einer Messdauer von  $t_{mess}=1\ s$  wären dies ungefähr 13 cm, über den Zeitraum von einer Stunde dagegen um die 480 m!

#### 2.3.4 Anmerkungen

Natürlich darf auch die Konstanz der Lichtgeschwindigkeit nicht vergessen werden. Ein Unterrichtskonzept dazu findet sich in [43, S. 13-14]. Zu diesem sollen nur ein paar kritische Anmerkungen gemacht werden, aber es soll nicht ausführlicher behandelt werden, da es zu viele Fragen offen lässt. In diesem Konzept geht es darum, dass der Autor das Funktionieren des GPS-Systems als Beweis für die Konstanz der Lichtgeschwindigkeit betrachtet. So ist die mit GPS erreichbare Genauigkeit nur möglich weil die Lichtgeschwindigkeit konstant ist.

Angenommen, die Lichtgeschwindigkeit wäre nicht unabhängig von der Bewegung der Lichtquelle und der des Empfängers, warum sollte es nicht prinzipiell möglich sein durch Fehlermodelle diesen Einfluss soweit zu minimieren, dass eine ähnliche Positionsgenauigkeit wie die vorhandene erreichbar ist. Dazu könnten beispielsweise die Ephemeriden herangezogen werden, die in der Navigationsmitteilung übermittelt werden. Aber auch der Algorithmus im Empfänger könnte wahrscheinlich entsprechend modifiziert werden.

Der vorhandene Algorithmus benutzt die Konstanz der Lichtgeschwindigkeit, daraus aber zu folgern, dass unter der Annahme der Abhängigkeit der Lichtgeschwindigkeit von der Bewegung der Lichtquelle prinzipiell keine adäquaten Genauigkeiten zu erreichen sind und dies als Beweis für die Konstanz der Lichtgeschwindigkeit zu sehen, ist meiner Meinung nach eine fragwürdige Elementarisierung. Alternativ könnte die Positionsbestimmung als Beispiel (nicht als Beweis!) für die Verwendung bzw. als Anwendung des Prinzipes der Konstanz der Lichtgeschwindigkeit thematisiert werden, vgl. auch Abschnitt 1.3, S. 9.

### 2.4 Facharbeits- und Referatsthemen im Zusammenhang mit GPS

Die Aufnahme dieses Kapitels erfolgt mit der Zielsetzung den Leser/ Lehrer zu ermutigen, Referate und Facharbeitsthemen rund um die Thematik GPS zu vergeben. Wie [48] darstellen, finden viele der befragten Schüler das Thema GPS interessant. Anzumerken bleibt, dass es sich bei dieser Befragung nicht um eine wissenschaftliche Erhebung handelt.

Das vorhandene Interesse, das sicherlich auch mit dem Realitätsbezug des Themas begründet werden kann, könnte der Lehrer ausnutzen, um Themen rund um das GPS-System zu stellen, die in engerem oder auch weiterem Bezug zu den zu behandelnden Unterrichtsinhalten stehen.

Auch wenn es nicht möglich ist, alle Facharbeits- und Referatsthemen, die im Zusammenhang mit dem GPS-System möglich sind, aufzuführen, so soll trotzdem eine kleine Auswahl möglicher Themen hier angegeben werden:

- Die Entwicklung des Modells der Erde: Von der Scheibe zum Geoid
- Das Verfahren der Triangulation und dabei auftretende Schwierigkeiten
- Die Bedeutung der Keplerschen Gesetze insbesondere deren Anwendung an einem praktischen Beispiel
- Zeitsysteme: Sonnenzeit, Sternenzeit, Atomzeit
- Die Übermittelung von Informationen mittels elektromagnetischer Signale
- Die Funktionsweise von Atomuhren am Beispiel einer Caesiumatomuhr (oder: Rubidiumatomuhr, Wasserstoffmaser)
- Unterschiede und Gemeinsamkeiten von GPS, GLONASS und GALILEO
- Die Funktionsweise von Navigationsgeräten Potentiale und Probleme

Diese Liste könnte beliebig erweitert oder auch einzelne Themen könnten modifiziert werden. Auch sollte die Möglichkeit, fächerübergreifend zu unterrichten, nicht vergessen werden, die in Abschnitt 2.5.2, S. 90 skizzenhaft dargestellt wird. Sicherlich könnte Abschnitt 1, S. 1 zu einer Vielzahl an weiteren Themen inspirieren, ebenso wie Kapitel 2.5, S. 89 dazu herangezogen werden könnte. Der Fantasie des Lesers sind an dieser Stelle keine Grenzen gesetzt.

Dass es bereits einige Facharbeitsthemen rund um das GPS-System gegeben hat, auch wenn deren Themenstellungen meist recht einseitig nur auf die Grundprinzipien ausgerichtet sind, zeigen [23] und [10].

### 2.5 Ein Ausblick: GPS - Ansatzpunkte für den Physikunterricht und andere Fächer

#### 2.5.1 Weitere Möglichkeiten für den Physikunterricht

Wie es bereits in dieser Arbeit deutlich geworden ist, bietet das GPS-System eine Vielzahl von Ansatzpunkten, die eine Einbeziehung in den Physikunterricht ermöglichen. Diese Möglichkeiten sind jedoch so umfassend und vielfältig, dass es den Rahmen dieser Arbeit überschreiten würde, sie alle ausführlich darzustellen.

So sei an dieser Stelle an Kapitel 2.2.3, S. 76 erinnert, das sich auf [15] stützt. In [15] werden nämlich nicht nur verschiedene Fahrzeugtypen miteinander bzgl. Reibung verglichen, sondern mit Hilfe von dieser und dem durchschnittlichen Kraftstoffverbrauch wird der Wirkungsgrad des Motors und schließlich auch der Energieumsatz des jeweiligen Fahrzeuges bestimmt.

Des Weiteren sollte hier [48] ebenfalls erwähnt werden. So wird in [48] ein Unterrichtsversuch zur Verdeutlichung der Funktionsweise des GPS-Systems konzipiert und anschließend im Unterricht durchgeführt. Daran anknüpfend werden den Schülern bzgl. verschiedener Aspekte, z.B. Interesse oder Motivation, Fragen gestellt. Auch wenn es sich nicht um eine wissenschaftliche Datenerhebung handelt, so sind doch deutlich positive Tendenzen beispielsweise in Bezug auf das Interesse gegenüber der Thematik abzulesen. Daraus lässt sich zum einen ableiten, dass diese positiven Tendenzen für den Unterricht ausgenützt werden sollten und zum anderen, dass es sinnvoll wäre, in diese Richtung genauer zu forschen, wie z.B. die Interessen, Motivation oder Vorkenntnisse, der Schüler an Hand größerer Untersuchungseinheiten genauer zu ergründen.

Eine weitere Möglichkeit für den Physikunterricht wäre in Anlehnung an [2] folgende: Mit dem GPS-Gerät werden verschiedene Bewegungen aufgezeichnet. Die so gewonnenen Daten werden ausgegeben und graphisch dargestellt, z.B. als v-t-Diagramme. Diese Diagramme unterschiedlicher Bewegungen werden anschließend von den Schülern interpretiert und es können zusätzlich Versuche unternommen werden, die Diagramme der Fortbewegungsart (zu Fuß, mit dem Rad,...) oder - mit Hilfe zusätzlicher Informationen - dem entsprechenden Weg zuzuordnen. Dazu müssen die Bewegungen auf den Schülern bekannten Strecken aufgenommen werden. Natürlich besteht auch die Möglichkeit, dass Schüler selbst Bewegungen aufnehmen, ausgeben und interpretieren. So könnte zum einen die Fähigkeit Diagramme zu interpretieren gefördert, aber auch eine Brücke zwischen der Theorie des Physikunterrichts und dem alltäglichen Leben geschlagen werden.

Vielleicht würden sich auch aus dem Themenbereich "GPS und Vermessungstechnik" Möglichkeiten für den Physikunterricht ergeben. So wäre z.B. ein anwendungsorientierte Aufgabe, wie die Vermessung eines Areals (See, Gebäude, ...) denkbar. Natürlich sollte diese Anwendung eine Diskussion zum Thema Genauigkeit enthalten.

Aber auch die Aufnahme eines Straßenverlaufes, z.B. eines Autobahnabschnitts (z.B. einer längeren kurvigen Strecke) oder einer Autobahnauffahrt, wäre in diesem Zusammenhang zu nennen. An Hand der Trackaufzeichnung könnte ermittelt werden, durch welche Funktion die Strecke am besten approximiert wird. Anschließend könnte untersucht werden, ob ein Zusammenhang zwischen dem gewählten Streckenverlauf und den Kräften, die bei der Fahrt auf das Auto wirken, besteht.

Des Weiteren wäre noch genauer zu untersuchen, welche Bereiche der Theorie, die im GPS-System steckt, sich noch sinnvoll in den Physikunterricht einbinden lassen bzw. welche sinnvollen Elementarisierungen für deren Einbindung notwendig wären.

#### 2.5.2 Fächerübergreifende Ansatzpunkte für das GPS-Systems

Neben den Möglichkeiten, die das GPS-System für den Physikunterricht bietet, gibt es auch für andere Fächer Ansatzpunkte das GPS-System zu nutzen, um ein Stückchen Realität in den Unterricht mit einzubeziehen. Natürlich können diese Punkte im Rahmen dieser Arbeit nicht berücksichtigt werden, aber nichtsdestotrotz sollen sie zumindest erwähnt werden. Auch mag es neben den erwähnten Punkten noch weitere Möglichkeiten geben.

• Chemie:

Im Chemieunterricht könnten beispielsweise die Prozesse behandelt werden, die in den oberen Schichten der Atmosphäre ablaufen (Dissoziation und Rekombination, vgl. Abschnitt 1.10.5, S. 43).

Aber auch in Abschnitt 2.2.3, S. 76 könnten chemische Grundkenntnisse mit ein fließen, falls der Energieumsatz des Fahrzeuges noch bestimmt werden würde.

• Erdkunde:

Dies ist sicherlich das Teilgebiet, für das sich neben der Physik, die meisten Ansatzpunkte für den Unterricht bieten. Da im theoretischen Teil dieser Arbeit die theoretischen Hintergründe relativ umfassend angesprochen wurden, sollen an dieser Stelle nur zwei Stichpunkte genannt werden:

- Grundlagen der Kartographie und Koordinatensysteme, Abschnitt 1.2, S. 2ff.
- Der Aufbau der Atmosphäre, Abschnitt 1.10.5, S. 43ff.
- Geschichte:

Auch wenn der Beschluss zur Entwicklung des GPS-System erst 1973 gefasst wurde [30, /Geschichte.htm], also das System an sich sehr " jung" ist, so ist doch die Navigation und Ortung so alt wie die Menschheit selbst. Die Mittel, um diese durchzuführen, stellen ein Abbild für die technische Entwicklung der jeweiligen Zeit dar.

Aber auch die Frage, was das GPS-System mit dem Sputnik-Satelliten zu tun hat, gewährt Einblicke in die Geschichte des 20. Jahrhunderts.

• Informatik:

Schnittpunkte zum GPS-Systems sind sicherlich neben den verwendeten Algorithmen, vgl. Abschnitt 1.9.3, S. 38, auch die vorhandenen Datenstrukturen, vgl. Abschnitt 1.4, S. 13 und Abschnitt 1.5, S. 13.

• Mathematik:

"Wozu brauche ich Mathe?" ist sicherlich eine Frage, die jeder Mathematiklehrer schon mehr als einmal zu hören bekommen hat. Die Positionsbestimmung, vgl. Abschnitt 1.3, S. 9 insbesondere Abschnitt 1.3.5, S. 13, bietet ein Beispiel, wie mit mathematischen Werkzeugen die Grundlage zur Lösung eines alltägliche Problems gelegt werden kann. Des Weiteren sind mathematische Ansatzpunkte z.B. noch zu finden in

- Abschnitt 1.2, S. 2, z.B. bei Koordinatentransformationen
- Abschnitt 1.4.1, S. 13, bei den Gold-Codes.

– Abschnit 1.11 S. 47, bei Genauigkeitsangaben und Fehlereinflüssen.

Aber auch die Anwendung des Satzes von Phythagoras zur Bestimmung des Abstandes zweier Punkte mit bekannten Koordinaten sollte nicht vergessen werden. Ebenso sollte die Verwendung dynamischer Geometriesoftware, wie z.B Geogebra, die bei der anschaulichen Erarbeitung des Prinzipes der Positionsbestimmung behilflich sein könnte, nicht unerwähnt bleiben.

• Politik (Auch wenn es kein eigenständiges Fach Politik gibt, sei dieser Punkt hier trotzdem erwähnt, da sich politische Gesichtspunkte nicht eindeutig einem Fach zuordnen lassen. So können politische Gesichtspunkte beispielsweise sowohl in Geschichte wie auch in Sozialkunde angesprochen werden. Eine genaue Verortung der einzelnen Aspekte in den jeweiligen Fächern ist aber nicht Aufgabe dieser Arbeit, deswegen sollen einige politische Aspekte unter diesem Punkt zusammengefasst werden.):

Wer weiß schon, dass der sowjetische Satellit Sputnik den Anstoß zur Entwicklung des GPS-Systems lieferte, also die damalige weltpolitische Lage ausschlaggebend war [48, S. 1]?

Außerdem können die mit dem System zusammenhängenden politischen Fragestellungen nach folgenden Hauptaspekten unterschieden werden:

– Sicherheitspolitische Maßnahmen, d.h. Maßnahmen, die zur Prävention und Bewältigung von Krisen und kriegerischen Auseinandersetzungen dienen. In diesem Zusammenhang sei nur an UN-Missionen und Auslandseinsätze der Bundeswehr erinnert. Somit besteht zwischen sicherheitspolitischen Fragen und Außenpolitik ein enger Zusammenhang. Die Problematik, die sicherheitspolitische Maßnahmen und Fragen mit sich bringen, sind in der heutigen Zeit aktueller denn je, eine ausführliche Diskussion dieser würde jedoch zu weit führen [14, S. 351].

Mittlerweile wurden präzise treffende Abstandswaffen entwickelt, deren Treffsicherheit auf die Verwendung von GPS beruht. Somit lassen sich Kollateralschäden, die zu einem Legitimationsverlust des Einsatzes führen können, und eigene Verluste nicht unerheblich reduzieren. Diese Eigenschaften sind Voraussetzugnen für ein militärisches Eingreifen der internationalen Gemeinschaft zur Verhinderung von Menschenrechtsverletzungen, ... . Also stellt das GPS-System einen Eckpfeiler moderner Sicherheitspolitik dar [14, S.358-359]. Auch sei an dieser Stelle nochmals daran erinnert, dass das GPS-System ein militärisches System ist, das der Kontrolle der US-amerikanischen Streitkräften untersteht. GALILEO dagegen ist als ziviles System konzipiert worden. Daraus ergibt sich folgender Interessenskonflikt: Die US-Streitkräfte können ihr System in Krisenregionen je nach Belieben verändern (Verschlechterung der Positionsdaten ...) mit dem zivilen europäischen System würde aber dem militärischen Gegner ein alternatives System zur Verfügung stehen. Um den militärischen Vorteil der genauen Positionsbestimmung weiterhin erhalten zu können, behalten die USA sich vor, das GALILEO-System zu stören.

Eine ausführliche Diskussion dieses Sachverhaltes sowie weitere sicherheitspolitische Aspekte, wie z.B. der Begriff der "kritischen Infrastruktur", finden sich bei [14, S. 350-390].

- Ordnungspolitische Fragen, d.h. im Sinne der westlichen Demokratien, dass der Staat unter der Einhaltung bestimmter Leitgedanken und Prinzipien, die Voraussetzungen schaffen muss, dass sowohl das wirtschaftliche Wohlergehen der Bürger wie deren Unversehrtheit gewährleistet ist [14, S. 333]. Wo besteht aber nun der Zusammenhang zum GPS-System? Um diesen anzudeuten, sei z.B. erwähnt, dass Rettungsdienste schneller zum Einsatzort gelangen könnten, falls die Koordinaten dessen bekannt sind. Aber auch die Sicherheit und Leistungsfähigkeit des Transportwesens fallen unter diesen Aufgabenbereich. Weitere Gesichtspunkte hierzu finden sich z.B. bei [14, S. 333-349].
- Sport:

Hier könnte die Verwendung eines GPS-Gerätes zur Trainingsplanung und Trai-

ningskontrolle von Langstreckendisziplinen eingesetzt werden. Strecken für Läufer und Radfahrer könnten vermessen werden. Zusätzlich könnte über die Betrachtung des Höhenprofils der Strecke die Belastung der jeweiligen Teilstrecke abgeschätzt werden, um beispielsweise die Belastungs- und Regenerationsphasen während eines Intervalltrainings planen zu können. Jedoch sind auch hierbei die Einsatzmöglichkeiten der GPS-Geräte beschränkt. Je nach Art der Langstrecke sei es im Wald oder der Stadt können Ungenauigkeiten durch die bereits beschriebenen Effekte auftreten. Außerdem sollten GPS-Geräte nicht bei der Entfernungsmessung oder Abstandmessung verwendet werden, die bei Wurf- oder Sprungdisziplinen der Leichtathletik erforderlich ist. Hier sollte unbedingt auf die bewährten Mittel und Methoden zurückgegriffen werden.

#### • Wirtschaft:

In diesem Kontext dürften v.a. zwei Themengebiete von Bedeutung sein:

– Welche Folgen und Chancen bietet das GPS-System für die wirtschaftliche Entwicklung?

Im Zeitalter der Globalisierung, einem weltweiten Waren- und Dienstleistungsfluss, der Just-in-time-Produktion, einem immer höheren Verkehrsaufkommen werden die Anforderungen an das Transport- und Verkehrswesen immer höher. Staus auf den Straßen, Flugzeuge, die auf einem überfüllten Flughafen nicht landen können und Warteschleifen fliegen oder innerhalb des beschränkten Luftraumes sicher navigieren können müssen, sind keine Seltenheit mehr, sondern gehören heutzutage zum alltäglichen Leben. Welche Potentiale und Perspektiven bietet das GPS-System, um diese und andere bestehende Fragen und Probleme zu lösen? Wo wird das System schon sinnvoll angewendet? Dies sind sicherlich Fragestellungen, die wegen ihrer Aktualität und ihrem Realitätsbezug zum einen das Interesse, aber auch zum anderen das Verständnis für aktuelle Problemstellungen beim Schüler fördern könnten.

- Wie sieht es mit der Wirtschaftlichkeit des GPS-Systems und dessen Perspektive aus?
	- Nachdem sowohl die Entwicklung wie auch der Unterhalt des GPS-Systems mit enormen Kosten verbunden sind, muss natürlich danach gefragt werden, ob diese Kosten gerechtfertigt sind.
	- So könnte an dieser Stelle z.B. auch die Verknüpfung zur Politik hergestellt werden. Beispielsweise könnte in einem Rollenspiel die Entscheidungsfindung zum GALILEO-System durchgespielt werden.

Sicherlich bestehen zwischen manchen wirtschaftlichen und politischen Aspekten sehr enge Verbindungen, da eine ausführliche Darstellung nicht die Aufgabe dieser Arbeit ist, soll es bei dieser groben Unterscheidung bleiben.

Auch sollte man nicht vergessen, dass an manchen Stellen generalisiert werden könnte, d.h. man könnte statt vom GPS-System von satellitengesteuerter Navigation und Ortung sprechen. Da aber weder das russische GLONASS-noch das europäische GALILEO-System voll funktionsfähig bzw. noch im Aufbau/ Planung sind, habe ich mich auf das amerikanische GPS-System beschränkt.

Abschließend sollte noch angemerkt werden, dass die Einbeziehung des GPS-Systems in den Unterricht kein "Allheilmittel" darstellt, auch wenn es den Anschein hat, dass es für die meisten Schüler motivierend wirken, ihre Interessen wecken und sich somit leistungssteigernd auswirken kann, vgl. auch [48]. Jedoch ist es an dieser Stelle wichtig, dass der Lehrer über den Einsatz einzelner Aspekte nachdenkt und diesen sinnvoll gestaltet. Verschiedene Aspekte des GPS-Systems zusammenzutragen und den Lehrer zu ermutigen, über einen Einsatz im Unterricht nachzudenken, war Ziel dieser Arbeit.

So sei abschließend auf [27] verwiesen. Auf dieser Homepage findet sich eine Unterrichtseinheit, die zehn Unterrichtsstunden zum Thema "Navigation und Orientierung" beinhaltet. Dabei beginnt diese Unterrichtseinheit mit der Behandlung von elementaren Begriffen, wie z.B. "Länge, Breite, Richtung". In weiteren Unterrichtsstunden werden Hilfsmittel zur Orientierung, wie z.B. der Sextant, angesprochen, bis dann in den letzten Stunden das GPS-System und die Weltraumnavigation angesprochen werden.

Ebenso sollte noch das Geocoaching, d.h. die Schatzsuche mittels GPS erwähnt werden. Neben dem "Malen" nach GPS-Koordinaten könnten sich hieraus sicherlich weitere Möglichkeiten für Unterrichtsprojekte ergeben.

### Anhang A

# Erläuternde Abbildungen zum GPS-System

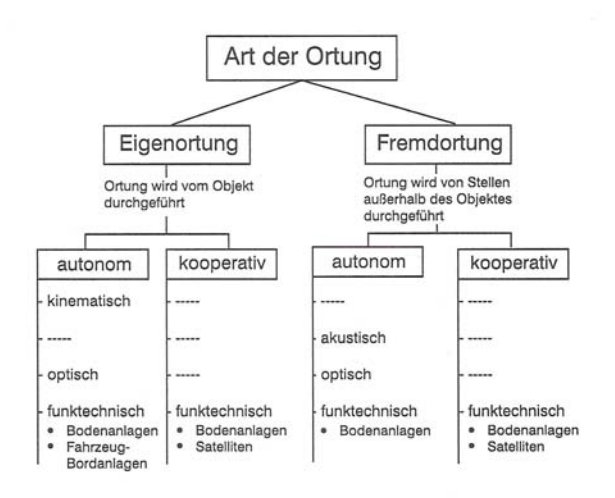

Abbildung A.1: Arten der Ortung [34, S. 1]

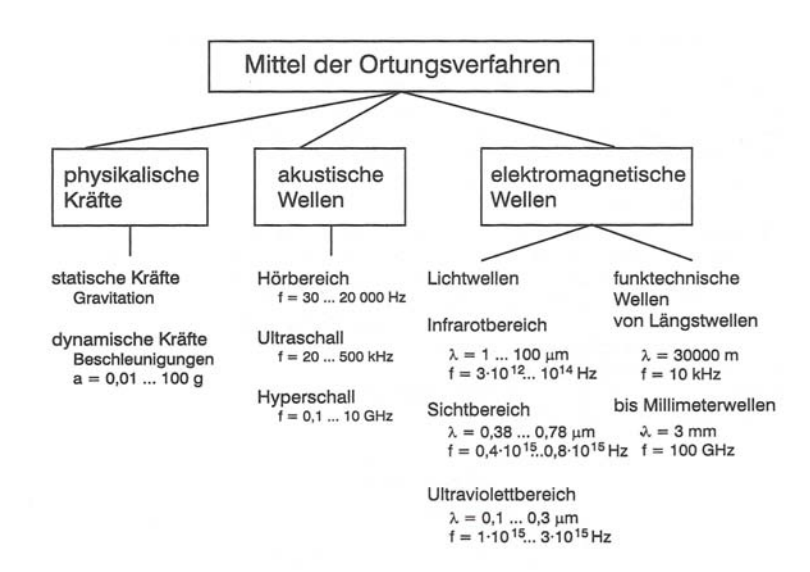

Abbildung A.2: Mittel zur Ortung [34, S. 2]

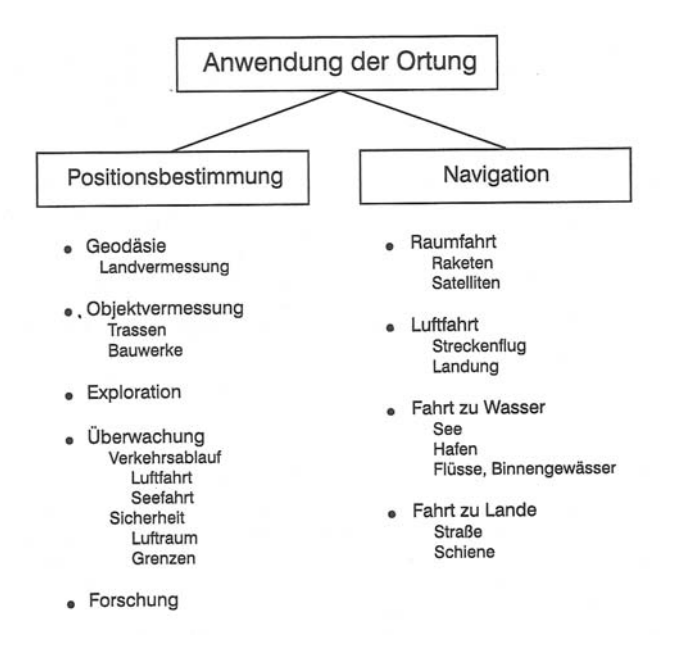

Abbildung A.3: Anwendung der Ortung [34, S. 3]

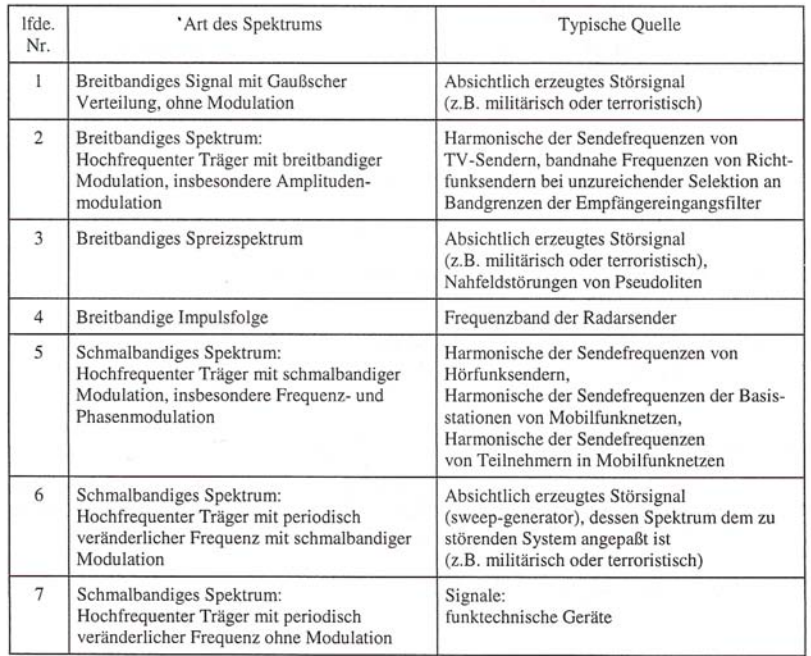

Abbildung A.4: Spektren hochfrequentieller Stöquellen [34, S. 185]

| Navigation (dynamische Ortung) | Maximal zulässige<br>Positionsabweichung bei<br>$W = 95%$ | für zivile Nutzer zur<br>Zeit erreichbar |
|--------------------------------|-----------------------------------------------------------|------------------------------------------|
| Luftfahrt                      |                                                           |                                          |
| Streckenflug                   |                                                           |                                          |
| horizontal ·                   | 300 <sub>m</sub>                                          | 100 <sub>m</sub>                         |
| vertikal                       | 60 m                                                      |                                          |
| Landeanflug                    |                                                           | besser 3 m mit                           |
| horizontal                     | 30 <sub>m</sub>                                           | Differential-GPS                         |
| vertikal                       | 3 <sub>m</sub>                                            |                                          |
| Landung                        |                                                           |                                          |
| horizontal                     | 3 <sub>m</sub>                                            | desgl.                                   |
| vertikal                       | 0.3 <sub>m</sub>                                          |                                          |
| Seefahrt                       |                                                           |                                          |
| offene See                     | 300 m                                                     | $100$ m.                                 |
| Küstenbereich                  | 30 <sub>m</sub>                                           | besser 3 m mit                           |
| Hafen und Binnengewässer       | 5 <sub>m</sub>                                            | Differential-GPS                         |
| Landverkehr                    |                                                           |                                          |
| Fernstraßen                    | 30 <sub>m</sub>                                           | 100 m.                                   |
| Stadtstraßen                   | 3 <sub>m</sub>                                            | besser 3 m mit Diffe-                    |
| Schiene                        | 3 <sub>m</sub>                                            | rential-GPS                              |

Abbildung A.5: Genauigkeitsanforderungen der Nutzer I [34, S. 125]

 $\overline{a}$ 

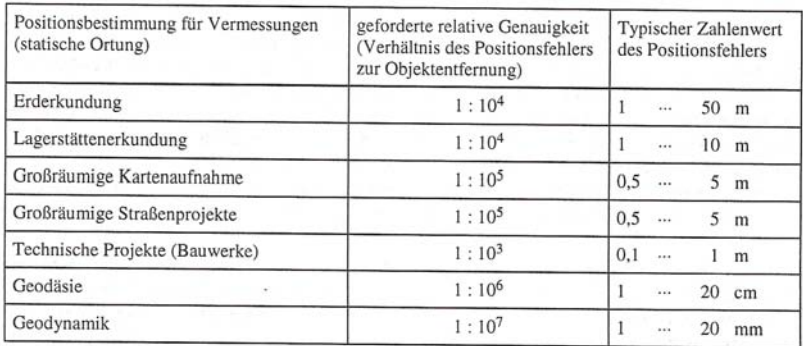

Abbildung A.6: Genauigkeitsanforderungen der Nutzer II [34, S. 125]

## Anhang B

# Datensatz Viereck - Abbildungen

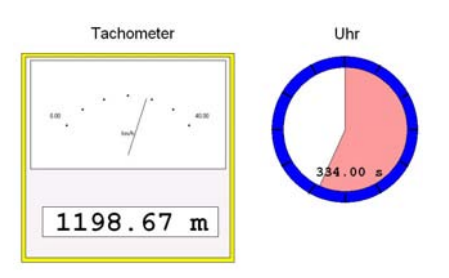

Abbildung B.1: Projekt: FahrradtachoGPS(Viereck).prj

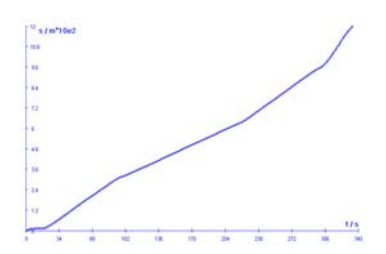

Abbildung B.2: s-t-Diagramm

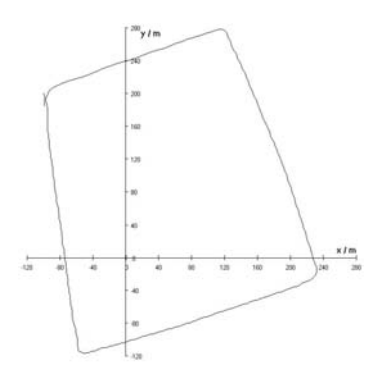

Abbildung B.4: Projekt: Bahnkurve2GPS(Viereck).prj

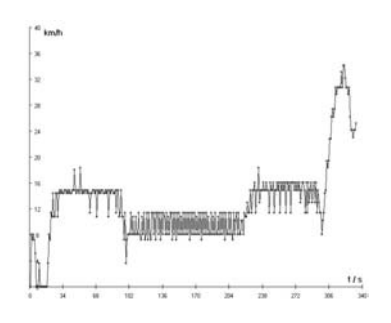

Abbildung B.3: v-t-Diagramm

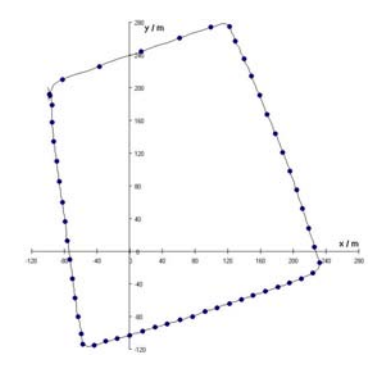

Abbildung B.5: Projekt: Bahnkurve2GPS(Viereck).prj Zeitmarken

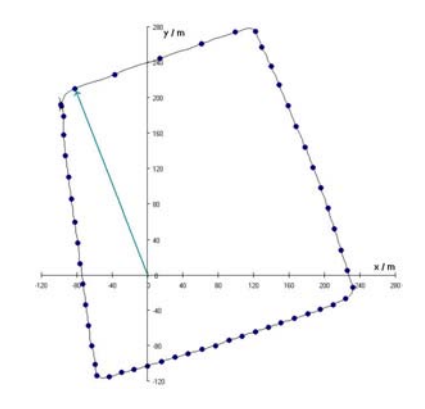

Abbildung B.6: Projekt: Bahnkurve2GPS(Viereck).prj, Ortsvektor

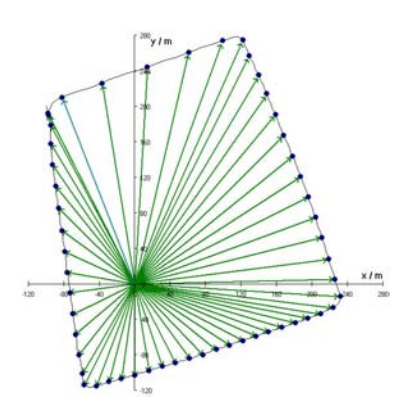

Abbildung B.7: Projekt: Bahnkurve2GPS(Viereck).prj, Ortsvektoren

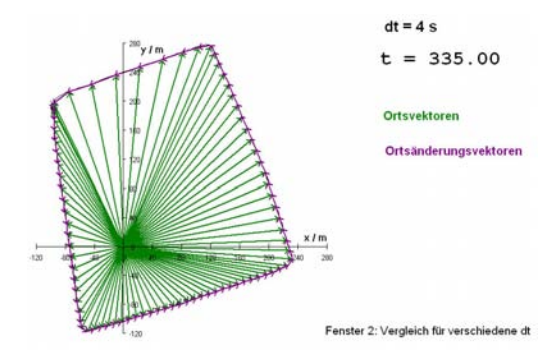

Abbildung B.8: Projekt: Ortsänderungsvektoren1GPS(Viereck).prj, Fenster 1

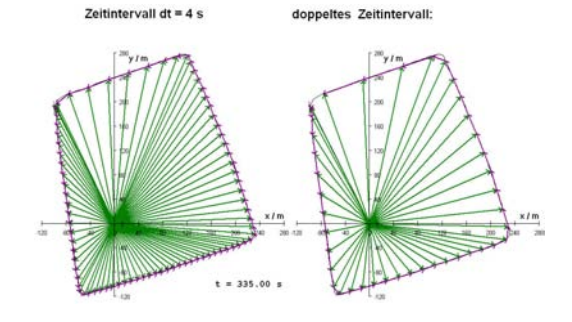

Abbildung B.9: Projekt: Ortsänderungsvektoren1GPS(Viereck).prj, Fenster 2

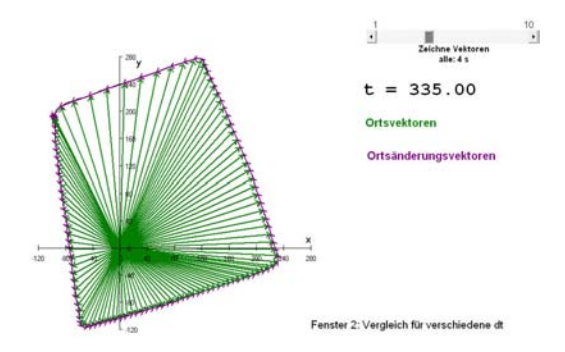

Abbildung B.10: Projekt: Ortsänderungsvektoren2GPS(Viereck).prj, Fenster 1

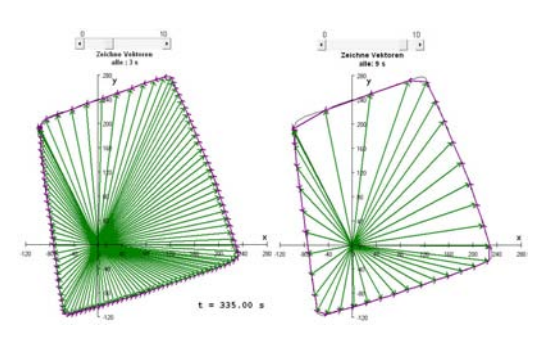

Abbildung B.11: Projekt: Ortsänderungsvektoren2GPS(Viereck).prj, Fenster 2

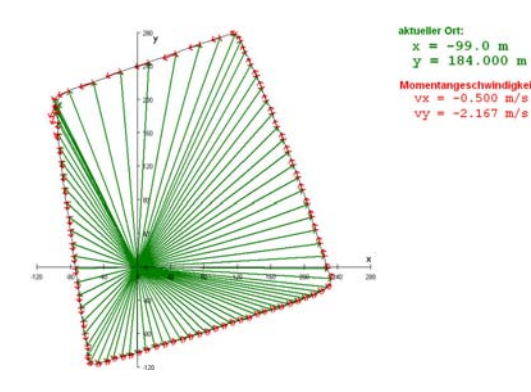

Ort **Durchschni** Gesch

Abbildung B.12: Projekt: Geschwindigkeits $vektoren 1 GPS (Viereck).jpg \label{eq:1}$ 

Abbildung B.13: Projekt: Geschwindigkeitsvektoren2GPS(Viereck).jpg

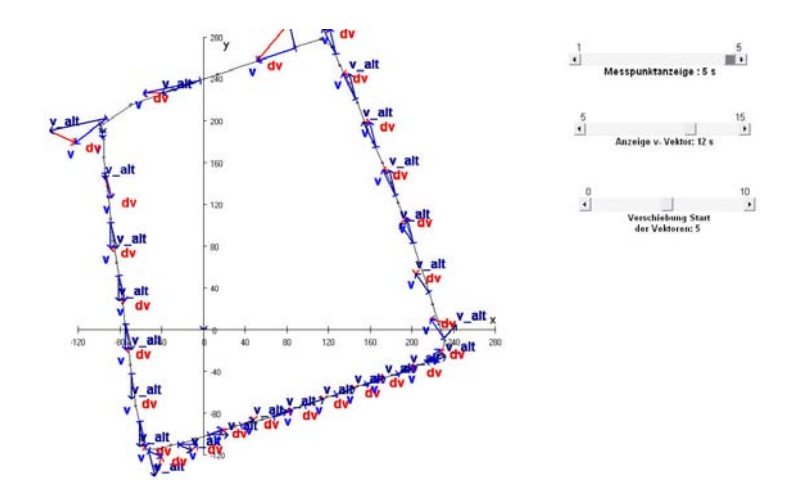

Abbildung B.14: Projekt: GeschwindigkeitsänderungsvektorenGPS(Viereck).jpg

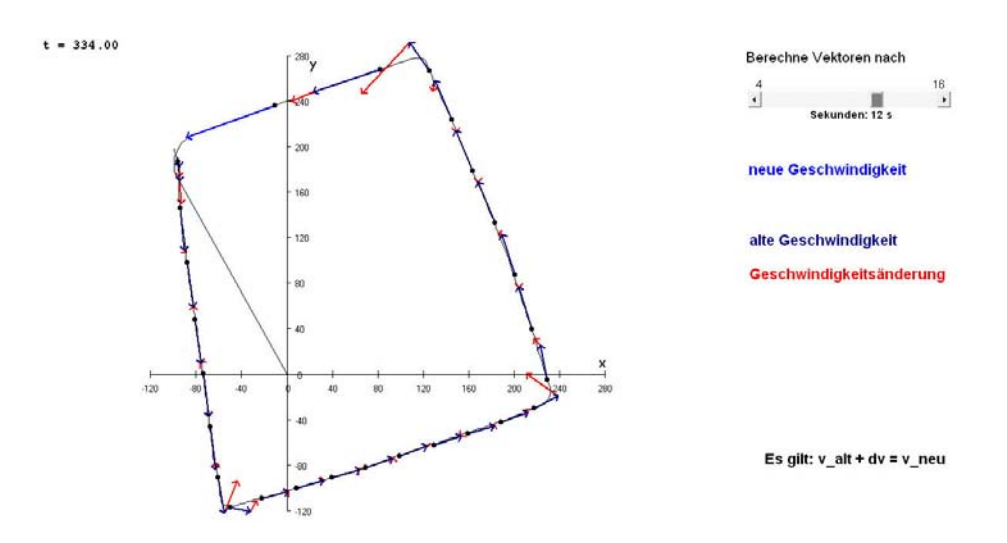

Abbildung B.15: Projekt: v und dvGPS(Viereck).jpg

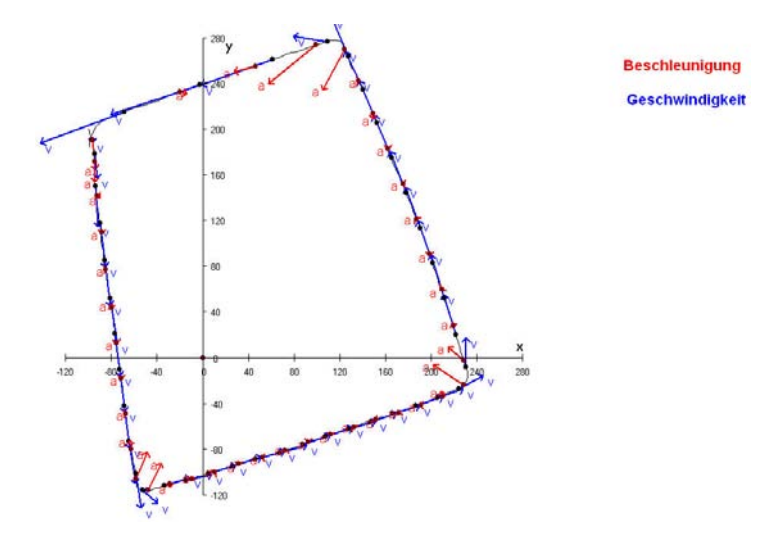

Abbildung B.16: Projekt: BeschleunigungsvektorenGPS(Viereck).jpg

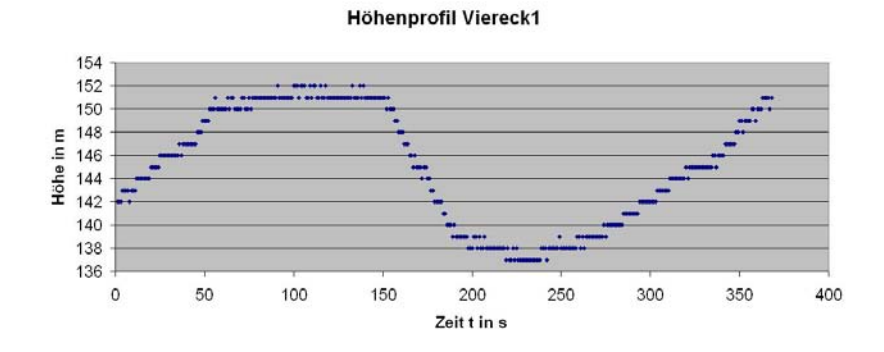

Abbildung B.17: Höhenprofil des Datensatzes Viereck

## Anhang C

# Datensatz Kreis - Abbildungen

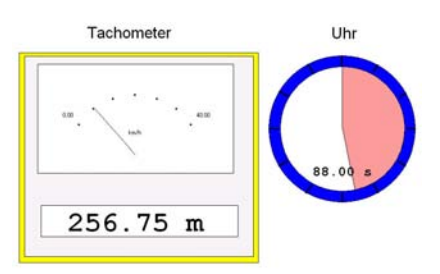

Abbildung C.1: Projekt: FahrradtachoGPS(Kreis).prj

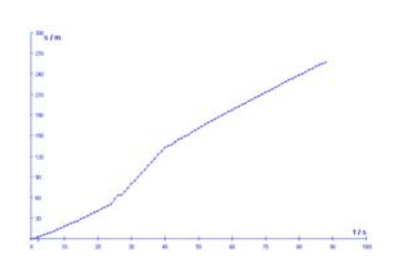

Abbildung C.2: s-t-Diagramm

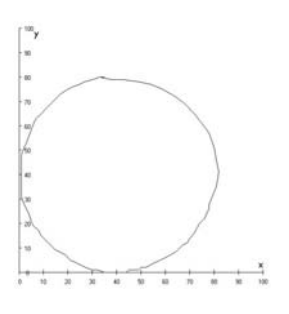

Abbildung C.4: Projekt: Bahnkurve1GPS(Kreis).prj

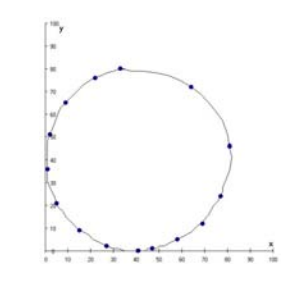

Abbildung C.5: Projekt: Bahnkurve1GPS(Kreis).prj, Zeitmarken

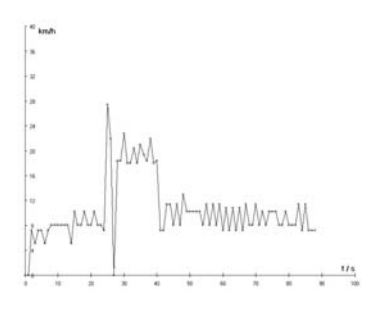

Abbildung C.3: v-t-Diagramm

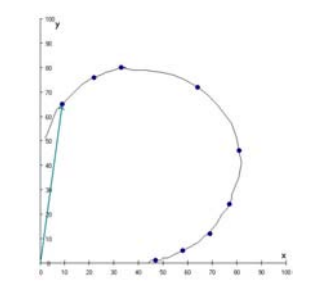

Abbildung C.6: Projekt: Bahnkurve1GPS(Kreis).prj, Ortsvektor

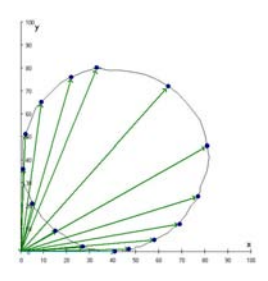

Abbildung C.7: Projekt: Bahnkurve1GPS(Kreis).prj, Ortsvektoren

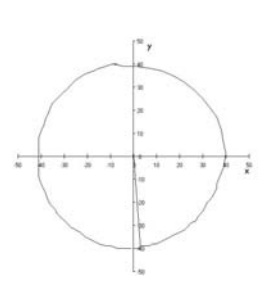

Abbildung C.8: Projekt: Bahnkurve2GPS(Kreis).prj

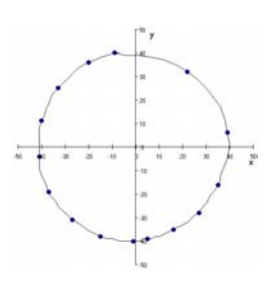

Abbildung C.9: Projekt: Bahnkurve2GPS(Kreis).prj, Zeitmarken

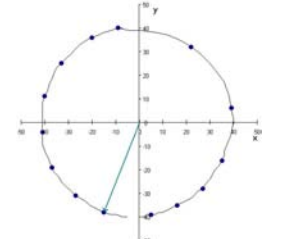

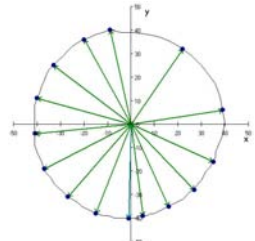

Abbildung C.10: Projekt: Bahnkurve2GPS(Kreis).prj, Ortsvektor

Abbildung C.11: Projekt: Bahnkurve2GPS(Kreis).prj,

Ortsvektoren

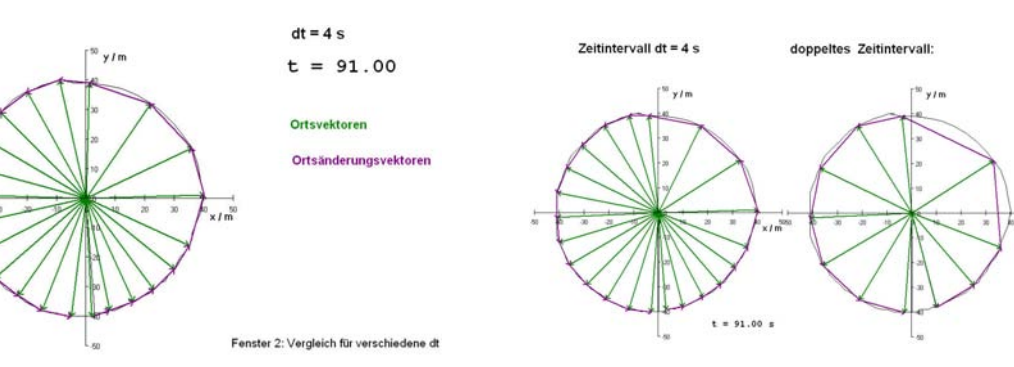

Abbildung C.12: Projekt: Ortsänderungsvektoren1GPS(Kreis).prj, Fenster 1

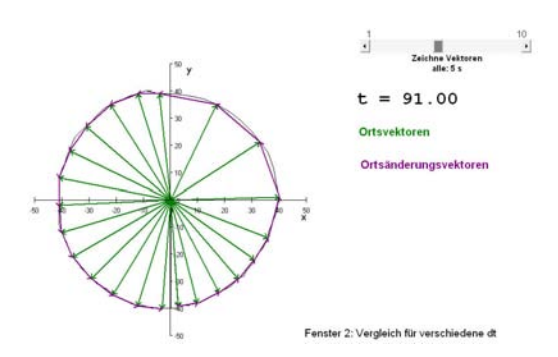

Abbildung C.14: Projekt: Ortsänderungsvektoren2GPS(Kreis).prj, Fenster 1

Abbildung C.13: Projekt: Ortsänderungsvektoren1GPS(Kreis).prj, Fenster 2

فمدنا

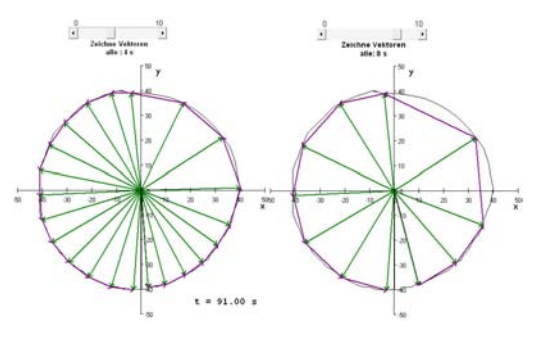

Abbildung C.15: Projekt: Ortsänderungsvektoren2GPS(Kreis).prj, Fenster 2

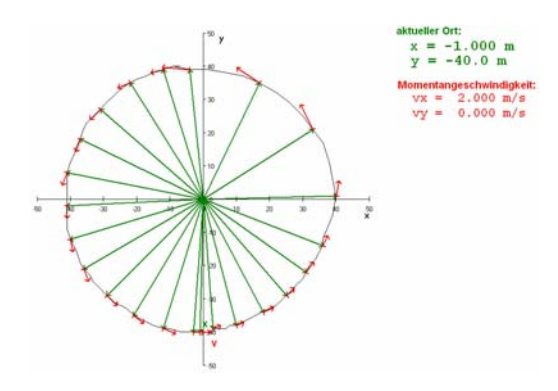

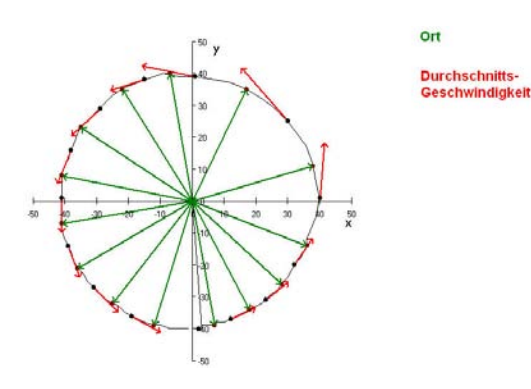

Abbildung C.16: Projekt: Geschwindigkeitsvektoren1GPS(Kreis).jpg

Abbildung C.17: Projekt: Geschwindigkeitsvektoren2GPS(Kreis).jpg

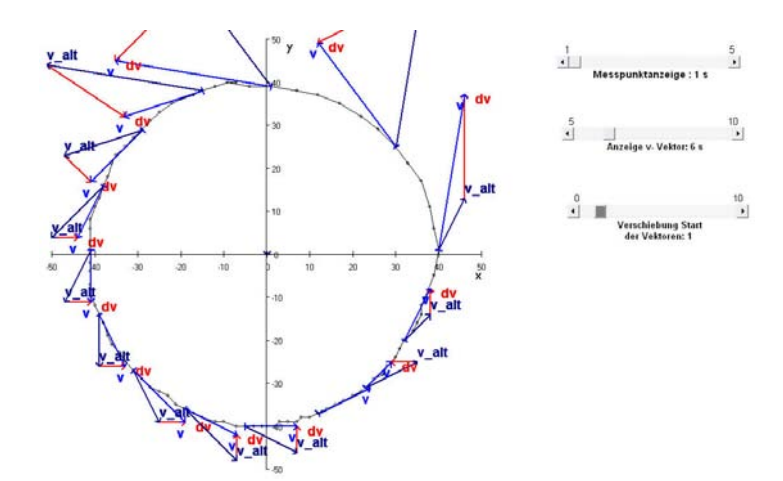

Abbildung C.18: Projekt: GeschwindigkeitsänderungsvektorenGPS(Kreis).jpg

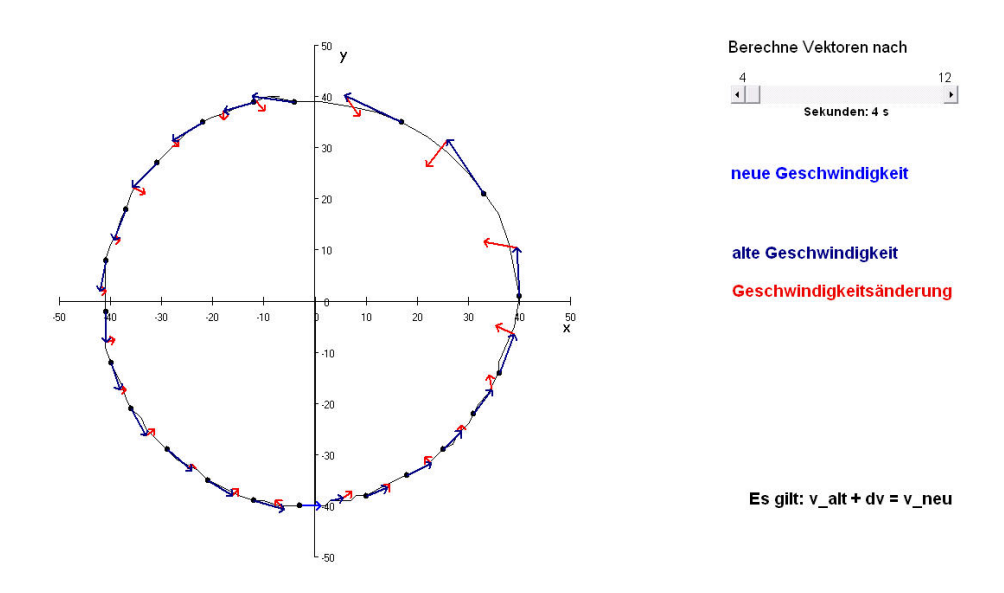

Abbildung C.19: Projekt: v und dvGPS(Kreis).jpg
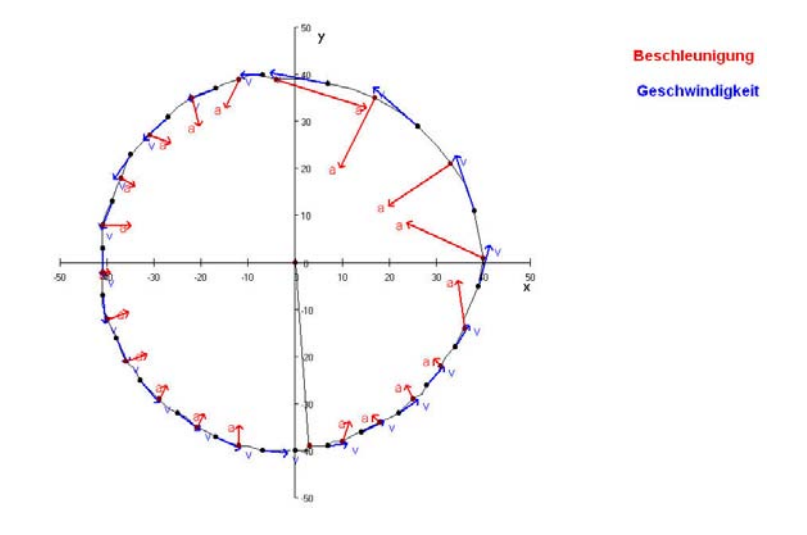

Abbildung C.20: Projekt: BeschleunigungsvektorenGPS(Kreis).jpg

#### Anhang D

## Datensatz Oval - Abbildungen

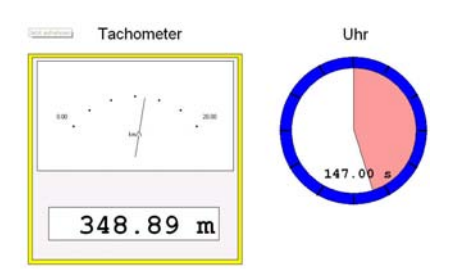

Abbildung D.1: Projekt: FahrradtachoGPS(Oval).prj

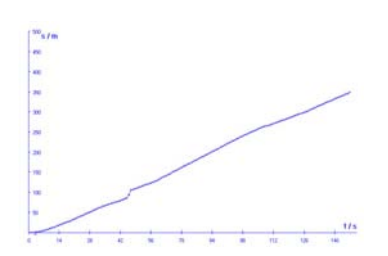

Abbildung D.2: s-t-Diagramm

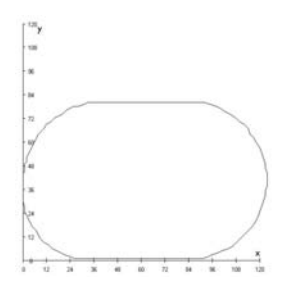

Abbildung D.4: Projekt: Bahnkurve1GPS(Oval).prj

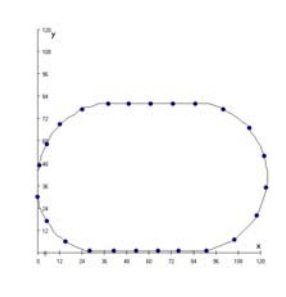

Abbildung D.5: Projekt: Bahnkurve1GPS(Oval).prj, Zeitmarken

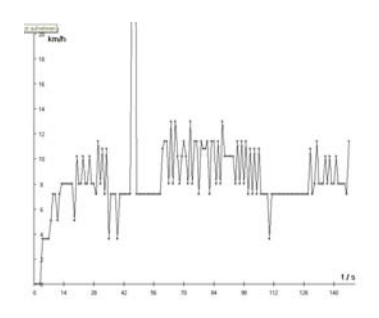

Abbildung D.3: v-t-Diagramm

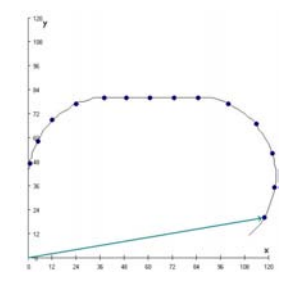

Abbildung D.6: Projekt: Bahnkurve1GPS(Oval).prj, Ortsvektor

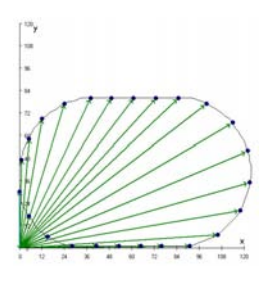

Abbildung D.7: Projekt: Bahnkurve1GPS(Oval).prj, Ortsvektoren

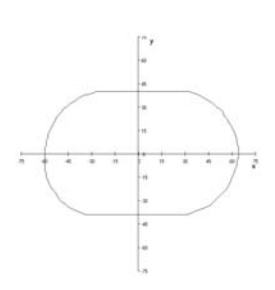

Abbildung D.8: Projekt: Bahnkurve2GPS(Oval).prj

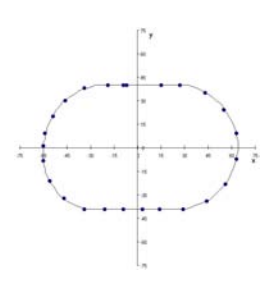

Abbildung D.9: Projekt: Bahnkurve2GPS(Oval).prj, Zeitmarken

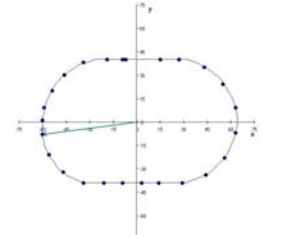

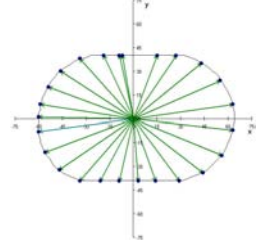

Abbildung D.10: Projekt: Bahnkurve2GPS(Oval).prj, Ortsvektor

Abbildung D.11: Projekt: Bahnkur-

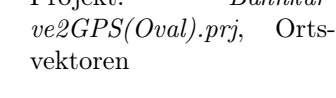

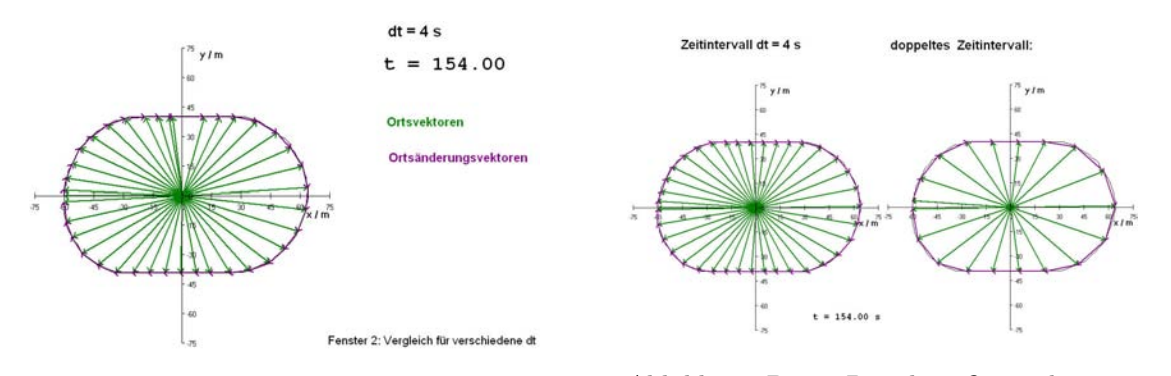

Abbildung D.12: Projekt: Ortsänderungsvektoren1GPS(Oval).prj, Fenster 1

Abbildung D.13: Projekt: Ortsänderungsvektoren1GPS(Oval).prj, Fenster 2

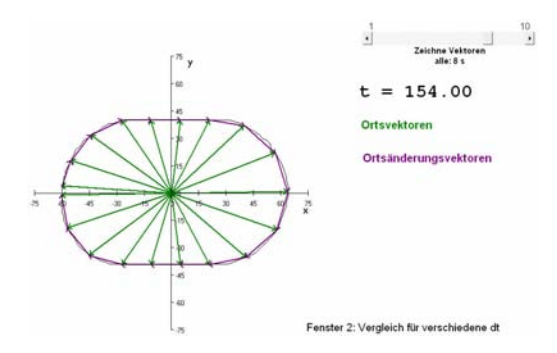

Abbildung D.14: Projekt: Ortsänderungsvektoren2GPS(Oval).prj, Fenster 1

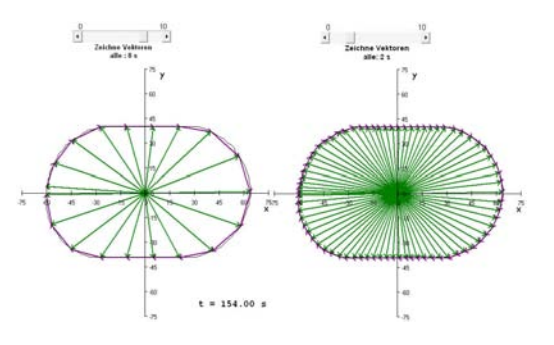

Abbildung D.15: Projekt: Ortsänderungsvektoren2GPS(Oval).prj, Fenster 2

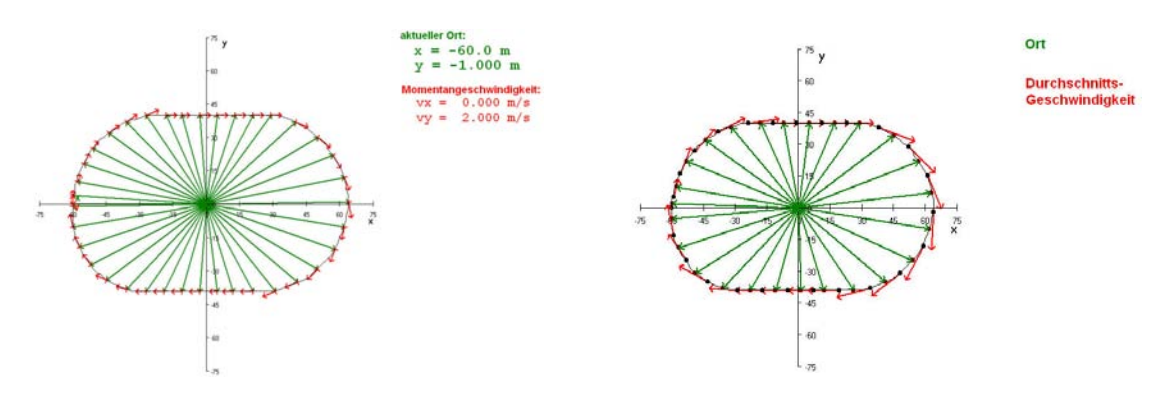

Abbildung D.16: Projekt: Geschwindigkeitsvektoren1GPS(Oval).jpg

Abbildung D.17: Projekt: Geschwindigkeitsvektoren2GPS(Oval).jpg

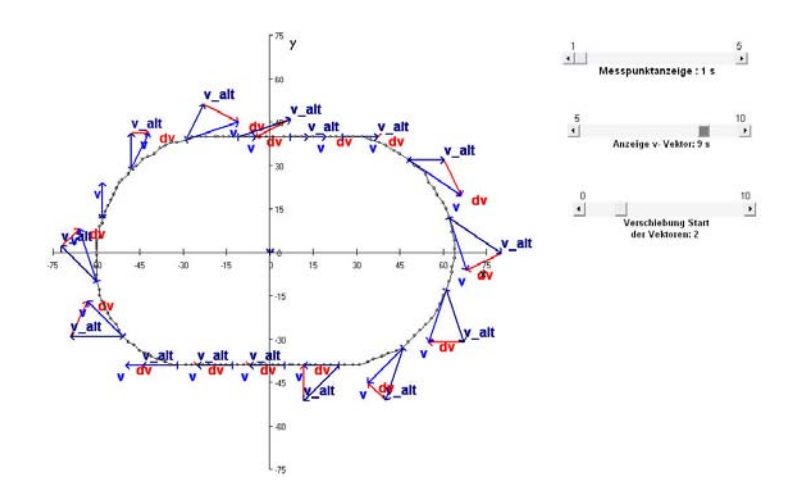

Abbildung D.18: Projekt: GeschwindigkeitsänderungsvektorenGPS(Oval).jpg

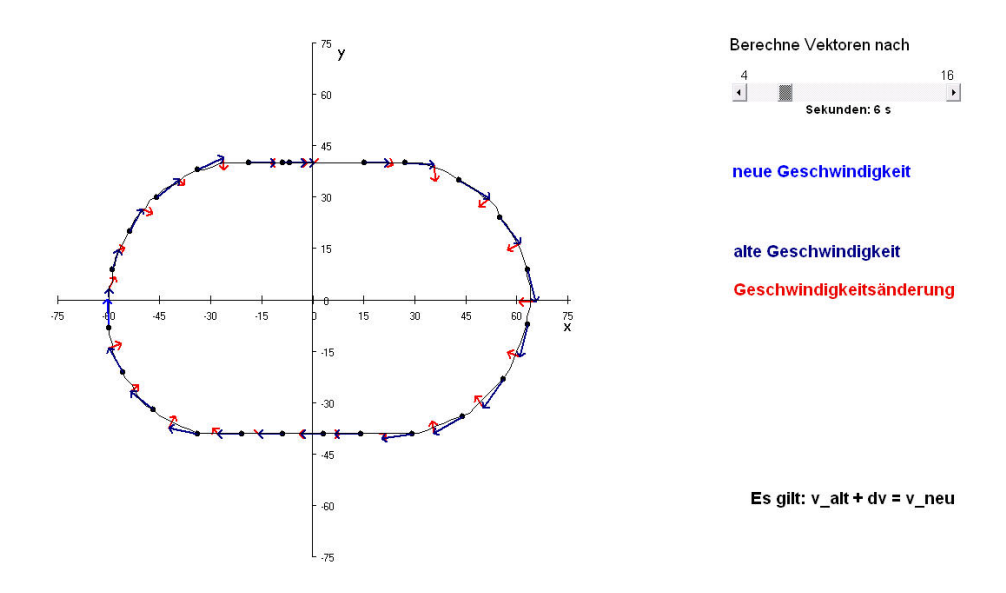

Abbildung D.19: Projekt: v und dvGPS(Oval).jpg

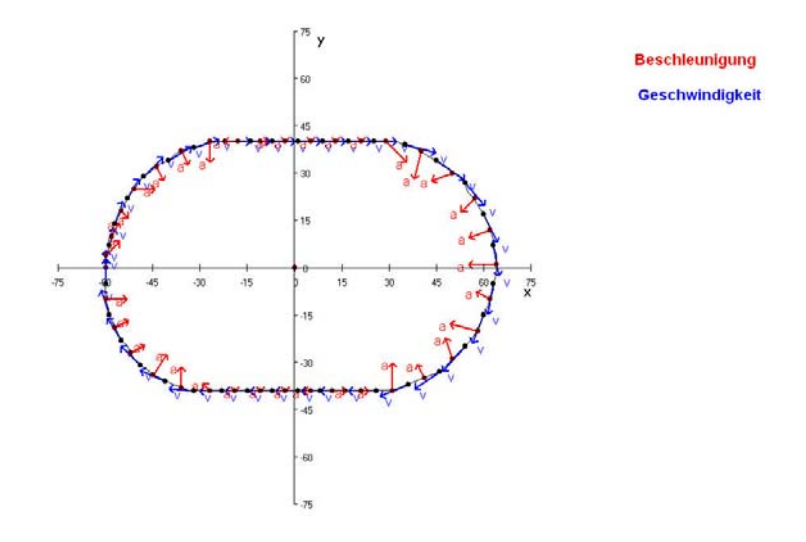

Abbildung D.20: Projekt: BeschleunigungsvektorenGPS(Oval).jpg

### Anhang E

## Datensatz Auto - Abbildungen

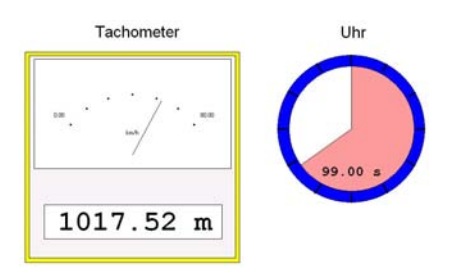

Abbildung E.1: Projekt: FahrradtachoGPS(Auto).prj

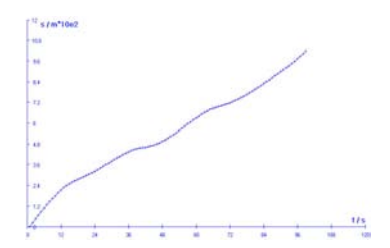

Abbildung E.2: s-t-Diagramm

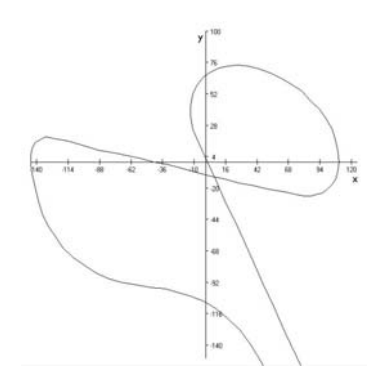

Abbildung E.4: Projekt: Bahnkurve2GPS(Auto).prj

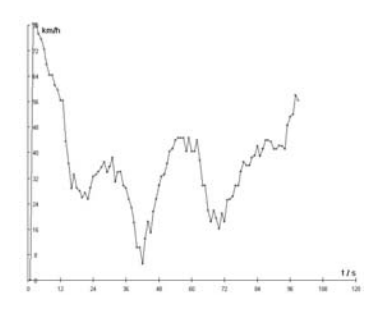

Abbildung E.3: v-t-Diagramm

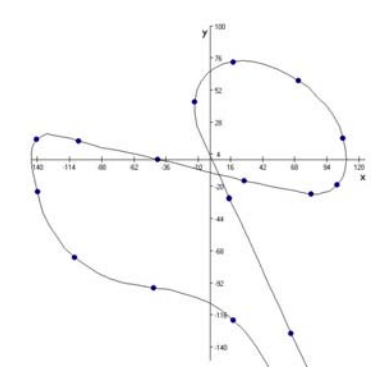

Abbildung E.5: Projekt: Bahnkurve2GPS(Auto).prj Zeitmarken

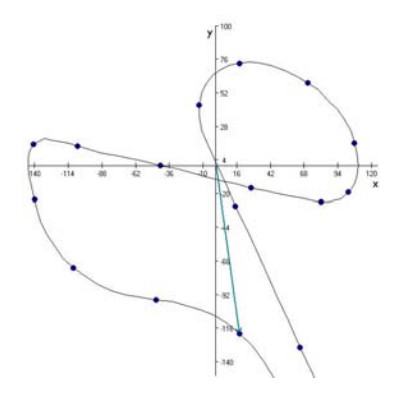

Abbildung E.6: Projekt: Bahnkurve2GPS(Auto).prj, Ortsvektor

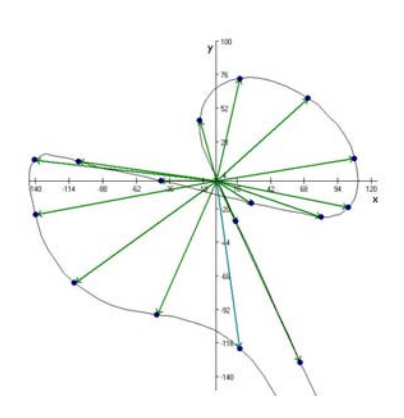

Abbildung E.7: Projekt: Bahnkurve2GPS(Auto).prj, Ortsvektoren

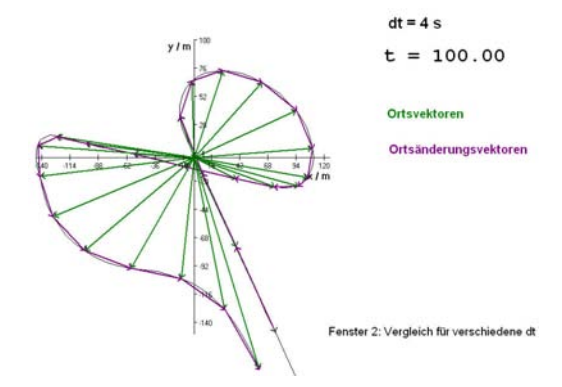

Abbildung E.8: Projekt: Ortsänderungsvektoren1GPS(Auto).prj, Fenster 1

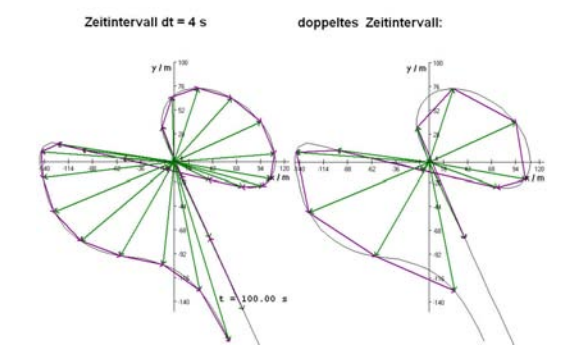

Abbildung E.9: Projekt: Ortsänderungsvektoren1GPS(Auto).prj, Fenster 2

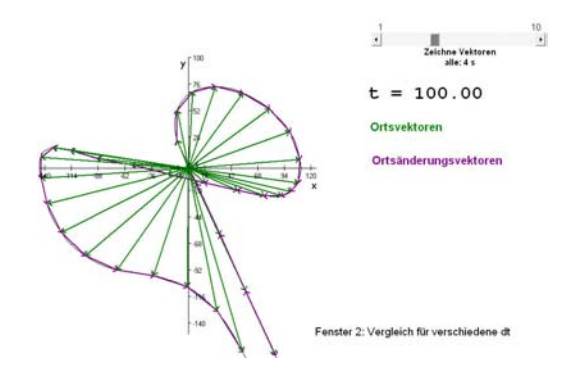

Abbildung E.10: Projekt: Ortsänderungsvektoren2GPS(Auto).prj, Fenster 1

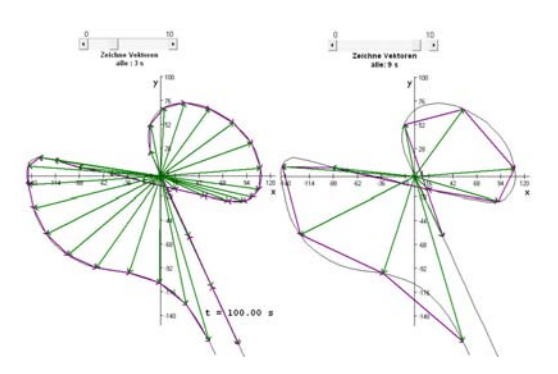

Abbildung E.11: Projekt: Ortsänderungsvektoren2GPS(Auto).prj, Fenster 2

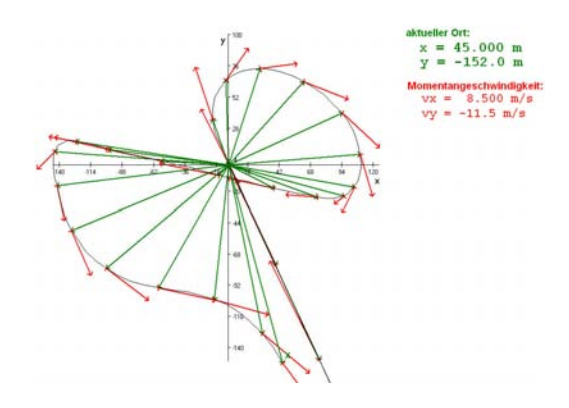

Ort **Durchschnitts**<br>Geschwindigi

Abbildung E.12: Projekt: Geschwindigkeitsvektoren1GPS(Auto).jpg

Abbildung E.13: Projekt: Geschwindigkeitsvektoren1GPS(Auto).jpg

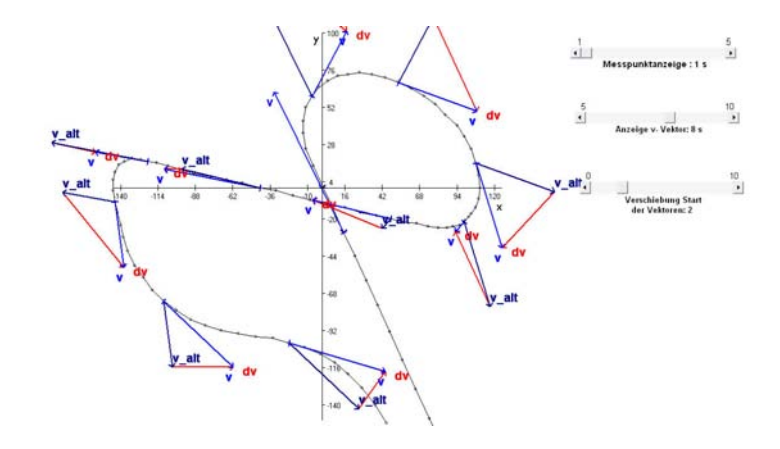

Abbildung E.14: Projekt:  $Geschwindigkeit\ddot{a}nderungsvektoren GPS(Auto).jpg$ 

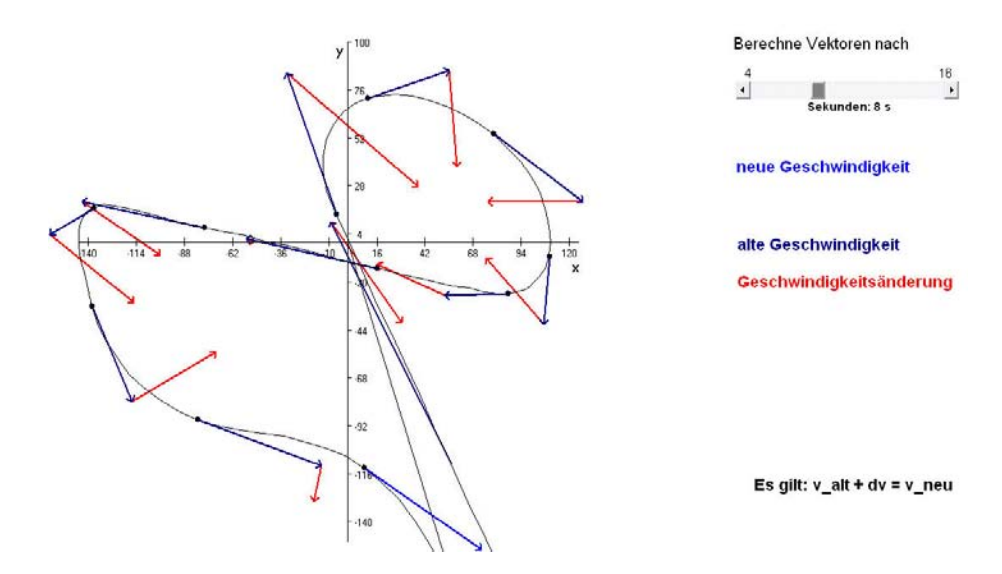

Abbildung E.15: Projekt: v und dvGPS(Auto).jpg

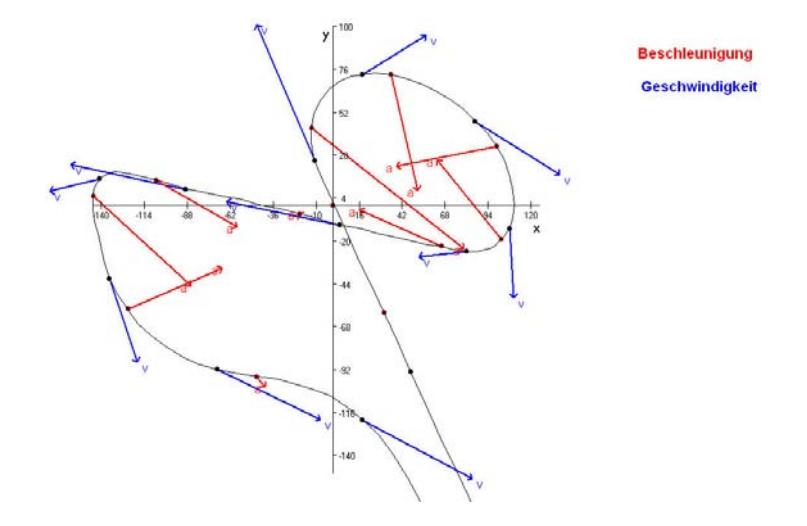

Abbildung E.16: Projekt: BeschleunigungsvektorenGPS(Auto).jpg

#### Anhang F

## Datensatz eindim Bewegungen - Abbildungen

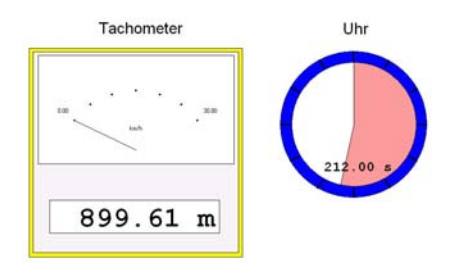

Abbildung F.1: Projekt: FahrradtachoGPS(Rad1).prj

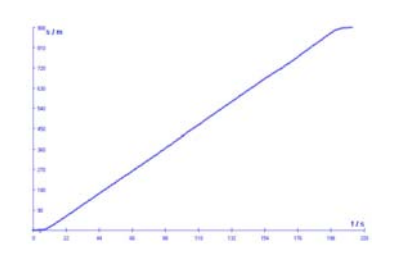

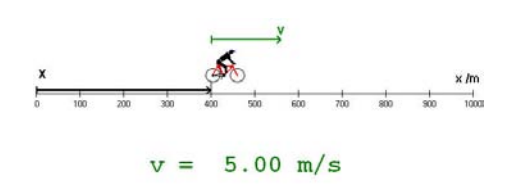

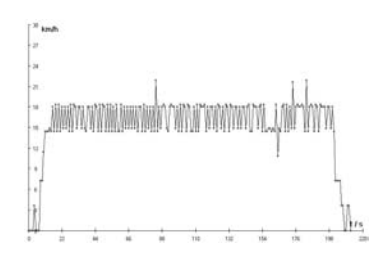

Abbildung F.2: s-t-Diagramm Abbildung F.3: v-t-Diagramm

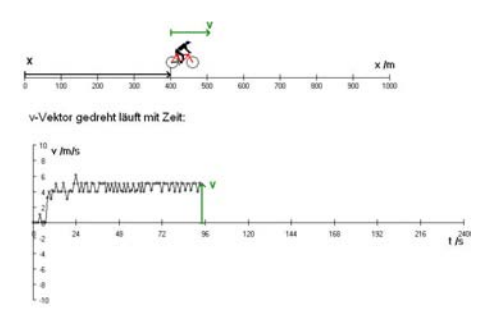

Abbildung F.4: Projekt:Läufer Geschwin $digkeitsvektoren GPS(Rad1).prj,$  Ausgabe-fenster  $1$ 

Abbildung F.5: Projekt: Läufer GeschwindigkeitsvektorenGPS(Rad1).prj, Ausgabefenster 2

Während Abb. F.4 und Abb. F.5 Momentaufnahmen darstellen, bei denen das Projekt Läufer GeschwindigkeitsvektorenGPS(Rad1).prj angehalten wurde, um die Screenshots der Ausgabefenster zu erstellen, soll im Folgenden nur Ausgabefenster 2 abgebildet werden, vgl. Abb. F.6. Die Darstellung des v-t-Graphen in Ausgabefenster 2 stellt die Größe Geschwindigkeit über den abgelaufenen Datensatz dar, somit können die einzelnen Datensätze durch den unterschiedlichen Verlauf der Geschwindigkeit charakterisiert werden und eine graphische Darstellung ist sinnvoll. Dagegen wird das Ausgabefenster 1 im Folgenden nicht abgebildet, da es nach Ablauf eines Projektes für jedes Projekt gleich aussieht, es also keine zusätzlichen Informationen, keinen Mehrwert liefert. Hier stößt man also an die Grenzen bei der sinnvollen, graphischen Darstellung dynamischer Projekte.

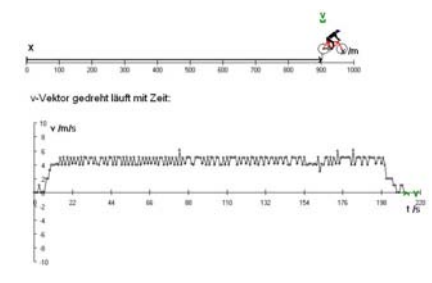

Abbildung F.6: Projekt: Läufer GeschwindigkeitsvektorenGPS(Rad1).prj, Ausgabefenster 2

Die gleiche Problematik ergibt sich bei der Darstellung der Projekte Läufer OrtsänderungsvektorenGPS(Radx).prj. Deswegen werden nur die Screenshots des Projektes Läufer OrtsänderungsvektorenGPS(Rad1).prj dargestellt, vgl. Abb. F.7 - Abb. F.9.

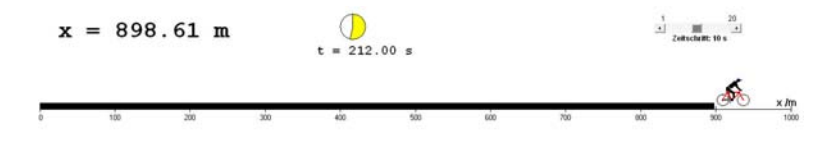

Abbildung F.7: Projekt: Läufer OrständerungsvektorenGPS(Rad1).prj, Ausgabefenster 1

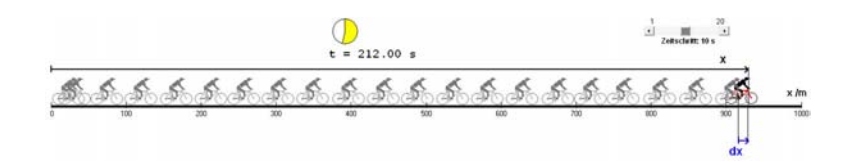

Abbildung F.8: Projekt: Läufer OrständerungsvektorenGPS(Rad1).prj, Ausgabefenster 2

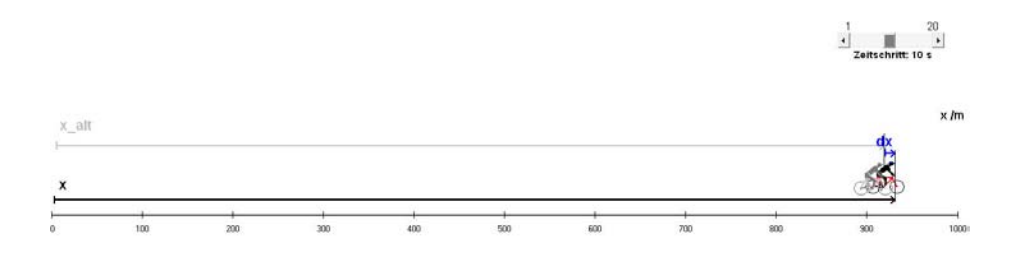

Abbildung F.9: Projekt: Läufer OrständerungsvektorenGPS(Rad1).prj, Ausgabefenster 3

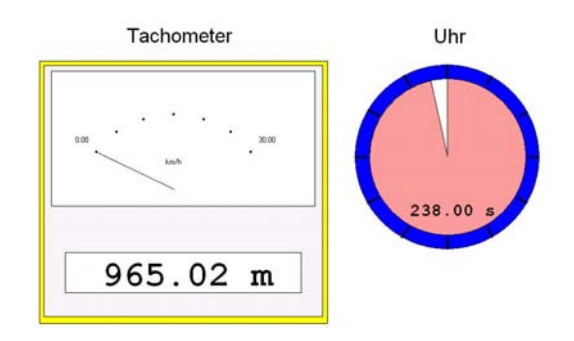

Abbildung F.10: Projekt: FahrradtachoGPS(Rad2).prj

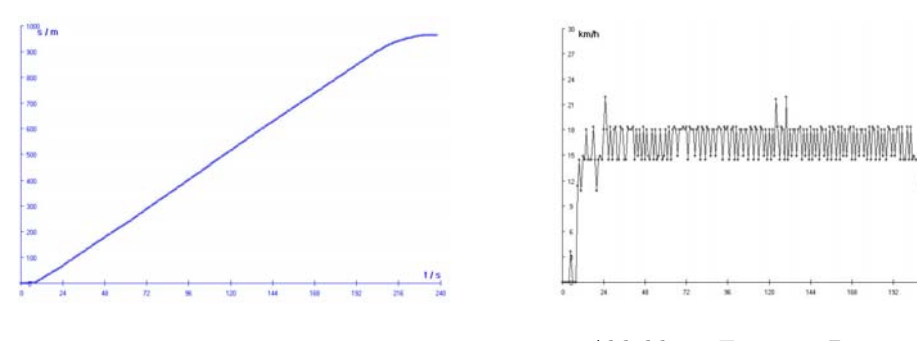

Abbildung F.11: s-t-Diagramm Abbildung F.12: v-t-Diagramm

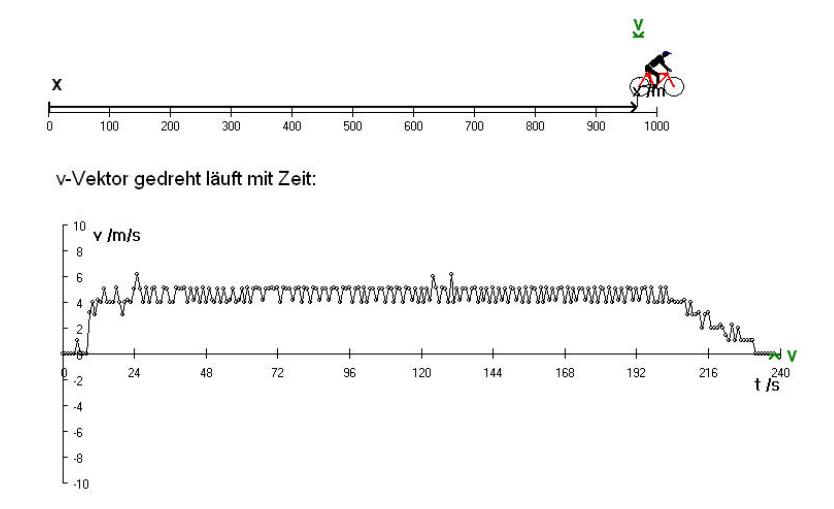

Abbildung F.13: Projekt:Läufer GeschwindigkeitsvektorenGPS(Rad2).prj, Ausgabefenster 2

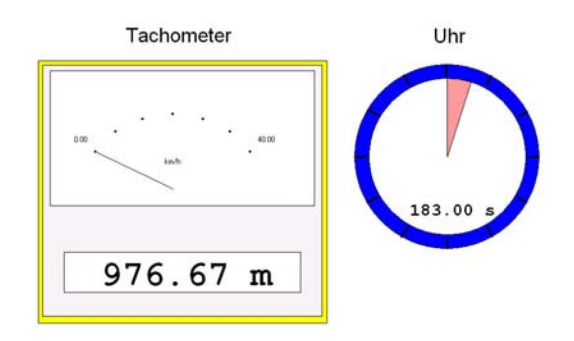

Abbildung F.14: Projekt: FahrradtachoGPS(Rad3).prj

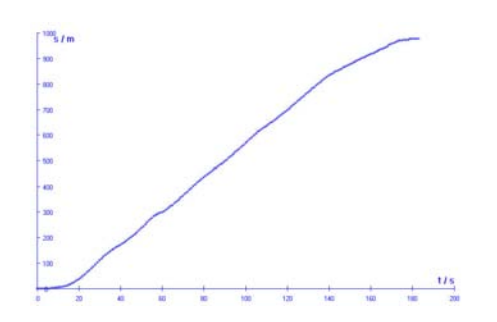

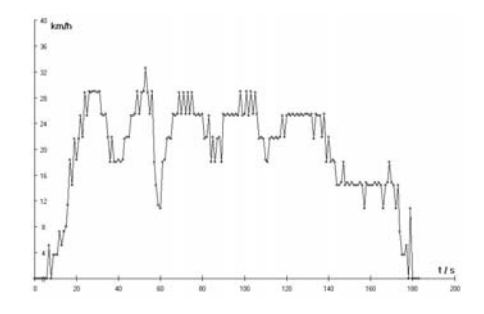

Abbildung F.15: s-t-Diagramm Abbildung F.16: v-t-Diagramm

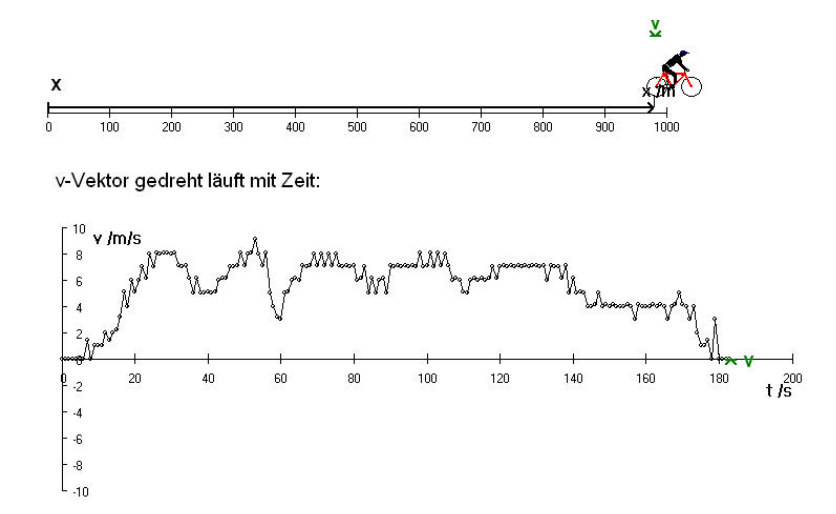

Abbildung F.17: Projekt:Läufer GeschwindigkeitsvektorenGPS(Rad3).prj, Ausgabefenster 2

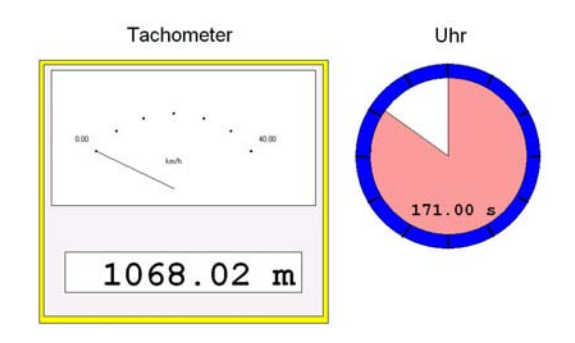

Abbildung F.18: Projekt: FahrradtachoGPS(Rad4).prj

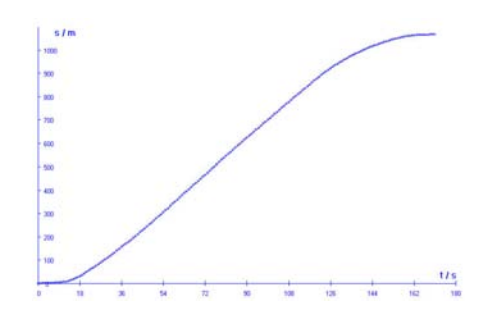

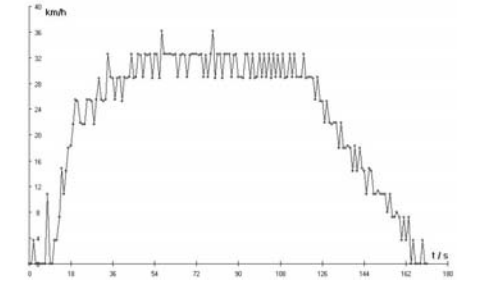

Abbildung F.19: s-t-Diagramm Abbildung F.20: v-t-Diagramm

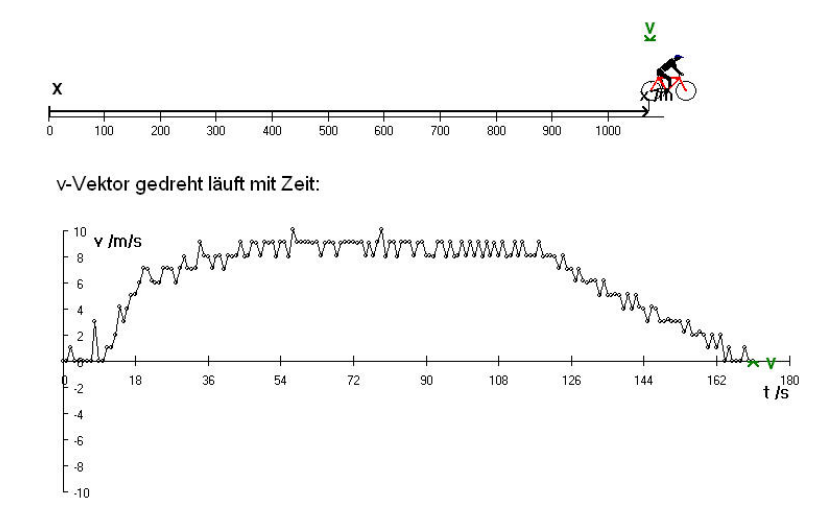

Abbildung F.21: Projekt:Läufer GeschwindigkeitsvektorenGPS(Rad4).prj, Ausgabefenster 2

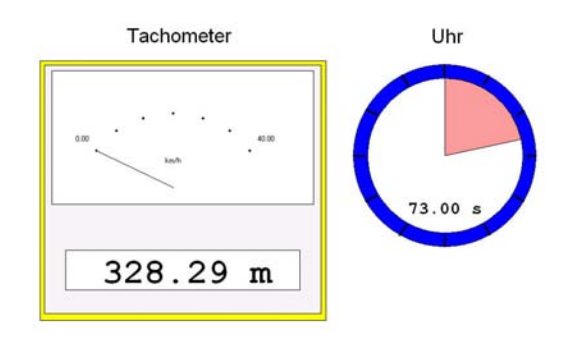

Abbildung F.22: Projekt: FahrradtachoGPS(Rad5).prj

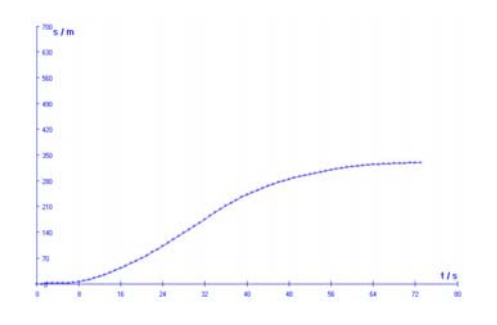

Abbildung F.23: s-t-Diagramm Abbildung F.24: v-t-Diagramm

 $\frac{t}{s}$ 

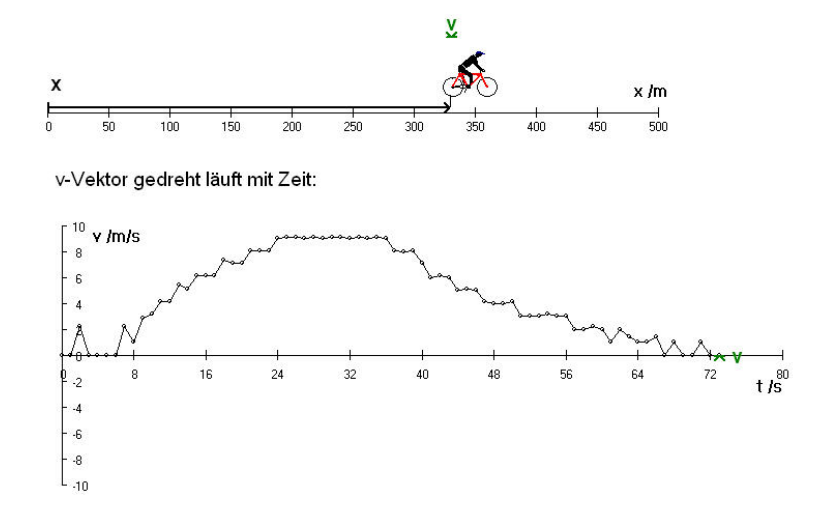

Abbildung F.25: Projekt:Läufer GeschwindigkeitsvektorenGPS(Rad5).prj, Ausgabefenster 2

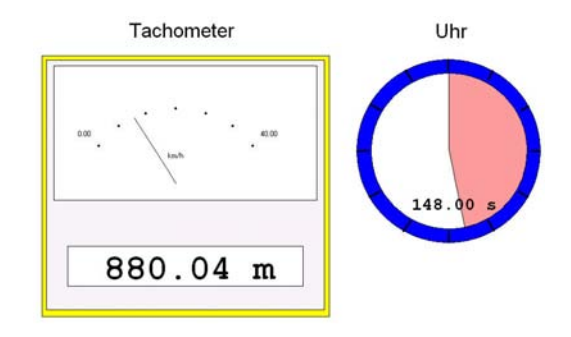

Abbildung F.26: Projekt: FahrradtachoGPS(Rad6).prj

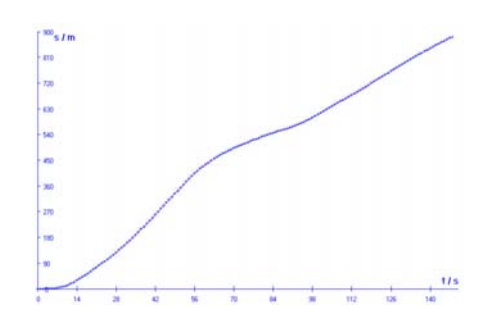

Abbildung F.27: s-t-Diagramm Abbildung F.28: v-t-Diagramm

W

 $t/s$ 

WW

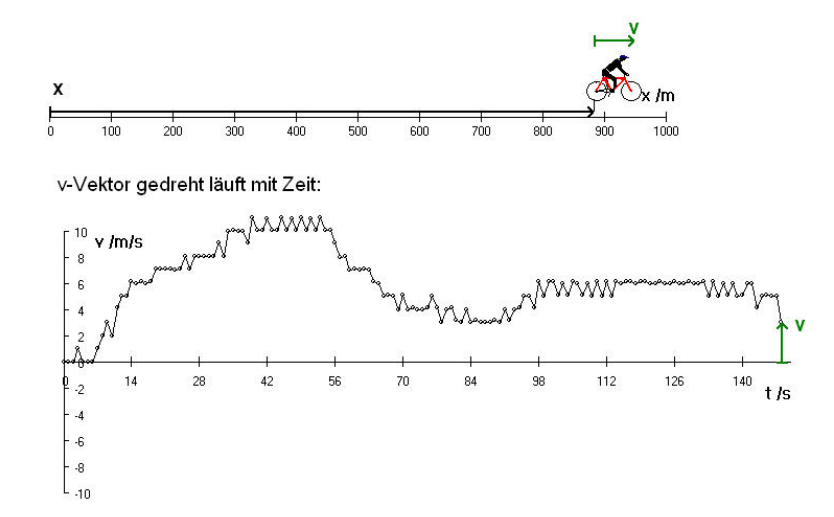

Abbildung F.29: Projekt:Läufer GeschwindigkeitsvektorenGPS(Rad6).prj, Ausgabefenster 2

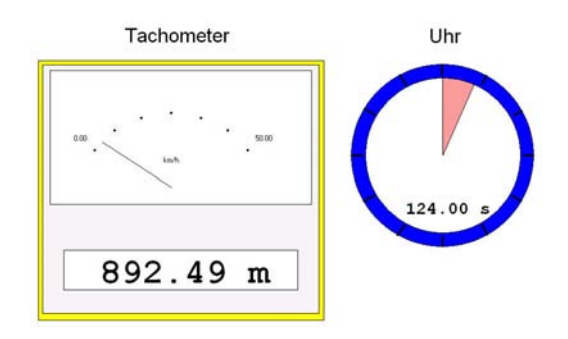

Abbildung F.30: Projekt: FahrradtachoGPS(Rad7).prj

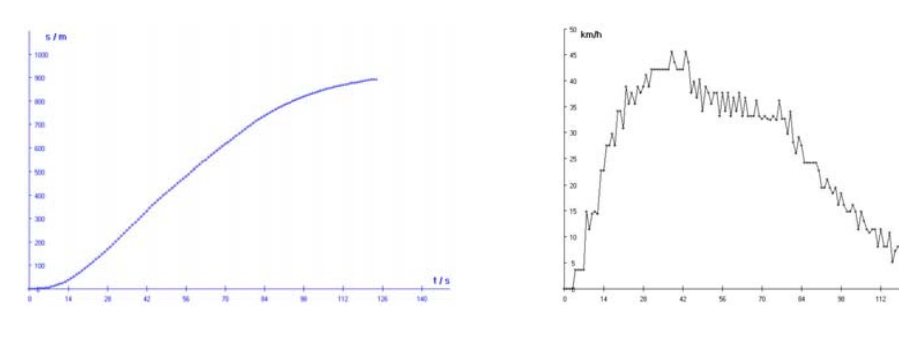

Abbildung F.31: s-t-Diagramm Abbildung F.32: v-t-Diagramm

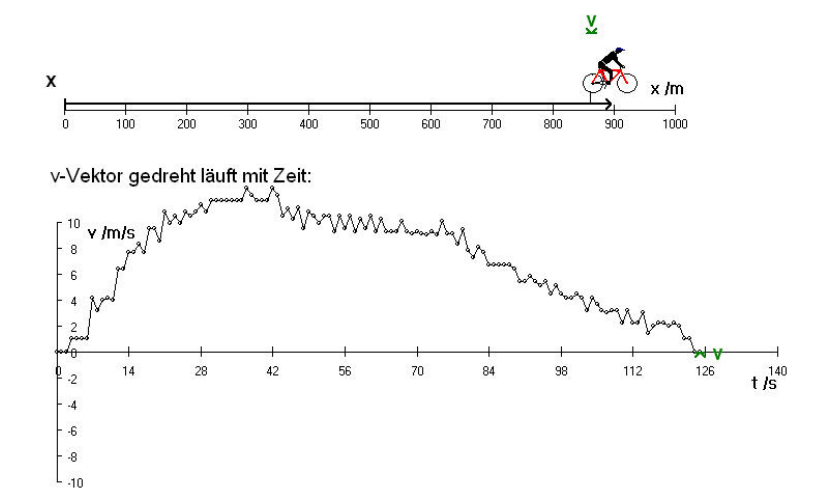

Abbildung F.33: Projekt:Läufer GeschwindigkeitsvektorenGPS(Rad7).prj, Ausgabefenster 2

 $t/s$ 

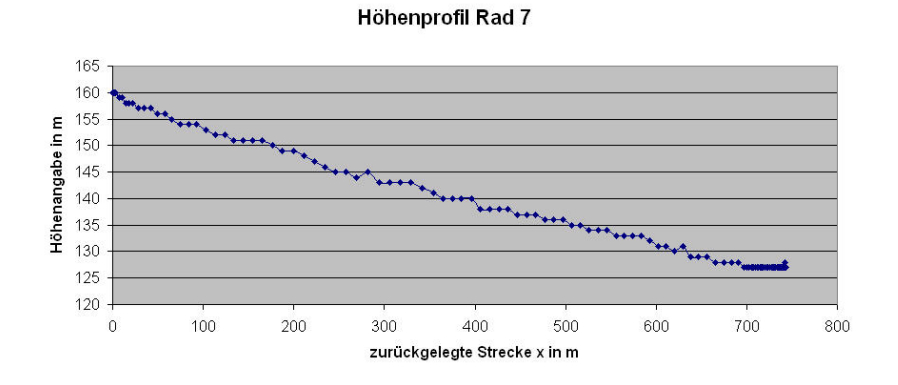

Abbildung F.34: Höhenprofil I: Datensatz Rad7

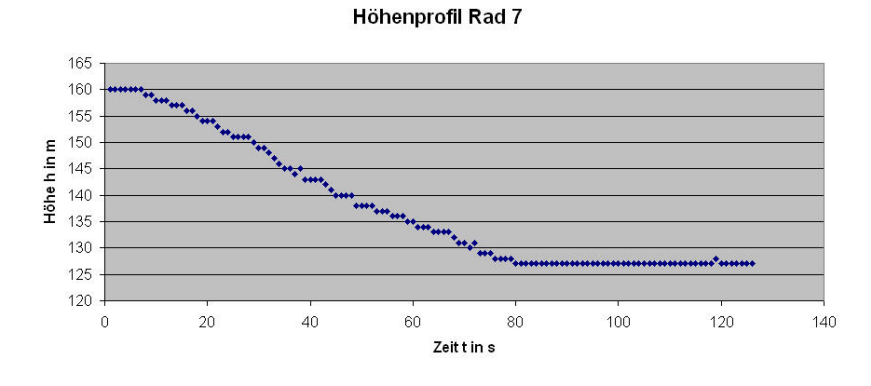

Abbildung F.35: Höhenprofil II: Datensazt Rad7

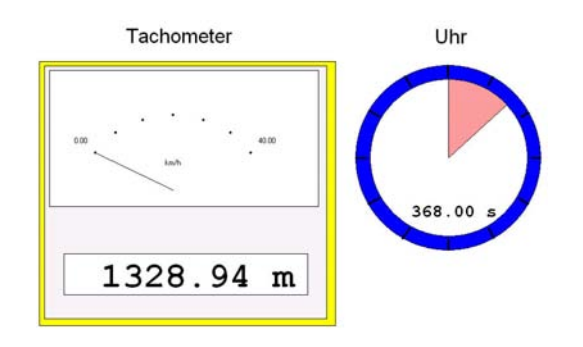

Abbildung F.36: Projekt: FahrradtachoGPS(Rad8)zusatzv.prj

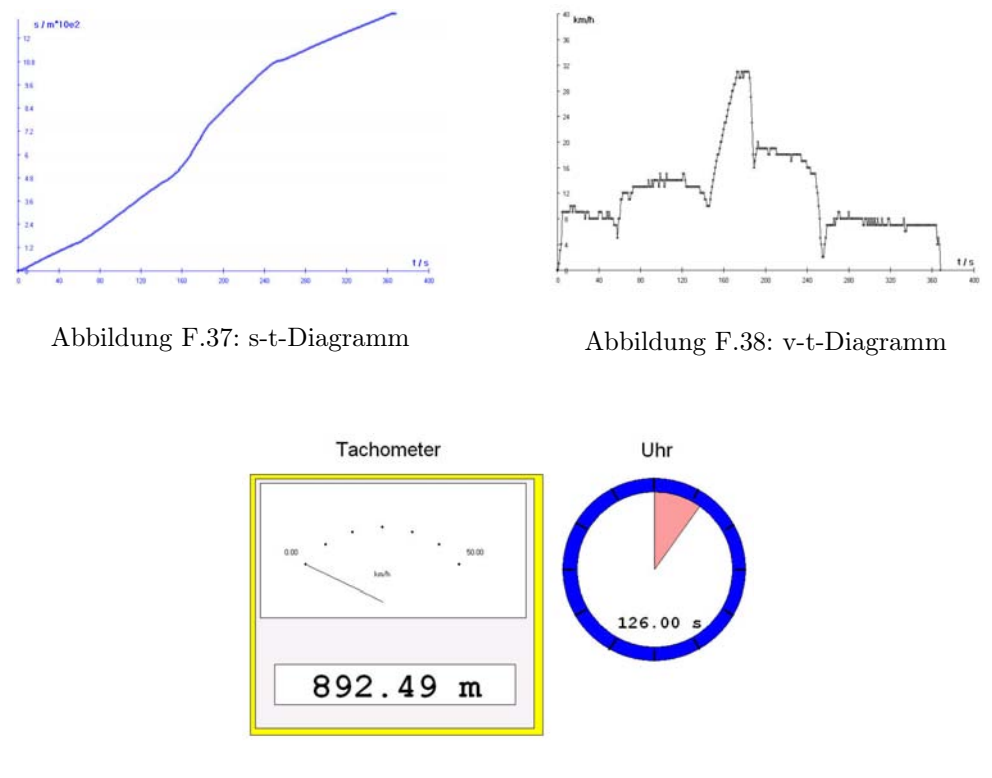

Abbildung F.39: Projekt: FahrradtachoGPS(Rad9)zusatzv.prj

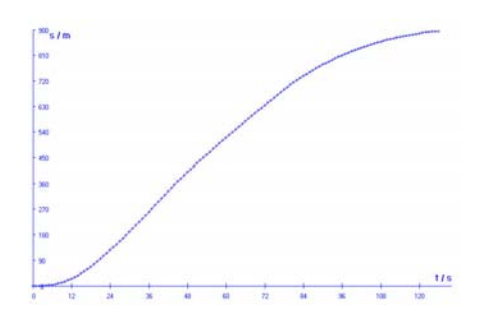

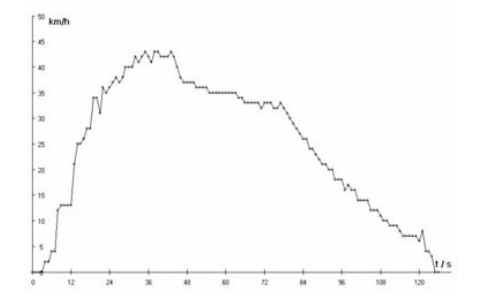

Abbildung F.40: s-t-Diagramm Abbildung F.41: v-t-Diagramm

#### Anhang G

## Die beiliegende CD - Inhalt

Die dieser Arbeit zum ersten Staatsexamen beiliegende CD enthält alle bereits aufgeführten Projekte:

- Ordner 3.1 enthält die in Abschnitt 2.2.1 ab S. 60 dargestellten PAKMA-Projekte,
- während Ordner Datensätze 3.1 die im Unterabschnitt von Abschnitt 2.2.1 ab S.70 aufgeführten Projekte enthält.
- Die in Abschnitt 2.2.2 ab S. 73 verwendeten PAKMA-Projekte sind in Ordner 3.2 zu finden.
- Da die Auswertung der Daten in Abschnitt 2.2.3 mittels Excel erfolgte, befinden sich die zur Auswertung erstellten Excel-Dateien in Ordner 3.3.

# Abbildungsverzeichnis

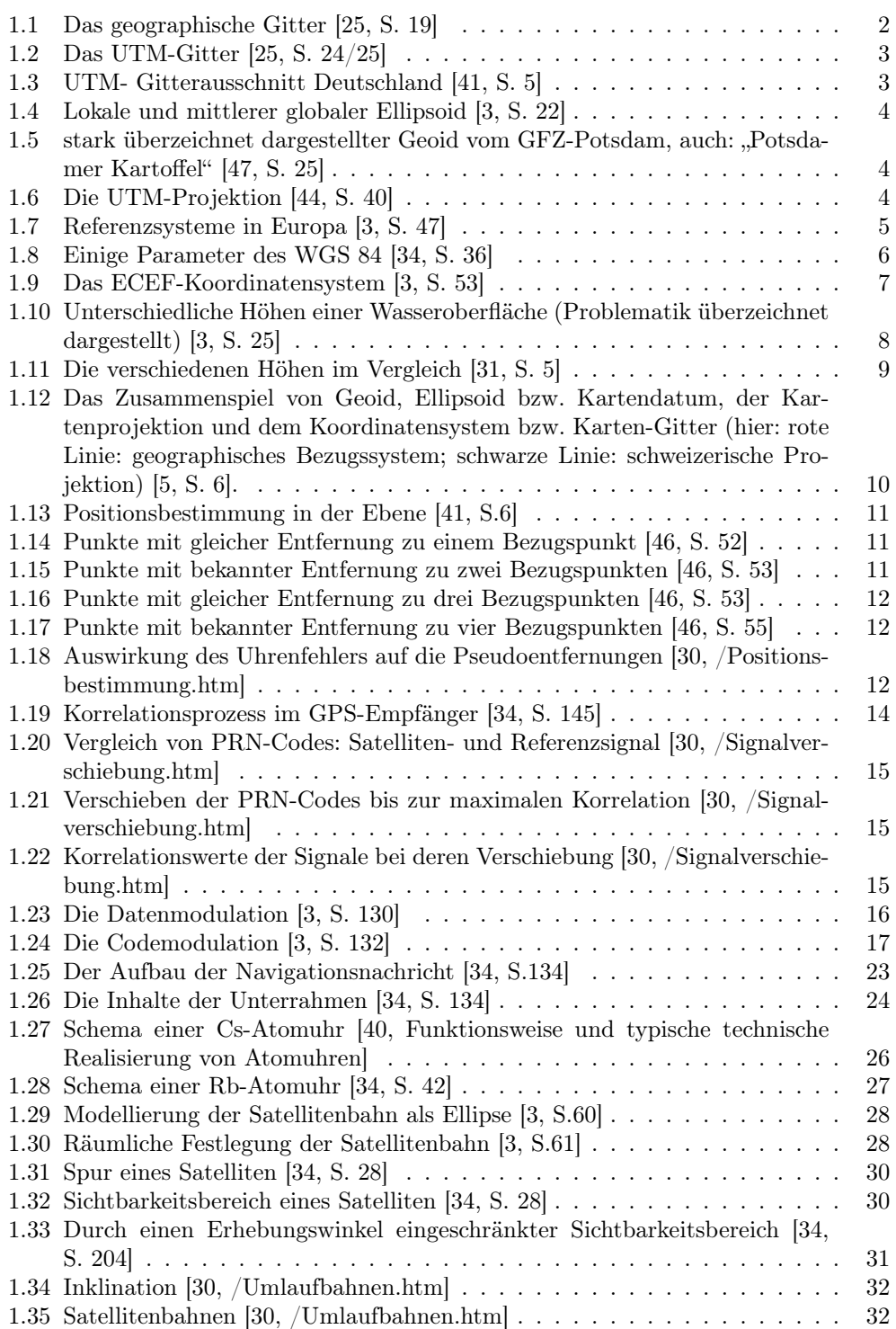

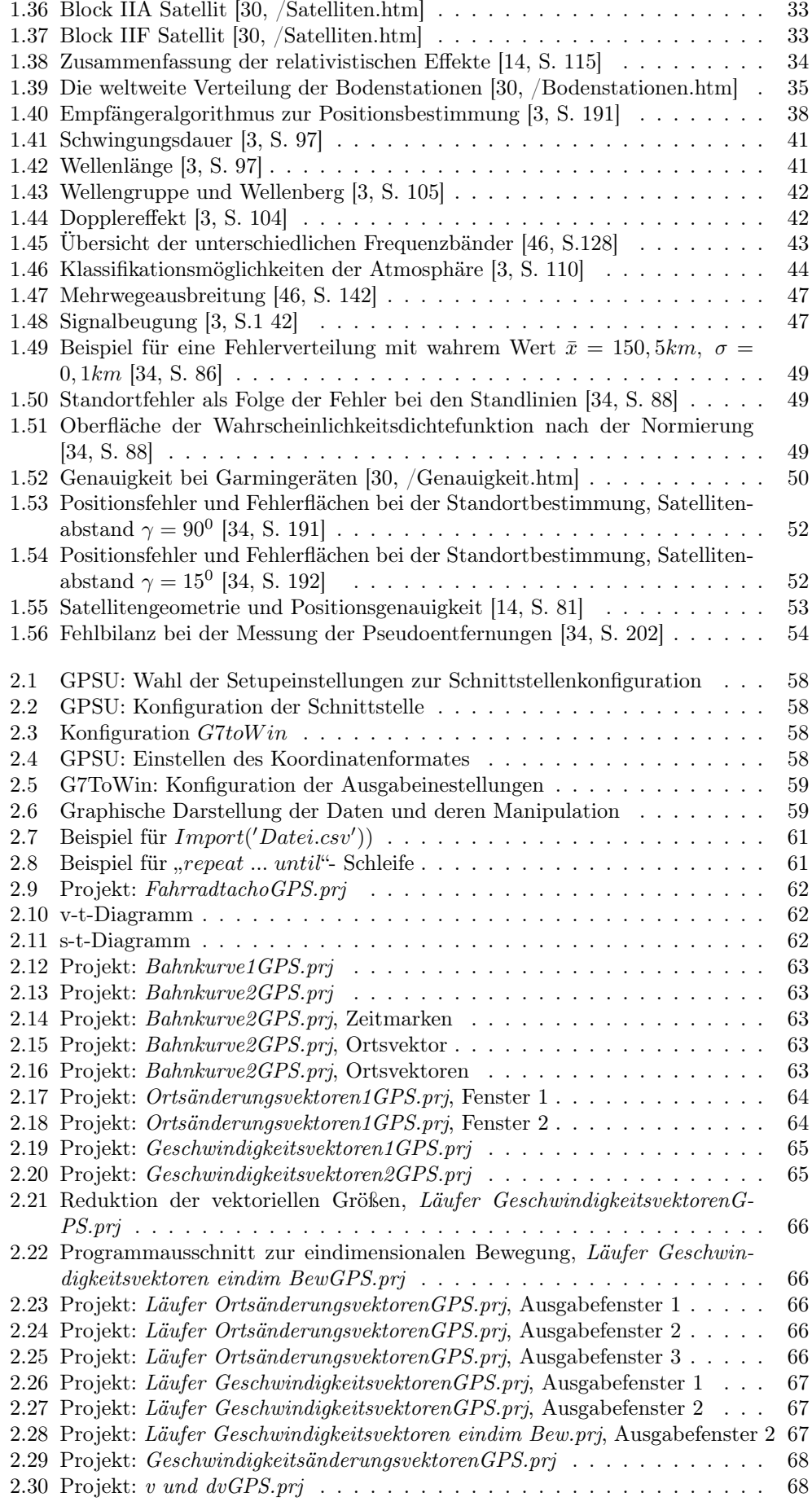

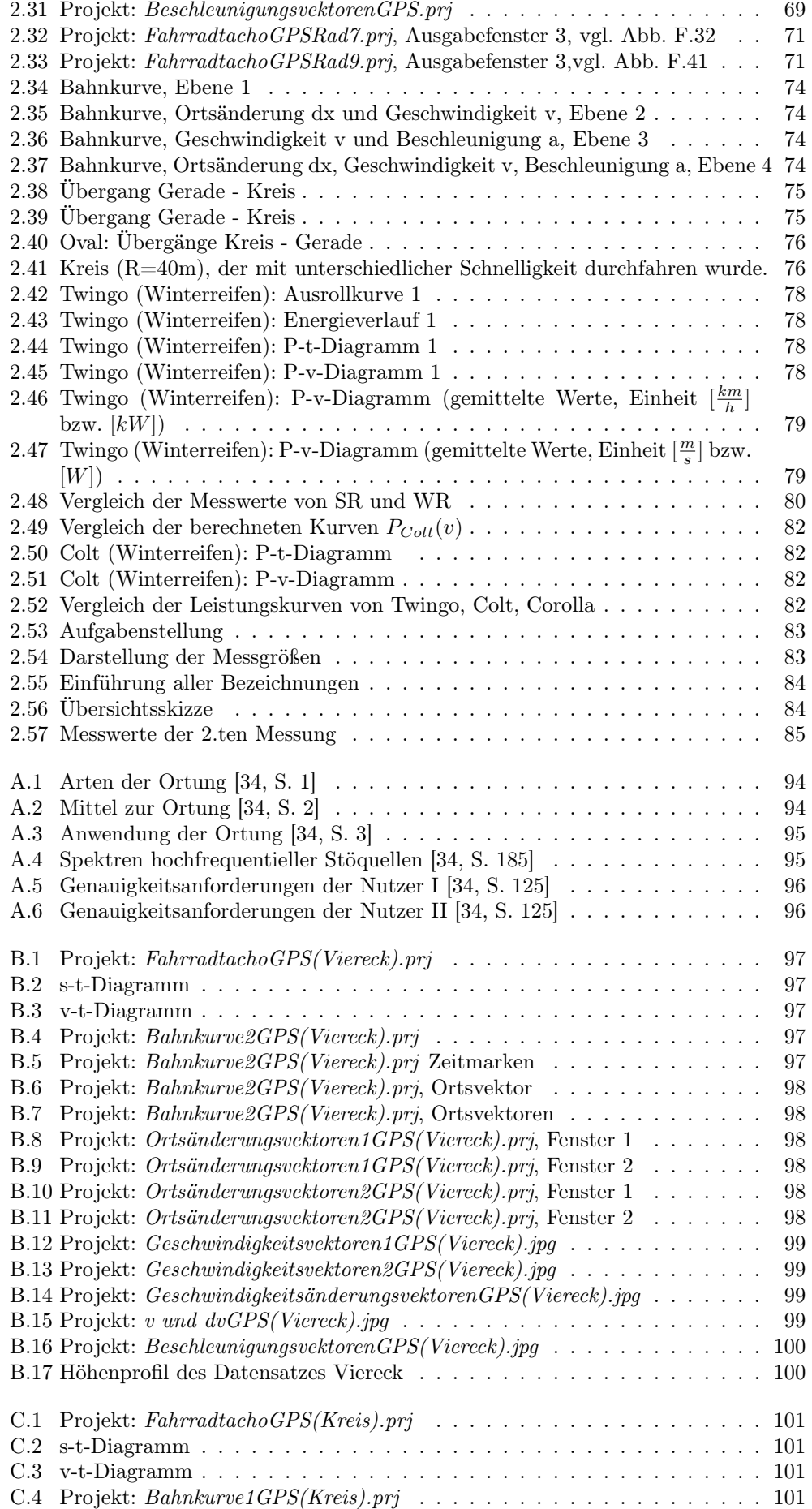

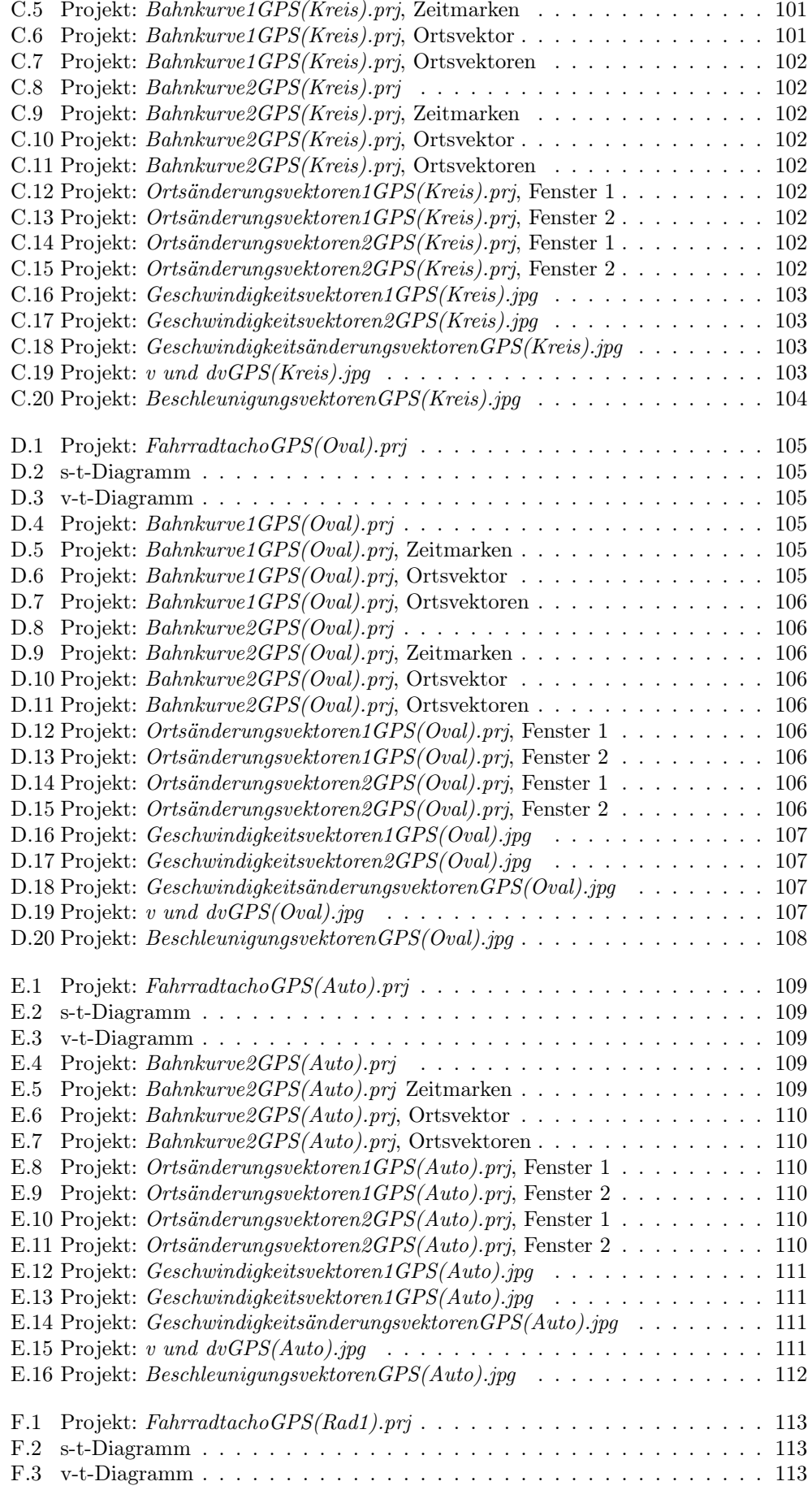

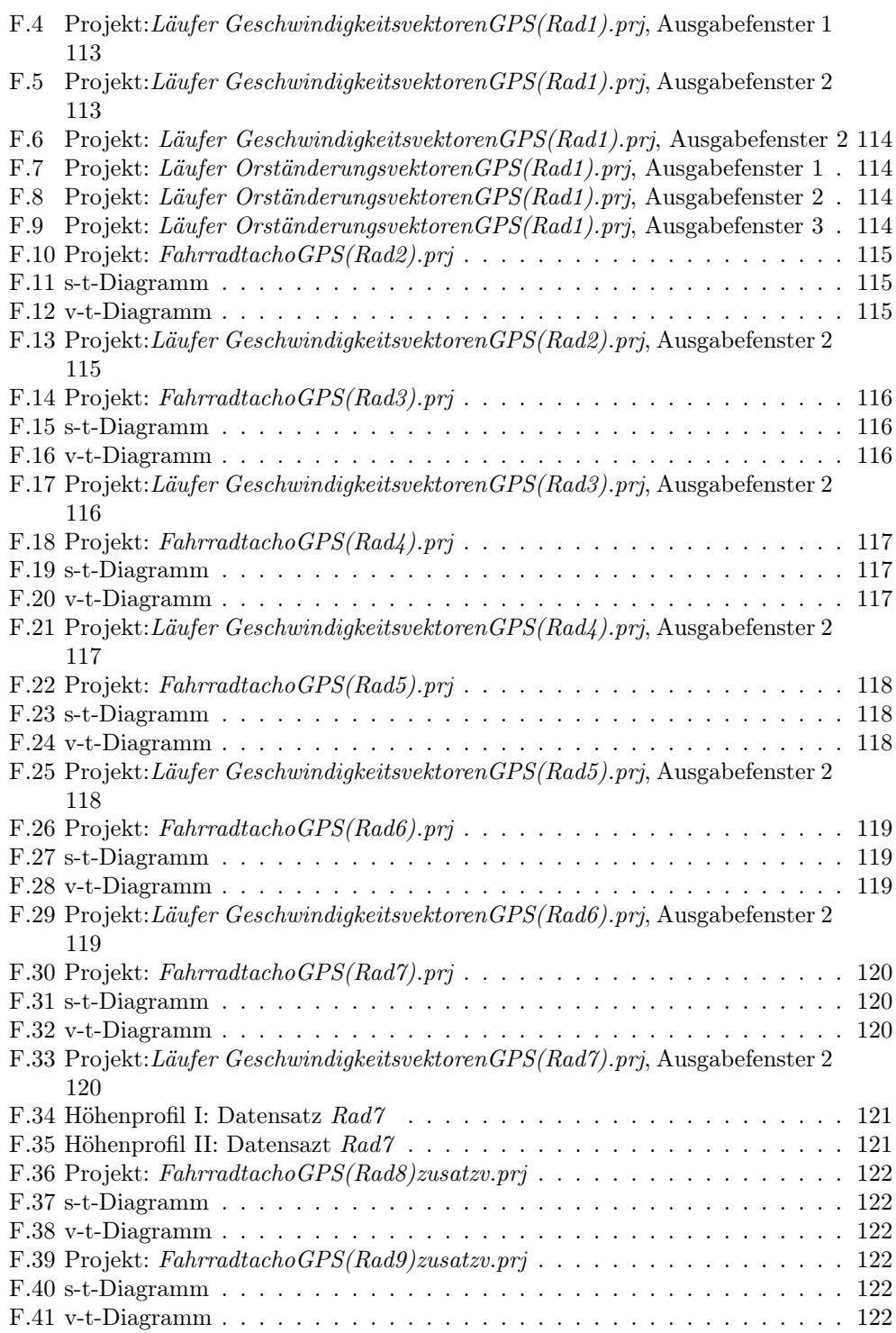

#### Literaturverzeichnis

- [1] http : //www.aquarius.geomar.de/omc/omc\_project.html
- [2] Backhaus, Udo: Alltagsmechanik mit GPS, in Nordmeier, V.; Oberländer, A. (Hrsg.): Didaktik der Physik - Berlin 2005, Lehmanns Media - LOB.de, Berlin 2005
- [3] Bauer, Manfred (2002), Vermessung und Ortung mit Satelliten GPS und andere satellitengestützte Navigationssysteme, Wichman-Verlag, Heidelberg
- [4] Benker, Uli (2006), GPS Praxisbuch und Ratgeber für die GPS- Navigation auf Outdoor-Touren, Bruckmann Verlag, München
- [5] Bundesamt für Landestopographie Eidgenössische Vermessungsdirektion Geodäsie (Hrsg.): Neue Koordinaten für die Schweiz, Der Bezugsrahmen LV 95, 1.Auflage, November 2006 http : //www.swisstopo.ch/de/basics/
- [6] www.colorado.edu/geography/gcraft/notes/gps/gps\_f.html
- [7] http : //www.colorado.edu/geography/gcraf t/notes/coordsys/coordsys.html
- [8] http : //www.colorado.edu/geography/gcraf t/notes/mapproj/mapproj.html
- [9] www.coltmania.de
- [10] http : //www.hausarbeiten.de/f aecher/hausarbeit/ma3/17174.html http : //www.hausarbeiten.de/f aecher/hausarbeit/ma3/14127.html
- [11] Demtröder, Wolfgang (2001), Experimentalphysik 1 Mechanik und Wärme, Springer-Verlag, Berlin/ Heidelberg/ New York Demtröder,
- [12] Demtröder, Wolfgang (2006), Experimentalphysik 2 Elektrizität und Optik, Springer-Verlag, Berlin/ Heidelberg/ New York
- [13] Deutsche Physikalische Gesellschaft, Thesen für ein modernes Lehramtsstudium im Fach Physik - Eine Studie der Deutschen Physikalischen Gesellschaft e.V., März 2006 http://www.dpg – physik.de/info/broschueren/lehramtsstudie 2006.pdf
- [14] Dodel, Hans und Häupler, Dieter (2004), Satellitennavigation GALILEO, GPS, GLONASS, Integrierte Verfahren, Hüthig-Verlag, Bonn/ Landsberg
- [15] Ehlers, Christoph; Backhaus, Udo: Analyse von Alltagsbewegungen mit GPS, in Nordmeier, V.; Oberländer, A (Hrsg.): Didaktik der Physik - Kassel 2006, Lehmanns Media - LOB.de, Berlin 2006
- [16] http://www.fh-aschaffenburg.de/index.php?id=1280
- [17] http : //www.fugawi.de/index.html
- [18] Garmin (2004), GPSmap 60Cs mit Sensoren und Karten, Handbuch, GPS-GmbH Gräfelfing (Garminniederlassung Deutschland)
- [19] http : //www.gpsinformation.org/ronh/g7towin.htm
- [20]  $http://www.gpsu.co.uk/$
- [21] Grehn, Joachim; Krause, Joachim (Hrsg.)(2002): Metzler Physik, Schroedel Verlag GmbH, Hannnover
- [22] Hammer, Anton; Hammer, Hildegard; Hammer, Karl (1997): Physiklische Formeln und Tabellen, J. Lindauer Verlag (Schäfer), München
- [23] http : //www.hcu − hamburg.de/geomatik/geo/gps.htm
- [24] http://homepage.univie.ac.at/Franz.Embacher/
- [25] Höh, Rainer (2005), GPS Outdoornavigation, Reise Know-How Verlag, Bielefeld
- [26] Hofmann, Gerhard; Hoffmann, Michael und Bolesch, Rainer (2006), Wetter und Orientierung, Alpin-Lehrplan 6, BLV Buchverlag GmbH und Co. KG, München
- [27] www.ion.org/satdiv/education.ctm
- [28] http : //iono.jpl.nasa.gov/
- [29] http://iono.jpl.nasa.gov/latest rtiglobal.htm
- [30] www.kowoma.de/gps/
- [31] Landesvermessungsamt Nordrhein-Westfalen (Hrsg): Normalhöhen in Nordrhein-Westfale ab 1.Januar 2002, Bonn
- [32] Lauer, Wilhelm (1999), Klimatologie, Westermann Schulbuchverlag GmbH, Braunschweig
- [33] Linke, Wolfgang (2003), Orientierung mit Karte, Kompaß, GPS, Verlag Busse und Seewald GmbH, Herford
- [34] Mansfeld, Werner (1998), Satellitenortung und Navigation Grundlagen und Anwendung globaler Satellitennavigationssysteme, Vieweg-Verlag, Braunschweig/ Wiesbaden
- [35] Meschede Dieter (2002), Gerthsen Physik, Springer-Verlag, Berlin/ Heidelberg/ New York
- [36] http : //www.navcen.uscg.gov/pubs/gps/sigspec/gpssps1.pdf Global Positioning System Standard Positioning Service Signal Specification, 2nd Edition, June 2, 1995
- [37]  $http://www.ngs.noaa.gov/FGCS/info/sans-SA/$
- [38] htt : //rc.opelgt.org/indexcw.html
- [39] http : //www.ottmarlabonde.de/index.htm
- [40] http://www.ptb.de/de/org/4/44/441/\_index.htm
- [41] Ripken, Dr. Hartmut und Nini, Yvonne, Schulinformation Raumfahrt: Navigation, Materialen für den naturwissenschaftlichen Unterricht Ausgabe 1, (2005), Bildungsverlag EINS GmbH, Troisdorf
- [42] http : //samadhi.jpl.nasa.gov/msl/... http : //samadhi.jpl.nasa.gov/msl/home.html
- [43] Schelb, Udo: Hochgenaues GPS durch konstante Lichtgeschwindigkeit, in: Gollub, Wolfgang; Zweifel, Stefanie; Poppe, Marlies (Hrsg.): life + science, Einstein in die Schule, Ausgezeichnete Konzepte für den Unterricht, Mai/ Juni 2005, S. 13-14
- [44] Schirmer, Herbert (2004): UTM. UPS. WGS 84, in: Deutscher Alpenverein, Schweizer Alpen-Club SAC, Oesterreichischer Alpenverein (Hrsg.): Berg und Steigen 2004, Nr. 2, S. 38 - 44
- [45] Schönfeld, Ralf (2006), Das GPS-Handbuch, GPS-Handgeräte in der Praxis, Band 1: Grundlagen, Basis-Funktionen, Navigation und Ortung, Karten, Verlagshaus Monsenstein und Vannerdat, Münster
- [46] Schrödter, Frank (1994), GPS Satelliten-Navigation, Franzis-Verlag, Poing
- [47] Schwintzer, Peter; Reigber, Christoph: Das Potsdamer Geoid Satelliten vermessen das Schwerefeld der Erde, in Sterne und Weltraum, 8/2002
- [48] Tobias, Verena; Heering, Peter: Ein Modellversuch für das Prinzip der Satellitenortung, in Nordmeier, V.; Oberländer, A. (Hrsg.): Didaktik der Physik - Regensburg 2007, Lehmanns Media - LOB.de, Berlin 2007
- [49]  $ftp: //tycho.usno.navy.mil/publicqps$
- [50]  $www.uni duisburg.de/FB10/DDPH/$
- [51] Wilhelm, Thomas: Konzeption und Evaluation eines Kinematik/ Dynamik- Lehrgangs zur Veränderung von Schülervorstellungen mit Hilfe dynamisch ikonischer Repräsenatationen und graphischer Modellbildung, in: Niedderer, Hans; Fischler, Helmut; Sumfleth, Elke (Hrsg.): Studien zum Physik- und Chemielernen, Band 46, Logos Verlag, Berlin 2005
- [52] Wilhelm, Thomas: Zweidimensionale Bewegungen Vergleich von vier verschiedenen Möglichkeiten der Messwerterfassung und Evalutionsergebnisse eines Unterrichtseinsatzes, in: Nordmeier, V.; Oberländer, A. (Hrsg.): Didaktik der Physik - Kassel 2006, Lehmanns Media - LOB.de, Berlin 2006
- [53] Wilhelm, Thomas; Heuer, Dieter: Fehlvorstellungen der Kinematik vermeiden durch Beginn mit der zweidimensionalen Bewegung, in: Praxis der Naturwissenschaften - Physik in der Schule 51, Nr.7, 2002, S. 29-34

## Erklärung

Hiermit erkläre ich, Matthias Braun, dass ich diese Arbeit selbständig verfasst habe und ausschließlich die angegebenen Hilfsmittel und Quellen benutzt habe.

Würzburg, den 25.07.2007